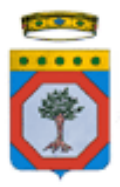

# REGIONE PUGLIA PROVINCIA di FOGGIA

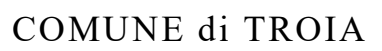

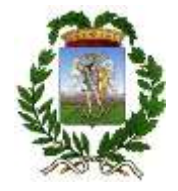

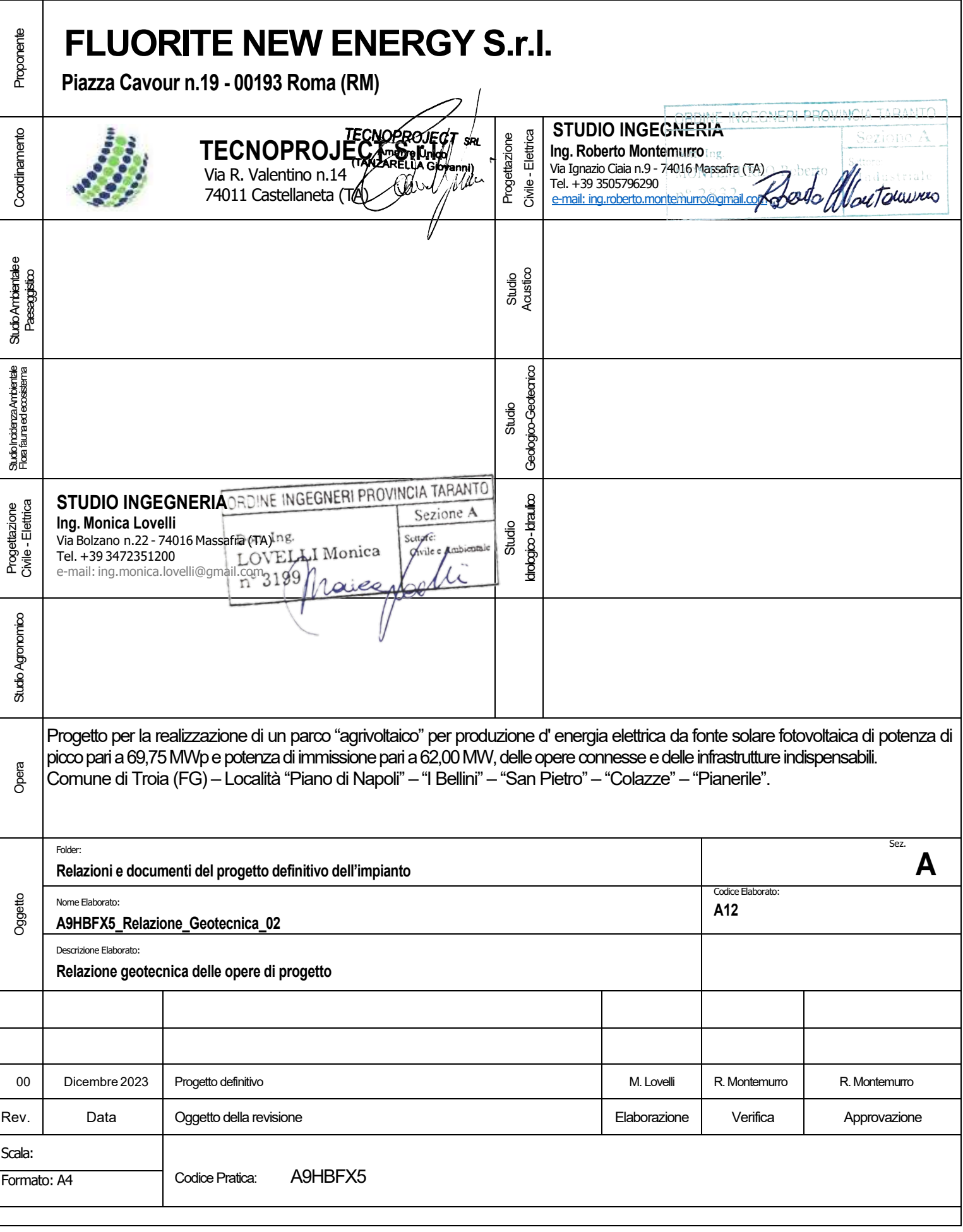

# Sommario

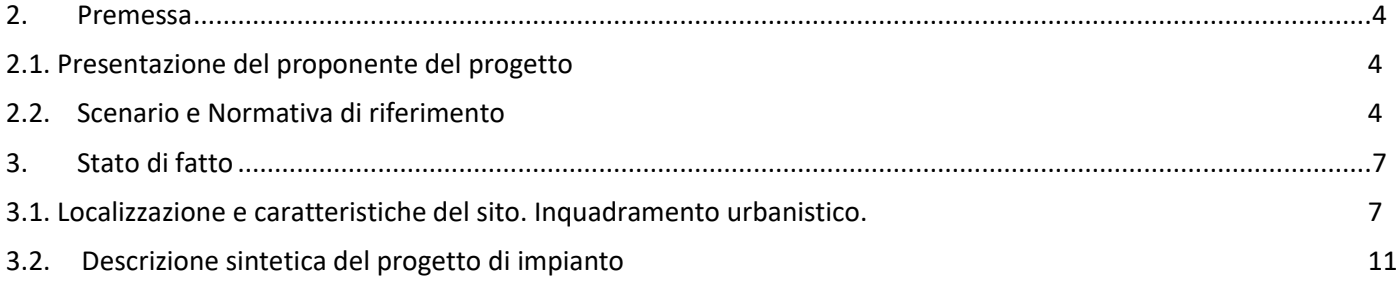

# 1. Dati generali e anagrafica

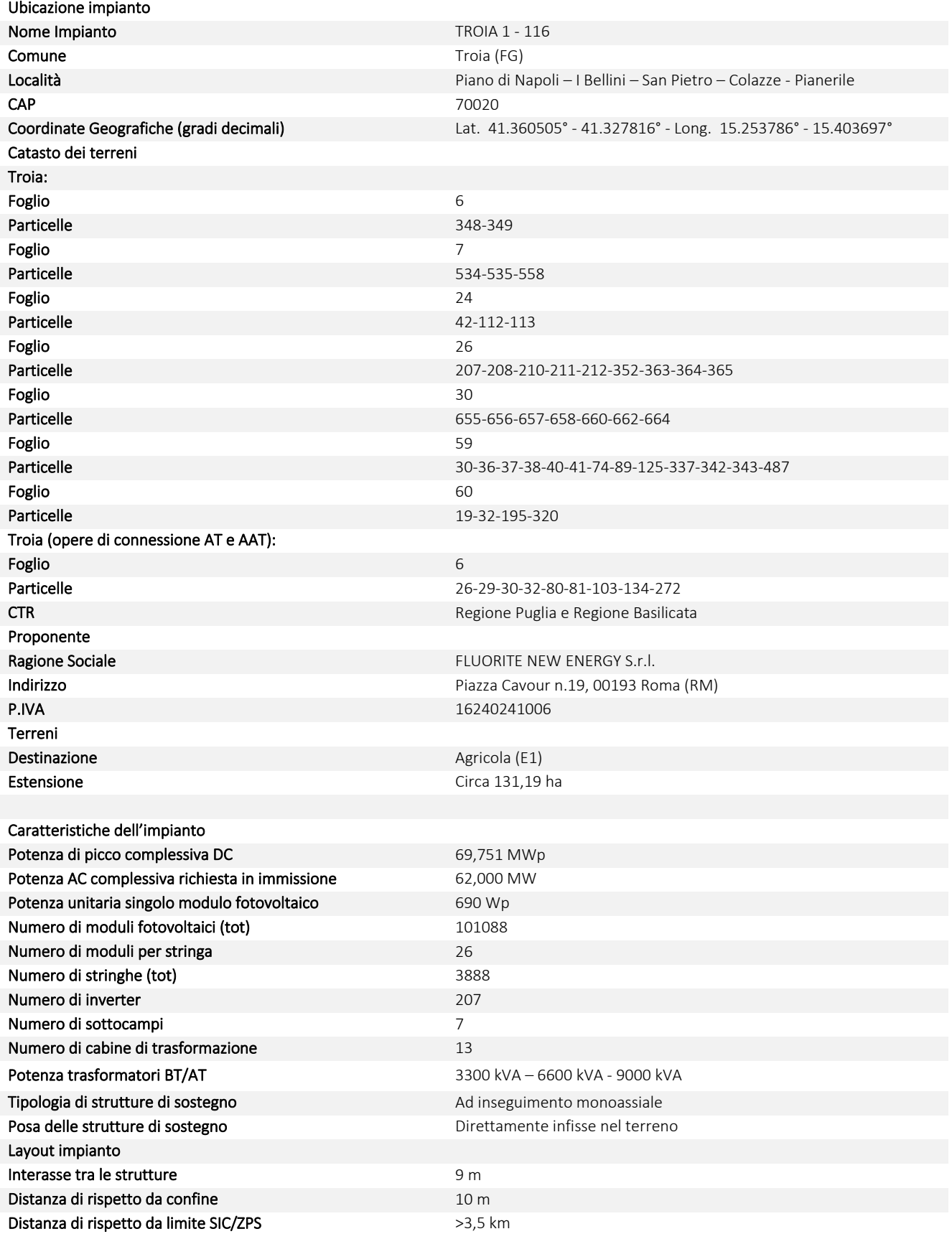

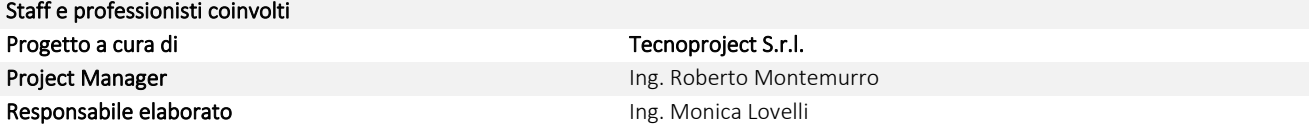

# <span id="page-4-0"></span>2. Premessa

La presente relazione è parte integrante del procedimento di Valutazione d'Impatto Ambientale ai sensi del Decreto Legislativo numero 152 del 2006, e agli artt. 20 e successivi del D.L. 31 maggio 2021, n. 77 e Autorizzazione Unica ai sensi dell'art.12 del D.Lgs. 387/2003.

Il progetto prevede la realizzazione di un parco agrivoltaico, e relative opere di connessione in alta e altissima tensione (AT e AAT), per la produzione di energia elettrica da fonte solare, con potenza di picco nominale pari a 69,751 MWp da localizzarsi su terreni Agricoli (E1) nel Comune di Troia (FG). L'impianto immetterà energia nella Rete Elettrica Nazionale attraverso una connessione interrata in alta tensione a 36 kV che collegherà lo stesso impianto di produzione alla futura Stazione Elettrica di Trasformazione AAT/AT 380/150/36 kV di ampliamento Terna S.p.A.; infatti, quest'ultima, sarà connessa, mediante nuovi raccordi, sull'elettrodotto aereo RTN in AAT 380 kV Troia-Foggia.

I moduli fotovoltaici, di tipo bifacciale, che costituiscono l'impianto di generazione, saranno montati su inseguitori (o *trackers*) monoassiali da 52, 78 e 104 moduli cadauno, che ottimizzeranno l'esposizione dei generatori solari permettendo di sfruttare al meglio la radiazione solare.

I moduli saranno montati ad un'altezza da terra in modo da non compromettere la continuità delle attività agricole e pastorali, anche consentendo l'applicazione di strumenti di agricoltura digitale e di precisione.

Potranno essere previsti anche sistemi di monitoraggio che consentano di verificare l'impatto sulle colture, il risparmio idrico, la produttività agricola per le diverse tipologie di colture e la continuità delle attività delle aziende agricole interessate.

Tra le file di inseguitori solari sarà prevista la coltivazione di ortaggi e verdure tipiche del posto, con rotazione nell'arco dell'anno in base alle migliori condizioni stagionali e di mercato. Lungo le aree perimetrali di impianto, invece, saranno posizionati alberi di ulivo tradizionali o da frutto tipici del paesaggio agrario, con fusto e chioma di medio-piccole dimensioni, tali da permettere sia la produzione agricola, che la mitigazione visiva dell'impianto stesso.

Si stima che l'impianto produrrà 109,08 GWh all'anno di elettricità, equivalenti al fabbisogno medio annuo di circa 36.360 famiglie di 4 persone, permettendo un risparmio di CO2 equivalente immessa in atmosfera pari a circa 57.921 tonnellate all'anno (fattore di emissione: 531 gCO2/kWh, fonte dati: Ministero dell'Ambiente).

# <span id="page-4-1"></span>2.1. Presentazione del proponente del progetto

Il proponente del progetto è la società Fluorite New Energy S.r.l., una società del gruppo Progressum. Fondato in Spagna nel 2012, il gruppo Progressum si è rapidamente sviluppato fino a divenire uno dei principali attori mondiali nel settore della tecnologia solare fotovoltaica.

Fin dalla sua nascita, l'azienda si è basata su valori di eccellenza e professionalità con l'obiettivo di essere un'azienda 'Tailor Made' per chi voleva sviluppare e investire in progetti di energia rinnovabile. Tutto ciò ha portato alla creazione di un team che oggi si occupa di gestire tutti i processi di studio per garantire la fattibilità tecnico-economica di ogni progetto, dall'elaborazione della documentazione richiesta al funzionamento e manutenzione dell'impianto.

Con sede a Madrid e a Roma, attualmente Progressum sta realizzando impianti in Messico, Spagna, Italia e Regno Unito con un portfolio complessivo di circa 5,7 GWp.

# <span id="page-4-2"></span>2.2. Scenario e Normativa di riferimento

Le necessità sempre più pressanti legate a fabbisogni energetici in continuo aumento spingono il progresso quotidiano verso l'applicazione di tecnologie innovative, atte a sopperire alla domanda energetica in modo sostenibile, limitando l'impatto che deriva da queste ultime e richiedendo un uso consapevole del territorio.

In quest'ottica, con il Decreto Legislativo 29 dicembre 2003, n. 387, il Parlamento italiano ha proceduto all'attuazione della direttiva 2001/77/CE relativa alla promozione dell'energia elettrica prodotta da fonti energetiche rinnovabili nel mercato interno dell'elettricità.

Il presente impianto in progetto, per il DECRETO-LEGGE 31 maggio 2021, n.77 (definito Decreto Semplificazioni), è stato annesso alla procedura di VIA ministeriale, nella tipologia elencata nell'Allegato II alla Parte Seconda del D.Lgs. 152/2006 alla lettera paragrafo 2), denominata "impianti fotovoltaici per la produzione di energia elettrica con potenza complessiva superiore a 10 MW" come aggiunta dall'art. 31, comma 6, del decreto-legge n. 77 del 2021.

Premesso che la Valutazione di Impatto Ambientale, ai sensi del Dlgs. 152/2006, è *il procedimento mediante il quale vengono preventivamente individuati gli effetti sull'ambiente di un progetto,* il presente Studio, redatto ai sensi dell'art. 22 del Dlgs. 152 e s.m.i., e dell'Allegato VII del suddetto decreto, è volto ad analizzare l'impatto, ossia *l'alterazione qualitativa e/o quantitativa, diretta e indiretta, a breve e a lungo termine, permanente e temporanea, singola e cumulativa, positiva e negativa dell'ambiente*, che le opere, di cui alla procedura autorizzativa, potrebbero avere sulle diverse componenti ambientali.

L'ambiente, ai sensi del Dlgs 152, è inteso come *sistema di relazioni fra i fattori antropici, naturalistici, chimicofisici, climatici, paesaggistici, architettonici, culturali, agricoli ed economici.*

Inoltre, Come definito dal decreto legislativo 8 novembre 2021, n. 199 ("*Attuazione della direttiva (UE) 2018/2001 del Parlamento europeo e del Consiglio, dell'11 dicembre 2018, sulla promozione dell'uso dell'energia da fonti rinnovabili*", pubblicato nella Gazzetta Ufficiale n.285 del 30 novembre 2021, e in vigore dal 15 dicembre 2021) di recepimento della direttiva RED II, l'Italia si pone come obiettivo quello di accelerare il percorso di crescita sostenibile del Paese, al fine di raggiungere gli obiettivi europei al 2030 e al 2050.

L'obiettivo suddetto è perseguito in coerenza con le indicazioni del Piano Nazionale Integrato per l'Energia e il Clima (PNIEC) e tenendo conto del Piano Nazionale di Ripresa e Resilienza (PNRR).

In tale ambito, risulta di particolare importanza individuare percorsi sostenibili per la realizzazione delle infrastrutture energetiche necessarie, che consentano di coniugare l'esigenza di rispetto dell'ambiente e del territorio con quella di raggiungimento degli obiettivi di decarbonizzazione.

Fra i diversi punti da affrontare vi è certamente quello dell'integrazione degli impianti a fonti rinnovabili, in particolare fotovoltaici, realizzati su suolo agricolo.

Una delle soluzioni emergenti è quella di realizzare impianti c.d. "agrivoltaici", ovvero impianti fotovoltaici che consentano di preservare la continuità delle attività di coltivazione agricola e pastorale sul sito di installazione, garantendo, al contempo, una buona produzione energetica da fonti rinnovabili.

A riguardo, è stata anche prevista, nell'ambito del Piano Nazionale di Ripresa e Resilienza, una specifica misura, con l'obiettivo di sperimentare le modalità più avanzate di realizzazione di tale tipologia di impianti e monitorarne gli effetti.

La proposta in progetto si pone come soluzione di integrazione di produzione energetica con produzione agricola, nel rispetto dei requisiti richiesti dal suddetto D.Lgs. 199/2021.

Il tema è rilevante e merita di essere affrontato in via generale, anche guardando al processo di individuazione delle c.d. "aree idonee" all'installazione degli impianti a fonti rinnovabili, previsto dal decreto legislativo n. 199 del 2021 e, dunque, ai diversi livelli possibili di realizzazione di impianti fotovoltaici in area agricola, ivi inclusa quella prevista dal PNRR. In tutti i casi, gli impianti agrivoltaici costituiscono possibili soluzioni virtuose e migliorative rispetto alla realizzazione di impianti fotovoltaici standard.

Il presente studio, dunque, basato su una verifica oggettiva della compatibilità degli interventi a realizzarsi con le predette componenti, intende verificare e studiare i prevedibili effetti che l'intervento potrà avere sull'ambiente e il suo habitat naturale.

Con la nuova normativa introdotta dal d.lgs. 30 giugno 2016, n. 127 (legge Madia), la conferenza dei servizi si potrà svolgere in modalità "Sincrona" o "Asincrona", nei casi previsti dalla legge.

Nel 2008 inoltre l'Unione Europea ha varato il "Pacchetto Clima-Energia" (meglio conosciuto anche come "Pacchetto 20/20/20") che prevede obbiettivi climatici sostanziali per tutti i Paesi membri dell'Unione, tra cui l'Italia, a) di ridurre del 20% le emissioni di gas serra rispetto ai livelli registrati nel 1990, b) di ottenere almeno il 20% dell'energia consumata da fonti rinnovabili, e c) ridurre del 20% i consumi previsti. Questo obbiettivo è stato successivamente rimodulato e rafforzato per l'anno 2030, portando per quella data al 40% la percentuale di abbattimento delle emissioni di gas serra, al 27% la quota di consumi generati da rinnovabili e al 27% il taglio dei consumi elettrici.

L'Italia ha fatto propri questi impegni redigendo un *"Piano Nazionale Integrato per l'Energia e per il Clima"*. Riguardo alle energie rinnovabili in particolare, l'Italia prevede arrivare al 2030 con un minimo di 55,4% di energia prodotta da fonti rinnovabili, promuovendo la realizzazione di nuovi impianti di produzione e il revamping o repowering di quelli esistenti per tenere il passo con le evoluzioni tecnologiche.

Con la realizzazione dell'impianto, si intende conseguire gli obbiettivi sopra esposti, aumentando la quota di energia prodotta da fonte rinnovabile senza emettere gas serra in atmosfera, con un significativo risparmio energetico mediante il ricorso alla fonte energetica rinnovabile rappresentata dal Sole.

Il ricorso a tale tecnologia nasce dall'esigenza di coniugare:

- la compatibilità con esigenze paesaggistiche e di tutela ambientale;
- nessun inquinamento acustico;
- il risparmio di combustibile fossile;
- la produzione di energia elettrica senza emissioni di sostanze inquinanti.

Il progetto mira, pertanto, a contribuire al soddisfacimento delle esigenze di "Energia Verde" e allo "Sviluppo Sostenibile" invocate dal Protocollo di Kyoto, dalla Conferenza sul clima e l'ambiente di Copenaghen 2009 e dalla Conferenza sul clima di Parigi del 2015.

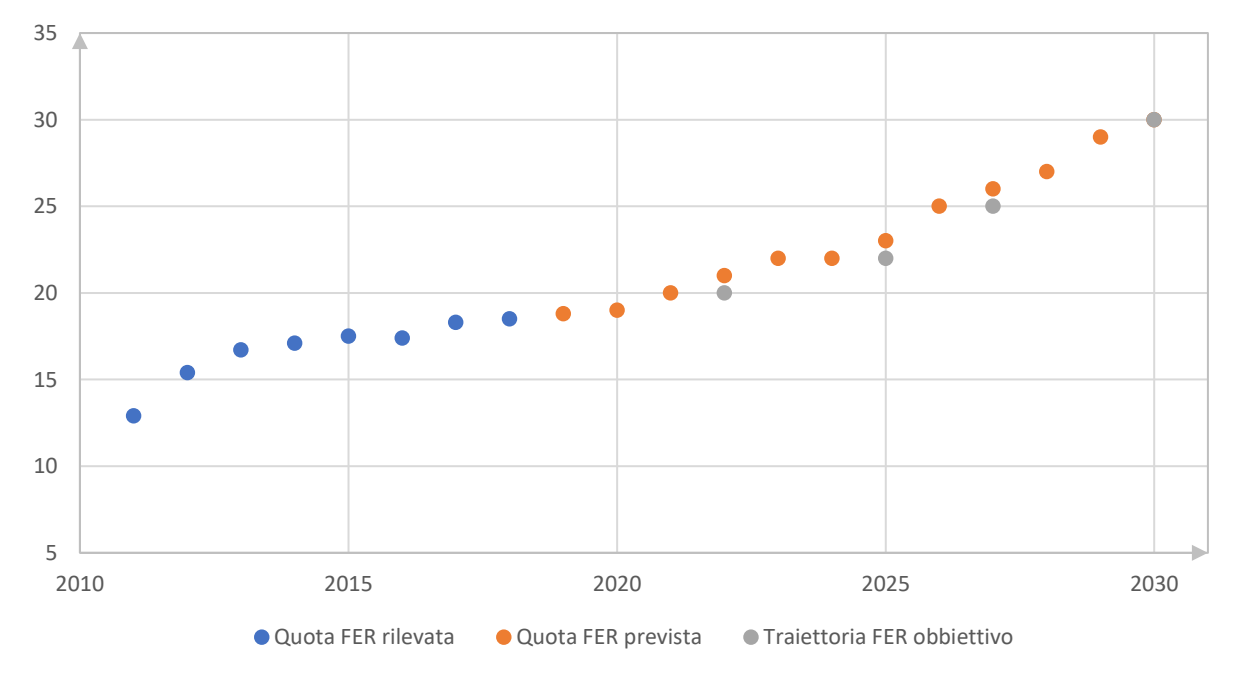

#### *Figura 1- Traiettoria della quota FER complessiva (Fonte GSE – febbraio 2020)*

Tra le politiche introdotte e necessarie per il raggiungimento degli obbiettivi prefissati, è stato dato incarico alle Regioni di individuare le aree idonee per la realizzazione di questi impianti, stabilendo criteri di priorità e di tutela del paesaggio e dell'ambiente.

In conclusione, si evidenzia che in base all'art. 1 della legge 9 gennaio 1991 n. 10, l'intervento in progetto è opera di pubblico interesse e pubblica utilità "ex lege" ad ogni effetto e per ogni conseguenza, giuridica, economica, procedimentale, espropriativa, come anche definito dall'art. 12 del D.LGS. N. 387 del 29 dicembre 2003.

# <span id="page-7-0"></span>3. Stato di fatto

# <span id="page-7-1"></span>3.1. Localizzazione e caratteristiche del sito. Inquadramento urbanistico.

L'area di intervento ricade nell'agro del Comune di Troia, in Provincia di Foggia, identificata catastalmente al catasto dei terreni del Comune di Troia (FG):

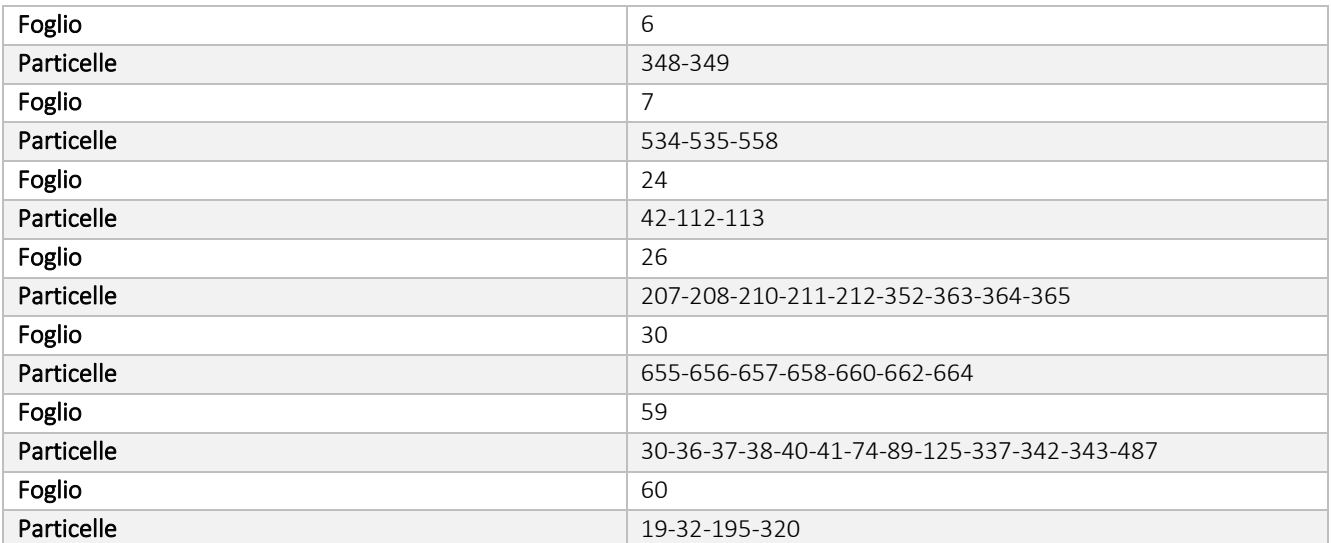

Le aree sono classificate come "Zona E" e quindi aree di tipo agricolo.

Geograficamente l'area è individuata tra la Latitudine 41.360505° e 41.327816°, e Longitudine 15.253786° e 15.403697°, a 305 metri circa sul livello del mare; ha un'estensione di circa 131,19 ettari di cui meno del 30% sarà interessato dall'installazione dell'impianto fotovoltaico. Le restanti aree saranno interessate da coltivazione di essenze ortofrutticole di tipo stagionale e, lungo il perimetro di impianto, dalla piantumazione di nuove colture quali alberi di olivi a basso fusto del tipo per la produzione di olive, e alberi da frutto tipici del paesaggio agrario. L'impianto sarà connesso mediante elettrodotto interrato in alta tensione a 36 kV su futura Stazione Elettrica di Trasformazione AAT/AT 380/150/36 kV di ampliamento Terna S.p.A.; quest'ultima, sarà connessa, mediante nuovi raccordi, sull'elettrodotto aereo RTN in AAT 380 kV Troia-Foggia.

Le aree di progetto sono raggiungibili percorrendo:

- A ovest la Strada Provinciale n.123 Troia-Orsara di Puglia e la Contrada Serra dei Bisi Cancarro;
- A sud la Strada Provinciale n.111 e Via S. Lorenzo intercettando la Contrada San Francesco;
- A est percorrendo le Strade Provinciali n.109 112 113.

La Stazione Elettrica RTN Terna S.p.A., e il futuro ampliamento della stessa, si raggiungone percorrendo la Strada Provinciale n.123 Troia-Orsara di Puglia e la Contrada Serra dei Bisi – Cancarro.

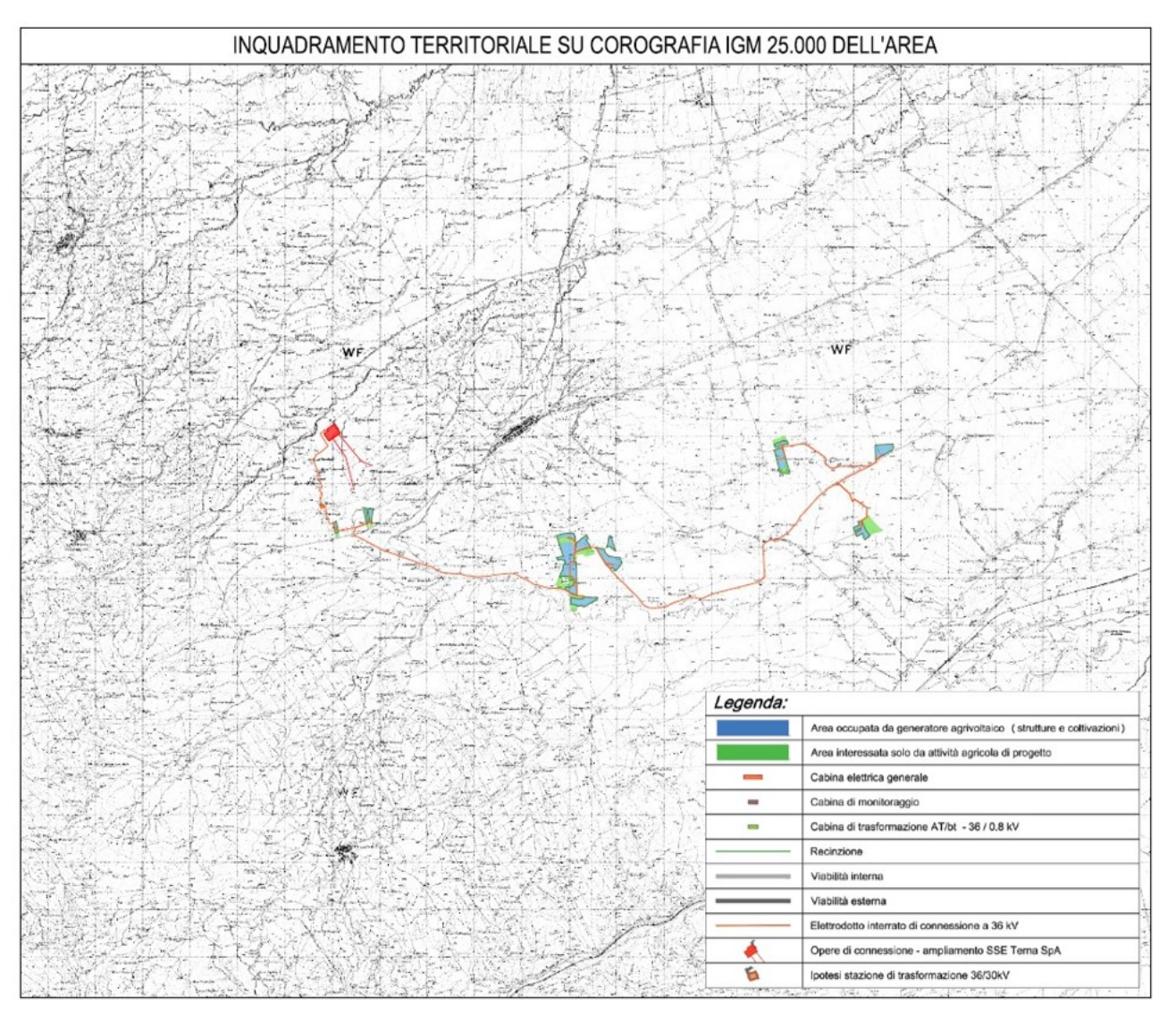

*Figura 2 – Inquadramento dell'area di progetto su Cartografia IGM*

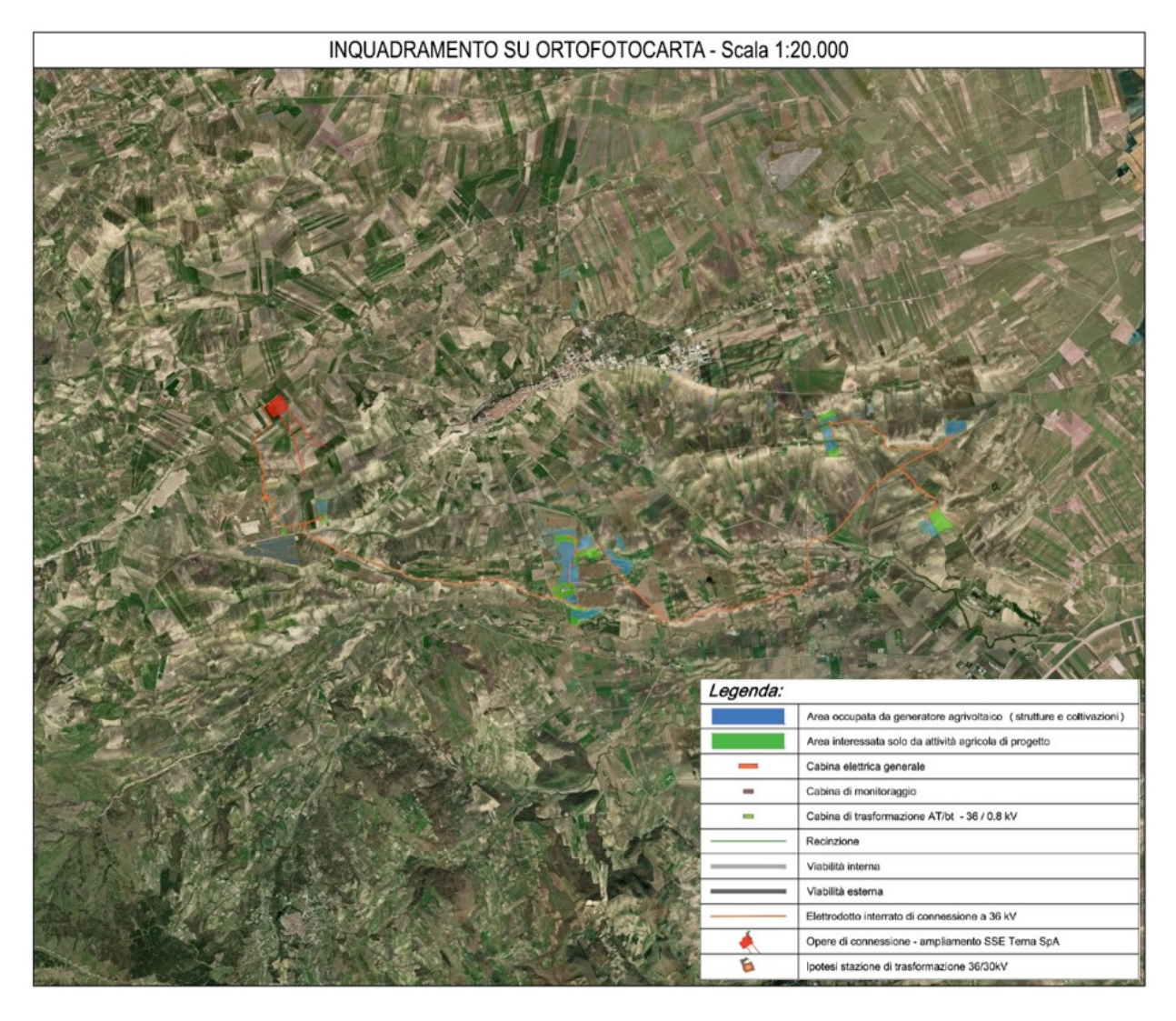

*Figura 3 – Inquadramento dell'area di progetto su Ortofoto*

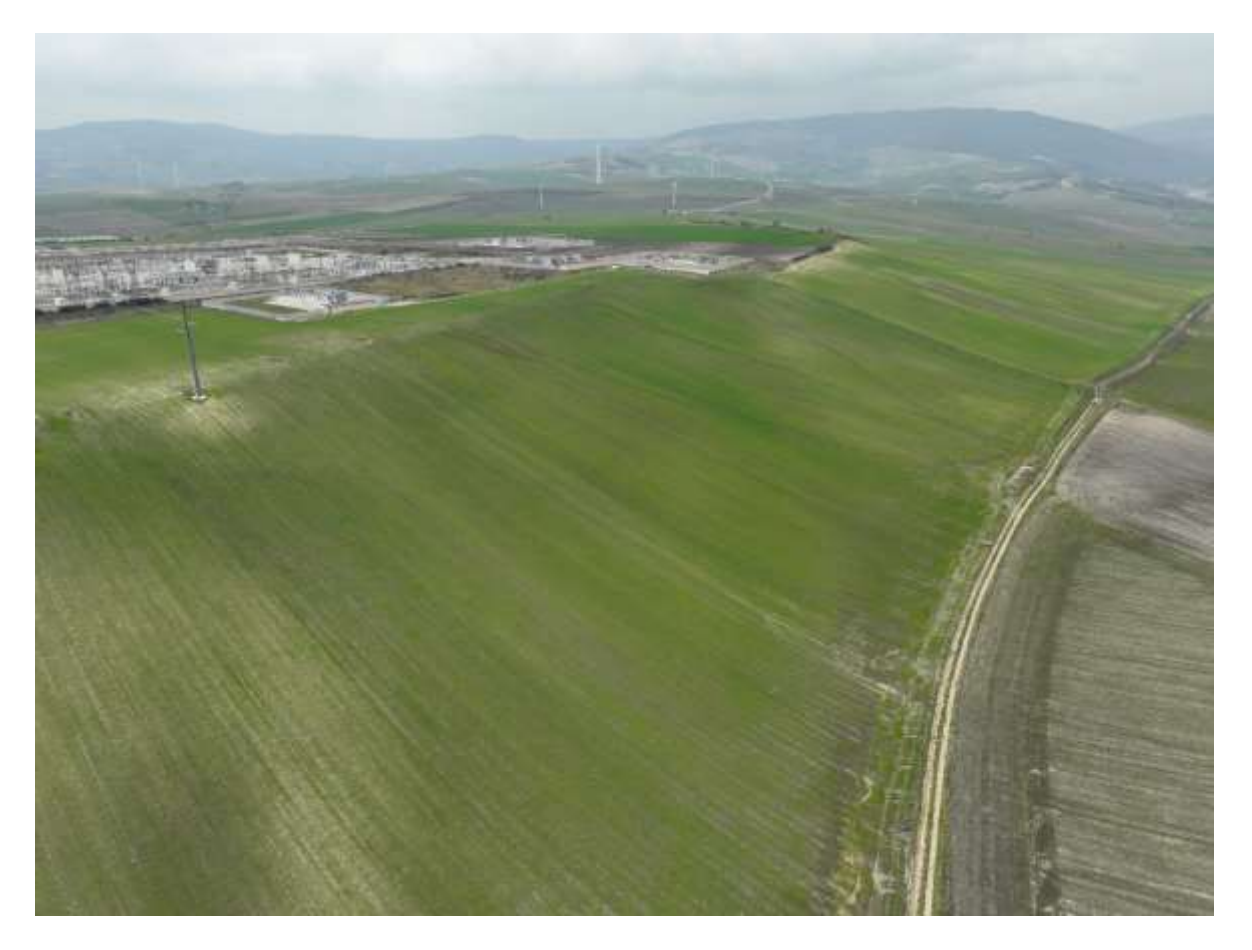

*Figura 4 - Area di ampliamento SSE RTN Terna S.p.A.*

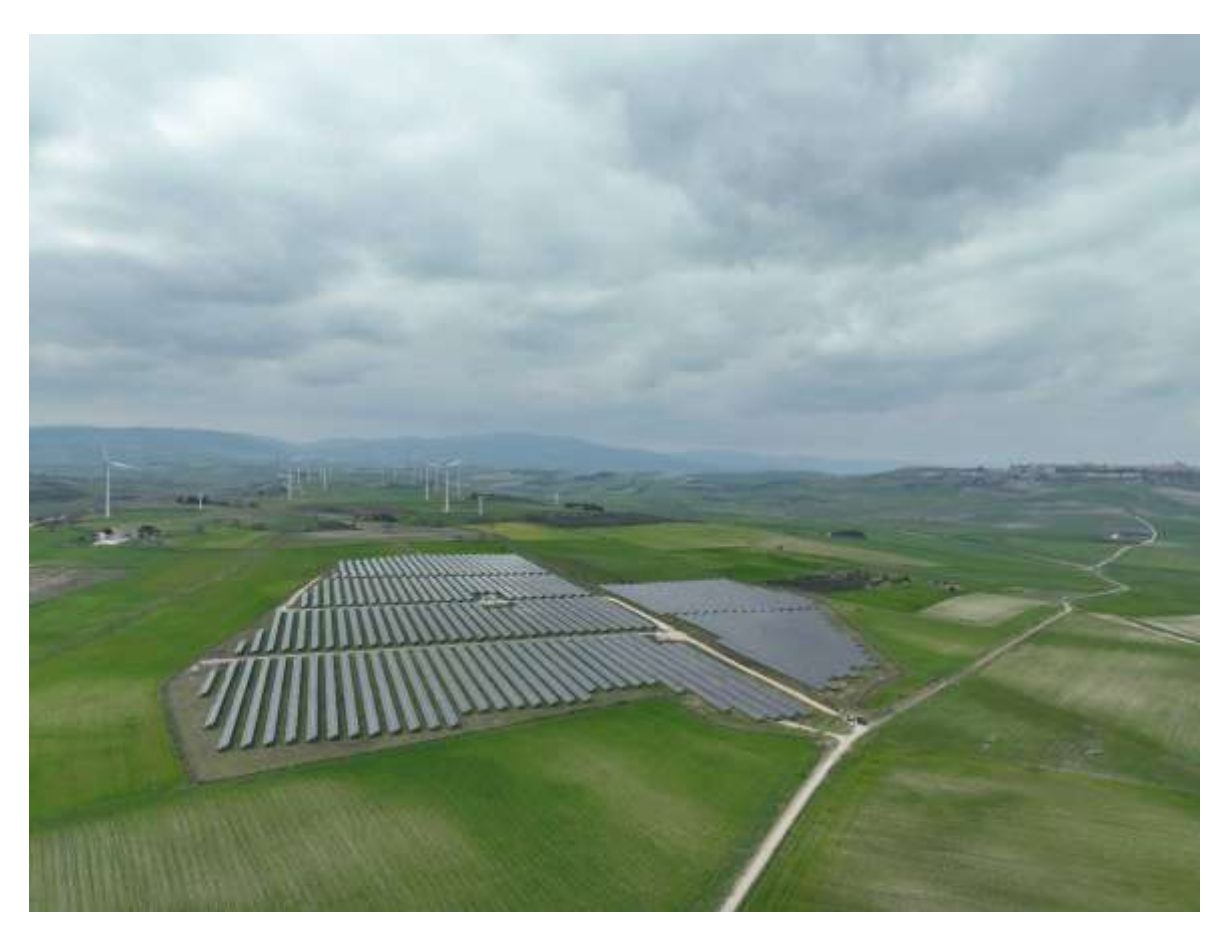

*Figura 5 - Dettaglio area di progetto*

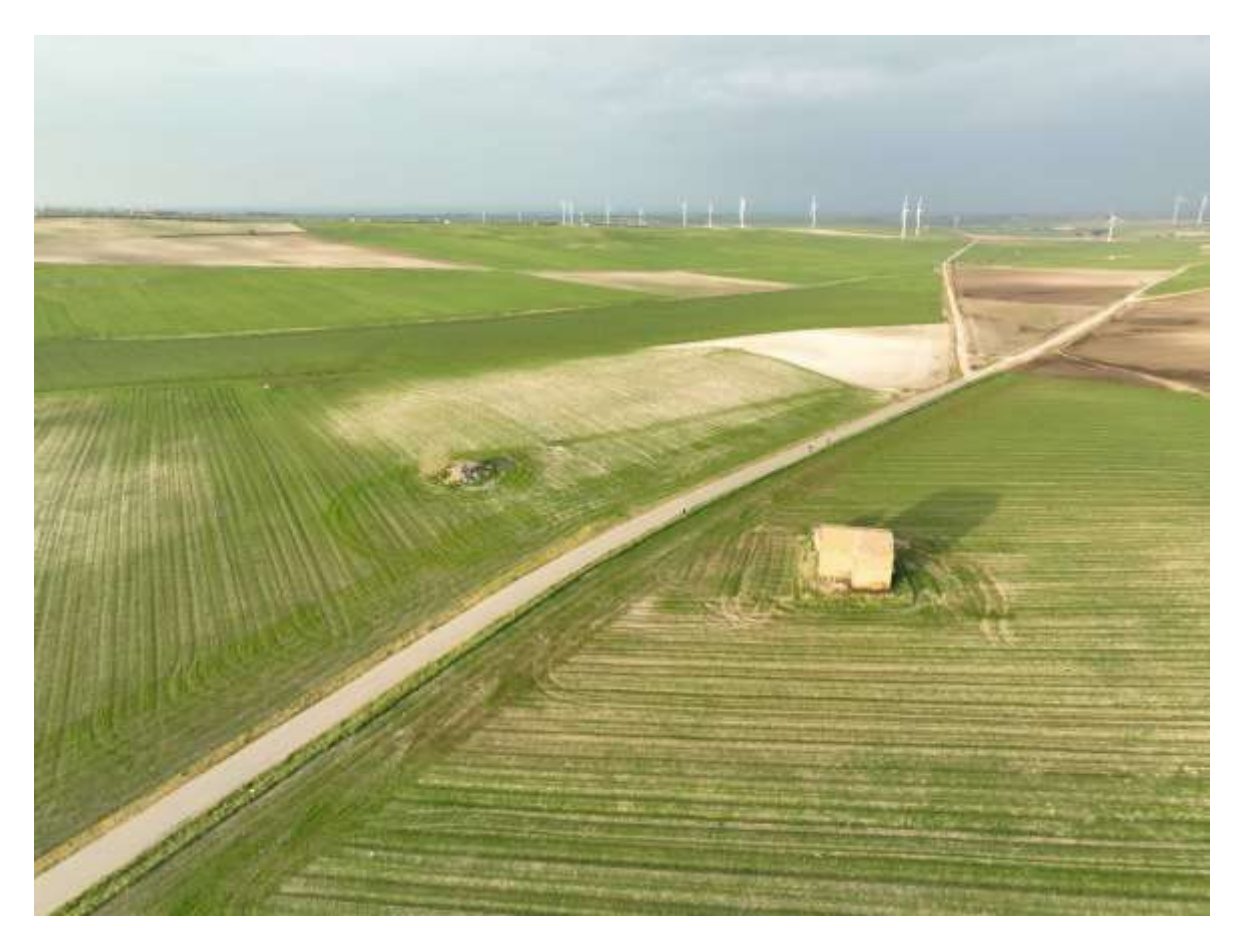

*Figura 6 - Dettaglio area di progetto*

# <span id="page-11-0"></span>3.2. Descrizione sintetica del progetto di impianto

La realizzazione dell'impianto avrà come obbiettivo il minimo impatto sul territorio, sia dal punto di vista visivo che ambientale, e pertanto si ricorrerà alle migliori tecnologie disponibili (BAT, "Best Available Technologies") e alle opportune opere di mitigazione di tipo naturalistico valutate in relazione all'ambiente circostante.

In primo luogo, essendo gli impianti fotovoltaici realizzati su terreno vegetale, il progetto dovrà garantire il mantenimento della permeabilità dell'area, limitando la realizzazione di nuove superfici pavimentate impermeabili. La viabilità di accesso e interna prevista rispetterà, per tipologia e materiali, il reticolo delle strade rurali esistenti; in particolare sarà realizzata esclusivamente con materiali drenanti naturali. Con gli stessi materiali saranno realizzati gli eventuali spazi di manovra e circolazione interna strettamente necessaria ai mezzi funzionali all'esercizio dell'impianto medesimo.

Al fine di non modificare la naturale conformazione del terreno, né il normale deflusso delle acque piovane, i moduli fotovoltaici, incluse le strutture di supporto e gli impianti collegati, saranno posizionati a terra naturalmente, mediante battitura meccanica dei pali di sostegno (e/o pre-drilling se richiesto) seguendo per quanto più possibile l'andamento del terreno.

L'impianto agrivoltaico in progetto si estende su un'area catastale di circa 130,19 ettari, di cui solamente il 30% circa sarà interessato dalle opere di impianto. Come si evince dalle tavole di inquadramento catastale e su ortofoto, il perimetro della zona di installazione, coincidente con la recinzione di delimitazione, delimita solamente parte della superficie catastale. Tutte le aree esterne a tale perimetro, così come le aree interposte tra le file di moduli fotovoltaici, saranno utilizzate per i fini agricoli, con coltivazione di prodotti ortofrutticoli.

Le fasce perimetrali recintate saranno interessate da piantumazione di alberi a medio fusto, tipo alberi da frutto tipici del paesaggio agrario e/o alberi di ulivo del tipo Leccina e/o Favolosa. Tali essenze, oltre al loro naturale contributo in termini di produzione agricola, contribuiranno a mitigare visivamente le opere di progetto.

L'intero generatore fotovoltaico si compone di 101.088 moduli fotovoltaici "bifacciali" in silicio monocristallino da 690 W di picco, connessi tra di loro in stringhe da 26 moduli per un totale di 3.888 stringhe e una potenza di picco installata pari a 69.750,72 kWp.

I moduli fotovoltaici sono posizionati su strutture ad inseguimento solare (trackers) di tipo "monoassiale", a doppia fila di moduli, infisse direttamente nel terreno, eventualmente con l'ausilio di predrilling, con angolo di inclinazione pari a 0° e angolo di orientamento est-ovest variabile tra +55° e -55°. I trackers saranno multistringa, da 2 stringhe (52 moduli fotovoltaici), da 3 stringhe (78 moduli fotovoltaici) e da 4 stringhe (104 moduli fotovoltaici).

La conversione dell'energia da componente continua DC (generatore fotovoltaico) in componente alternata AC (tipicamente utilizzata dalle utenze e distribuita sulla rete elettrica nazionale) avviene per mezzo di convertitori AC/DC, comunemente chiamati "inverter": in impianto saranno posizionati n°207 inverter di stringa con potenza nominale in AC pari a 300,00 kW e potenza massima 330,00 kW. Su ogni inverter saranno connesse 18, 19 o 20 stringhe a seconda della disposizione degli inseguitori per ogni area di progetto.

Ogni inverter sarà connesso sul rispettivo quadro di protezione in bassa tensione (800 V) in cabine di trasformazione AT/bt - 36/0,8 kV.

Nell'area di impianto saranno disposte n.13 cabine di trasformazione AT/bt, con trasformatori di potenza nominale 3300 kVA – 6600 kVA – 9000 kVA. Le stesse saranno connesse in "entra-esci" sul lato alta tensione a 36 kV a formare un'unica linea di connessione interrata che si attesterà sul quadro generale AT 36 kV posizionato in Cabina Elettrica Generale di impianto. Quest'ultima si connetterà, sempre mediante soluzione interrata a 36 kV, alla futura Stazione Elettrica di Trasformazione AAT/AT 380/150/36 kV da realizzarsi e che si allaccerà sulla linea aerea RTN AAT 380 kV del ramo Troia-Foggia.

In ogni sottocampo di impianto sarà prevista anche l'installazione di trasformatori per l'alimentazione dei servizi ausiliari del tipo AT/bt 36/0.4 kV da 125 kVA.

Il generatore fotovoltaico sarà dotato anche di sistemi ausiliari di controllo e di sicurezza:

- Lungo il perimetro di impianto saranno posizionati, a distanza di 50 metri circa, pali di sostegno su cui verranno installate le camere di videosorveglianza e i fari per l'illuminazione di sicurezza.

I fari si accenderanno nelle ore notturne solamente in caso di allarme di antintrusione, o per motivi di sicurezza, e quindi azionati in modo automatico o anche da remoto dai responsabili del servizio vigilanza.

Le cam saranno del tipo fisso, con illuminatore infrarosso integrato. Nei cambi di direzione del perimetro di impianto verranno anche installate delle "speed dome", che permetteranno una visualizzazione variabile delle zone di impianto in modo automatico, ma che potranno essere gestite anche in manuale a seconda delle necessità. Tutte le cam, a gruppi di 5 o 6 unità, saranno connesse su quadri di parallelo video, dove, viste le considerevoli distanze delle connessioni, il segnale sarà convertito e trasmesso alla cabina di monitoraggio tramite dorsali in fibra ottica.

Le aree di impianto saranno delimitate da recinzione metallica con rivestimento plastico, posata ad altezza di 20

# $\mathcal{L}$ cm dal suolo, e fissa $\mathcal{L}$  suppositi paletti infi $\mathcal{L}$ inf $\mathcal{L}$ 4. Conclusion

I risultati delle verifiche geotecniche e delle fondazioni hanno avuto esito positivo e i rispettivi tabulati sono riportati nei segu For Conclusion:<br>
For Conclusion:<br>
For Conclusion:<br>
For Conclusion:<br>
For Conclusion:<br>
For Conclusion:<br>
For Conclusion:<br>
For Conclusion:<br>
For Conclusion:<br>
For Conclusion:<br>
For Conclusion:<br>
For Conclusion:<br>
For Conclusion:<br>
F  $15.12.2023$   $18.41.46$ 

- portati nei seguesti allega<del>ti:</del><br>a) Relazione **Ceste Milia e delle Cabic Cab**ina elettrica generale dell'impianto;
- b) Relazione Geotecnica e delle Fondazioni Cabine Elettriche di trasformazione MT/bt precablate;
- c) Relazione Geotecnica e delle Fondazioni Cabine elettriche di monitoraggio;
- d) Relazione Geotecnica e delle Fondazioni Pali perimetrali sistemi di illuminazione sicurezza e TVCC;
- e) Relazione Geotecnica e delle Fondazioni Strutture di sostegno dei moduli fotovoltaici;
- 

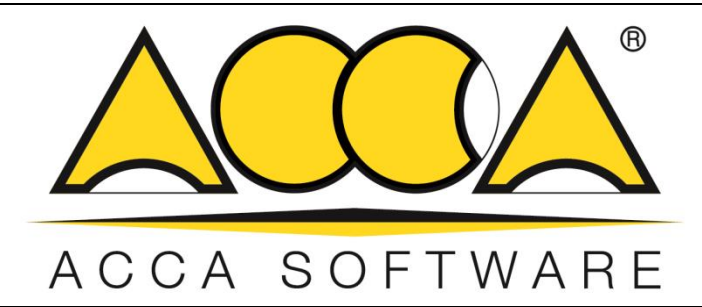

# **EdiLus Progettazione e Calcolo Strutturale**

# **IMPIANTO AGRIVOLTAICO Codice pratica A9HBFX5**

# **ALLEGATO A Relazione Geotecnica e delle Fondazioni Cabina elettrica generale**

Ai sensi del: **D.M. 17/01/2018 cap. 10 - Norme Tecniche per le Costruzioni**

**ACCA software S.p.A.**

Contrada Rosole 13 - 83043 BAGNOLI IRPINO (AV) - Italy

# Sommario

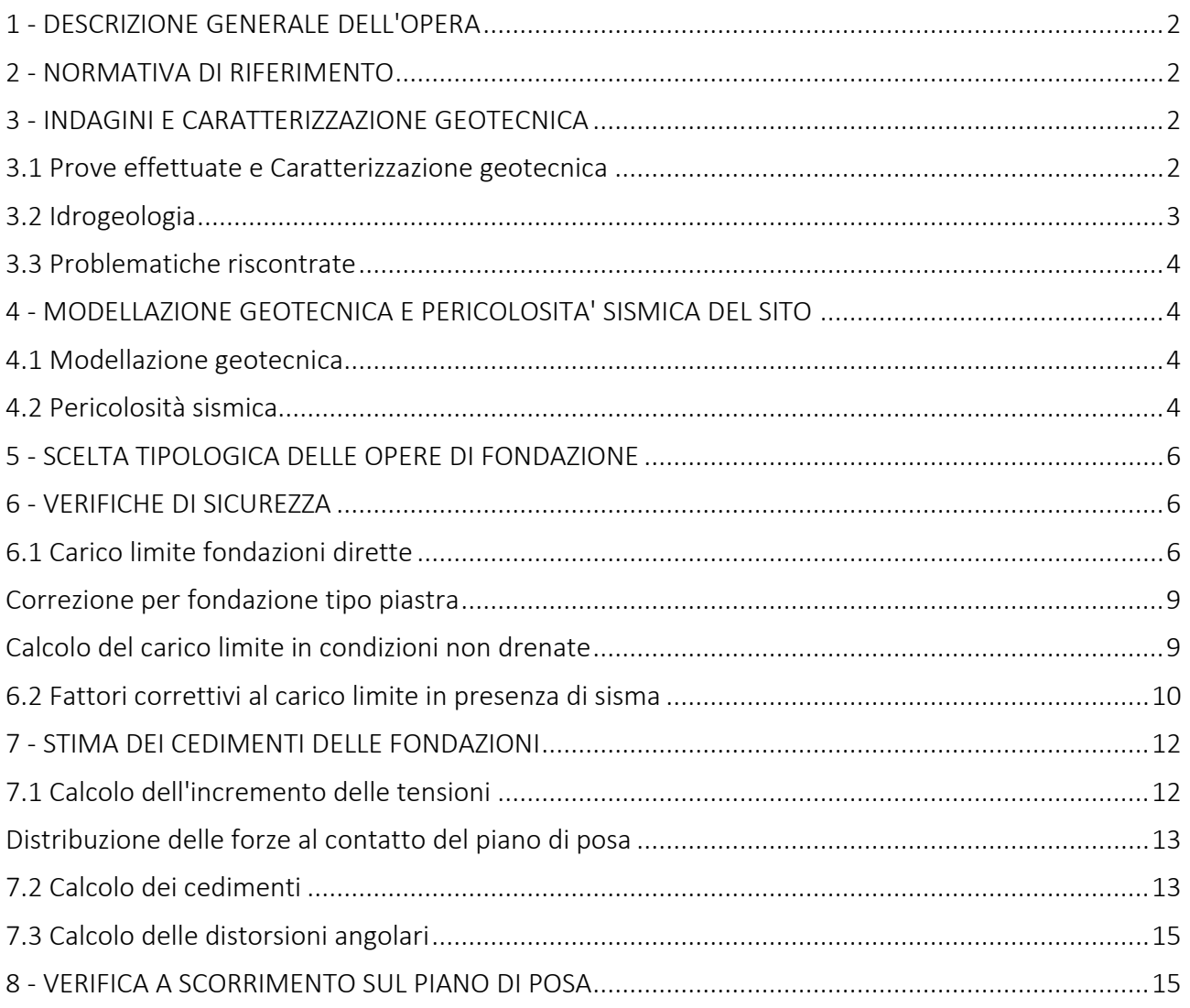

## <span id="page-15-0"></span>**1 - DESCRIZIONE GENERALE DELL'OPERA**

La presente relazione geotecnica riguarda le indagini, la caratterizzazione e modellazione geotecnica del "*volume significativo*" per l'opera in esame e valuta l'interazione opera/terreno ai fini del dimensionamento delle relative fondazioni.

Questa relazione è stata redatta sulla base dei dati risultanti dalle prove di campagna e/o di laboratorio.

# <span id="page-15-1"></span>**2 - NORMATIVA DI RIFERIMENTO**

Le fasi di analisi e verifica della struttura sono state condotte in accordo alle seguenti disposizioni normative, per quanto applicabili in relazione al criterio di calcolo adottato dal progettista, evidenziato nel prosieguo della presente relazione:

Legge 5 novembre 1971 n. 1086 (G. U. 21 dicembre 1971 n. 321)

"*Norme per la disciplina delle opere di conglomerato cementizio armato, normale e precompresso ed a struttura metallica*".

Legge 2 febbraio 1974 n. 64 (G. U. 21 marzo 1974 n. 76)

"*Provvedimenti per le costruzioni con particolari prescrizioni per le zone sismiche*" Indicazioni progettuali per le nuove costruzioni in zone sismiche a cura del Ministero per la Ricerca scientifica - Roma 1981.

D. M. Infrastrutture Trasporti 17/01/2018 (G.U. 20/02/2018 n. 42 - Suppl. Ord. n. 8)

"Aggiornamento delle *Norme tecniche per le Costruzioni*".

Inoltre, in mancanza di specifiche indicazioni, ad integrazione della norma precedente e per quanto con esse non in contrasto, sono state utilizzate le indicazioni contenute nella:

Circolare 21 gennaio 2019, n. 7 C.S.LL.PP. (G.U. Serie Generale n. 35 del 11/02/2019 - Suppl. Ord. n. 5)

Istruzioni per l'applicazione dell'«Aggiornamento delle "Norme tecniche per le costruzioni"» di cui al decreto ministeriale 17 gennaio 2018.

Eurocodice 7 - "*Progettazione geotecnica*" - EN 1997-1 per quanto non in contrasto con le disposizioni del D.M. 2018 "*Norme Tecniche per le Costruzioni*".

### <span id="page-15-2"></span>**3 - INDAGINI E CARATTERIZZAZIONE GEOTECNICA**

Sulla base di quanto dettagliato nella relazione geologica dell'area di sito, si è proceduto alla progettazione della campagna di indagini geognostiche finalizzate alla determinazione delle caratteristiche geotecniche dei terreni interessati dal "*volume significativo*" dell'opera in esame.

### <span id="page-15-3"></span>**3.1 Prove effettuate e Caratterizzazione geotecnica**

Al fine della determinazione delle caratteristiche geotecniche dei terreni coinvolti nel "*volume significativo*" dell'opera in esame, sono state condotte delle prove geotecniche, riassunte nella relazione geologica.

Le indagini realizzate hanno permesso di ricostruire le seguenti stratigrafie per ognuna delle quali sono state definite le proprietà geotecniche dei singoli terreni coinvolti.

TEDDENI

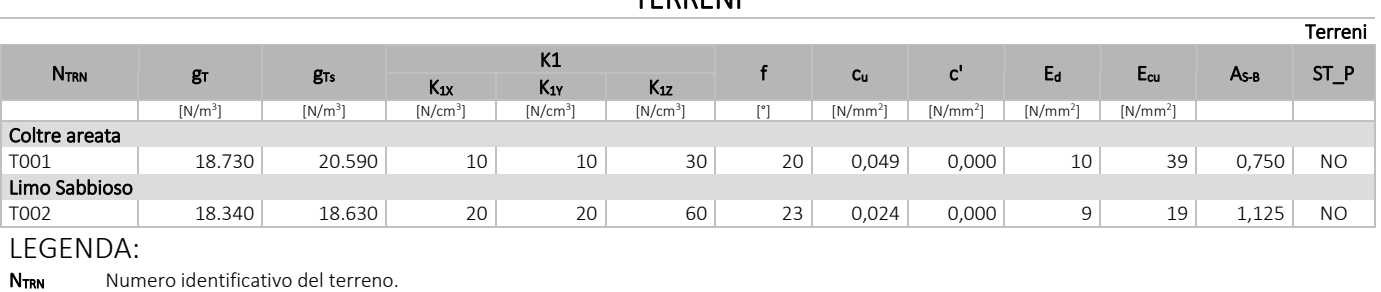

g<sup>T</sup> Peso specifico del terreno.

g<sub>Ts</sub> Peso specifico saturo del terreno.

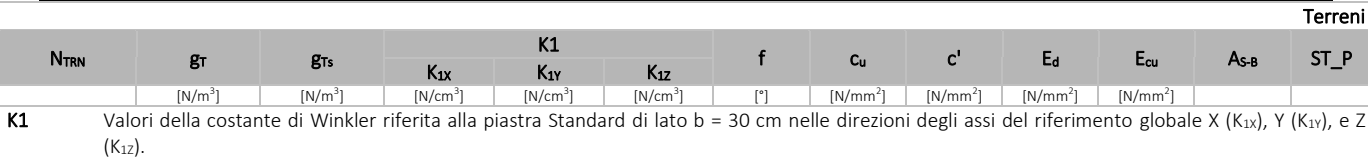

- f Angolo di attrito del terreno.<br> **c**<sub>u</sub> Coesione non drenata.<br> **c'** Coesione efficace.
- Coesione non drenata.
- Coesione efficace.
- E<sup>d</sup> Modulo edometrico.
- E<sub>cu</sub> Modulo elastico in condizione non drenate.
- 

A<sub>S-B</sub> Parametro "A" di Skempton-Bjerrum per pressioni interstiziali.<br>**ST P** [SI]: Il terreno è usato nella valutazione delle spinte a tergo [SI]: Il terreno è usato nella valutazione delle spinte a tergo delle pareti/muri controterra; [NO]: Il terreno NON è usato nella valutazione delle spinte a tergo delle pareti/muri controterra.

# **STRATIGRAFIE**

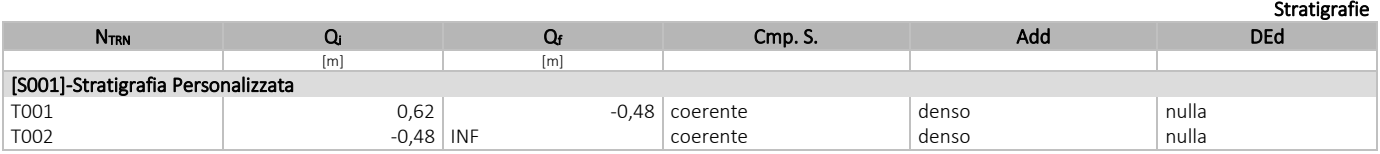

#### LEGENDA:

NTRN Numero identificativo della stratigrafia.

Q<sup>i</sup> Quota iniziale dello strato (riferito alla quota iniziale della stratigrafia).

Q<sub>f</sub> Quota finale dello strato (riferito alla quota iniziale della stratigrafia). INF = infinito (profondità dello strato finale.<br>Cmp. S. Comportamento dello strato.

Comportamento dello strato.

Add Addensamento dello strato.<br>
DEd Variazione con la profondita Variazione con la profondità del modulo edometrico.

NB: Nel caso di fondazioni dirette con stratigrafia, il calcolo del carico limite (q<sub>lim</sub>) viene fatto su un terreno "*equivalente*" con parametri geotecnici calcolati come media pesata degli strati compresi tra la quota del piano di posa e la quota della profondità "*significativa*" (stabilita come "*Multiplo della dimensione Significativa della fondazione*").

$$
Parametro " J" = \frac{\sum_{i=1}^{n} [Parametro " J" (strato, i) \cdot Spessore (strato, i)]}{Profondità significativa}
$$

con i = 1,..., n (numero di strati compresi tra la quota del piano di posa e la quota della profondità significativa).

La *profondità o altezza significativa* del *volume di calcolo* del terreno, usata nelle varie verifiche geotecniche svolte dal programma, come già precedentemente accennato, è funzione del parametro *Multiplo della dimensione significativa della fondazione* (*mdf*).

Per le fondazioni di tipo *travi continue* la profondità significativa h<sub>vs</sub> del volume di calcolo è pari a:

 $h_{vs} = b \cdot m_{df}$ ;

dove b è la larghezza della fondazione.

Per le fondazioni di tipo a *platea o a plinti* la profondità significativa hvs del volume di calcolo è pari a:

 $h_{vs} = d_m \cdot m_{df}$ ;

dove d<sup>m</sup> è la media delle dimensioni della base di impronta della platea o del plinto.

Nella seguente tabella sono riportati i valori attribuibili al parametro  $m_{df}$  ed il valore predefinito proposto dal programma.

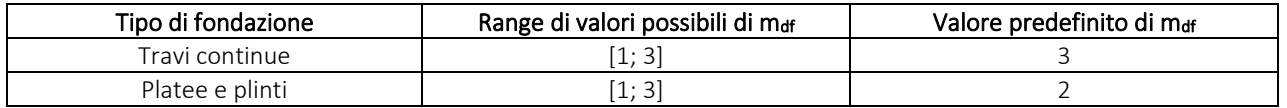

### <span id="page-16-0"></span>**3.2 Idrogeologia**

Non è stata riscontrata la presenza di falde acquifere a profondità di interesse relativamente al "*volume significativo*" investigato.

# <span id="page-17-0"></span>**3.3 Problematiche riscontrate**

Durante l'esecuzione delle prove e dall'elaborazione dei dati non sono emerse problematiche rilevanti alla realizzazione delle opere di fondazione.

# <span id="page-17-1"></span>**4 - MODELLAZIONE GEOTECNICA E PERICOLOSITA' SISMICA DEL SITO**

Le indagini effettuate, permettono di classificare il profilo stratigrafico, ai fini della determinazione dell'azione sismica, di categoria:

C [C - Depositi di terreni a grana grossa mediamente addensati o terreni a grana fina mediamente consistenti], basandosi sulla valutazione della velocità delle onde di taglio (Vs30) e/o del numero di colpi dello Standard Penetration Test (N<sub>SPT</sub>) e/o della resistenza non drenata equivalente ( $c_{u,30}$ ).

Tutti i parametri che caratterizzano i terreni di fondazione sono riportati nei successivi paragrafi.

### <span id="page-17-2"></span>**4.1 Modellazione geotecnica**

Ai fini del calcolo strutturale, il terreno sottostante l'opera viene modellato secondo lo schema di Winkler, cioè un sistema costituito da un letto di molle elastiche mutuamente indipendenti. Ciò consente di ricavare le rigidezze offerte dai manufatti di fondazione, siano queste profonde o superficiali, che sono state introdotte direttamente nel modello strutturale per tener conto dell'interazione opera/terreno.

# <span id="page-17-3"></span>**4.2 Pericolosità sismica**

Ai fini della pericolosità sismica sono stati analizzati i dati relativi alla sismicità dell'area di interesse e ad eventuali effetti di amplificazione stratigrafica e topografica. Si sono tenute in considerazione anche la classe dell'edificio e la vita nominale.

Per tale caratterizzazione si riportano di seguito i dati di pericolosità come da normativa:

# DATI GENERALI ANALISI SISMICA

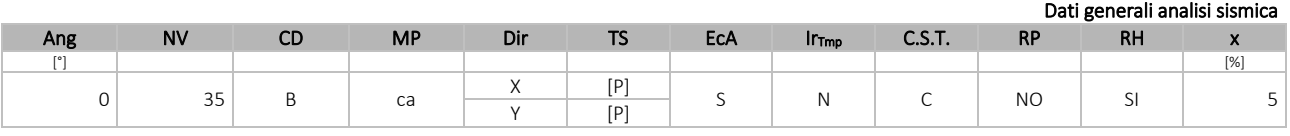

LEGENDA:

CD Classe di duttilità: [A] = Alta - [B] = Media - [ND] = Non Dissipativa - [-] = Nessuna.

Dir Direzione del sisma. TS Tipologia della struttura:

Cemento armato: [T 1C] = Telai ad una sola campata - [T+C] = Telai a più campate - [P] = Pareti accoppiate o miste equivalenti a pareti- [2P NC] = Due pareti per direzione non accoppiate - [P NC] = Pareti non accoppiate - [DT] = Deformabili torsionalmente - [PI] = Pendolo inverso - [PM] = Pendolo inverso intelaiate monopiano;

Muratura: [P] = un solo piano - [PP] = più di un piano - [C-P/MP] = muratura in pietra e/o mattoni pieni - [C-BAS] = muratura in blocchi artificiali con percentuale di foratura > 15%;

Acciaio: [T 1C] = Telai ad una sola campata - [T+C] = Telai a più campate - [CT] = controventi concentrici diagonale tesa - [CV] = controventi concentrici a V - [M] = mensola o pendolo inverso - [TT] = telaio con tamponature.

EcA Eccentricità accidentale: [S] = considerata come condizione di carico statica aggiuntiva - [N] = Considerata come incremento delle sollecitazioni.

IrTmp Per piani con distribuzione dei tamponamenti in pianta fortemente irregolare, l'eccentricità accidentale è stata incrementata di un fattore pari a 2: [SI] = Distribuzione tamponamenti irregolare fortemente - [NO] = Distribuzione tamponamenti regolare.

C.S.T. Categoria di sottosuolo: [A] = Ammassi rocciosi affioranti o terreni molto rigidi - [B] = Rocce tenere e depositi di terreni a grana grossa molto addensati o terreni a grana fina molto consistenti - [C] = Depositi di terreni a grana grossa mediamente addensati o terreni a grana fina mediamente consistenti - [D] = Depositi di terreni a grana grossa scarsamente addensati o di terreni a grana fina scarsamente consistenti - [E] = Terreni con caratteristiche e valori di velocità equivalente riconducibili a quelle definite per le categorie C o D.

RP Regolarità in pianta: [SI] = Struttura regolare - [NO] = Struttura non regolare.

Ang Direzione di una componente dell'azione sismica rispetto all'asse X (sistema di riferimento globale); la seconda componente dell'azione sismica e' assunta con direzione ruotata di 90 gradi rispetto alla prima.

NV Nel caso di analisi dinamica, indica il numero di modi di vibrazione considerati.

MP Tipo di struttura sismo-resistente prevalente: [ca] = calcestruzzo armato - [caOld] = calcestruzzo armato esistente - [muOld] = muratura esistente - [muNew] = muratura nuova - [muArm] = muratura armata - [ac] = acciaio.

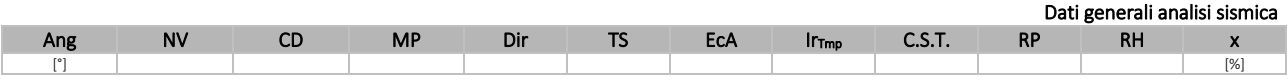

RH Regolarità in altezza: [SI] = Struttura regolare - [NO] = Struttura non regolare.

x Coefficiente viscoso equivalente.

NOTE [-] = Parametro non significativo per il tipo di calcolo effettuato.

# DATI GENERALI ANALISI SISMICA - FATTORI DI COMPORTAMENTO

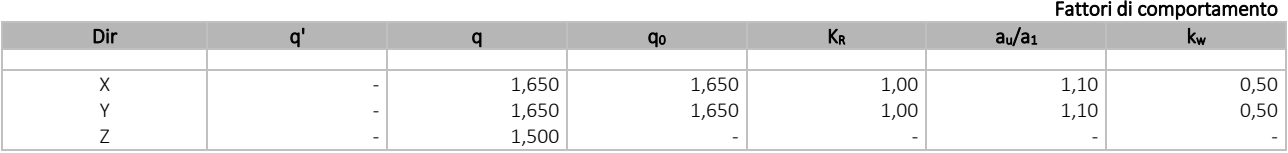

#### LEGENDA:

q' Fattore di riduzione dello spettro di risposta sismico allo SLU ridotto (Fattore di comportamento ridotto - relazione C7.3.1 circolare NTC) q Fattore di riduzione dello spettro di risposta sismico allo SLU (Fattore di comportamento).

**q<sub>o</sub>** Valore di base (comprensivo di k<sub>w</sub>).<br>**K<sub>R</sub>** Fattore riduttivo funzione della re

Fattore riduttivo funzione della regolarità in altezza : pari ad 1 per costruzioni regolari in altezza, 0,8 per costruzioni non regolari in altezza, e 0,75 per costruzioni in muratura esistenti non regolari in altezza (§ C8.5.5.1)..

au/a<sub>1</sub> Rapporto di sovraresistenza.

Fattore di riduzione di qo.

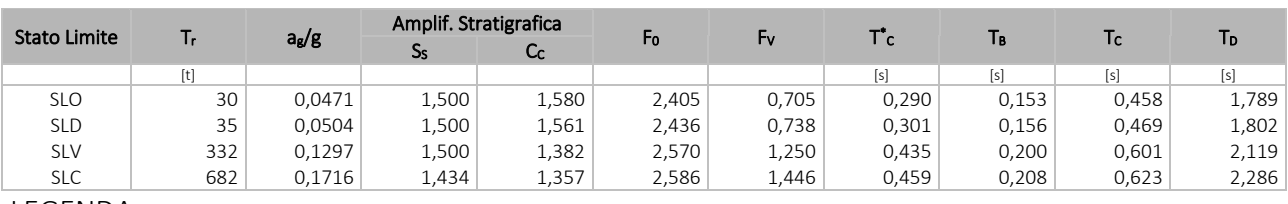

LEGENDA:

T<sup>r</sup> Periodo di ritorno dell'azione sismica. [t] = anni.

**a<sub>g</sub>/g** Coefficiente di accelerazione al suolo.<br>S<sub>s</sub> Coefficienti di Amplificazione Stratigra Ss Coefficienti di Amplificazione Stratigrafica allo SLO/SLD/SLV/SLC.<br>Cc Coefficienti di Amplificazione di Tc allo SLO/SLD/SLV/SLC.

Cc Coefficienti di Amplificazione di Tc allo SLO/SLD/SLV/SLC.<br>Fo Valore massimo del fattore di amplificazione dello spettro

Fo Valore massimo del fattore di amplificazione dello spettro in accelerazione orizzontale.<br>Fv Valore massimo del fattore di amplificazione dello spettro in accelerazione verticale.

Valore massimo del fattore di amplificazione dello spettro in accelerazione verticale.

 $\mathsf{T}^*$ T<sup>+</sup>c Periodo di inizio del tratto a velocità costante dello spettro in accelerazione orizzontale.<br>T<sub>B</sub> Periodo di inizio del tratto accelerazione costante dello spettro di progetto.

T<sub>B</sub> Periodo di inizio del tratto accelerazione costante dello spettro di progetto.<br>Tc Periodo di inizio del tratto a velocità costante dello spettro di progetto.

Periodo di inizio del tratto a velocità costante dello spettro di progetto.

T<sub>D</sub> Periodo di inizio del tratto a spostamento costante dello spettro di progetto.

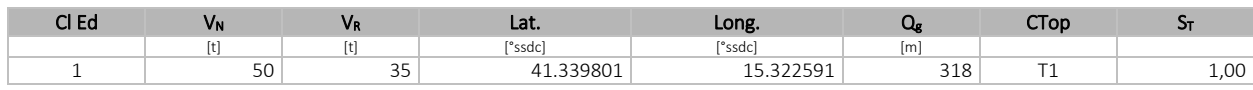

# LEGENDA:<br>Cl Ed Classe

Cl Ed Classe dell'edificio<br>V<sub>N</sub> Vita nominale ([t] =

Vita nominale  $([t] = anni)$ .

 $V_R$  Periodo di riferimento. [t] = anni.

Lat. Latitudine geografica del sito.<br>
Long. Longitudine geografica del sito. Longitudine geografica del sito.

Q<sub>g</sub> Altitudine geografica del sito.<br>CTop Categoria topografica (Vedi N

Categoria topografica (Vedi NOTE).

 $S_T$  Coefficiente di amplificazione topografica.<br>**NOTE** [-] = Parametro non significativo per il tipo

[-] = Parametro non significativo per il tipo di calcolo effettuato.

Categoria topografica.

T1: Superficie pianeggiante, pendii e rilievi isolati con inclinazione media i <= 15°.

T2: Pendii con inclinazione media i > 15°.

T3: Rilievi con larghezza in cresta molto minore che alla base e inclinazione media 15° <= i <= 30°.

T4: Rilievi con larghezza in cresta molto minore che alla base e inclinazione media i > 30°.

## <span id="page-19-0"></span>**5 - SCELTA TIPOLOGICA DELLE OPERE DI FONDAZIONE**

La tipologia delle opere di fondazione è consona alle caratteristiche meccaniche del terreno definite in base ai risultati delle indagini geognostiche.

Nel caso in esame, la struttura di fondazione è costituita da:

fondazioni dirette.

# <span id="page-19-1"></span>**6 - VERIFICHE DI SICUREZZA**

Nelle verifiche allo stato limite ultimo deve essere rispettata la condizione:

E<sup>d</sup> ≤ R<sup>d</sup>

dove:

E<sup>d</sup> è il valore di progetto dell'azione o dell'effetto dell'azione;

R<sub>d</sub> è il valore di progetto della resistenza del sistema geotecnico.

Le verifiche strutturali e geotecniche delle fondazioni, sono state effettuate con l'Approccio 2 come definito al §2.6.1 del D.M. 2018, attraverso la combinazione A1+M1+R3. Le azioni sono state amplificate tramite i coefficienti della colonna A1 (STR) definiti nella tabella 6.2.I del D.M. 2018.

Tabella 6.2.I - Coefficienti parziali per le azioni o per l'effetto delle azioni [cfr. D.M. 2018]

| <b>CARICHI</b>                    | <b>EFFETTO</b> | Coefficiente parziale<br>$g_F$ (o $g_E$ ) | A <sub>1</sub><br>(STR) | A <sub>2</sub><br>(GEO) |
|-----------------------------------|----------------|-------------------------------------------|-------------------------|-------------------------|
| Carichi permanenti G <sub>1</sub> | Favorevole     | g <sub>G1</sub>                           | 1,00                    | 1,00                    |
|                                   | Sfavorevole    |                                           | 1,30                    | 1,00                    |
| Carichi permanenti $G_2^{(1)}$    | Favorevole     | g <sub>G2</sub>                           | 0,80                    | 0,80                    |
|                                   | Sfavorevole    |                                           | 1,50                    | 1,30                    |
| Azioni variabili Q                | Favorevole     | $g_{\rm Qi}$                              | 0,00                    | 0,00                    |
|                                   | Sfavorevole    |                                           | 1,50                    | 1,30                    |

 $^{(1)}$  Per i carichi permanenti G<sub>2</sub> si applica quanto indicato alla Tabella 2.6.I. Per la spinta delle terre si fa riferimento ai coefficienti g<sub>G1</sub>

I valori di resistenza del terreno sono stati ridotti tramite i coefficienti della colonna M1 definiti nella tabella 6.2.II del D.M. 2018.

#### Tabella 6.2.II - Coefficienti parziali per i parametri geotecnici del terreno [cfr. D.M. 2018]

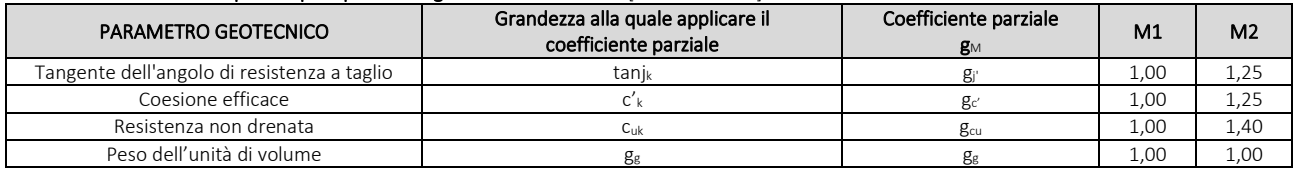

I valori calcolati delle resistenze totali dell'elemento strutturale sono stati divisi per i coefficienti R3 della tabella 6.4.I del D.M. 2018 per le fondazioni superficiali.

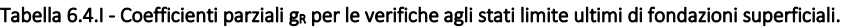

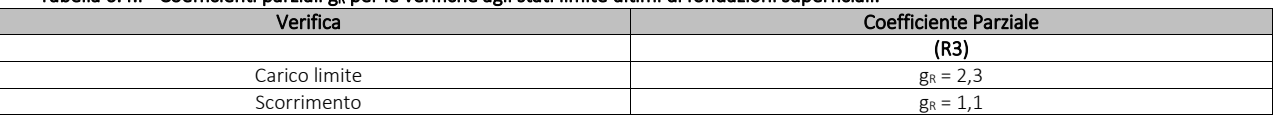

Per le varie tipologie di fondazioni sono di seguito elencate le metodologie ed i modelli usati per il calcolo del carico limite ed i risultati di tale calcolo.

### <span id="page-19-2"></span>**6.1 Carico limite fondazioni dirette**

La formula del carico limite esprime l'equilibrio fra il carico applicato alla fondazione e la resistenza limite del terreno. Il

carico limite è dato dalla seguente espressione:

$$
q_{\text{lim}} = c \cdot N_c \cdot s_c \cdot d_c \cdot i_c \cdot g_c \cdot b_c \cdot \Psi_c + q \cdot N_q \cdot s_q \cdot d_q \cdot i_q \cdot g_q \cdot b_q \cdot \Psi_q + \frac{B}{2} \cdot \gamma_f \cdot N_\gamma \cdot s_\gamma \cdot d_\gamma \cdot i_\gamma \cdot g_\gamma \cdot b_\gamma \cdot \Psi_\gamma \cdot r_\gamma
$$

'B

in cui:

c = coesione del terreno al disotto del piano di posa della fondazione;

q = g·D = pressione geostatica in corrispondenza del piano di posa della fondazione;

g = peso unità di volume del terreno al di sopra del piano di posa della fondazione;

D = profondità del piano di posa della fondazione;

B' = larghezza ridotta della suola di fondazione (vedi NB);

L = lunghezza della fondazione;

 $g_f$  = peso unità di volume del terreno al disotto del piano di posa della fondazione;

N<sub>c</sub>, N<sub>q</sub>, N<sub>g</sub> = fattori di capacità portante;

s, d, i, g, b, y, r = coefficienti correttivi.

NB: Se la risultante dei carichi verticali è eccentrica, B e L saranno ridotte rispettivamente di:

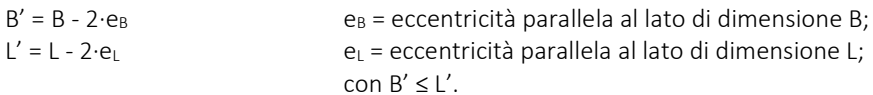

dove:

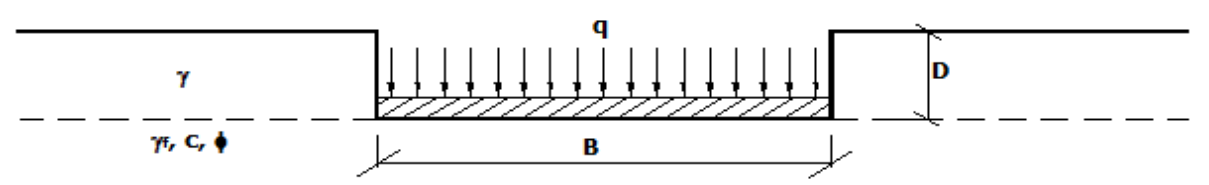

### Calcolo dei fattori Nc, Nq, Ng

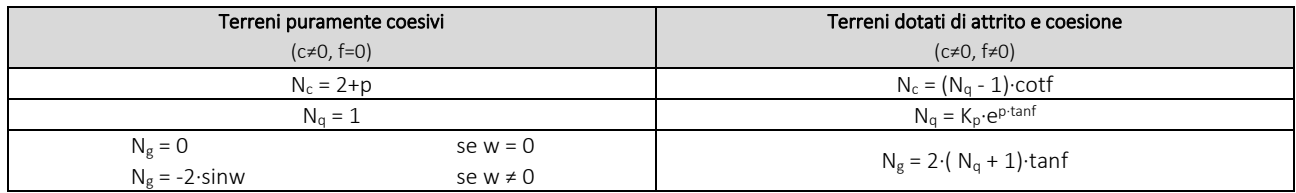

dove:

è il coefficiente di spinta passiva di Rankine; J  $\overline{\phantom{a}}$ I ∖  $k_p = tan^2 \left( 45 + \frac{\phi}{2} \right)$ 

f = angolo di attrito del terreno al disotto del piano di posa della fondazione;

w = angolo di inclinazione del piano campagna.

### Calcolo dei fattori di forma sc, sq, sg

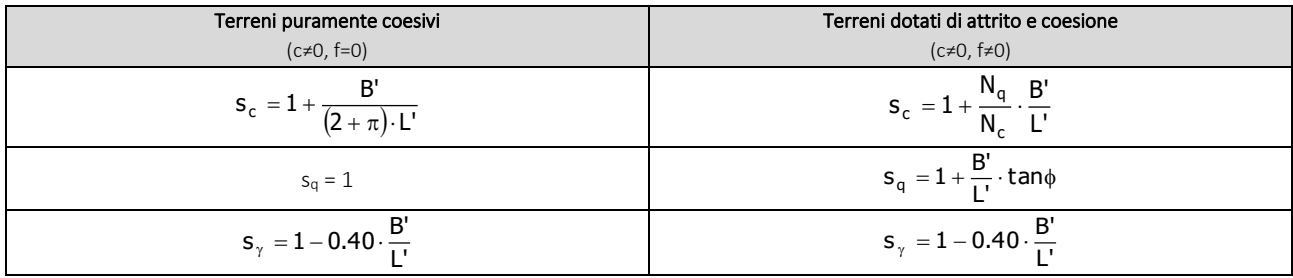

con B'/L'<1.

## Calcolo dei fattori di profondità del piano di posa dc, dq, dg

Si definisce il seguente parametro:

$$
K = \frac{D}{B'} \qquad \text{se} \qquad \frac{D}{B'} \le 1 ;
$$
  

$$
K = \text{arct}\left(\frac{D}{B'}\right) \qquad \text{se} \qquad \frac{D}{B'} > 1 .
$$

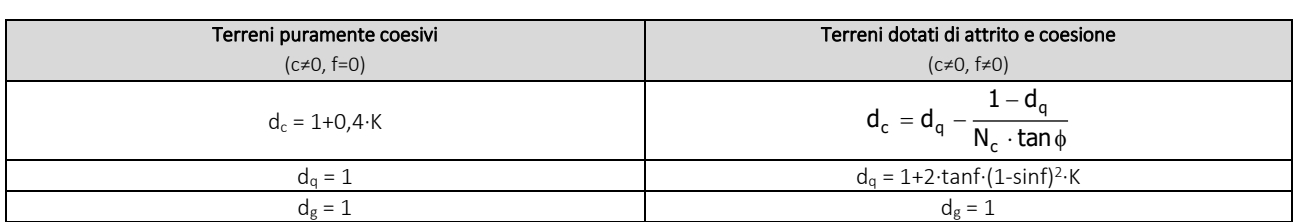

## Calcolo dei fattori di inclinazione del carico ic, iq, ig

Si definisce il seguente parametro:

$$
m = m_B = \frac{2 + B/L}{1 + B/L}
$$

$$
m = m_L = \frac{2 + L/B}{1 + L/B}
$$

se la forza H è parallela alla direzione trasversale della fondazione

se la forza H è parallela alla direzione longitudinale della fondazione

m = m<sub>q</sub> = m<sub>L</sub>⋅cos<sup>2</sup>q+m<sub>B</sub>⋅sen<sup>2</sup>q se la forza H forma un angolo q con la direzione longitudinale della fondazione

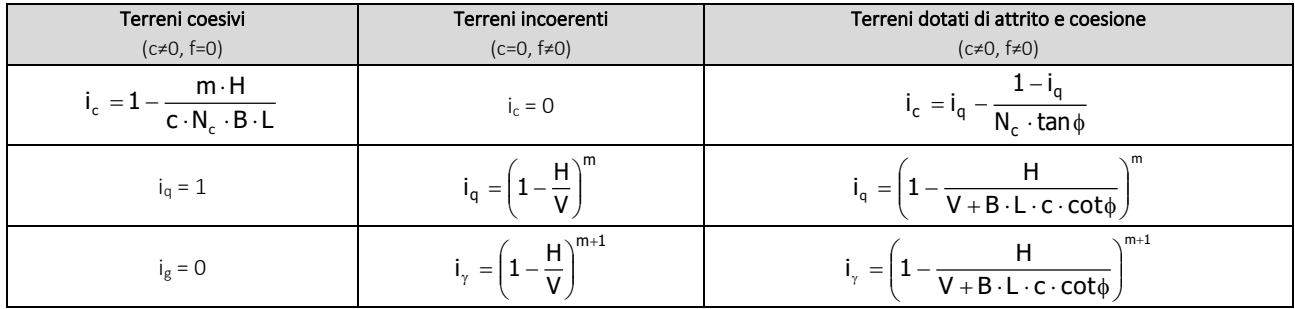

dove:

- H = componente orizzontale dei carichi agente sul piano di posa della fondazione;
- V = componente verticale dei carichi agente sul piano di posa della fondazione.

# Calcolo dei fattori di inclinazione del piano di campagna bc, bq, bg

Indicando con w la pendenza del piano campagna, si ha:

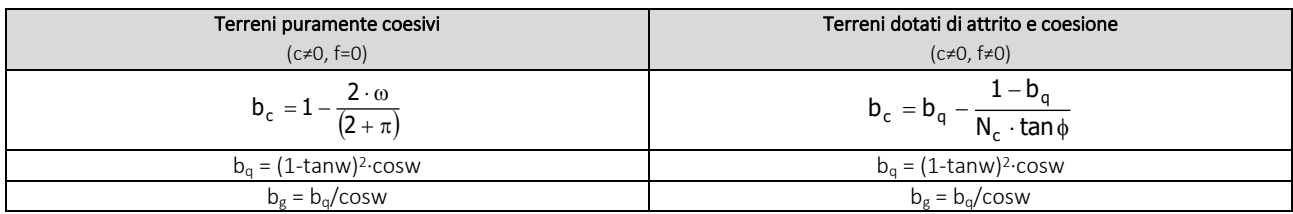

Per poter applicare tali coefficienti correttivi deve essere verificata la seguente condizione:

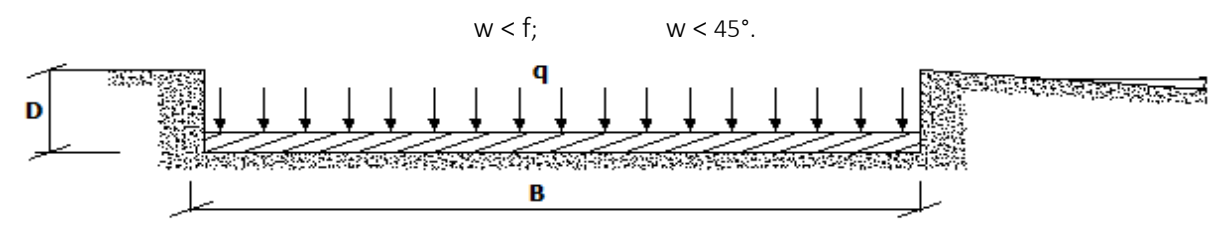

## Calcolo dei fattori di inclinazione del piano di posa gc, gq, gg

Indicando con e la pendenza del piano di posa della fondazione, si ha:

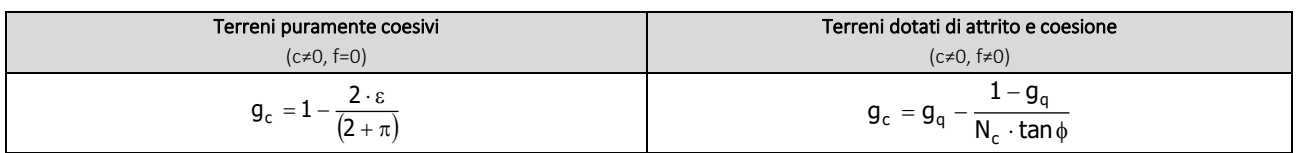

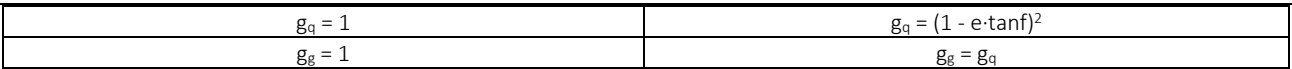

Per poter applicare tali coefficienti correttivi deve essere verificata la seguente condizione:

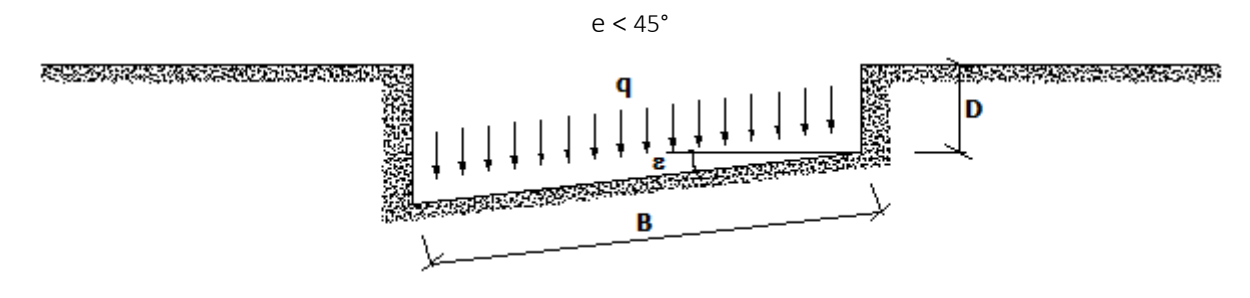

#### Calcolo dei fattori di riduzione per rottura a punzonamento yc, yq, yg

Si definisce l'*indice di rigidezza* del terreno come:

$$
\mathbf{I}_r\,=\frac{G}{c+\sigma\cdot\tan\varphi}
$$

dove:

= modulo d'elasticità tangenziale del terreno;  $\cdot (1 + v)$ = G 1) 2- 2 E

E= modulo elastico del terreno (nei calcoli è utilizzato il modulo edometrico);

n = modulo di Poisson. Sia in condizioni non drenate che drenate è assunto pari a 0,5 (a vantaggio di sicurezza);

s= tensione litostatica alla profondità D+B/2.

La rottura a punzonamento si verifica quando i coefficienti di punzonamento  $y_c$ ,  $y_q$ ,  $y_g$  sono inferiori all'unità; ciò accade quando l'indice di rigidezza I<sup>r</sup> si mantiene inferiore al valore critico:

$$
I_r < I_{r,crit} = \frac{1}{2} \cdot e^{\left[\left(3.3 - 0.45 \frac{B}{L}\right) cot\left(45 - \frac{\varphi}{2}\right)\right]}.
$$

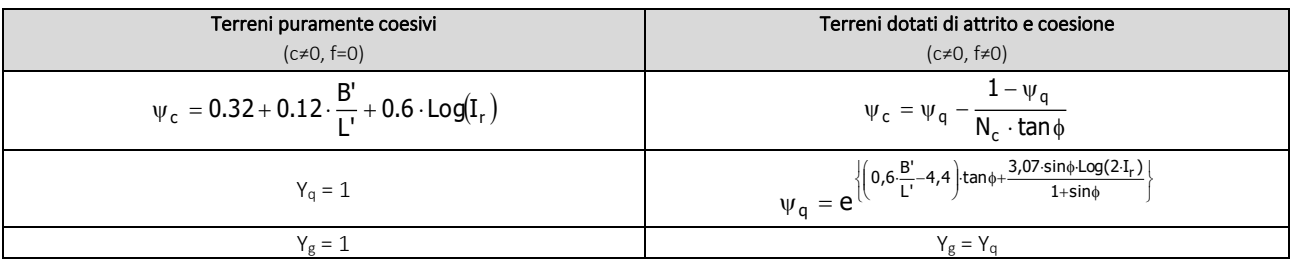

#### <span id="page-22-0"></span>Correzione per fondazione tipo piastra

Bowles, al fine di limitare il contributo del termine "B∙Ng", che per valori elevati di B porterebbe ad ottenere valori del carico limite prossimi a quelli di una fondazione profonda, propone il seguente fattore di riduzione rg:

$$
r_g = 1-0,25 \cdot Log(B/2) \qquad \text{con } B \ge 2 \text{ m}
$$

Nella tabella sottostante sono riportati una serie di valori del coefficiente rg al variare della larghezza dell'elemento di fondazione.

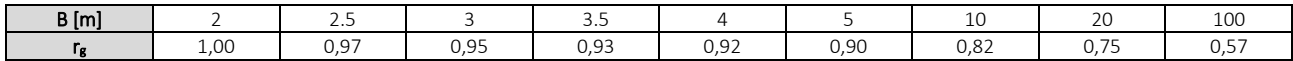

Questo coefficiente assume particolare importanza per fondazioni larghe con rapporto D/B basso, caso nel quale il termine "B∙Ng" è predominante.

#### <span id="page-22-1"></span>Calcolo del carico limite in condizioni non drenate

L'espressione generale del carico limite, valutato in termini di *tensioni totale*, diventa:

$$
q_{\text{lim}} = c_u \cdot (2 + \pi) \cdot s_c \cdot d_c \cdot i_c \cdot g_c \cdot b_c + q + \frac{B'}{2} \cdot \gamma_{sat} \cdot B' \cdot N_{\gamma} \cdot s_{\gamma} \cdot r_{\gamma}
$$

dove:

c<sup>u</sup> = coesione non drenata;

gsat = peso unità di volume del terreno in condizioni di saturazione.

N.B: Nel calcolo in condizioni non drenate (situazione molto rara per un terreno incoerente) si assume, sempre e comunque, che l'angolo di attrito f sia nullo (f = 0).

# <span id="page-23-0"></span>**6.2 Fattori correttivi al carico limite in presenza di sisma**

L'azione del sisma si traduce in accelerazioni nel sottosuolo (effetto cinematico) e nella fondazione, per l'azione delle forze d'inerzia generate nella struttura in elevazione (effetto inerziale).

Nell'analisi pseudo-statica, modellando l'azione sismica attraverso la sola componente orizzontale, tali effetti possono essere portati in conto mediante l'introduzione di coefficienti sismici rispettivamente denominati  $K_{hi}$  e  $K_{hk}$ , il primo definito dal rapporto tra le componenti orizzontale e verticale dei carichi trasmessi in fondazione ed il secondo funzione dell'accelerazione massima attesa al sito.

La formula generale del carico limite si modifica nel seguente modo:

$$
q_{\text{lim}} = c \cdot N_c \cdot s_c \cdot d_c \cdot i_c \cdot g_c \cdot b_c \cdot \Psi_c \cdot z_c + q \cdot N_q \cdot s_q \cdot d_q \cdot i_q \cdot g_q \cdot b_q \cdot \Psi_q \cdot z_q + \frac{B'}{2} \cdot \gamma_f \cdot N_\gamma \cdot s_\gamma \cdot d_\gamma \cdot i_\gamma \cdot g_\gamma \cdot b_\gamma \cdot \Psi_\gamma \cdot r_\gamma \cdot z_\gamma \cdot c_\gamma
$$

in cui, oltre ai termini già precedentemente indicati, si sono introdotti i seguenti termini:

 $z_c$ ,  $z_q$ ,  $z_g$  = coefficienti correttivi dovuti all'effetto inerziale;

 $c_g$  = coefficiente correttivo dovuto all'effetto cinematico.

#### Calcolo del fattore correttivo dovuto all'effetto cinematico c<sup>g</sup>

L'effetto cinematico modifica il solo coefficiente Ng in funzione del coefficiente sismico K<sub>hk</sub> che è pari a:

$$
K_{hk} = b_s \cdot S_S \cdot S_T \cdot a_g/g;
$$

dove:

 $b_s$  = coefficiente di riduzione dell'accelerazione massima attesa al sito;

g = accelerazione di gravità;

 $S<sub>S</sub>$  = coefficiente di amplificazione stratigrafica;

 $S_T$  = coefficiente di amplificazione topografica;

 $a_{g}$  = accelerazione orizzontale massima attesa su sito di riferimento rigido.

I valori di b<sup>s</sup> sono riportati nella seguente tabella:

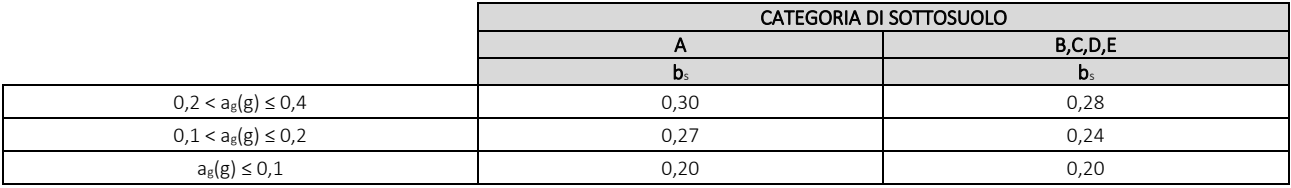

Il fattore correttivo dovuto all'effetto cinematico  $c_g$  è stato, pertanto, determinato con la seguente relazione:

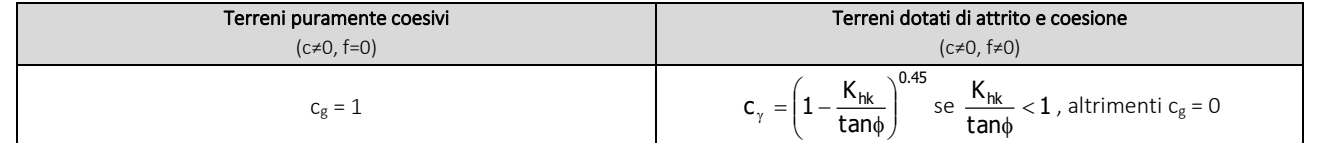

#### Calcolo dei fattori correttivi dovuti all'effetto inerziale zc, zq, zg

L'effetto inerziale produce variazioni di tutti i coefficienti di capacità portante del carico limite in funzione del coefficiente sismico Khi.

Tali effetti correttivi vengono valutati con la teoria di Paolucci - Pecker attraverso le seguenti relazioni:

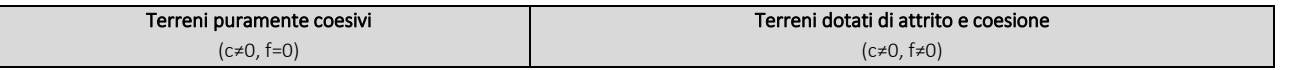

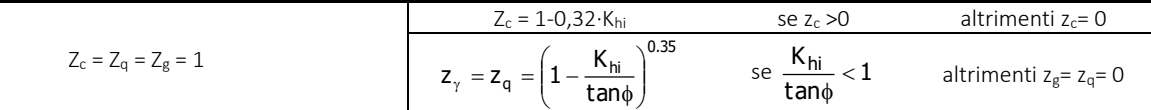

dove:

Khi è ricavato dallo spettro di progetto allo SLV attraverso la relazione:

 $K_{hi} = S_S \cdot S_T \cdot a_g / g$ ;

i cui termini sono stati precedentemente precisati.

Si fa notare che il coefficiente sismico Khi coincide con l'ordinata dello spettro di progetto allo SLU per T = 0 ed è indipendente dalle combinazioni di carico.

#### Verifiche nei confronti degli stati limite ultimi (SLU)

Di seguito si riporta una tabella riepilogativa relativa alla verifica dello stato limite di collasso per carico limite dell'insieme fondazione-terreno.

Si precisa che il valore relativo alla colonna Q<sub>d,Rd</sub>, di cui nella tabella seguente, è da intendersi come il valore di progetto della resistenza R<sub>d</sub>, ossia il rapporto fra il carico limite q<sub>lim</sub> (calcolato come sopra esposto) ed il valore del coefficiente parziale di sicurezza g<sub>R</sub> relativo alla capacità portante del complesso terreno-fondazione, in relazione all'approccio utilizzato. Nel caso in esame il coefficiente parziale di sicurezza g<sub>R</sub> è stato assunto pari a 2,3 (tabella 6.4.I del D.M. 2018). Si precisa che, nella sottostante tabella:

- la coppia  $Q_{Ed}$  e  $Q_{d, Rd}$  è relativa alla combinazione di carico, fra tutte quelle esaminate, che da luogo al minimo coefficiente di sicurezza (CS);
- nelle colonne "*per Nq*, *per N<sup>c</sup>* e *per Ng*", relative ai "*Coef. Cor. Terzaghi*", viene riportato il prodotto tra i vari coefficienti correttivi presenti nell'espressione generale del carico limite. Ad esempio si è posto:

Coef. Cor. Terzaghi per  $N_q = s_q \cdot d_q \cdot i_q \cdot g_q \cdot b_q \cdot y_q \cdot z_q$ Coef. Cor. Terzaghi per  $N_c = s_c \cdot d_c \cdot i_c \cdot g_c \cdot b_c \cdot \gamma_c \cdot z_c$ Coef. Cor. Terzaghi per  $N_g = s_g \cdot d_g \cdot i_g \cdot g_g \cdot b_g \cdot v_g \cdot r_g$  zg $\cdot c_g$ 

# VERIFICHE CARICO LIMITE FONDAZIONI DIRETTE ALLO SLU

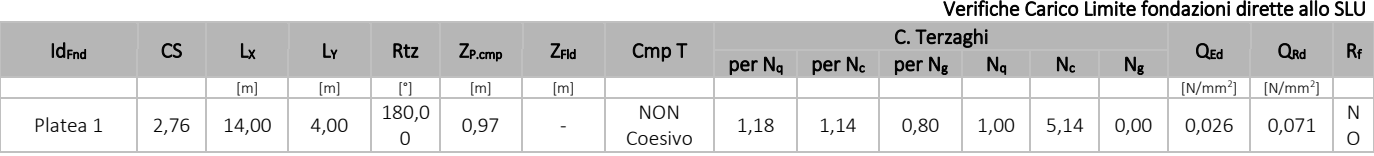

#### LEGENDA:

Id<sub>Fnd</sub> Descrizione dell'oggetto di fondazione al quale è riferita la verifica.

CS Coefficiente di sicurezza ([NS] = Non Significativo se CS  $\geq$  100; [VNR]= Verifica Non Richiesta; Informazioni aggiuntive sulla condizione: [V] = statica;  $[E]$  = eccezionale;  $[S]$  = sismica;  $[N]$  = sismica non lineare).

Lxy Dimensioni dell'elemento di fondazione.

Rtz Angolo compreso tra l'asse X e il lato più lungo del minimo rettangolo che delimita il poligono della platea.

ZP.cmp Profondità di posa dell'elemento di fondazione dal piano campagna.

ZFId Profondità della falda dal piano campagna.

Cmp T Classificazione del comportamento del terreno ai fini del calcolo.

C. Coefficienti correttivi per la formula di Terzaghi.

# Terzaghi

Q<sub>Ed</sub> Carico di progetto sul terreno.

Q<sub>Rd</sub> Resistenza di progetto del terreno.

 $R_f$  [SI] = elemento con presenza di rinforzo; [NO] = elemento senza rinforzo.

### VERIFICHE CARICO LIMITE FONDAZIONI DIRETTE ALLO SLD

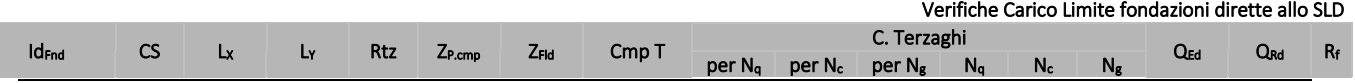

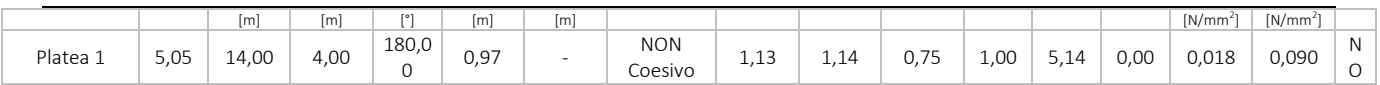

#### LEGENDA:

Id<sub>Fnd</sub> Descrizione dell'oggetto di fondazione al quale è riferita la verifica.

- CS Coefficiente di sicurezza ([NS] = Non Significativo se CS  $\geq$  100: [VNR]= Verifica Non Richiesta: Informazioni aggiuntive sulla condizione: [V] = statica:  $[E]$  = eccezionale;  $[S]$  = sismica;  $[N]$  = sismica non lineare).
- Lx<sub>N</sub> Dimensioni dell'elemento di fondazione.
- Rtz Angolo compreso tra l'asse X e il lato più lungo del minimo rettangolo che delimita il poligono della platea.
- Z<sub>P.cmp</sub> Profondità di posa dell'elemento di fondazione dal piano campagna.
- ZFId Profondità della falda dal piano campagna.<br>Cmp T Classificazione del comportamento del terr
- Classificazione del comportamento del terreno ai fini del calcolo.
- C. Coefficienti correttivi per la formula di Terzaghi.

#### Terzaghi

- Q<sub>Ed</sub> Carico di progetto sul terreno.
- Q<sub>Rd</sub> Resistenza di progetto del terreno.
- $R_f$  [SI] = elemento con presenza di rinforzo; [NO] = elemento senza rinforzo.

# <span id="page-25-0"></span>**7 - STIMA DEI CEDIMENTI DELLE FONDAZIONI**

I cedimenti delle fondazioni superficiali sono il risultato (l'integrale) delle deformazioni verticali del terreno sottostante la fondazione. Queste deformazioni sono conseguenti ad un'alterazione dello stato di tensione nel sottosuolo imputabile a vari motivi quali il carico trasmesso dalle strutture di fondazione, variazioni del regime delle pressioni neutre nel sottosuolo, vibrazioni indotte, scavi eseguiti nei pressi della fondazione.

Nel calcolo eseguito dal software vengono stimati i cedimenti prodotti dai carichi trasmessi dalla fondazione, che sono sempre presenti, e ne è stata valutata l'ammissibilità in condizioni di esercizio.

#### <span id="page-25-1"></span>**7.1 Calcolo dell'incremento delle tensioni**

Gli incrementi di tensione indotti nel sottosuolo, dai carichi applicati in superficie, sono stati valutati mediante la teoria di Boussinesq, che definisce lo stato di tensione e deformazione indotto in un semispazio elastico da una forza concentrata P agente normalmente al suo piano limite (figura sottostante).

Gli incrementi di tensione nel sottosuolo, che generano i cedimenti, espressi in un sistema di coordinate cilindriche q, z, r, sono determinate attraverso le seguenti relazioni:

$$
\sigma_z = \frac{3 \cdot P}{2 \cdot \pi} \cdot \frac{z^3}{R^5} \qquad \sigma_r = -\frac{P}{2 \cdot \pi \cdot R^2} \cdot \left[ -\frac{3 \cdot r^2 \cdot z}{R^3} + \frac{(1 - 2 \cdot v) \cdot R}{(R + z)} \right]
$$

$$
\tau_{rz} = \frac{3 \cdot P}{2 \cdot \pi} \cdot \frac{z^2 \cdot r}{R^5} \qquad \sigma_\theta = -\frac{(1 - 2 \cdot v) \cdot P}{2 \cdot \pi \cdot R^2} \cdot \left[ \frac{z}{R} - \frac{R}{(R + z)} \right]
$$

dove  $R = \sqrt{r^2 + z^2}$ .

I valori delle tensioni radiali s<sub>r</sub> e tangenti s<sub>q</sub>, proiettati sugli assi X e Y, diventano:

 $s_x = s_r$ ∙cos(a) - s<sub>q</sub>⋅sin(a);  $s_y = s_r \cdot \sin(a) + s_q \cdot \cos(a);$ 

dove a è l'angolo formato dal raggio r con l'asse X.

Gli incrementi di tensione sono stati calcolati, per ogni combinazione di carico allo SLE e allo SLD, al centro di strati elementari (substrati) con cui si è discretizzato il sottosuolo in corrispondenza di ogni verticale di calcolo (vedi figura sottostante). L'altezza adottata per il substrato è di 100 cm.

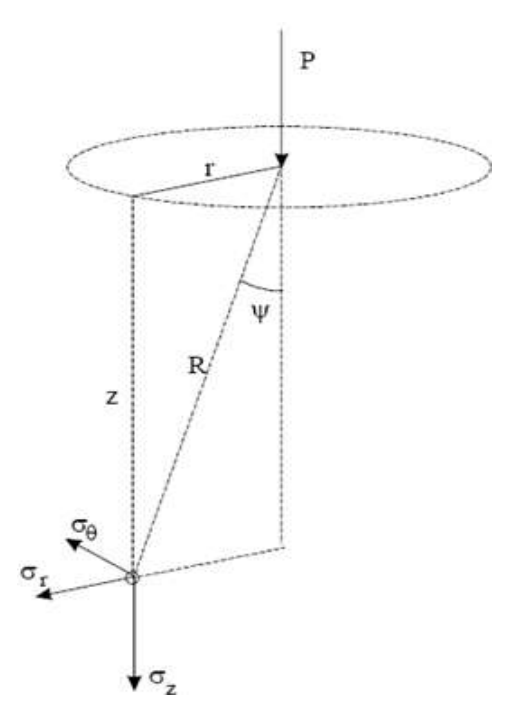

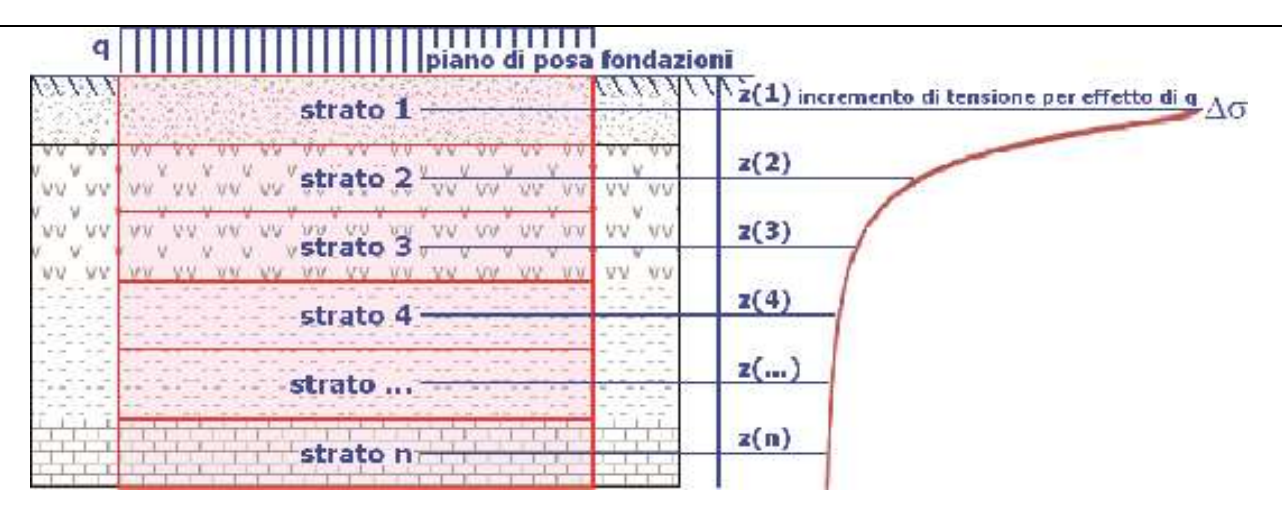

#### <span id="page-26-0"></span>Distribuzione delle forze al contatto del piano di posa

Per poter affrontare il problema in maniera generale, l'area di impronta della fondazione viene discretizzata in areole elementari sufficientemente piccole e si sostituisce all'azione ripartita, competente ad ogni singola areola, un'azione concentrata equivalente. Il terreno a contatto con la fondazione viene corrispondentemente discretizzato in elementi elastici, detti bounds, che lavorano nelle tre direzioni principali XYZ. Le fondazioni trasmettono agli elementi bounds le azioni provenienti dal calcolo in elevazione e su tale modello il solutore determina le azioni Fx, Fy, Fz agenti sul singolo bound. Inizialmente si ritiene il bound elastico e bidirezionale, ossia reagente anche a trazione, e in tale ipotesi viene condotto un calcolo lineare. Se, per effetto di eccentricità, si hanno bounds reagenti a trazione, si ridefinisce il legame costitutivo nell'ipotesi di assenza di resistenza a trazione e si effettua un calcolo NON lineare in cui sono definite aree di contatto parzializzate e vengono esclusi i bounds a trazione.

Attraverso questo procedimento, effettuato per tutte le combinazioni di carico, sono note le reazioni dei bounds compressi e quindi le forze (Fz) da cui calcolare gli incrementi di tensione nel sottosuolo in una serie di punti significativi.

Per ogni verticale in cui si è calcolato il cedimento, l'incremento di tensione nel sottosuolo è stato calcolato sommando gli effetti di tutte le forze elementari.

Inoltre, è stato considerato il *decremento di tensione dovuto allo scavo*, in modo da sottrarre all'intensità del carico applicato il valore della tensione litostatica agente sul piano di posa prima della realizzazione della fondazione.

# <span id="page-26-1"></span>**7.2 Calcolo dei cedimenti**

Noti gli incrementi di tensione nei vari strati, per il calcolo dei cedimenti viene adottato il metodo edometrico di Terzaghi, distinguendo tra terreni a grana grossa e terreni a grana fine.

#### • Terreni a grana grossa

Per questi terreni i cedimenti si estinguono immediatamente per cui il cedimento iniziale (wo) coincide con quello finale  $(w_f)$ .

In tal caso, per il calcolo del cedimento, sarebbe indispensabile far ricorso a procedimenti empirici che utilizzano i risultati di prove in sito.

Viste le difficoltà e l'incertezza nella stima di specifici parametri geotecnici, il cedimento è stato valutato utilizzando il metodo edometrico.

#### • Terreni a grana fina

Il metodo edometrico fornisce il cedimento a lungo termine, NON consentendo di valutare il cedimento iniziale. Calcolato l'incremento di tensioni Ds nei vari strati, ognuno di spessore H<sub>i</sub> e modulo E<sub>ed,i</sub>, il cedimento edometrico risulta pari a:

$$
w_{ed} = \sum_i \frac{\Delta \sigma_i}{E_{ed,i}} \cdot H_i \ .
$$

Per la stima del cedimento di consolidazione si utilizza il metodo di Skempton e Bjerrum che esprime tale cedimento come un'aliquota di quello edometrico, pertanto:

 $W_c = b \cdot W_{\text{ed}}$ .

I valori del coefficiente β sono riportati in grafici in funzione della rigidezza della fondazione, della forma della fondazione, dello spessore dello strato deformabile e del coefficiente di Skempton "A" (vedi figura sottostante).

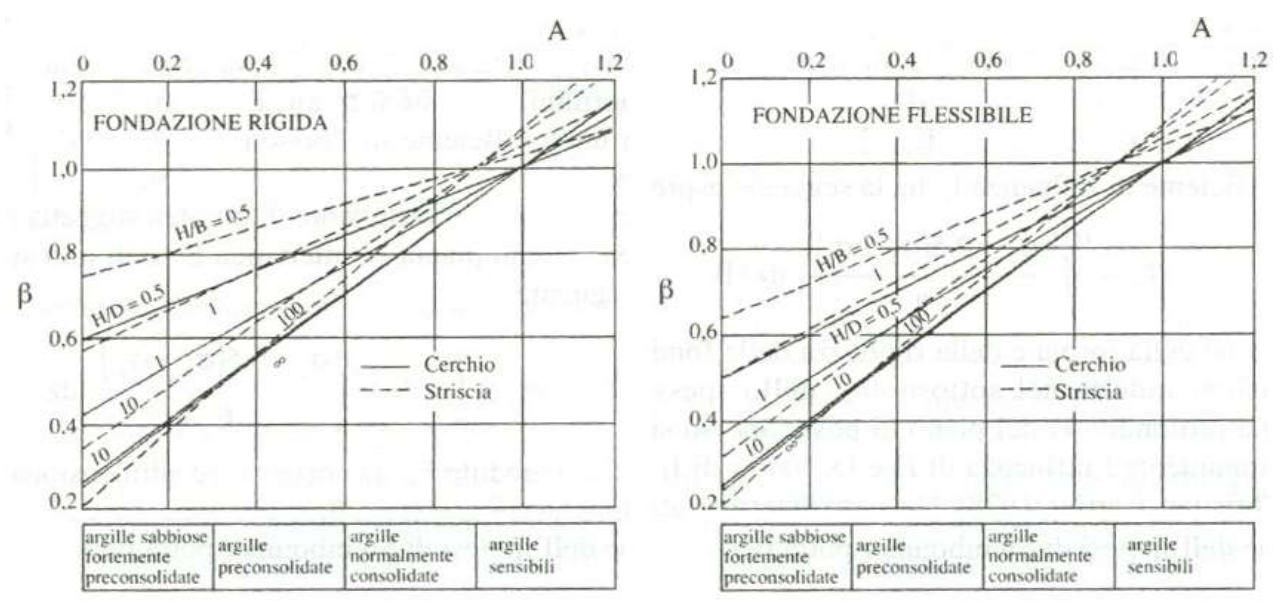

Il coefficiente "A" di Skempton può essere ricavato in funzione del grado di consolidazione del terreno come indicato nella seguente tabella.

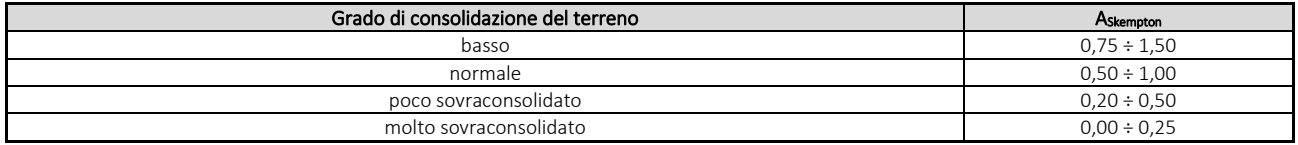

Il software utilizza il valore medio degli intervalli indicati. Tuttavia il tecnico è libero di inserire manualmente tali parametri qualora siano state fatte indagini specifiche relative alla loro determinazione.

Il cedimento iniziale w<sup>o</sup> è calcolato con la teoria dell'elasticità in termini di tensioni totali secondo la seguente espressione:

$$
w_0 = \frac{q \cdot B}{E_u} \cdot I_w
$$

in cui:

E<sup>u</sup> è il modulo di elasticità NON drenato;

q è il carico (medio ripartito) sulla fondazione;

B è la larghezza caratteristica della fondazione,

I<sup>w</sup> è il coefficiente di influenza.

Il coefficiente di influenza  $I_w$  ha la seguente espressione:

$$
I_w=\int_0^{H/B}\frac{\sigma_z-0.5\cdot\left(\sigma_x+\sigma_y\right)}{q}dz/B
$$

in cui H è lo spessore dello strato deformabile e le s<sub>x</sub> e s<sub>y</sub> sono calcolate con un coefficiente di Poisson che, in condizioni NON drenate, è assunto pari a 0,5.

Il modulo di elasticità NON drenato di un terreno può essere ricavato dalla seguente tabella in cui è messo in relazione con la coesione NON drenata (cu), l'indice di plasticità (Ip) e il grado di consolidazione del terreno (OCR). Tuttavia il tecnico è libero di inserire manualmente tali parametri qualora siano state fatte indagini specifiche relative alla loro determinazione.

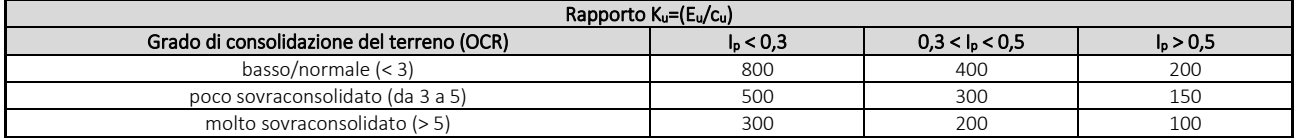

Il cedimento finale è pari a:

 $W_f = W_0 + W_c$ .

# <span id="page-28-0"></span>**7.3 Calcolo delle distorsioni angolari**

Noti i cedimenti in un certo numero di punti significativi, è possibile calcolare le distorsioni angolari (b) come:

 $b_{ii} = Dw_{ii}/L_{ii}$ 

dove:

Dwij: cedimento differenziale tra i punti i e j; Lij: distanza tra la coppia di punti i e j.

Sia nel tabulato che nelle tabelle seguenti, per comodità di lettura, sono riportati i valori inversi delle distorsioni angolari, confrontati con il valore inverso della distorsione ammissibile compatibile con la funzionalità dell'intera opera.

### GEOTECNICA - VERIFICHE DEI CEDIMENTI DIFFERENZIALI

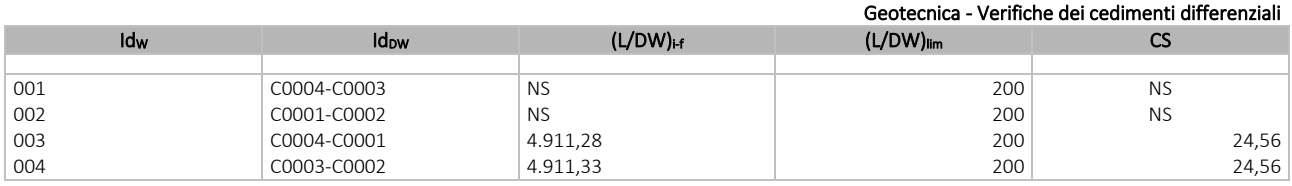

LEGENDA:

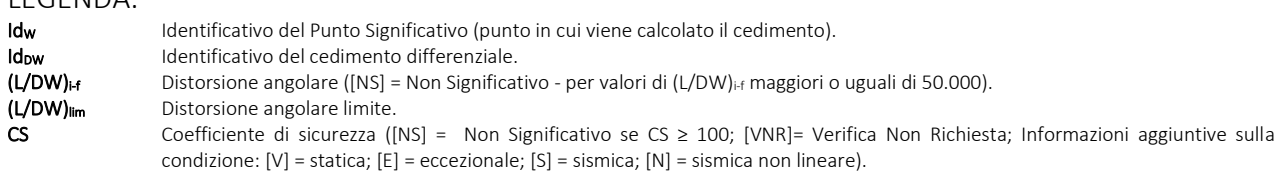

# <span id="page-28-1"></span>**8 - VERIFICA A SCORRIMENTO SUL PIANO DI POSA**

La verifica a scorrimento sul piano di posa della fondazione, eseguita allo SLU (SLV), consiste nel confronto fra la forza agente parallelamente al piano di scorrimento (azione, Fd) e la resistenza (Rd), ossia la risultante delle tensioni tangenziali limite sullo stesso piano, sommata, in casi particolari, alla risultante delle tensioni limite agenti sulle superfici laterali della fondazione.

La resistenza  $R_d$  della fondazione allo scorrimento è data dalla somma di tre componenti:

1) Componente dovuta all'attrito FRD1, pari a:

dove:

 $F<sub>RD1</sub> = N<sub>d</sub>·tanf;$ 

 $F<sub>RD2</sub> = A'·c;$ 

N<sub>d</sub> = carico efficace di progetto, normale alla base della fondazione;

f = angolo di resistenza a taglio (d'attrito) del terreno a contatto con la fondazione.

2) Componente dovuta all'adesione FRD2, pari a:

dove:

A' = superficie efficace della base della fondazione;

- c = coesione del terreno, pari alla coesione efficace (c') in condizioni drenate o alla coesione non drenata (cu) in condizioni non drenate.
- 3) Componente dovuta all'affondamento FRD3 della fondazione. Tale eventuale contributo resistente è dovuto alla spinta passiva che si genera sul lato verticale della fondazione quando le forze orizzontali la spingono contro lo scavo (incasso).

Si evidenzia che nel caso in cui lo sforzo normale sia di trazione i primi due contributi vengono annullati.

Inoltre, nel caso in cui il terreno sia dotato di coesione non drenata e attrito, il programma esegue la verifica a scorrimento ignorando il contributo dovuto all'attrito terra-fondazione e calcola l'aliquota dovuta all'adesione con riferimento alla coesione non drenata.

Si precisa che il valore relativo alla colonna FRd, di cui nella tabella seguente, è da intendersi come il valore di progetto della resistenza allo scorrimento R<sub>d</sub>, ossia il rapporto fra la resistenza ed il valore del coefficiente parziale di sicurezza  $g_R$ relativo allo scorrimento della struttura di fondazione su piano di posa, in relazione all'approccio utilizzato. Nel caso in

esame il coefficiente parziale di sicurezza gR è stato assunto pari a 1,10 (tabella 6.4.I del D.M. 2018). Sia nei "*Tabulati di calcolo*" che nella tabella seguente si riporta l'esito della suddetta verifica.

# GEOTECNICA - VERIFICHE A SCORRIMENTO

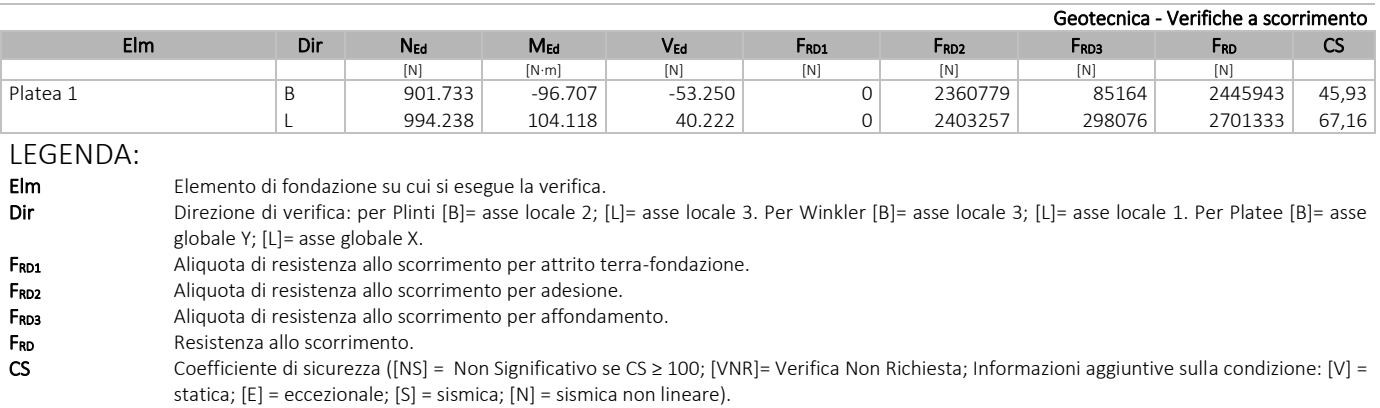

N<sub>Ed</sub>, M<sub>Ed</sub>, V<sub>Ed</sub> Sollecitazioni di progetto.

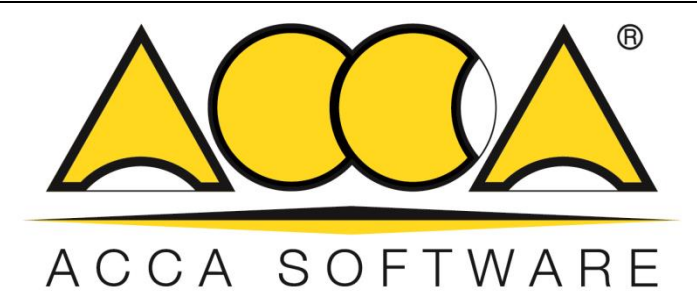

# **EdiLus Progettazione e Calcolo Strutturale**

# **IMPIANTO AGRIVOLTAICO Codice pratica A9HBFX5**

# **ALLEGATO B Relazione Geotecnica e delle Fondazioni Cabina elettrica di trasformazione MT/BT precablata**

Ai sensi del: **D.M. 17/01/2018 cap. 10 - Norme Tecniche per le Costruzioni**

**ACCA software S.p.A.**

Contrada Rosole 13 - 83043 BAGNOLI IRPINO (AV) - Italy

# Sommario

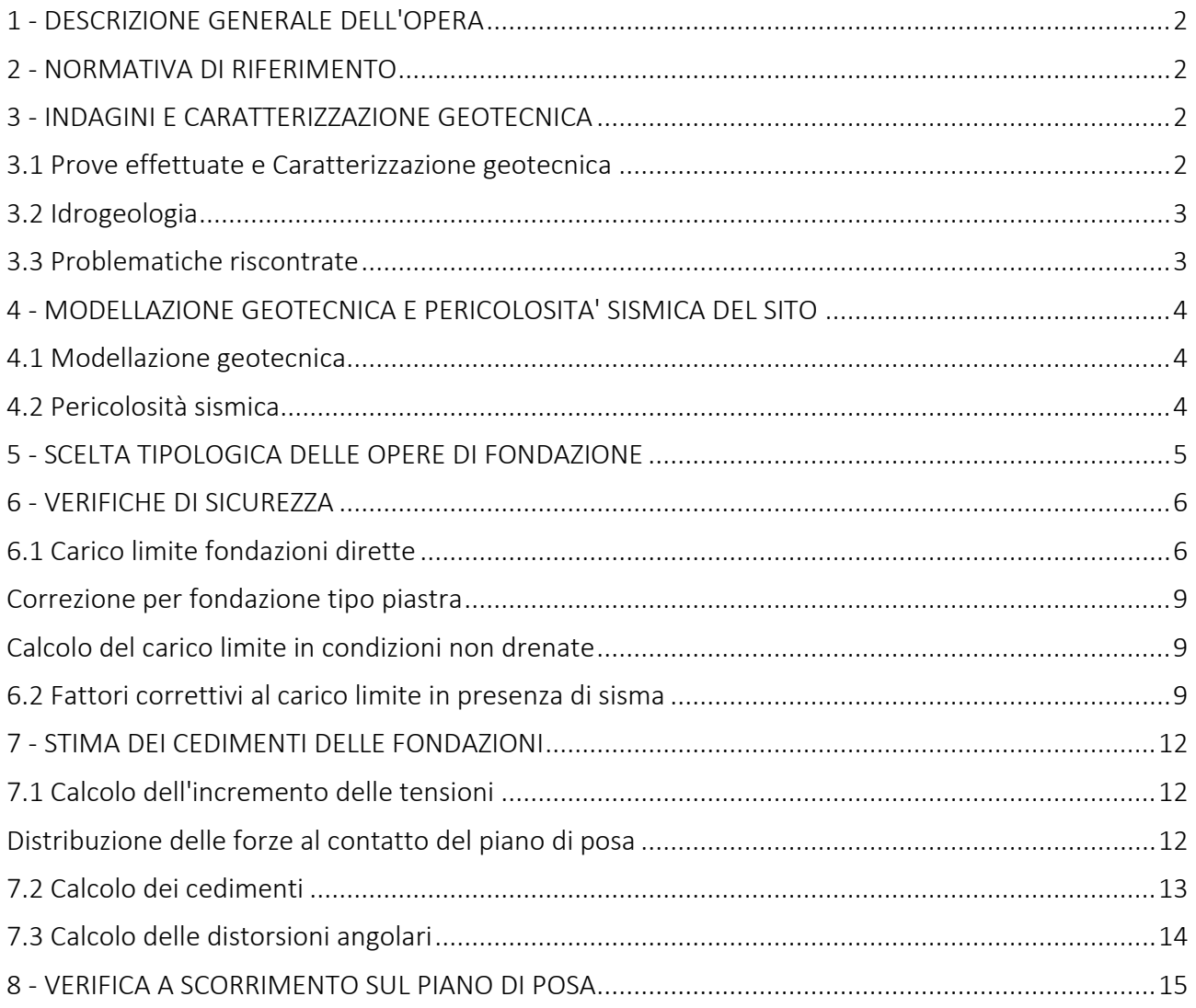

# <span id="page-32-0"></span>**1 - DESCRIZIONE GENERALE DELL'OPERA**

La presente relazione geotecnica riguarda le indagini, la caratterizzazione e modellazione geotecnica del "*volume significativo*" per l'opera in esame e valuta l'interazione opera/terreno ai fini del dimensionamento delle relative fondazioni.

Questa relazione è stata redatta sulla base dei dati risultanti dalle prove di campagna e/o di laboratorio.

## <span id="page-32-1"></span>**2 - NORMATIVA DI RIFERIMENTO**

Le fasi di analisi e verifica della struttura sono state condotte in accordo alle seguenti disposizioni normative, per quanto applicabili in relazione al criterio di calcolo adottato dal progettista, evidenziato nel prosieguo della presente relazione:

Legge 5 novembre 1971 n. 1086 (G. U. 21 dicembre 1971 n. 321)

"*Norme per la disciplina delle opere di conglomerato cementizio armato, normale e precompresso ed a struttura metallica*".

#### Legge 2 febbraio 1974 n. 64 (G. U. 21 marzo 1974 n. 76)

"*Provvedimenti per le costruzioni con particolari prescrizioni per le zone sismiche*" Indicazioni progettuali per le nuove costruzioni in zone sismiche a cura del Ministero per la Ricerca scientifica - Roma 1981.

D. M. Infrastrutture Trasporti 17/01/2018 (G.U. 20/02/2018 n. 42 - Suppl. Ord. n. 8)

"Aggiornamento delle *Norme tecniche per le Costruzioni*".

Inoltre, in mancanza di specifiche indicazioni, ad integrazione della norma precedente e per quanto con esse non in contrasto, sono state utilizzate le indicazioni contenute nella:

Circolare 21 gennaio 2019, n. 7 C.S.LL.PP. (G.U. Serie Generale n. 35 del 11/02/2019 - Suppl. Ord. n. 5)

Istruzioni per l'applicazione dell'«Aggiornamento delle "Norme tecniche per le costruzioni"» di cui al decreto ministeriale 17 gennaio 2018.

Eurocodice 7 - "*Progettazione geotecnica*" - EN 1997-1 per quanto non in contrasto con le disposizioni del D.M. 2018 "*Norme Tecniche per le Costruzioni*".

### <span id="page-32-2"></span>**3 - INDAGINI E CARATTERIZZAZIONE GEOTECNICA**

Sulla base di quanto dettagliato nella relazione geologica dell'area di sito, si è proceduto alla progettazione della campagna di indagini geognostiche finalizzate alla determinazione delle caratteristiche geotecniche dei terreni interessati dal "*volume significativo*" dell'opera in esame.

### <span id="page-32-3"></span>**3.1 Prove effettuate e Caratterizzazione geotecnica**

Al fine della determinazione delle caratteristiche geotecniche dei terreni coinvolti nel "*volume significativo*" dell'opera in esame, sono state condotte delle prove geotecniche, riassunte nella relazione geologica.

Le indagini realizzate hanno permesso di ricostruire le seguenti stratigrafie per ognuna delle quali sono state definite le proprietà geotecniche dei singoli terreni coinvolti.

# TERRENI

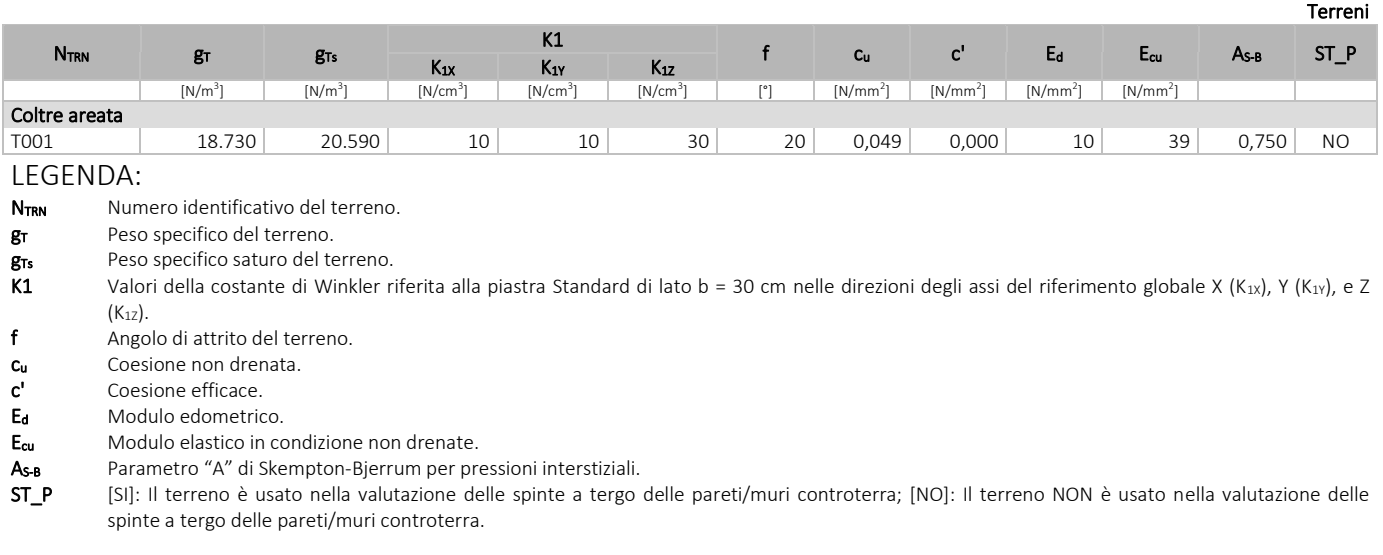

NB: Nel caso di fondazioni dirette con stratigrafia, il calcolo del carico limite (q<sub>lim</sub>) viene fatto su un terreno "*equivalente*" con parametri geotecnici calcolati come media pesata degli strati compresi tra la quota del piano di posa e la quota della profondità "*significativa*" (stabilita come "*Multiplo della dimensione Significativa della fondazione*").

Parametro " J" = 
$$
\frac{\sum_{i=1}^{n} [Parametero " J" (strato, i) \cdot Spessore (strato, i)]}{Profondità significativa}
$$

con i = 1,…, n (numero di strati compresi tra la quota del piano di posa e la quota della profondità significativa).

La *profondità o altezza significativa* del *volume di calcolo* del terreno, usata nelle varie verifiche geotecniche svolte dal programma, come già precedentemente accennato, è funzione del parametro *Multiplo della dimensione significativa della fondazione* (*mdf*).

Per le fondazioni di tipo *travi continue* la profondità significativa h<sub>vs</sub> del volume di calcolo è pari a:

 $h_{vs} = b \cdot m_{df}$ ;

dove b è la larghezza della fondazione.

Per le fondazioni di tipo a *platea o a plinti* la profondità significativa hvs del volume di calcolo è pari a:

 $h_{vs} = d_m \cdot m_{df}$ ;

dove d<sup>m</sup> è la media delle dimensioni della base di impronta della platea o del plinto.

Nella seguente tabella sono riportati i valori attribuibili al parametro  $m_{df}$  ed il valore predefinito proposto dal programma.

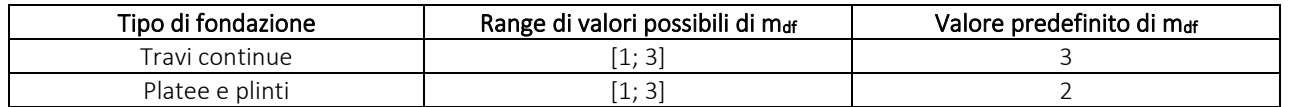

### <span id="page-33-0"></span>**3.2 Idrogeologia**

Non è stata riscontrata la presenza di falde acquifere a profondità di interesse relativamente al "*volume significativo*" investigato.

## <span id="page-33-1"></span>**3.3 Problematiche riscontrate**

Durante l'esecuzione delle prove e dall'elaborazione dei dati non sono emerse problematiche rilevanti alla realizzazione delle opere di fondazione.

# <span id="page-34-0"></span>**4 - MODELLAZIONE GEOTECNICA E PERICOLOSITA' SISMICA DEL SITO**

Le indagini effettuate, permettono di classificare il profilo stratigrafico, ai fini della determinazione dell'azione sismica, di categoria:

#### C [C - Depositi di terreni a grana grossa mediamente addensati o terreni a grana fina mediamente consistenti],

basandosi sulla valutazione della velocità delle onde di taglio (V<sub>S30</sub>) e/o del numero di colpi dello Standard Penetration Test (N<sub>SPT</sub>) e/o della resistenza non drenata equivalente (C<sub>u,30</sub>).

Tutti i parametri che caratterizzano i terreni di fondazione sono riportati nei successivi paragrafi.

#### <span id="page-34-1"></span>**4.1 Modellazione geotecnica**

Ai fini del calcolo strutturale, il terreno sottostante l'opera viene modellato secondo lo schema di Winkler, cioè un sistema costituito da un letto di molle elastiche mutuamente indipendenti. Ciò consente di ricavare le rigidezze offerte dai manufatti di fondazione, siano queste profonde o superficiali, che sono state introdotte direttamente nel modello strutturale per tener conto dell'interazione opera/terreno.

### <span id="page-34-2"></span>**4.2 Pericolosità sismica**

Ai fini della pericolosità sismica sono stati analizzati i dati relativi alla sismicità dell'area di interesse e ad eventuali effetti di amplificazione stratigrafica e topografica. Si sono tenute in considerazione anche la classe dell'edificio e la vita nominale.

Per tale caratterizzazione si riportano di seguito i dati di pericolosità come da normativa:

# DATI GENERALI ANALISI SISMICA

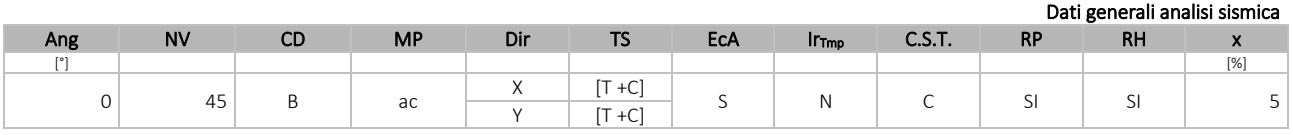

#### LEGENDA:

- Ang Direzione di una componente dell'azione sismica rispetto all'asse X (sistema di riferimento globale); la seconda componente dell'azione sismica e' assunta con direzione ruotata di 90 gradi rispetto alla prima.
- NV Nel caso di analisi dinamica, indica il numero di modi di vibrazione considerati.
- CD Classe di duttilità:  $[A] = A$ lta  $[B] = Media [ND] = Non Disipativa [-] = Nessuna$ .
- MP Tipo di struttura sismo-resistente prevalente: [ca] = calcestruzzo armato [caOld] = calcestruzzo armato esistente [muOld] = muratura esistente - [muNew] = muratura nuova - [muArm] = muratura armata - [ac] = acciaio.
- Dir Direzione del sisma.

TS Tipologia della struttura:

Cemento armato: [T 1C] = Telai ad una sola campata - [T+C] = Telai a più campate - [P] = Pareti accoppiate o miste equivalenti a pareti- [2P NC] = Due pareti per direzione non accoppiate - [P NC] = Pareti non accoppiate - [DT] = Deformabili torsionalmente - [PI] = Pendolo inverso - [PM] = Pendolo inverso intelaiate monopiano;

Muratura: [P] = un solo piano - [PP] = più di un piano - [C-P/MP] = muratura in pietra e/o mattoni pieni - [C-BAS] = muratura in blocchi artificiali con percentuale di foratura > 15%;

Acciaio: [T 1C] = Telai ad una sola campata - [T+C] = Telai a più campate - [CT] = controventi concentrici diagonale tesa - [CV] = controventi concentrici a V - [M] = mensola o pendolo inverso - [TT] = telaio con tamponature.

EcA Eccentricità accidentale: [S] = considerata come condizione di carico statica aggiuntiva - [N] = Considerata come incremento delle sollecitazioni.

- C.S.T. Categoria di sottosuolo: [A] = Ammassi rocciosi affioranti o terreni molto rigidi [B] = Rocce tenere e depositi di terreni a grana grossa molto addensati o terreni a grana fina molto consistenti - [C] = Depositi di terreni a grana grossa mediamente addensati o terreni a grana fina mediamente consistenti - [D] = Depositi di terreni a grana grossa scarsamente addensati o di terreni a grana fina scarsamente consistenti - [E] = Terreni con caratteristiche e valori di velocità equivalente riconducibili a quelle definite per le categorie C o D.
- **RP** Regolarità in pianta: [SI] = Struttura regolare  $[NO]$  = Struttura non regolare.<br> **RH** Regolarità in altezza: [SI] = Struttura regolare  $[NO]$  = Struttura non regolare.
- Regolarità in altezza: [SI] = Struttura regolare [NO] = Struttura non regolare.

**x** Coefficiente viscoso equivalente.<br>**NOTE**  $[-]$  = Parametro non significativo

# DATI GENERALI ANALISI SISMICA - FATTORI DI COMPORTAMENTO

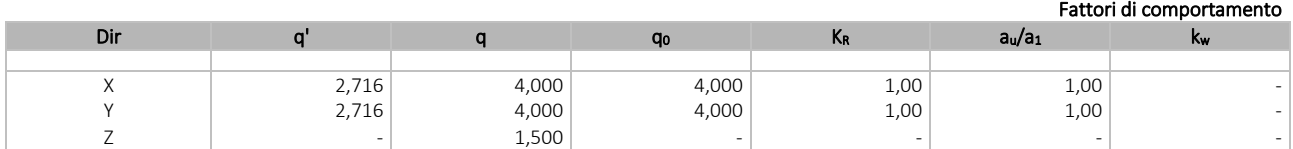

Ir<sub>Tmp</sub> Per piani con distribuzione dei tamponamenti in pianta fortemente irregolare, l'eccentricità accidentale è stata incrementata di un fattore pari a 2: [SI] = Distribuzione tamponamenti irregolare fortemente - [NO] = Distribuzione tamponamenti regolare.

<sup>[-] =</sup> Parametro non significativo per il tipo di calcolo effettuato.

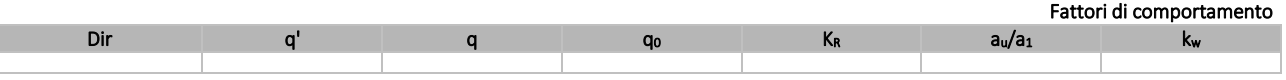

#### LEGENDA:

- q' Fattore di riduzione dello spettro di risposta sismico allo SLU ridotto (Fattore di comportamento ridotto relazione C7.3.1 circolare NTC)
- q Fattore di riduzione dello spettro di risposta sismico allo SLU (Fattore di comportamento).

**q**o Valore di base (comprensivo di k<sub>w</sub>).<br>**K<sub>R</sub>** Fattore riduttivo funzione della re

Fattore riduttivo funzione della regolarità in altezza : pari ad 1 per costruzioni regolari in altezza, 0,8 per costruzioni non regolari in altezza, e 0,75 per costruzioni in muratura esistenti non regolari in altezza (§ C8.5.5.1)..

au/a<sub>1</sub> Rapporto di sovraresistenza.

Fattore di riduzione di qo.

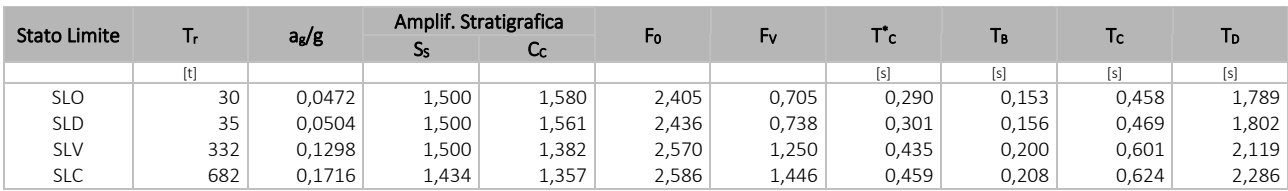

# LEGENDA:<br>T. Perio

- Periodo di ritorno dell'azione sismica. [t] = anni.
- a<sub>g</sub>/g Coefficiente di accelerazione al suolo.
- S<sub>S</sub> Coefficienti di Amplificazione Stratigrafica allo SLO/SLD/SLV/SLC.
- Cc Coefficienti di Amplificazione di Tc allo SLO/SLD/SLV/SLC.
- 
- Fo Valore massimo del fattore di amplificazione dello spettro in accelerazione orizzontale.<br>Fy Valore massimo del fattore di amplificazione dello spettro in accelerazione verticale. Valore massimo del fattore di amplificazione dello spettro in accelerazione verticale.
- T \* Periodo di inizio del tratto a velocità costante dello spettro in accelerazione orizzontale.
- T<sub>B</sub> Periodo di inizio del tratto accelerazione costante dello spettro di progetto.<br>T<sub>C</sub> Periodo di inizio del tratto a velocità costante dello spettro di progetto.
- Periodo di inizio del tratto a velocità costante dello spettro di progetto.
- T<sub>D</sub> Periodo di inizio del tratto a spostamento costante dello spettro di progetto.

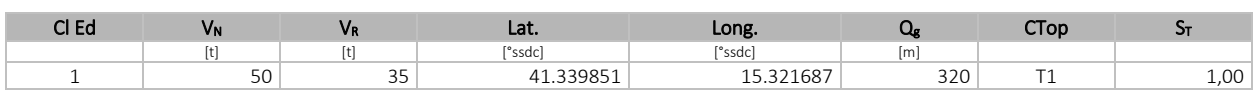

#### LEGENDA:

- Cl Ed Classe dell'edificio
- $V_N$  Vita nominale ([t] = anni).
- 
- $V_R$  Periodo di riferimento.  $[t]$  = anni.<br>**Lat.** Latitudine geografica del sito. Latitudine geografica del sito.
- Long. Longitudine geografica del sito.
- Q<sub>g</sub> Altitudine geografica del sito.
- CTop Categoria topografica (Vedi NOTE).
- 
- $S_T$  Coefficiente di amplificazione topografica.<br>**NOTE** [-] = Parametro non significativo per il tipo [-] = Parametro non significativo per il tipo di calcolo effettuato.
	- Categoria topografica.

T1: Superficie pianeggiante, pendii e rilievi isolati con inclinazione media i <= 15°.

- T2: Pendii con inclinazione media i > 15°.
- T3: Rilievi con larghezza in cresta molto minore che alla base e inclinazione media 15° <= i <= 30°.

T4: Rilievi con larghezza in cresta molto minore che alla base e inclinazione media i > 30°.

## <span id="page-35-0"></span>**5 - SCELTA TIPOLOGICA DELLE OPERE DI FONDAZIONE**

La tipologia delle opere di fondazione è consona alle caratteristiche meccaniche del terreno definite in base ai risultati delle indagini geognostiche.

Nel caso in esame, la struttura di fondazione è costituita da:

fondazioni dirette.
## **6 - VERIFICHE DI SICUREZZA**

Nelle verifiche allo stato limite ultimo deve essere rispettata la condizione:

E<sup>d</sup> ≤ R<sup>d</sup>

dove:

E<sup>d</sup> è il valore di progetto dell'azione o dell'effetto dell'azione;

 $R_d$  è il valore di progetto della resistenza del sistema geotecnico.

Le verifiche strutturali e geotecniche delle fondazioni, sono state effettuate con l'Approccio 2 come definito al §2.6.1 del D.M. 2018, attraverso la combinazione A1+M1+R3. Le azioni sono state amplificate tramite i coefficienti della colonna A1 (STR) definiti nella tabella 6.2.I del D.M. 2018.

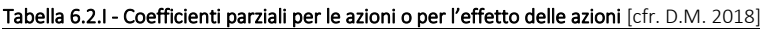

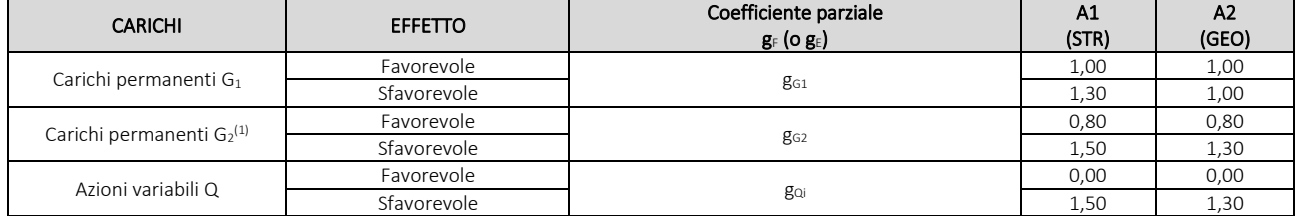

(1) Per i carichi permanenti G<sub>2</sub> si applica quanto indicato alla Tabella 2.6.I. Per la spinta delle terre si fa riferimento ai coefficienti g<sub>G1</sub>

I valori di resistenza del terreno sono stati ridotti tramite i coefficienti della colonna M1 definiti nella tabella 6.2.II del D.M. 2018.

#### Tabella 6.2.II - Coefficienti parziali per i parametri geotecnici del terreno [cfr. D.M. 2018]

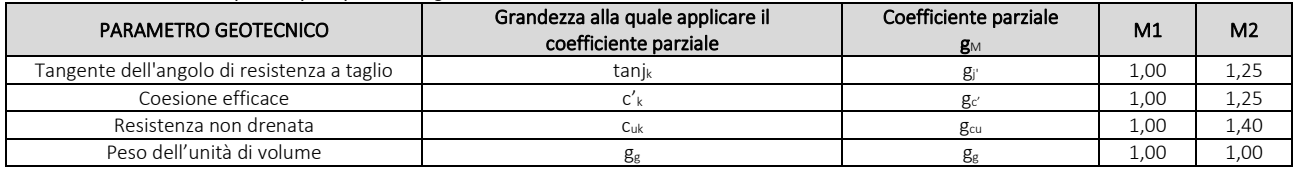

I valori calcolati delle resistenze totali dell'elemento strutturale sono stati divisi per i coefficienti R3 della tabella 6.4.I del D.M. 2018 per le fondazioni superficiali.

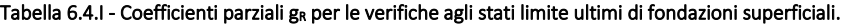

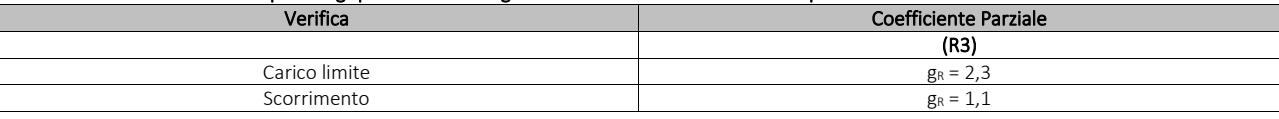

Per le varie tipologie di fondazioni sono di seguito elencate le metodologie ed i modelli usati per il calcolo del carico limite ed i risultati di tale calcolo.

#### **6.1 Carico limite fondazioni dirette**

La formula del carico limite esprime l'equilibrio fra il carico applicato alla fondazione e la resistenza limite del terreno. Il carico limite è dato dalla seguente espressione:

$$
q_{\text{lim}} = c \cdot N_c \cdot s_c \cdot d_c \cdot i_c \cdot g_c \cdot b_c \cdot \Psi_c + q \cdot N_q \cdot s_q \cdot d_q \cdot i_q \cdot g_q \cdot b_q \cdot \Psi_q + \frac{B'}{2} \cdot \gamma_f \cdot N_\gamma \cdot s_\gamma \cdot d_\gamma \cdot i_\gamma \cdot g_\gamma \cdot b_\gamma \cdot \Psi_\gamma \cdot r_\gamma
$$

in cui:

c = coesione del terreno al disotto del piano di posa della fondazione;

q = g·D = pressione geostatica in corrispondenza del piano di posa della fondazione;

g = peso unità di volume del terreno al di sopra del piano di posa della fondazione;

D = profondità del piano di posa della fondazione;

B' = larghezza ridotta della suola di fondazione (vedi NB);

L = lunghezza della fondazione;

 $g_f$  = peso unità di volume del terreno al disotto del piano di posa della fondazione;

 $N_c$ ,  $N_q$ ,  $N_g$  = fattori di capacità portante;

s, d, i, g, b, y, r = coefficienti correttivi.

NB: Se la risultante dei carichi verticali è eccentrica, B e L saranno ridotte rispettivamente di:

$$
B' = B - 2 \cdot e_B
$$

e<sub>B</sub> = eccentricità parallela al lato di dimensione B;  $L' = L - 2 \cdot e_L$  el = eccentricità parallela al lato di dimensione L; con  $B' \leq L'$ .

dove:

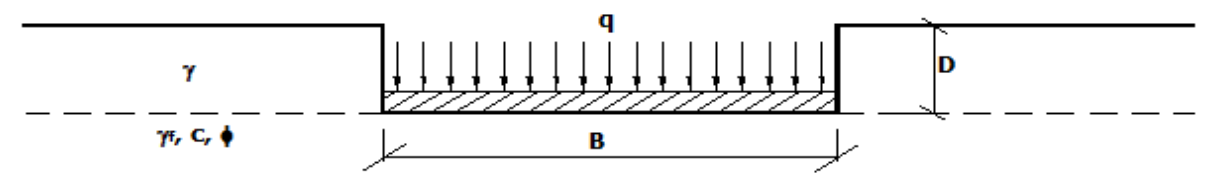

## Calcolo dei fattori Nc, Nq, Ng

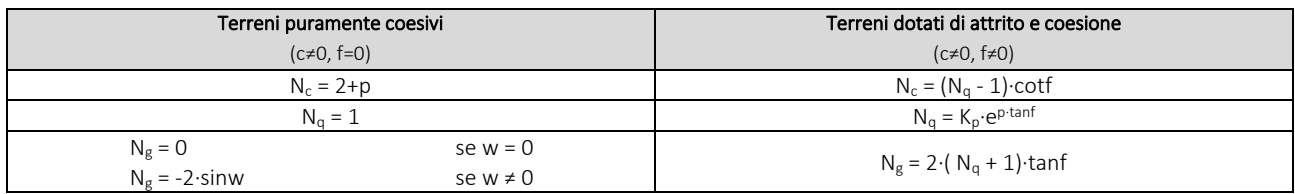

dove:

è il coefficiente di spinta passiva di Rankine; J  $\overline{\phantom{a}}$ I ∖  $k_p = tan^2 \left( 45 + \frac{\phi}{2} \right)$ 

f = angolo di attrito del terreno al disotto del piano di posa della fondazione;

w = angolo di inclinazione del piano campagna.

## Calcolo dei fattori di forma sc, sq, sg

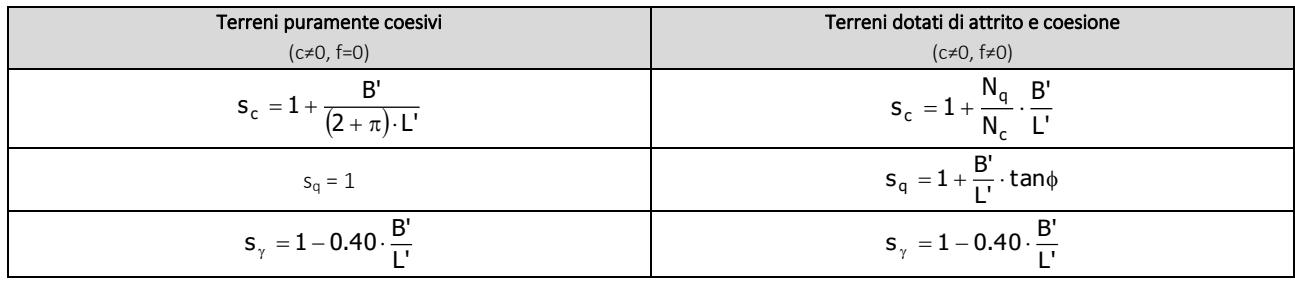

con B'/L'<1.

## Calcolo dei fattori di profondità del piano di posa dc, dq, dg

Si definisce il seguente parametro:

$$
K = \frac{D}{B'} \qquad \text{se} \qquad \frac{D}{B'} \le 1 ;
$$
  

$$
K = \text{arctg}\left(\frac{D}{B'}\right) \qquad \text{se} \qquad \frac{D}{B'} > 1 .
$$

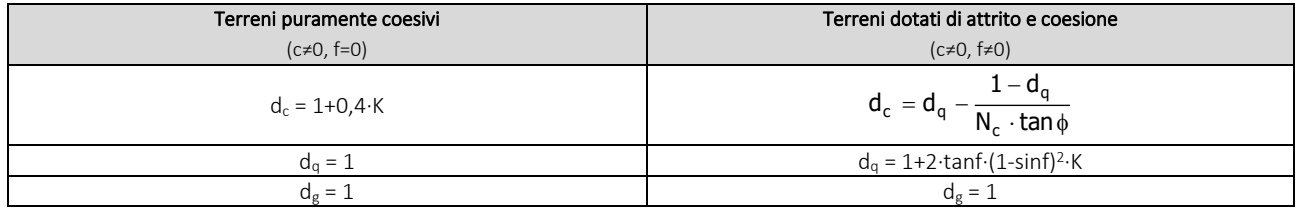

## Calcolo dei fattori di inclinazione del carico ic, iq, ig

Si definisce il seguente parametro:

$$
m = m_B = \frac{2 + B/L}{1 + B/L}
$$

$$
m = m_L = \frac{2 + L/B}{1 + L/B}
$$

se la forza H è parallela alla direzione trasversale della fondazione

e o la forza H
$$
\acute{o}
$$
 paralla clia girazione lanaitudinala della fondazion

se la forza H è parallela alla direzione longitudinale della fondazione

 $m = m_q = m_L$ ∙cos<sup>2</sup>q+mB∘sen<sup>2</sup>q se la forza H forma un angolo q con la direzione longitudinale della fondazione

Terreni coesivi **Terreni incoerenti** Terreni Incoerenti Terreni dotati di attrito e coesione

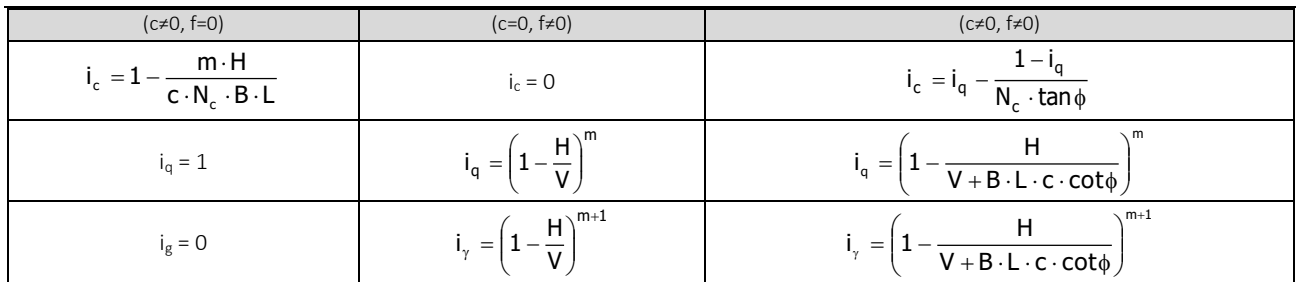

dove:

H = componente orizzontale dei carichi agente sul piano di posa della fondazione;

V = componente verticale dei carichi agente sul piano di posa della fondazione.

## Calcolo dei fattori di inclinazione del piano di campagna bc, bq, bg

Indicando con w la pendenza del piano campagna, si ha:

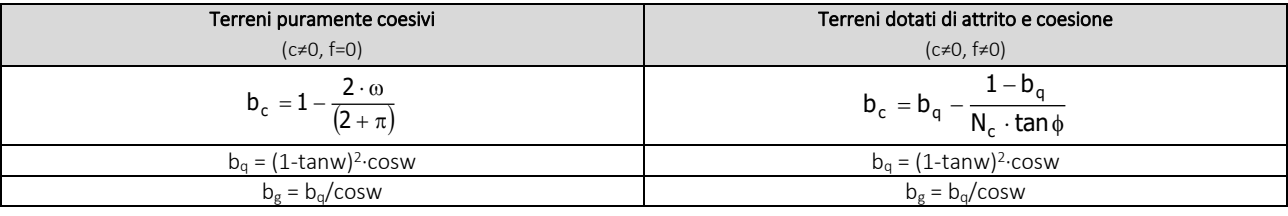

Per poter applicare tali coefficienti correttivi deve essere verificata la seguente condizione:

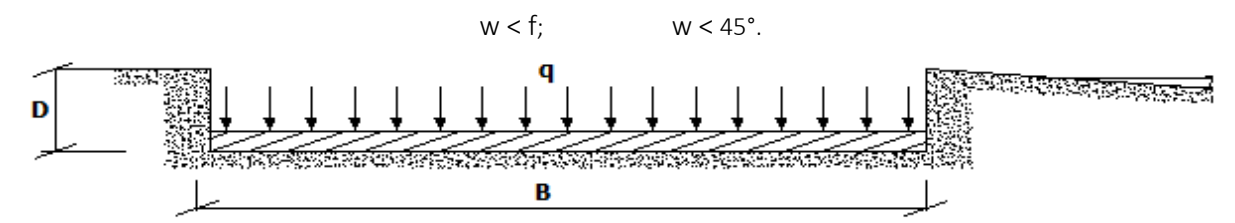

## Calcolo dei fattori di inclinazione del piano di posa gc, gq, gg

Indicando con e la pendenza del piano di posa della fondazione, si ha:

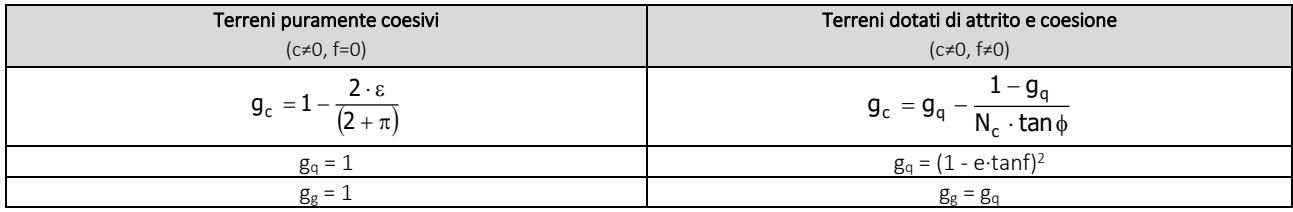

Per poter applicare tali coefficienti correttivi deve essere verificata la seguente condizione:

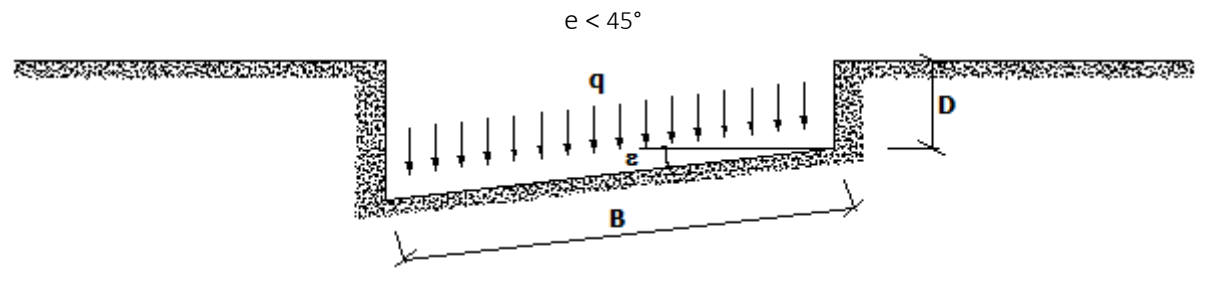

## Calcolo dei fattori di riduzione per rottura a punzonamento Yc, Yq, Yg

Si definisce l'*indice di rigidezza* del terreno come:

$$
I_r\,=\frac{G}{c+\sigma\cdot\tan\varphi}
$$

dove:

 $=\frac{2}{2\cdot(1+\nu)}$  = modulo d'elasticità tangenziale del terreno;  $G = \frac{E}{2\pi G}$ 

E= modulo elastico del terreno (nei calcoli è utilizzato il modulo edometrico);

n = modulo di Poisson. Sia in condizioni non drenate che drenate è assunto pari a 0,5 (a vantaggio di sicurezza);

s= tensione litostatica alla profondità D+B/2.

La rottura a punzonamento si verifica quando i coefficienti di punzonamento  $y_c$ ,  $y_q$ ,  $y_g$  sono inferiori all'unità; ciò accade quando l'indice di rigidezza I<sup>r</sup> si mantiene inferiore al valore critico:

$$
I_r < I_{r,crit} = \frac{1}{2} \cdot e^{\left[ \left( 3.3 - 0.45 \frac{B}{L} \right) \cot \left( 45 - \frac{\varphi}{2} \right) \right]}.
$$

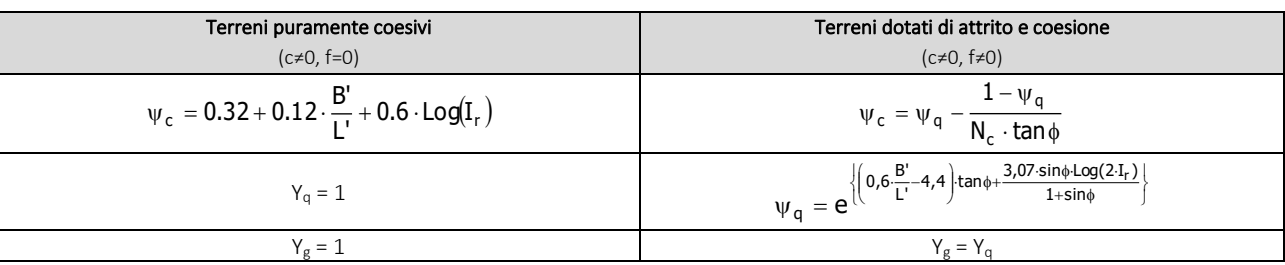

#### Correzione per fondazione tipo piastra

Bowles, al fine di limitare il contributo del termine "B∙Ng", che per valori elevati di B porterebbe ad ottenere valori del carico limite prossimi a quelli di una fondazione profonda, propone il seguente fattore di riduzione rg:

$$
r_g = 1-0,25 \cdot Log(B/2) \qquad \text{con } B \ge 2 \text{ m}
$$

Nella tabella sottostante sono riportati una serie di valori del coefficiente r<sub>g</sub> al variare della larghezza dell'elemento di fondazione.

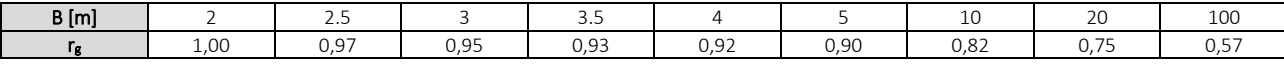

Questo coefficiente assume particolare importanza per fondazioni larghe con rapporto D/B basso, caso nel quale il termine "B∙Ng" è predominante.

#### Calcolo del carico limite in condizioni non drenate

L'espressione generale del carico limite, valutato in termini di *tensioni totale*, diventa:

\n 
$$
q_{\text{lim}} = c_u \cdot (2 + \pi) \cdot s_c \cdot d_c \cdot i_c \cdot g_c \cdot b_c + q + \frac{B'}{2} \cdot \gamma_{\text{sat}} \cdot B' \cdot N_{\gamma} \cdot s_{\gamma} \cdot r_{\gamma}
$$
\n

dove:

 $c<sub>u</sub>$  = coesione non drenata;

- gsat = peso unità di volume del terreno in condizioni di saturazione.
- N.B: Nel calcolo in condizioni non drenate (situazione molto rara per un terreno incoerente) si assume, sempre e comunque, che l'angolo di attrito f sia nullo (f = 0).

#### **6.2 Fattori correttivi al carico limite in presenza di sisma**

L'azione del sisma si traduce in accelerazioni nel sottosuolo (effetto cinematico) e nella fondazione, per l'azione delle forze d'inerzia generate nella struttura in elevazione (effetto inerziale).

Nell'analisi pseudo-statica, modellando l'azione sismica attraverso la sola componente orizzontale, tali effetti possono essere portati in conto mediante l'introduzione di coefficienti sismici rispettivamente denominati Khi e Khk, il primo definito dal rapporto tra le componenti orizzontale e verticale dei carichi trasmessi in fondazione ed il secondo funzione dell'accelerazione massima attesa al sito.

La formula generale del carico limite si modifica nel seguente modo:

$$
q_{\text{lim}} = c \cdot N_c \cdot s_c \cdot d_c \cdot i_c \cdot g_c \cdot b_c \cdot \Psi_c \cdot z_c + q \cdot N_q \cdot s_q \cdot d_q \cdot i_q \cdot g_q \cdot b_q \cdot \Psi_q \cdot z_q + \frac{b}{2} \cdot \gamma_f \cdot N_\gamma \cdot s_\gamma \cdot d_\gamma \cdot i_\gamma \cdot g_\gamma \cdot b_\gamma \cdot \Psi_\gamma \cdot r_\gamma \cdot z_\gamma \cdot c_\gamma
$$

'B

in cui, oltre ai termini già precedentemente indicati, si sono introdotti i seguenti termini:

- $z_c$ ,  $z_q$ ,  $z_g$  = coefficienti correttivi dovuti all'effetto inerziale;
- $c_g$  = coefficiente correttivo dovuto all'effetto cinematico.

#### Calcolo del fattore correttivo dovuto all'effetto cinematico c<sup>g</sup>

L'effetto cinematico modifica il solo coefficiente Ng in funzione del coefficiente sismico Khk che è pari a:

 $K_{hk} = b_s \cdot S_s \cdot S_T \cdot a_g / g;$ 

dove:

b<sup>s</sup> = coefficiente di riduzione dell'accelerazione massima attesa al sito;

g = accelerazione di gravità;

 $S<sub>S</sub>$  = coefficiente di amplificazione stratigrafica;

 $S_{\text{T}}$  = coefficiente di amplificazione topografica;

 $a_g$  = accelerazione orizzontale massima attesa su sito di riferimento rigido.

I valori di b<sub>s</sub> sono riportati nella seguente tabella:

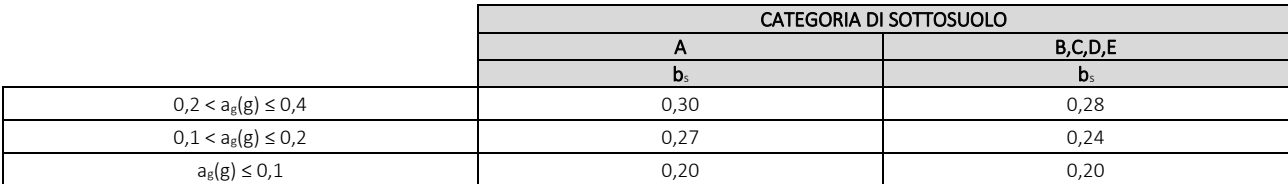

Il fattore correttivo dovuto all'effetto cinematico  $c_g$  è stato, pertanto, determinato con la seguente relazione:

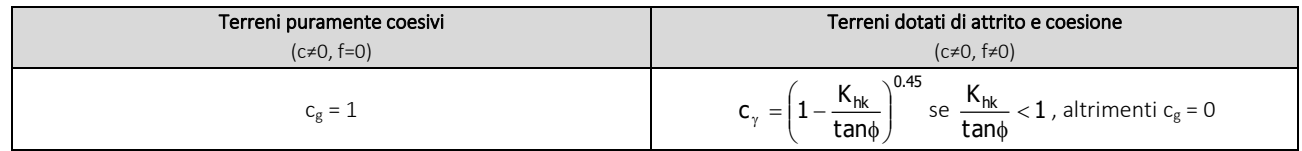

#### Calcolo dei fattori correttivi dovuti all'effetto inerziale zc, zq, zg

L'effetto inerziale produce variazioni di tutti i coefficienti di capacità portante del carico limite in funzione del coefficiente sismico Khi.

Tali effetti correttivi vengono valutati con la teoria di Paolucci - Pecker attraverso le seguenti relazioni:

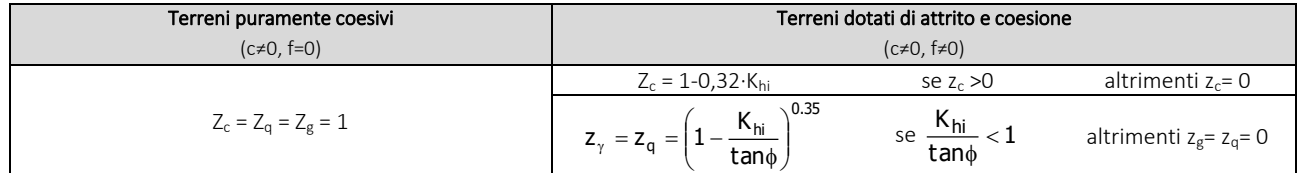

dove:

Khi è ricavato dallo spettro di progetto allo SLV attraverso la relazione:

 $K_{hi} = S_S \cdot S_T \cdot a_g / g$ ;

i cui termini sono stati precedentemente precisati.

Si fa notare che il coefficiente sismico Khi coincide con l'ordinata dello spettro di progetto allo SLU per T = 0 ed è indipendente dalle combinazioni di carico.

#### Verifiche nei confronti degli stati limite ultimi (SLU)

Di seguito si riporta una tabella riepilogativa relativa alla verifica dello stato limite di collasso per carico limite dell'insieme fondazione-terreno.

Si precisa che il valore relativo alla colonna  $Q_{d,Rd}$ , di cui nella tabella seguente, è da intendersi come il valore di progetto della resistenza Rd, ossia il rapporto fra il carico limite qum (calcolato come sopra esposto) ed il valore del coefficiente parziale di sicurezza g<sub>R</sub> relativo alla capacità portante del complesso terreno-fondazione, in relazione all'approccio utilizzato. Nel caso in esame il coefficiente parziale di sicurezza gR è stato assunto pari a 2,3 (tabella 6.4.I del D.M. 2018). Si precisa che, nella sottostante tabella:

- la coppia Q<sub>Ed</sub> e Q<sub>d,Rd</sub> è relativa alla combinazione di carico, fra tutte quelle esaminate, che da luogo al minimo coefficiente di sicurezza (CS);
- nelle colonne "*per Nq*, *per N<sup>c</sup>* e *per Ng*", relative ai "*Coef. Cor. Terzaghi*", viene riportato il prodotto tra i vari coefficienti correttivi presenti nell'espressione generale del carico limite. Ad esempio si è posto:

## VERIFICHE CARICO LIMITE FONDAZIONI DIRETTE ALLO SLU

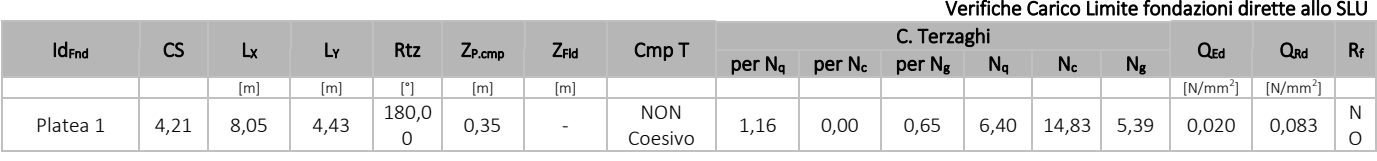

LEGENDA:

**Id<sub>Fnd</sub>** Descrizione dell'oggetto di fondazione al quale è riferita la verifica.<br>CS Coefficiente di sicurezza (INSI = Non Significativo se CS ≥ 100: IVN

Coefficiente di sicurezza ([NS] = Non Significativo se CS ≥ 100; [VNR]= Verifica Non Richiesta; Informazioni aggiuntive sulla condizione: [V] = statica; [E] = eccezionale; [S] = sismica; [N] = sismica non lineare).

Lx<sub>N</sub> Dimensioni dell'elemento di fondazione.

Rtz Angolo compreso tra l'asse X e il lato più lungo del minimo rettangolo che delimita il poligono della platea.<br>Z<sub>P.cmn</sub> Profondità di posa dell'elemento di fondazione dal piano campagna.

Profondità di posa dell'elemento di fondazione dal piano campagna.

ZFId Profondità della falda dal piano campagna.

Cmp T Classificazione del comportamento del terreno ai fini del calcolo.

C. Coefficienti correttivi per la formula di Terzaghi.

Terzaghi

Q<sub>Ed</sub> Carico di progetto sul terreno.<br>Q<sub>Rd</sub> Resistenza di progetto del terr

Resistenza di progetto del terreno.

 $R_f$  [SI] = elemento con presenza di rinforzo; [NO] = elemento senza rinforzo.

## VERIFICHE CARICO LIMITE FONDAZIONI DIRETTE ALLO SLD

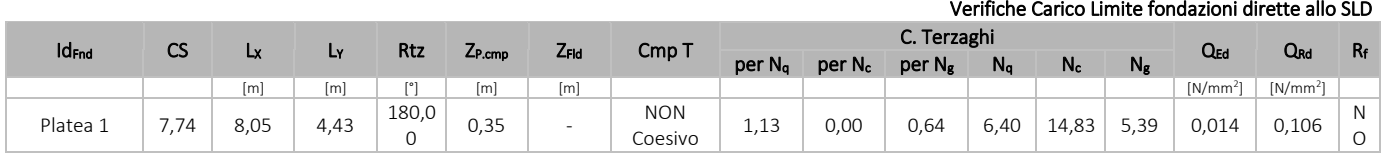

#### LEGENDA:

Id<sub>Fnd</sub> Descrizione dell'oggetto di fondazione al quale è riferita la verifica. CS Coefficiente di sicurezza ([NS] = Non Significativo se CS ≥ 100; [VNR]= Verifica Non Richiesta; Informazioni aggiuntive sulla condizione: [V] = statica;  $[E]$  = eccezionale;  $[S]$  = sismica;  $[N]$  = sismica non lineare).

Lxy Dimensioni dell'elemento di fondazione.

Rtz Angolo compreso tra l'asse X e il lato più lungo del minimo rettangolo che delimita il poligono della platea.

ZP.cmp Profondità di posa dell'elemento di fondazione dal piano campagna.

ZFId Profondità della falda dal piano campagna.

Cmp T Classificazione del comportamento del terreno ai fini del calcolo.

C. Coefficienti correttivi per la formula di Terzaghi.

## Terzaghi

- Q<sub>Ed</sub> Carico di progetto sul terreno.<br>Q<sub>Rd</sub> Resistenza di progetto del terr
- Resistenza di progetto del terreno.
- $R_f$  [SI] = elemento con presenza di rinforzo; [NO] = elemento senza rinforzo.

## **7 - STIMA DEI CEDIMENTI DELLE FONDAZIONI**

I cedimenti delle fondazioni superficiali sono il risultato (l'integrale) delle deformazioni verticali del terreno sottostante la fondazione. Queste deformazioni sono conseguenti ad un'alterazione dello stato di tensione nel sottosuolo imputabile a vari motivi quali il carico trasmesso dalle strutture di fondazione, variazioni del regime delle pressioni neutre nel sottosuolo, vibrazioni indotte, scavi eseguiti nei pressi della fondazione.

Nel calcolo eseguito dal software vengono stimati i cedimenti prodotti dai carichi trasmessi dalla fondazione, che sono sempre presenti, e ne è stata valutata l'ammissibilità in condizioni di esercizio.

#### **7.1 Calcolo dell'incremento delle tensioni**

Gli incrementi di tensione indotti nel sottosuolo, dai carichi applicati in superficie, sono stati valutati mediante la teoria di Boussinesq, che definisce lo stato di tensione e deformazione indotto in un semispazio elastico da una forza concentrata P agente normalmente al suo piano limite (figura sottostante).

Gli incrementi di tensione nel sottosuolo, che generano i cedimenti, espressi in un sistema di coordinate cilindriche q, z, r, sono determinate attraverso le seguenti relazioni:

$$
\sigma_z = \frac{3 \cdot P}{2 \cdot \pi} \cdot \frac{z^3}{R^5} \qquad \sigma_r = -\frac{P}{2 \cdot \pi \cdot R^2} \cdot \left[ -\frac{3 \cdot r^2 \cdot z}{R^3} + \frac{(1 - 2 \cdot v) \cdot R}{(R + z)} \right]
$$

$$
\tau_{rz} = \frac{3 \cdot P}{2 \cdot \pi} \cdot \frac{z^2 \cdot r}{R^5} \qquad \sigma_\theta = -\frac{(1 - 2 \cdot v) \cdot P}{2 \cdot \pi \cdot R^2} \cdot \left[ \frac{z}{R} - \frac{R}{(R + z)} \right]
$$

dove  $R = \sqrt{r^2 + z^2}$ .

I valori delle tensioni radiali s<sub>r</sub> e tangenti s<sub>q</sub>, proiettati sugli assi X e Y<sub>,</sub> diventano:

 $s_x = s_r$ ∙cos(a) - s<sub>q</sub>⋅sin(a);  $s_y = s_r \cdot \sin(a) + s_q \cdot \cos(a);$ 

dove a è l'angolo formato dal raggio r con l'asse X.

Gli incrementi di tensione sono stati calcolati, per ogni combinazione di carico allo SLE e allo SLD, al centro di strati elementari (substrati) con cui si è discretizzato il sottosuolo in corrispondenza di ogni verticale di calcolo (vedi figura sottostante). L'altezza adottata per il substrato è di 100 cm.

l

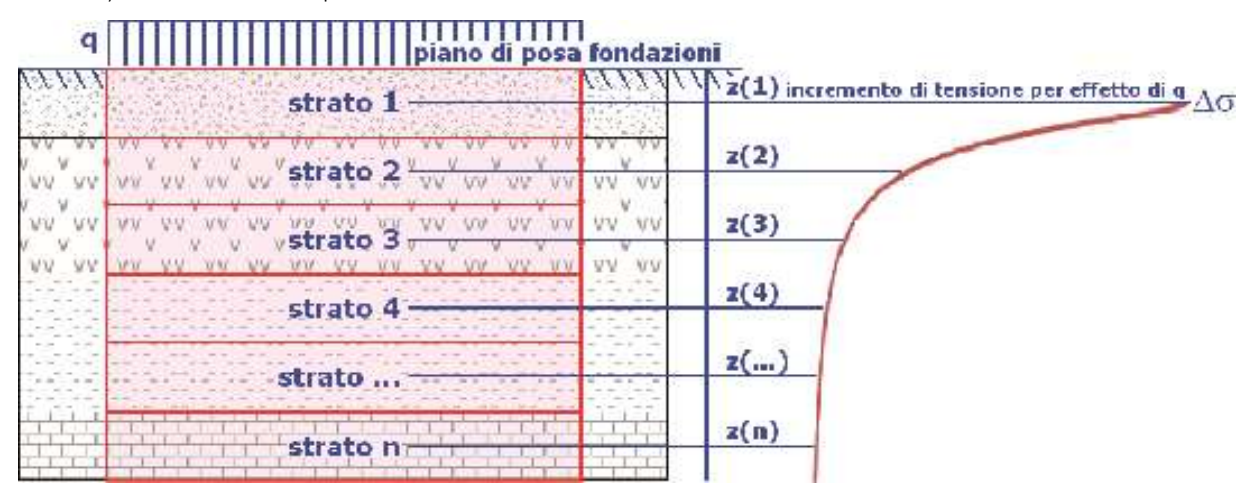

#### Distribuzione delle forze al contatto del piano di posa

Per poter affrontare il problema in maniera generale, l'area di impronta della fondazione viene discretizzata in areole elementari sufficientemente piccole e si sostituisce all'azione ripartita, competente ad ogni singola areola, un'azione concentrata equivalente. Il terreno a contatto con la fondazione viene corrispondentemente discretizzato in elementi elastici, detti bounds, che lavorano nelle tre direzioni principali XYZ. Le fondazioni trasmettono agli elementi bounds le azioni provenienti dal calcolo in elevazione e su tale modello il solutore determina le azioni F<sub>X</sub>, F<sub>X</sub>, F<sub>Z</sub> agenti sul singolo

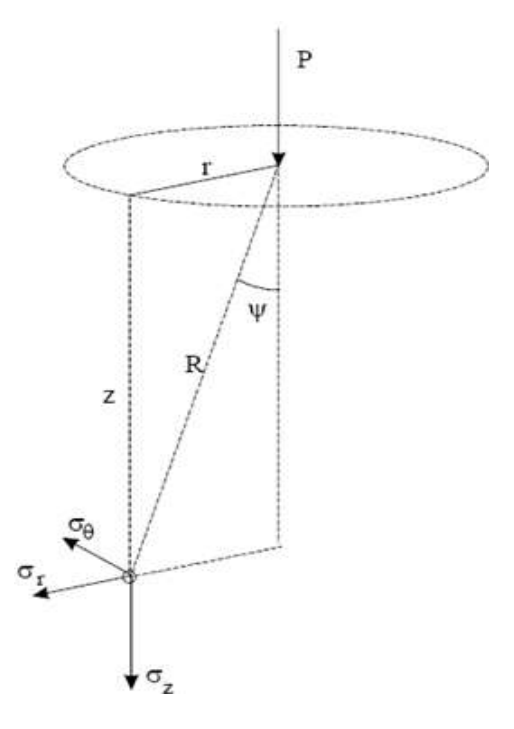

bound. Inizialmente si ritiene il bound elastico e bidirezionale, ossia reagente anche a trazione, e in tale ipotesi viene condotto un calcolo lineare. Se, per effetto di eccentricità, si hanno bounds reagenti a trazione, si ridefinisce il legame costitutivo nell'ipotesi di assenza di resistenza a trazione e si effettua un calcolo NON lineare in cui sono definite aree di contatto parzializzate e vengono esclusi i bounds a trazione.

Attraverso questo procedimento, effettuato per tutte le combinazioni di carico, sono note le reazioni dei bounds compressi e quindi le forze (Fz) da cui calcolare gli incrementi di tensione nel sottosuolo in una serie di punti significativi.

Per ogni verticale in cui si è calcolato il cedimento, l'incremento di tensione nel sottosuolo è stato calcolato sommando gli effetti di tutte le forze elementari.

Inoltre, è stato considerato il *decremento di tensione dovuto allo scavo*, in modo da sottrarre all'intensità del carico applicato il valore della tensione litostatica agente sul piano di posa prima della realizzazione della fondazione.

## **7.2 Calcolo dei cedimenti**

Noti gli incrementi di tensione nei vari strati, per il calcolo dei cedimenti viene adottato il metodo edometrico di Terzaghi, distinguendo tra terreni a grana grossa e terreni a grana fine.

#### Terreni a grana grossa

Per questi terreni i cedimenti si estinguono immediatamente per cui il cedimento iniziale (wo) coincide con quello finale  $(w_f)$ .

In tal caso, per il calcolo del cedimento, sarebbe indispensabile far ricorso a procedimenti empirici che utilizzano i risultati di prove in sito.

Viste le difficoltà e l'incertezza nella stima di specifici parametri geotecnici, il cedimento è stato valutato utilizzando il metodo edometrico.

### • Terreni a grana fina

Il metodo edometrico fornisce il cedimento a lungo termine, NON consentendo di valutare il cedimento iniziale. Calcolato l'incremento di tensioni Ds nei vari strati, ognuno di spessore H<sub>i</sub> e modulo E<sub>ed,i</sub>, il cedimento edometrico risulta pari a:

$$
w_{ed} = \sum_i \frac{\Delta \sigma_i}{E_{ed,i}} \cdot H_i \enspace .
$$

Per la stima del cedimento di consolidazione si utilizza il metodo di Skempton e Bjerrum che esprime tale cedimento come un'aliquota di quello edometrico, pertanto:

#### $W_c = b \cdot W_{ed}$ .

I valori del coefficiente β sono riportati in grafici in funzione della rigidezza della fondazione, della forma della fondazione, dello spessore dello strato deformabile e del coefficiente di Skempton "A" (vedi figura sottostante).

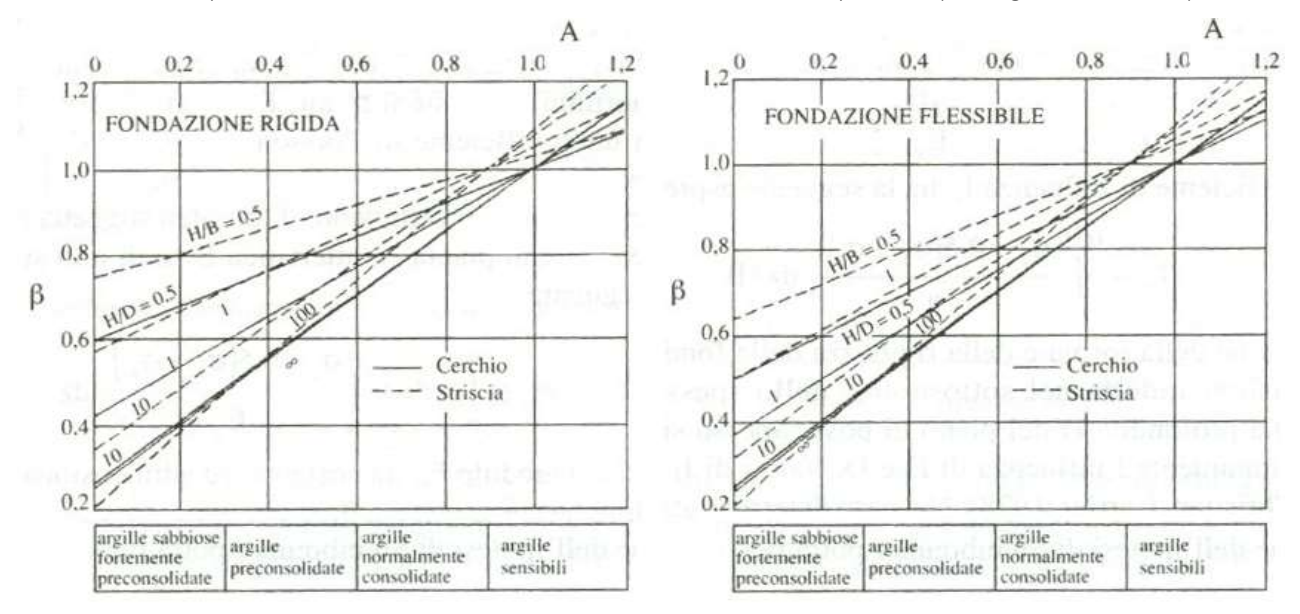

Il coefficiente "A" di Skempton può essere ricavato in funzione del grado di consolidazione del terreno come indicato nella seguente tabella.

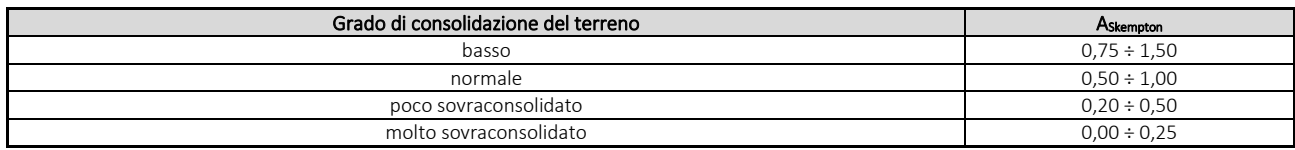

Il software utilizza il valore medio degli intervalli indicati. Tuttavia il tecnico è libero di inserire manualmente tali parametri qualora siano state fatte indagini specifiche relative alla loro determinazione.

Il cedimento iniziale w<sup>o</sup> è calcolato con la teoria dell'elasticità in termini di tensioni totali secondo la seguente espressione:

$$
w_0 = \frac{q \cdot B}{E_u} \cdot I_w
$$

in cui:

E<sup>u</sup> è il modulo di elasticità NON drenato;

q è il carico (medio ripartito) sulla fondazione;

B è la larghezza caratteristica della fondazione,

I<sup>w</sup> è il coefficiente di influenza.

Il coefficiente di influenza I<sup>w</sup> ha la seguente espressione:

$$
I_w=\int_0^{H/B}\frac{\sigma_z-0.5\cdot\left(\sigma_x+\sigma_y\right)}{q}dz/B
$$

in cui H è lo spessore dello strato deformabile e le s<sub>x</sub> e s<sub>y</sub> sono calcolate con un coefficiente di Poisson che, in condizioni NON drenate, è assunto pari a 0,5.

Il modulo di elasticità NON drenato di un terreno può essere ricavato dalla seguente tabella in cui è messo in relazione con la coesione NON drenata (cu), l'indice di plasticità (Ip) e il grado di consolidazione del terreno (OCR). Tuttavia il tecnico è libero di inserire manualmente tali parametri qualora siano state fatte indagini specifiche relative alla loro determinazione.

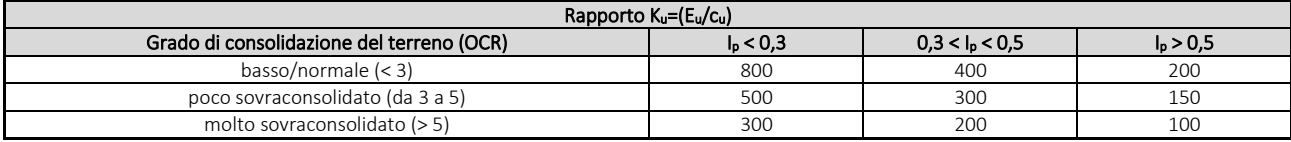

Il cedimento finale è pari a:

 $W_f = W_0 + W_c$ .

#### **7.3 Calcolo delle distorsioni angolari**

Noti i cedimenti in un certo numero di punti significativi, è possibile calcolare le distorsioni angolari (b) come:

$$
b_{ij} = Dw_{ij}/L_{ij};
$$

dove:

Dwij: cedimento differenziale tra i punti i e j; Lij: distanza tra la coppia di punti i e j.

Sia nel tabulato che nelle tabelle seguenti, per comodità di lettura, sono riportati i valori inversi delle distorsioni angolari, confrontati con il valore inverso della distorsione ammissibile compatibile con la funzionalità dell'intera opera.

#### GEOTECNICA - VERIFICHE DEI CEDIMENTI DIFFERENZIALI

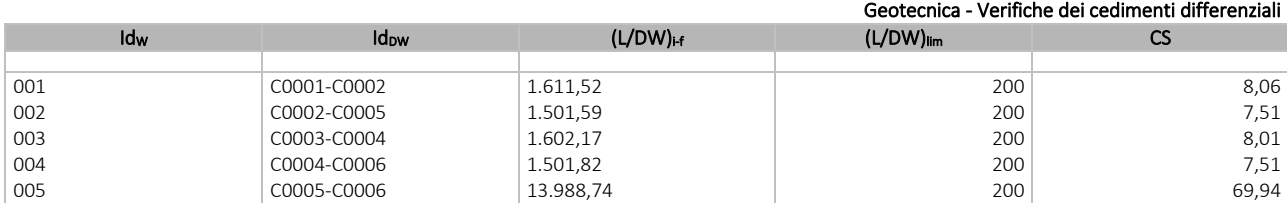

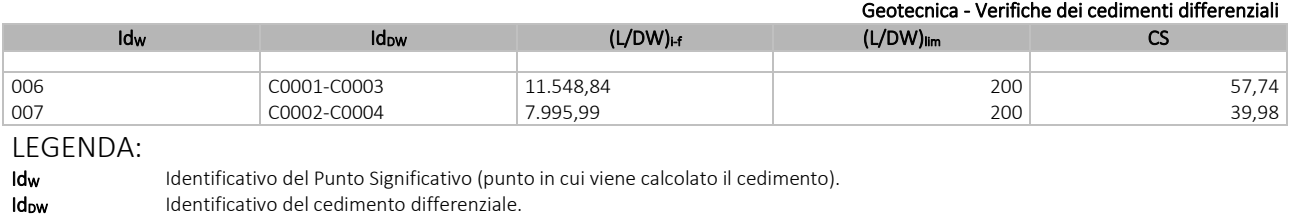

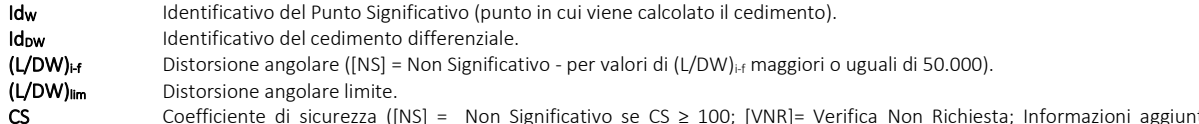

 $\textsf{CS}$  ⊂oefficiente di sicurezza ([NS] = Non Significativo se CS ≥ 100; [VNR]= Verifica Non Richiesta; Informazioni aggiuntive sulla condizione:  $[V]$  = statica;  $[E]$  = eccezionale;  $[S]$  = sismica;  $[N]$  = sismica non lineare).

## **8 - VERIFICA A SCORRIMENTO SUL PIANO DI POSA**

La verifica a scorrimento sul piano di posa della fondazione, eseguita allo SLU (SLV), consiste nel confronto fra la forza agente parallelamente al piano di scorrimento (azione, Fd) e la resistenza (Rd), ossia la risultante delle tensioni tangenziali limite sullo stesso piano, sommata, in casi particolari, alla risultante delle tensioni limite agenti sulle superfici laterali della fondazione.

La resistenza Rd della fondazione allo scorrimento è data dalla somma di tre componenti:

1) Componente dovuta all'attrito FRD1, pari a:

 $F<sub>RD1</sub> = N<sub>d</sub>·tanf;$ 

dove:

 $N_d$  = carico efficace di progetto, normale alla base della fondazione;

f = angolo di resistenza a taglio (d'attrito) del terreno a contatto con la fondazione.

2) Componente dovuta all'adesione  $F_{RD2}$ , pari a:

$$
F_{RD2} = A' \cdot c;
$$

dove:

A' = superficie efficace della base della fondazione;

- c = coesione del terreno, pari alla coesione efficace (c') in condizioni drenate o alla coesione non drenata (cu) in condizioni non drenate.
- 3) Componente dovuta all'affondamento FRD3 della fondazione. Tale eventuale contributo resistente è dovuto alla spinta passiva che si genera sul lato verticale della fondazione quando le forze orizzontali la spingono contro lo scavo (incasso).

Si evidenzia che nel caso in cui lo sforzo normale sia di trazione i primi due contributi vengono annullati.

Inoltre, nel caso in cui il terreno sia dotato di coesione non drenata e attrito, il programma esegue la verifica a scorrimento ignorando il contributo dovuto all'attrito terra-fondazione e calcola l'aliquota dovuta all'adesione con riferimento alla coesione non drenata.

Si precisa che il valore relativo alla colonna FRd, di cui nella tabella seguente, è da intendersi come il valore di progetto della resistenza allo scorrimento R<sub>d</sub>, ossia il rapporto fra la resistenza ed il valore del coefficiente parziale di sicurezza  $g_R$ relativo allo scorrimento della struttura di fondazione su piano di posa, in relazione all'approccio utilizzato. Nel caso in esame il coefficiente parziale di sicurezza gR è stato assunto pari a 1,10 (tabella 6.4.I del D.M. 2018).

Sia nei "*Tabulati di calcolo*" che nella tabella seguente si riporta l'esito della suddetta verifica.

## GEOTECNICA - VERIFICHE A SCORRIMENTO

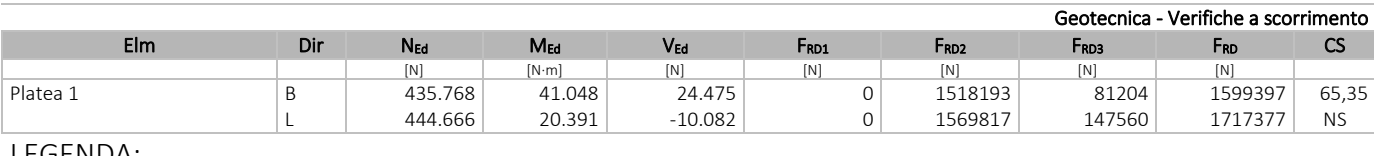

LEGENDA: Elm Elemento di fondazione su cui si esegue la verifica. Dir Direzione di verifica: per Plinti [B]= asse locale 2; [L]= asse locale 3. Per Winkler [B]= asse locale 3; [L]= asse locale 1. Per Platee [B]= asse globale Y; [L]= asse globale X. F<sub>RD1</sub> Aliquota di resistenza allo scorrimento per attrito terra-fondazione. FRD2 Aliquota di resistenza allo scorrimento per adesione. FRD3 Aliquota di resistenza allo scorrimento per affondamento.

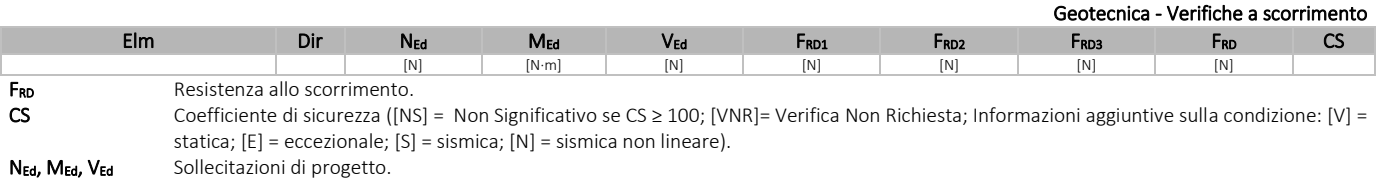

pag. 16

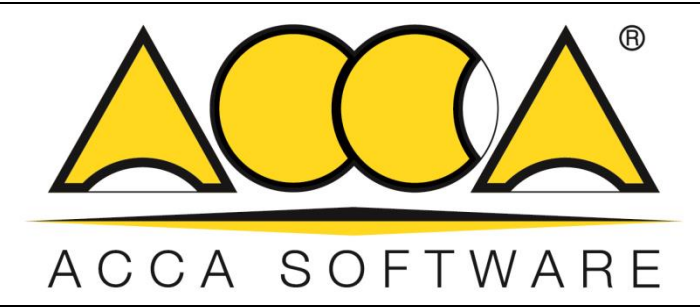

# **EdiLus Progettazione e Calcolo Strutturale**

## **IMPIANTO AGRIVOLTAICO Codice pratica A9HBFX5**

# **ALLEGATO C Relazione Geotecnica e delle Fondazioni Cabina elettrica di monitoraggio**

Ai sensi del: **D.M. 17/01/2018 cap. 10 - Norme Tecniche per le Costruzioni**

**ACCA software S.p.A.**

Contrada Rosole 13 - 83043 BAGNOLI IRPINO (AV) - Italy

## Sommario

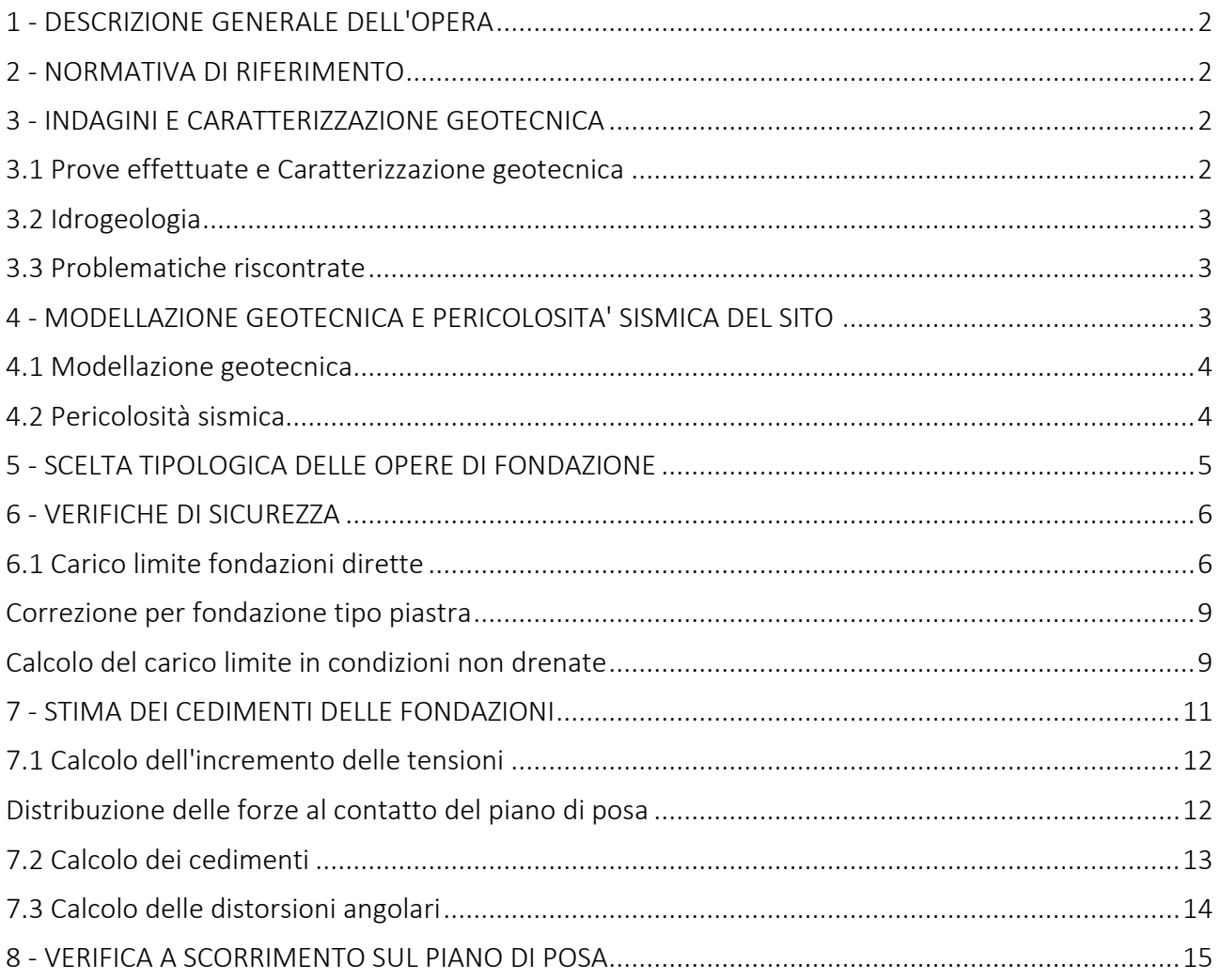

## <span id="page-49-0"></span>**1 - DESCRIZIONE GENERALE DELL'OPERA**

La presente relazione geotecnica riguarda le indagini, la caratterizzazione e modellazione geotecnica del "*volume significativo*" per l'opera in esame e valuta l'interazione opera/terreno ai fini del dimensionamento delle relative fondazioni.

Questa relazione è stata redatta sulla base dei dati risultanti dalle prove di campagna e/o di laboratorio.

## <span id="page-49-1"></span>**2 - NORMATIVA DI RIFERIMENTO**

Le fasi di analisi e verifica della struttura sono state condotte in accordo alle seguenti disposizioni normative, per quanto applicabili in relazione al criterio di calcolo adottato dal progettista, evidenziato nel prosieguo della presente relazione:

Legge 5 novembre 1971 n. 1086 (G. U. 21 dicembre 1971 n. 321)

"*Norme per la disciplina delle opere di conglomerato cementizio armato, normale e precompresso ed a struttura metallica*".

#### Legge 2 febbraio 1974 n. 64 (G. U. 21 marzo 1974 n. 76)

"*Provvedimenti per le costruzioni con particolari prescrizioni per le zone sismiche*" Indicazioni progettuali per le nuove costruzioni in zone sismiche a cura del Ministero per la Ricerca scientifica - Roma 1981.

D. M. Infrastrutture Trasporti 17/01/2018 (G.U. 20/02/2018 n. 42 - Suppl. Ord. n. 8)

"Aggiornamento delle *Norme tecniche per le Costruzioni*".

Inoltre, in mancanza di specifiche indicazioni, ad integrazione della norma precedente e per quanto con esse non in contrasto, sono state utilizzate le indicazioni contenute nella:

Circolare 21 gennaio 2019, n. 7 C.S.LL.PP. (G.U. Serie Generale n. 35 del 11/02/2019 - Suppl. Ord. n. 5)

Istruzioni per l'applicazione dell'«Aggiornamento delle "Norme tecniche per le costruzioni"» di cui al decreto ministeriale 17 gennaio 2018.

Eurocodice 7 - "*Progettazione geotecnica*" - EN 1997-1 per quanto non in contrasto con le disposizioni del D.M. 2018 "*Norme Tecniche per le Costruzioni*".

## <span id="page-49-2"></span>**3 - INDAGINI E CARATTERIZZAZIONE GEOTECNICA**

Sulla base di quanto dettagliato nella relazione geologica dell'area di sito, si è proceduto alla progettazione della campagna di indagini geognostiche finalizzate alla determinazione delle caratteristiche geotecniche dei terreni interessati dal "*volume significativo*" dell'opera in esame.

## <span id="page-49-3"></span>**3.1 Prove effettuate e Caratterizzazione geotecnica**

Al fine della determinazione delle caratteristiche geotecniche dei terreni coinvolti nel "*volume significativo*" dell'opera in esame, sono state condotte delle prove geotecniche, riassunte nella relazione geologica.

Le indagini realizzate hanno permesso di ricostruire le seguenti stratigrafie per ognuna delle quali sono state definite le proprietà geotecniche dei singoli terreni coinvolti.

TERRENI

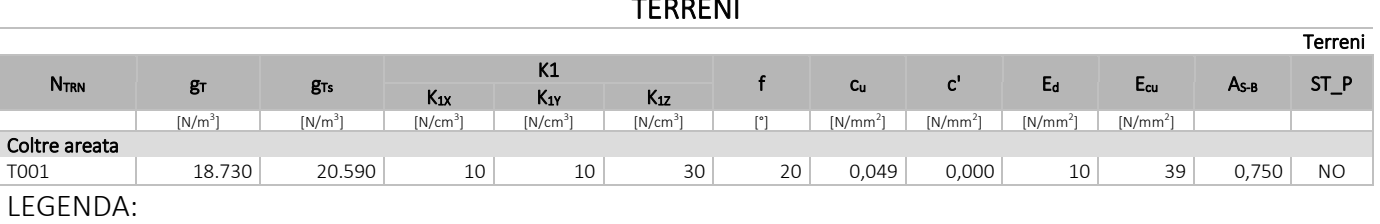

N<sub>TRN</sub> Numero identificativo del terreno.

g<sub>T</sub> Peso specifico del terreno.

**g<sub>Ts</sub>** Peso specifico saturo del terreno.<br>**K1** Valori della costante di Winkler r

Valori della costante di Winkler riferita alla piastra Standard di lato b = 30 cm nelle direzioni degli assi del riferimento globale X (K<sub>1X</sub>), Y (K<sub>1Y</sub>), e Z  $(K_{1Z})$ .

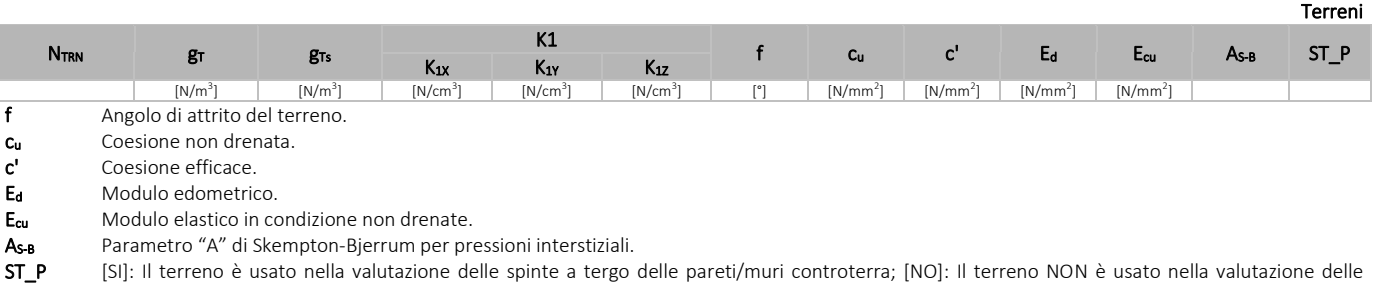

NB: Nel caso di fondazioni dirette con stratigrafia, il calcolo del carico limite (q<sub>lim</sub>) viene fatto su un terreno "*equivalente*" con parametri geotecnici calcolati come media pesata degli strati compresi tra la quota del piano di posa e la quota della profondità "*significativa*" (stabilita come "*Multiplo della dimensione Significativa della* 

> $\left[\mathsf{Parametro}$  "J" (strato, i)  $\cdot$  Spessore (strato, i) $\right]$ Profondità significativa Parametro " J" (strato, i) · Spessore (strato, i) Parametro " J" n  $\sum_i$ [Parametro " J" (strato, i) ·<br>i =

con i = 1,…, n (numero di strati compresi tra la quota del piano di posa e la quota della profondità significativa).

La *profondità o altezza significativa* del *volume di calcolo* del terreno, usata nelle varie verifiche geotecniche svolte dal programma, come già precedentemente accennato, è funzione del parametro *Multiplo della dimensione significativa della fondazione* (*mdf*).

Per le fondazioni di tipo *travi continue* la profondità significativa hvs del volume di calcolo è pari a:

 $h_{vs} = b \cdot m_{df}$ :

*fondazione*").

dove b è la larghezza della fondazione.

spinte a tergo delle pareti/muri controterra.

Per le fondazioni di tipo a *platea o a plinti* la profondità significativa hvs del volume di calcolo è pari a:

 $h_{vs} = d_m \cdot m_{df}$ ;

dove d<sup>m</sup> è la media delle dimensioni della base di impronta della platea o del plinto.

Nella seguente tabella sono riportati i valori attribuibili al parametro *mdf* ed il valore predefinito proposto dal programma.

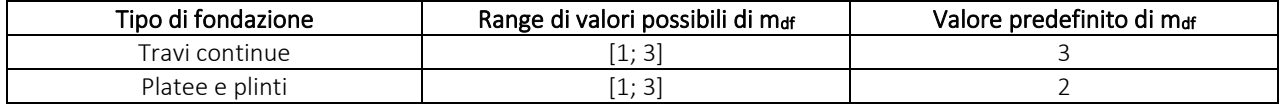

## <span id="page-50-0"></span>**3.2 Idrogeologia**

Non è stata riscontrata la presenza di falde acquifere a profondità di interesse relativamente al "*volume significativo*" investigato.

#### <span id="page-50-1"></span>**3.3 Problematiche riscontrate**

Durante l'esecuzione delle prove e dall'elaborazione dei dati non sono emerse problematiche rilevanti alla realizzazione delle opere di fondazione.

## <span id="page-50-2"></span>**4 - MODELLAZIONE GEOTECNICA E PERICOLOSITA' SISMICA DEL SITO**

Le indagini effettuate, permettono di classificare il profilo stratigrafico, ai fini della determinazione dell'azione sismica, di categoria:

C [C - Depositi di terreni a grana grossa mediamente addensati o terreni a grana fina mediamente consistenti], basandosi sulla valutazione della velocità delle onde di taglio (Vs30) e/o del numero di colpi dello Standard Penetration Test (N<sub>SPT</sub>) e/o della resistenza non drenata equivalente ( $c_{u,30}$ ).

Tutti i parametri che caratterizzano i terreni di fondazione sono riportati nei successivi paragrafi.

## <span id="page-51-0"></span>**4.1 Modellazione geotecnica**

Ai fini del calcolo strutturale, il terreno sottostante l'opera viene modellato secondo lo schema di Winkler, cioè un sistema costituito da un letto di molle elastiche mutuamente indipendenti. Ciò consente di ricavare le rigidezze offerte dai manufatti di fondazione, siano queste profonde o superficiali, che sono state introdotte direttamente nel modello strutturale per tener conto dell'interazione opera/terreno.

## <span id="page-51-1"></span>**4.2 Pericolosità sismica**

Ai fini della pericolosità sismica sono stati analizzati i dati relativi alla sismicità dell'area di interesse e ad eventuali effetti di amplificazione stratigrafica e topografica. Si sono tenute in considerazione anche la classe dell'edificio e la vita nominale.

Per tale caratterizzazione si riportano di seguito i dati di pericolosità come da normativa:

## DATI GENERALI ANALISI SISMICA

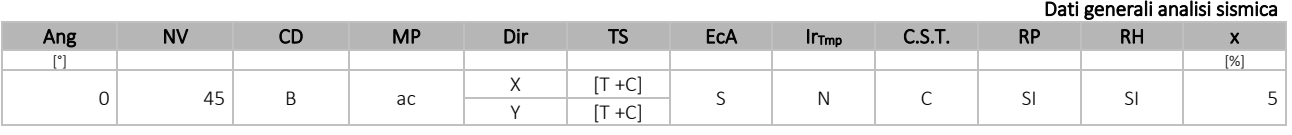

LEGENDA:

Ang Direzione di una componente dell'azione sismica rispetto all'asse X (sistema di riferimento globale); la seconda componente dell'azione sismica e' assunta con direzione ruotata di 90 gradi rispetto alla prima.

NV Nel caso di analisi dinamica, indica il numero di modi di vibrazione considerati.

**CD** Classe di duttilità: [A] = Alta - [B] = Media - [ND] = Non Dissipativa - [-] = Nessuna.<br>**MP** Tipo di struttura sismo-resistente prevalente: [ca] = calcestruzzo armato - [caOld] =

Tipo di struttura sismo-resistente prevalente: [ca] = calcestruzzo armato - [caOld] = calcestruzzo armato esistente - [muOld] = muratura esistente - [muNew] = muratura nuova - [muArm] = muratura armata - [ac] = acciaio.

- Dir Direzione del sisma.
- TS Tipologia della struttura:

Cemento armato: [T 1C] = Telai ad una sola campata - [T+C] = Telai a più campate - [P] = Pareti accoppiate o miste equivalenti a pareti- [2P NC] = Due pareti per direzione non accoppiate - [P NC] = Pareti non accoppiate - [DT] = Deformabili torsionalmente - [PI] = Pendolo inverso - [PM] = Pendolo inverso intelaiate monopiano;

Muratura: [P] = un solo piano - [PP] = più di un piano - [C-P/MP] = muratura in pietra e/o mattoni pieni - [C-BAS] = muratura in blocchi artificiali con percentuale di foratura > 15%;

Acciaio: [T 1C] = Telai ad una sola campata - [T+C] = Telai a più campate - [CT] = controventi concentrici diagonale tesa - [CV] = controventi concentrici a V - [M] = mensola o pendolo inverso - [TT] = telaio con tamponature.

EcA Eccentricità accidentale: [S] = considerata come condizione di carico statica aggiuntiva - [N] = Considerata come incremento delle sollecitazioni.

Ir<sub>Tmp</sub> Per piani con distribuzione dei tamponamenti in pianta fortemente irregolare, l'eccentricità accidentale è stata incrementata di un fattore pari a 2: [SI] = Distribuzione tamponamenti irregolare fortemente - [NO] = Distribuzione tamponamenti regolare.

C.S.T. Categoria di sottosuolo: [A] = Ammassi rocciosi affioranti o terreni molto rigidi - [B] = Rocce tenere e depositi di terreni a grana grossa molto addensati o terreni a grana fina molto consistenti - [C] = Depositi di terreni a grana grossa mediamente addensati o terreni a grana fina mediamente consistenti - [D] = Depositi di terreni a grana grossa scarsamente addensati o di terreni a grana fina scarsamente consistenti - [E] = Terreni con caratteristiche e valori di velocità equivalente riconducibili a quelle definite per le categorie C o D.

RP Regolarità in pianta: [SI] = Struttura regolare - [NO] = Struttura non regolare.

RH Regolarità in altezza: [SI] = Struttura regolare - [NO] = Struttura non regolare.

x Coefficiente viscoso equivalente.

NOTE [-] = Parametro non significativo per il tipo di calcolo effettuato.

#### DATI GENERALI ANALISI SISMICA - FATTORI DI COMPORTAMENTO **Eattori di comportame**

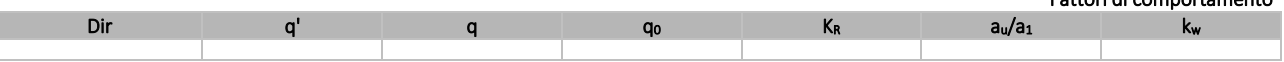

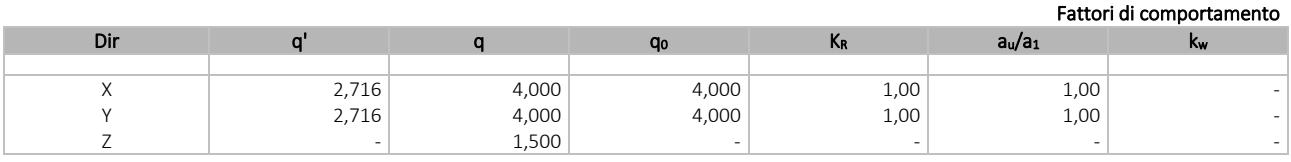

LEGENDA:

q' Fattore di riduzione dello spettro di risposta sismico allo SLU ridotto (Fattore di comportamento ridotto - relazione C7.3.1 circolare NTC)

q Fattore di riduzione dello spettro di risposta sismico allo SLU (Fattore di comportamento).

**q<sub>o</sub>** Valore di base (comprensivo di kw).<br>**K<sub>R</sub>** Fattore riduttivo funzione della re

Fattore riduttivo funzione della regolarità in altezza : pari ad 1 per costruzioni regolari in altezza, 0,8 per costruzioni non regolari in altezza, e 0,75 per costruzioni in muratura esistenti non regolari in altezza (§ C8.5.5.1)..

au/a<sub>1</sub> Rapporto di sovraresistenza.

Fattore di riduzione di qo.

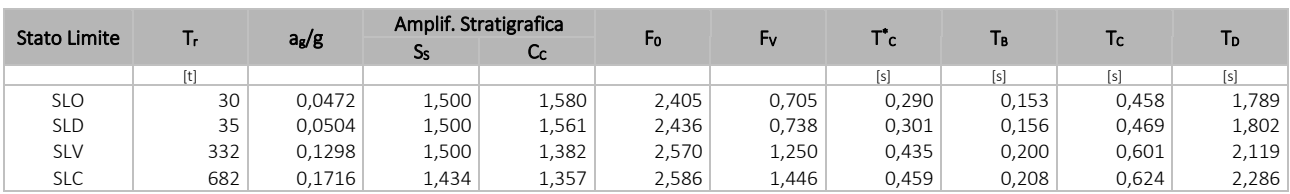

#### LEGENDA:

Coefficiente di accelerazione al suolo.

 $T_r$  Periodo di ritorno dell'azione sismica. [t] = anni.<br>  $a_g/g$  Coefficiente di accelerazione al suolo.<br>
Ss Coefficienti di Amplificazione Stratigrafica allo S Ss Coefficienti di Amplificazione Stratigrafica allo SLO/SLD/SLV/SLC.<br>Cc Coefficienti di Amplificazione di Tc allo SLO/SLD/SLV/SLC.

Coefficienti di Amplificazione di Tc allo SLO/SLD/SLV/SLC.

Fo Valore massimo del fattore di amplificazione dello spettro in accelerazione orizzontale.<br>Fy Valore massimo del fattore di amplificazione dello spettro in accelerazione verticale.

F<sup>V</sup> Valore massimo del fattore di amplificazione dello spettro in accelerazione verticale.

 $\mathsf{T}^*$  $T_c$  Periodo di inizio del tratto a velocità costante dello spettro in accelerazione orizzontale.<br>T<sub>B</sub> Periodo di inizio del tratto accelerazione costante dello spettro di progetto.

Periodo di inizio del tratto accelerazione costante dello spettro di progetto.

Tc Periodo di inizio del tratto a velocità costante dello spettro di progetto.

T<sub>D</sub> Periodo di inizio del tratto a spostamento costante dello spettro di progetto.

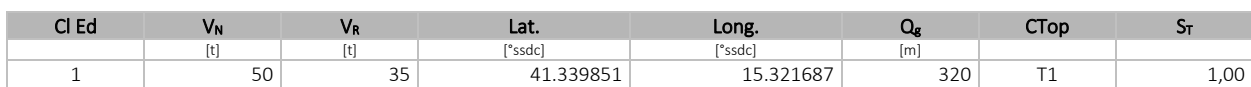

## LEGENDA:<br>Cl Ed Classe

Classe dell'edificio

 $V_N$  Vita nominale ([t] = anni).

 $V_R$  Periodo di riferimento. [t] = anni.

Lat. Latitudine geografica del sito.

Long. Longitudine geografica del sito.

Q<sub>g</sub> Altitudine geografica del sito.<br>CTop Categoria topografica (Vedi N Categoria topografica (Vedi NOTE).

 $S_T$  Coefficiente di amplificazione topografica.<br>**NOTE** [-] = Parametro non significativo per il tipo [-] = Parametro non significativo per il tipo di calcolo effettuato.

Categoria topografica.

T1: Superficie pianeggiante, pendii e rilievi isolati con inclinazione media i <= 15°.

T2: Pendii con inclinazione media i > 15°.

T3: Rilievi con larghezza in cresta molto minore che alla base e inclinazione media 15° <= i <= 30°.

T4: Rilievi con larghezza in cresta molto minore che alla base e inclinazione media i > 30°.

## <span id="page-52-0"></span>**5 - SCELTA TIPOLOGICA DELLE OPERE DI FONDAZIONE**

La tipologia delle opere di fondazione è consona alle caratteristiche meccaniche del terreno definite in base ai risultati delle indagini geognostiche.

Nel caso in esame, la struttura di fondazione è costituita da:

fondazioni dirette.

## <span id="page-53-0"></span>**6 - VERIFICHE DI SICUREZZA**

Nelle verifiche allo stato limite ultimo deve essere rispettata la condizione:

E<sup>d</sup> ≤ R<sup>d</sup>

dove:

E<sup>d</sup> è il valore di progetto dell'azione o dell'effetto dell'azione;

 $R_d$  è il valore di progetto della resistenza del sistema geotecnico.

Le verifiche strutturali e geotecniche delle fondazioni, sono state effettuate con l'Approccio 2 come definito al §2.6.1 del D.M. 2018, attraverso la combinazione A1+M1+R3. Le azioni sono state amplificate tramite i coefficienti della colonna A1 (STR) definiti nella tabella 6.2.I del D.M. 2018.

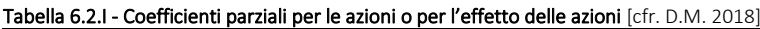

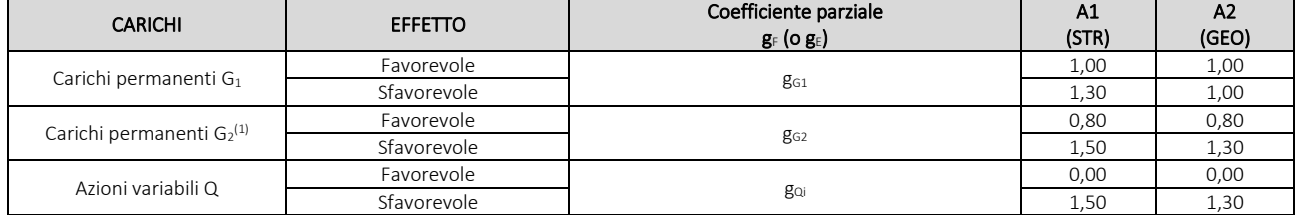

(1) Per i carichi permanenti G<sub>2</sub> si applica quanto indicato alla Tabella 2.6.I. Per la spinta delle terre si fa riferimento ai coefficienti g<sub>G1</sub>

I valori di resistenza del terreno sono stati ridotti tramite i coefficienti della colonna M1 definiti nella tabella 6.2.II del D.M. 2018.

#### Tabella 6.2.II - Coefficienti parziali per i parametri geotecnici del terreno [cfr. D.M. 2018]

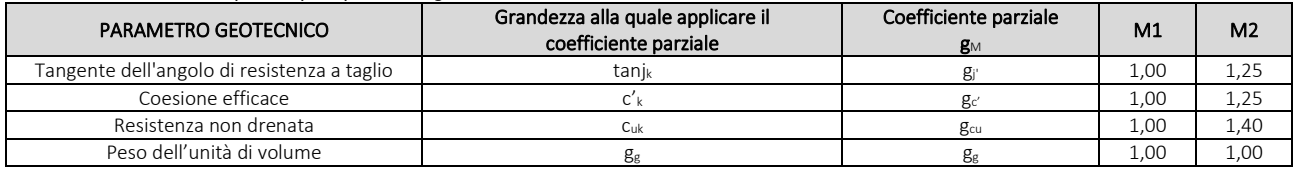

I valori calcolati delle resistenze totali dell'elemento strutturale sono stati divisi per i coefficienti R3 della tabella 6.4.I del D.M. 2018 per le fondazioni superficiali.

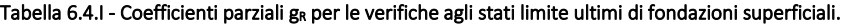

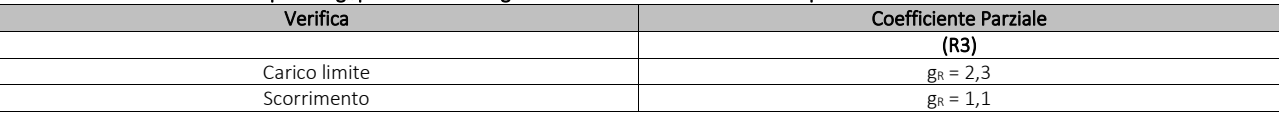

Per le varie tipologie di fondazioni sono di seguito elencate le metodologie ed i modelli usati per il calcolo del carico limite ed i risultati di tale calcolo.

#### <span id="page-53-1"></span>**6.1 Carico limite fondazioni dirette**

La formula del carico limite esprime l'equilibrio fra il carico applicato alla fondazione e la resistenza limite del terreno. Il carico limite è dato dalla seguente espressione:

$$
q_{\text{lim}} = c \cdot N_c \cdot s_c \cdot d_c \cdot i_c \cdot g_c \cdot b_c \cdot \Psi_c + q \cdot N_q \cdot s_q \cdot d_q \cdot i_q \cdot g_q \cdot b_q \cdot \Psi_q + \frac{B'}{2} \cdot \gamma_f \cdot N_\gamma \cdot s_\gamma \cdot d_\gamma \cdot i_\gamma \cdot g_\gamma \cdot b_\gamma \cdot \Psi_\gamma \cdot r_\gamma
$$

in cui:

c = coesione del terreno al disotto del piano di posa della fondazione;

q = g·D = pressione geostatica in corrispondenza del piano di posa della fondazione;

g = peso unità di volume del terreno al di sopra del piano di posa della fondazione;

D = profondità del piano di posa della fondazione;

B' = larghezza ridotta della suola di fondazione (vedi NB);

L = lunghezza della fondazione;

 $g_f$  = peso unità di volume del terreno al disotto del piano di posa della fondazione;

 $N_c$ ,  $N_q$ ,  $N_g$  = fattori di capacità portante;

s, d, i, g, b, y, r = coefficienti correttivi.

NB: Se la risultante dei carichi verticali è eccentrica, B e L saranno ridotte rispettivamente di:

$$
B' = B - 2 \cdot e_B
$$

e<sub>B</sub> = eccentricità parallela al lato di dimensione B;  $L' = L - 2 \cdot e_L$  el = eccentricità parallela al lato di dimensione L; con  $B' \leq L'$ .

dove:

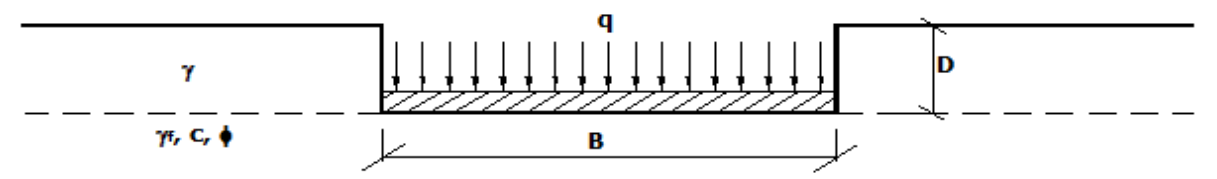

## Calcolo dei fattori Nc, Nq, Ng

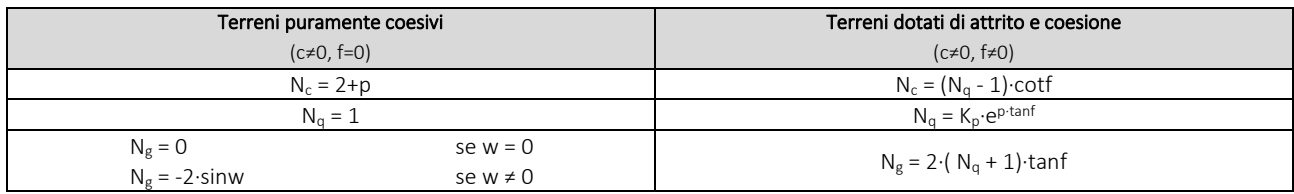

dove:

è il coefficiente di spinta passiva di Rankine; J  $\overline{\phantom{a}}$ I ∖  $k_p = tan^2 \left( 45 + \frac{\phi}{2} \right)$ 

f = angolo di attrito del terreno al disotto del piano di posa della fondazione;

w = angolo di inclinazione del piano campagna.

## Calcolo dei fattori di forma sc, sq, sg

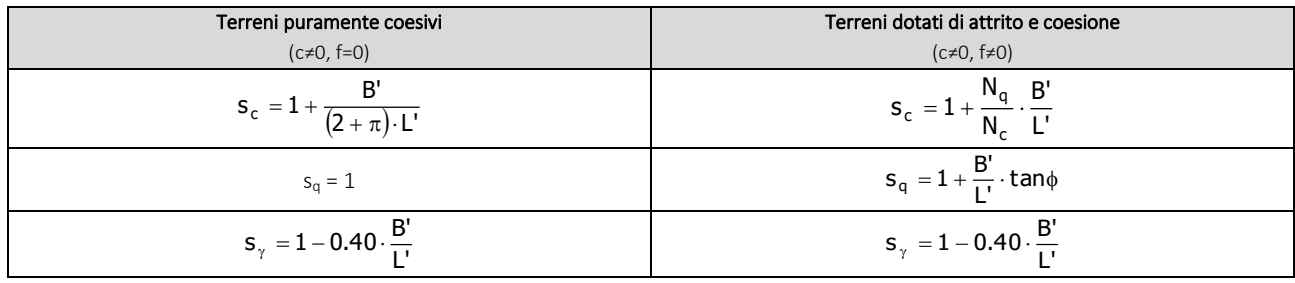

con B'/L'<1.

## Calcolo dei fattori di profondità del piano di posa dc, dq, dg

Si definisce il seguente parametro:

$$
K = \frac{D}{B'} \qquad \text{se} \qquad \frac{D}{B'} \le 1 ;
$$
  

$$
K = \text{arctg}\left(\frac{D}{B'}\right) \qquad \text{se} \qquad \frac{D}{B'} > 1 .
$$

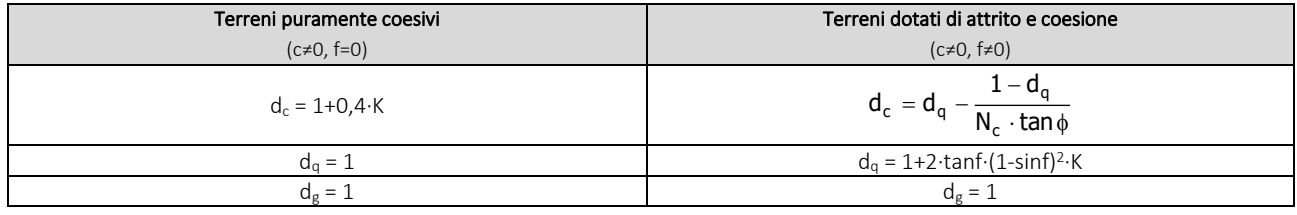

## Calcolo dei fattori di inclinazione del carico ic, iq, ig

Si definisce il seguente parametro:

$$
m = m_B = \frac{2 + B/L}{1 + B/L}
$$

$$
m = m_L = \frac{2 + L/B}{1 + L/B}
$$

se la forza H è parallela alla direzione trasversale della fondazione

se la forza H è parallela alla direzione longitudinale della fondazione

 $m = m_q = m_L$ ∙cos<sup>2</sup>q+mB∘sen<sup>2</sup>q se la forza H forma un angolo q con la direzione longitudinale della fondazione

Terreni coesivi all'unità all'esterne incoerenti all'unità di attrito e coesione di Terreni dotati di attrito e coesione

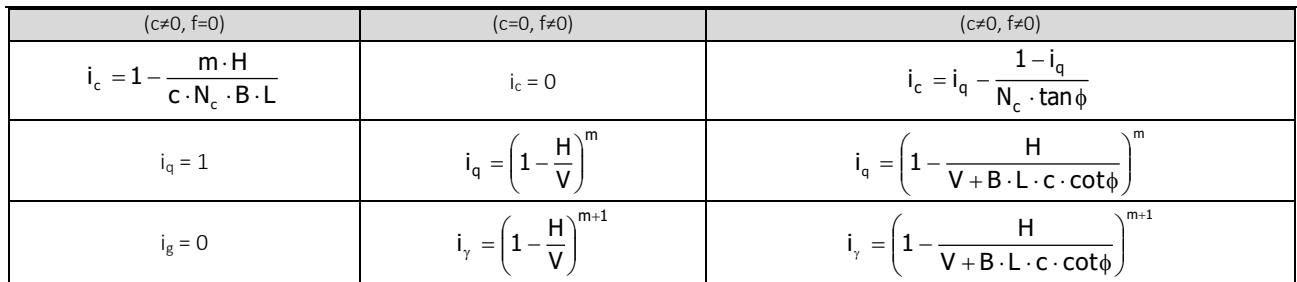

dove:

H = componente orizzontale dei carichi agente sul piano di posa della fondazione;

V = componente verticale dei carichi agente sul piano di posa della fondazione.

### Calcolo dei fattori di inclinazione del piano di campagna bc, bq, bg

Indicando con w la pendenza del piano campagna, si ha:

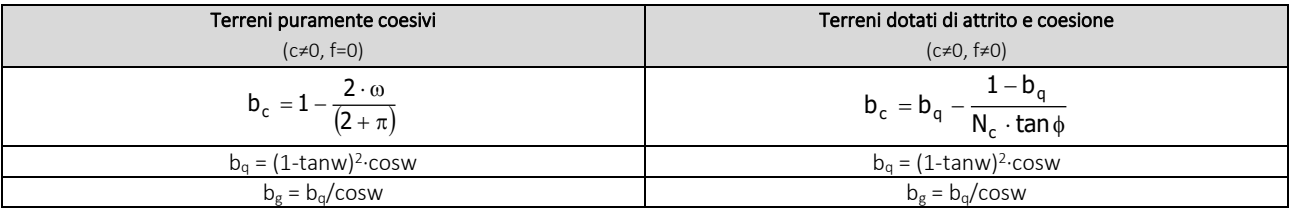

Per poter applicare tali coefficienti correttivi deve essere verificata la seguente condizione:

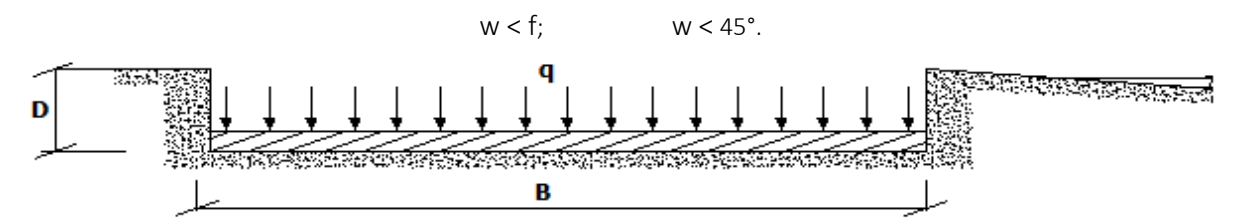

### Calcolo dei fattori di inclinazione del piano di posa gc, gq, gg

Indicando con e la pendenza del piano di posa della fondazione, si ha:

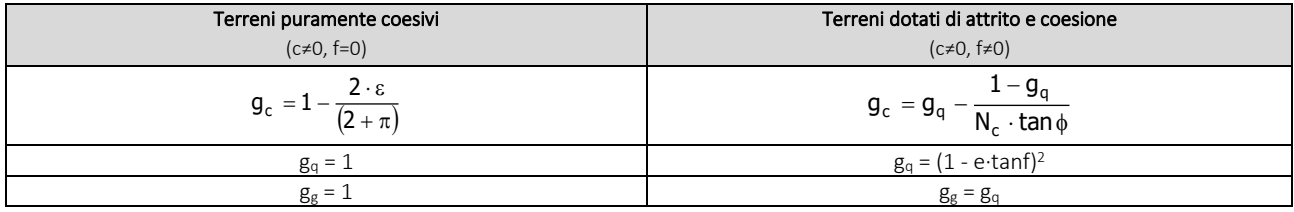

Per poter applicare tali coefficienti correttivi deve essere verificata la seguente condizione:

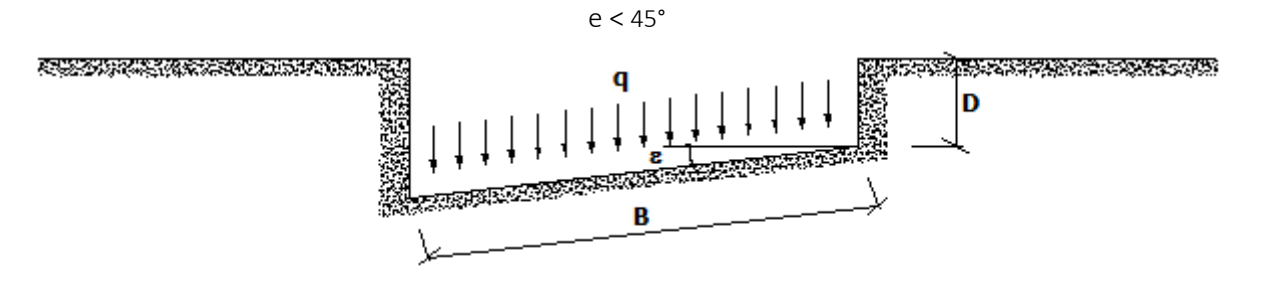

## Calcolo dei fattori di riduzione per rottura a punzonamento Yc, Yq, Yg

Si definisce l'*indice di rigidezza* del terreno come:

$$
I_r = \frac{G}{c + \sigma \cdot \tan \phi}
$$

dove:

= modulo d'elasticità tangenziale del terreno;  $G = \frac{1}{2 \cdot (1 + v)}$ E

E= modulo elastico del terreno (nei calcoli è utilizzato il modulo edometrico);

n = modulo di Poisson. Sia in condizioni non drenate che drenate è assunto pari a 0,5 (a vantaggio di sicurezza);

s= tensione litostatica alla profondità D+B/2.

La rottura a punzonamento si verifica quando i coefficienti di punzonamento **y<sub>c</sub>, y<sub>q</sub>, y<sub>g</sub>** sono inferiori all'unità; ciò accade quando l'indice di rigidezza I<sup>r</sup> si mantiene inferiore al valore critico:

$$
I_r < I_{r,crit} = \frac{1}{2} \cdot e^{\left[ \left( 3.3 - 0.45 \frac{B}{L} \right) \cdot \cot \left( 45 - \frac{\phi}{2} \right) \right]}.
$$

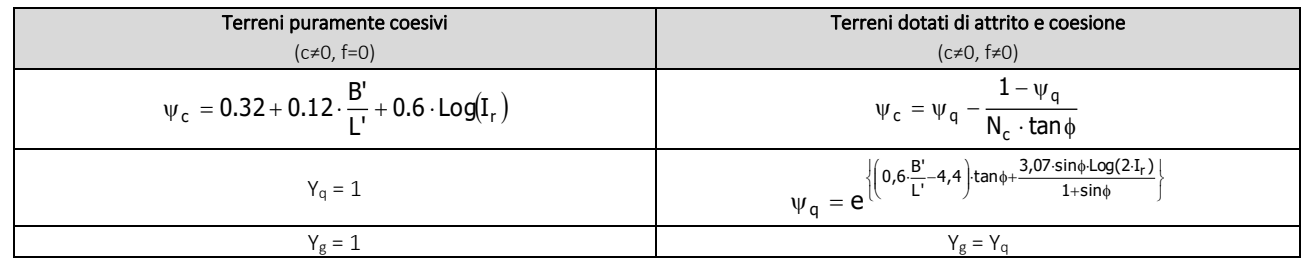

#### <span id="page-56-0"></span>Correzione per fondazione tipo piastra

Bowles, al fine di limitare il contributo del termine "B∙Ng", che per valori elevati di B porterebbe ad ottenere valori del carico limite prossimi a quelli di una fondazione profonda, propone il seguente fattore di riduzione rg:

$$
r_g = 1-0.25 \cdot Log(B/2) \qquad \text{con } B \ge 2 \text{ m}
$$

Nella tabella sottostante sono riportati una serie di valori del coefficiente r<sub>g</sub> al variare della larghezza dell'elemento di fondazione.

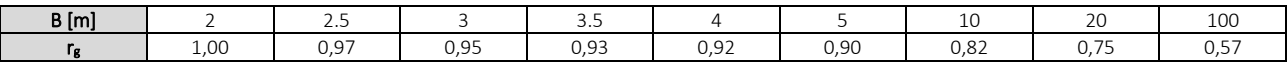

Questo coefficiente assume particolare importanza per fondazioni larghe con rapporto D/B basso, caso nel quale il termine "B∙Ng" è predominante.

#### <span id="page-56-1"></span>Calcolo del carico limite in condizioni non drenate

L'espressione generale del carico limite, valutato in termini di *tensioni totale*, diventa:

rico limite, valutato in termini di *tensioni totale*, diventa:  
\n
$$
q_{\text{lim}} = c_u \cdot (2 + \pi) \cdot s_c \cdot d_c \cdot i_c \cdot g_c \cdot b_c + q + \frac{B'}{2} \cdot \gamma_{sat} \cdot B' \cdot N_{\gamma} \cdot s_{\gamma} \cdot r_{\gamma}
$$

dove:

c<sup>u</sup> = coesione non drenata;

gsat = peso unità di volume del terreno in condizioni di saturazione.

N.B: Nel calcolo in condizioni non drenate (situazione molto rara per un terreno incoerente) si assume, sempre e comunque, che l'angolo di attrito f sia nullo  $(f = 0)$ .

## 6.2 Fattori correttivi al carico limite in presenza di sisma

L'azione del sisma si traduce in accelerazioni nel sottosuolo (effetto cinematico) e nella fondazione, per l'azione delle forze d'inerzia generate nella struttura in elevazione (effetto inerziale).

Nell'analisi pseudo-statica, modellando l'azione sismica attraverso la sola componente orizzontale, tali effetti possono essere portati in conto mediante l'introduzione di coefficienti sismici rispettivamente denominati Khi e Khk, il primo definito dal rapporto tra le componenti orizzontale e verticale dei carichi trasmessi in fondazione ed il secondo funzione dell'accelerazione massima attesa al sito.

La formula generale del carico limite si modifica nel seguente modo:

 $= c \cdot N_c \cdot s_c \cdot d_c \cdot i_c \cdot g_c \cdot b_c \cdot \Psi_c \cdot z_c + q \cdot N_q \cdot s_q \cdot d_q \cdot i_q \cdot g_q \cdot b_q \cdot \Psi_q \cdot z_q + \frac{1}{2} \cdot \gamma_f \cdot N_\gamma \cdot s_\gamma \cdot d_\gamma \cdot i_\gamma \cdot g_\gamma \cdot b_\gamma \cdot \Psi_\gamma \cdot r_\gamma \cdot z_\gamma \cdot c_\gamma$  $q_{\text{lim}} = c \cdot N_c \cdot s_c \cdot d_c \cdot i_c \cdot g_c \cdot b_c \cdot \Psi_c \cdot z_c + q \cdot N_q \cdot s_q \cdot d_q \cdot i_q \cdot g_q \cdot b_q \cdot \Psi_q \cdot z_q + \frac{B'}{2} \cdot \gamma_t$ 

in cui, oltre ai termini già precedentemente indicati, si sono introdotti i seguenti termini:

 $z_c$ ,  $z_g$ ,  $z_g$  = coefficienti correttivi dovuti all'effetto inerziale;

 $c_g$  = coefficiente correttivo dovuto all'effetto cinematico.

#### Calcolo del fattore correttivo dovuto all'effetto cinematico c<sup>g</sup>

L'effetto cinematico modifica il solo coefficiente Ng in funzione del coefficiente sismico Khk che è pari a:

$$
K_{hk}=b_s{\cdot}S_S{\cdot}S_T{\cdot}a_g/g;
$$

dove:

b<sup>s</sup> = coefficiente di riduzione dell'accelerazione massima attesa al sito;

g = accelerazione di gravità;

 $S<sub>S</sub>$  = coefficiente di amplificazione stratigrafica;

 $S_T$  = coefficiente di amplificazione topografica;

 $a<sub>g</sub>$  = accelerazione orizzontale massima attesa su sito di riferimento rigido.

I valori di b<sup>s</sup> sono riportati nella seguente tabella:

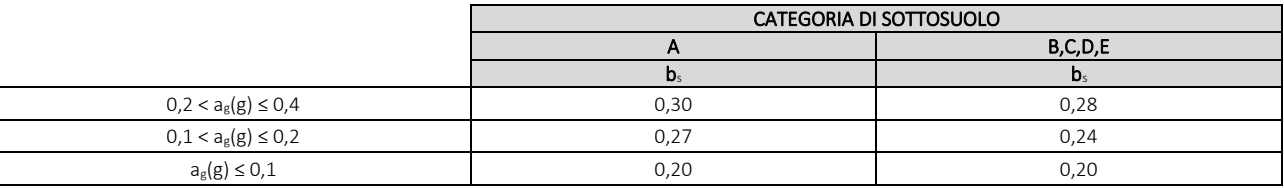

Il fattore correttivo dovuto all'effetto cinematico  $c_g$  è stato, pertanto, determinato con la seguente relazione:

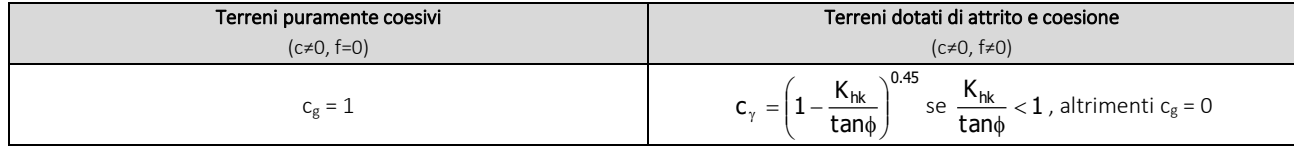

#### Calcolo dei fattori correttivi dovuti all'effetto inerziale zc, zq, zg

L'effetto inerziale produce variazioni di tutti i coefficienti di capacità portante del carico limite in funzione del coefficiente sismico Khi.

Tali effetti correttivi vengono valutati con la teoria di Paolucci - Pecker attraverso le seguenti relazioni:

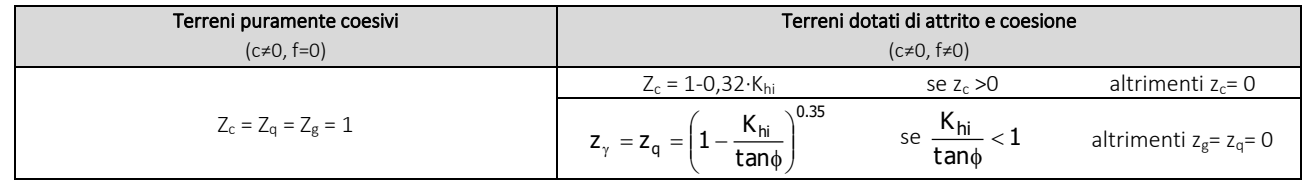

dove:

Khi è ricavato dallo spettro di progetto allo SLV attraverso la relazione:

 $K_{hi} = S_S \cdot S_T \cdot a_g / g$ ;

i cui termini sono stati precedentemente precisati.

Si fa notare che il coefficiente sismico Khi coincide con l'ordinata dello spettro di progetto allo SLU per T = 0 ed è indipendente dalle combinazioni di carico.

#### Verifiche nei confronti degli stati limite ultimi (SLU)

Di seguito si riporta una tabella riepilogativa relativa alla verifica dello stato limite di collasso per carico limite dell'insieme fondazione-terreno.

Si precisa che il valore relativo alla colonna Q<sub>d,Rd</sub>, di cui nella tabella seguente, è da intendersi come il valore di progetto della resistenza Rd, ossia il rapporto fra il carico limite qum (calcolato come sopra esposto) ed il valore del coefficiente parziale di sicurezza g<sub>R</sub> relativo alla capacità portante del complesso terreno-fondazione, in relazione all'approccio utilizzato. Nel caso in esame il coefficiente parziale di sicurezza gR è stato assunto pari a 2.3 (tabella 6.4.I del D.M. 2018). Si precisa che, nella sottostante tabella:

- la coppia Q<sub>Ed</sub> e Q<sub>d,Rd</sub> è relativa alla combinazione di carico, fra tutte quelle esaminate, che da luogo al minimo coefficiente di sicurezza (CS);
- nelle colonne "*per Nq*, *per N<sup>c</sup>* e *per Ng*", relative ai "*Coef. Cor. Terzaghi*", viene riportato il prodotto tra i vari coefficienti correttivi presenti nell'espressione generale del carico limite. Ad esempio si è posto:
	- Coef. Cor. Terzaghi per  $N_q = s_q \cdot d_q \cdot i_q \cdot g_q \cdot b_q \cdot v_q \cdot z_q$
	- Coef. Cor. Terzaghi per  $N_c = s_c \cdot d_c \cdot i_c \cdot g_c \cdot b_c \cdot v_c \cdot z_c$
	- Coef. Cor. Terzaghi per  $N_g = s_g \cdot d_g \cdot i_g \cdot g_g \cdot b_g \cdot y_g \cdot r_g$  zg $\cdot c_g$

## VERIFICHE CARICO LIMITE FONDAZIONI DIRETTE ALLO SLU

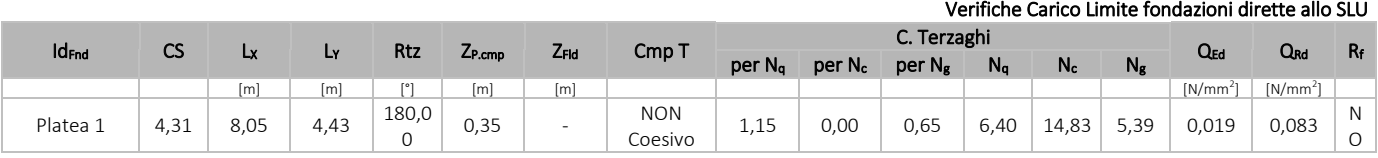

#### LEGENDA:

**Id<sub>Fnd</sub>** Descrizione dell'oggetto di fondazione al quale è riferita la verifica.<br>CS Coefficiente di sicurezza ([NS] = Non Significativo se CS  $\geq$  100; [VN

Coefficiente di sicurezza ([NS] = Non Significativo se CS ≥ 100; [VNR]= Verifica Non Richiesta; Informazioni aggiuntive sulla condizione: [V] = statica;  $[E]$  = eccezionale;  $[S]$  = sismica;  $[N]$  = sismica non lineare).

Lxy Dimensioni dell'elemento di fondazione.<br>
Rtz Angolo compreso tra l'asse X e il lato più

- Angolo compreso tra l'asse X e il lato più lungo del minimo rettangolo che delimita il poligono della platea.
- ZP.cmp Profondità di posa dell'elemento di fondazione dal piano campagna.

Z<sub>Fld</sub> Profondità della falda dal piano campagna.

- Cmp T Classificazione del comportamento del terreno ai fini del calcolo.
- C. Coefficienti correttivi per la formula di Terzaghi.

#### Terzaghi

Q<sub>Ed</sub> Carico di progetto sul terreno.

- $Q_{\text{Rd}}$  Resistenza di progetto del terreno.<br> $R_f$  [SI] = elemento con presenza di rin
	- [SI] = elemento con presenza di rinforzo; [NO] = elemento senza rinforzo.

## VERIFICHE CARICO LIMITE FONDAZIONI DIRETTE ALLO SLD

Verifiche Carico Limite fondazioni dirette allo SLD

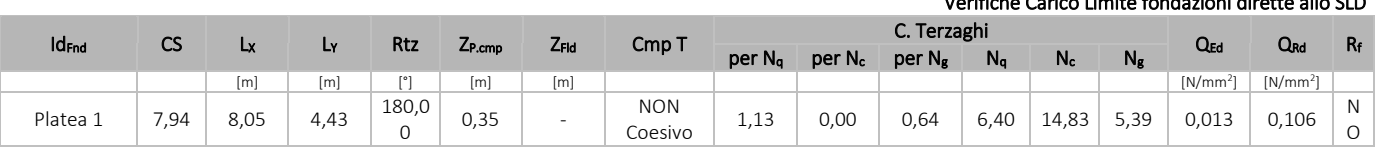

## LEGENDA:<br>Id<sub>Fnd</sub> Des

Descrizione dell'oggetto di fondazione al quale è riferita la verifica.

CS Coefficiente di sicurezza ([NS] = Non Significativo se CS  $\geq$  100; [VNR]= Verifica Non Richiesta; Informazioni aggiuntive sulla condizione: [V] = statica;  $[E]$  = eccezionale;  $[S]$  = sismica;  $[N]$  = sismica non lineare).

Lxx Dimensioni dell'elemento di fondazione.<br>
Rtz Angolo compreso tra l'asse X e il lato più

Angolo compreso tra l'asse X e il lato più lungo del minimo rettangolo che delimita il poligono della platea.

ZP.cmp Profondità di posa dell'elemento di fondazione dal piano campagna.

Z<sub>Fld</sub> Profondità della falda dal piano campagna.<br>Cmp T Classificazione del comportamento del terr

Classificazione del comportamento del terreno ai fini del calcolo.

C. Coefficienti correttivi per la formula di Terzaghi.

Terzaghi

Q<sub>Ed</sub> Carico di progetto sul terreno.

- Q<sub>Rd</sub> Resistenza di progetto del terreno.
- $R_f$  [SI] = elemento con presenza di rinforzo;  $[NO]$  = elemento senza rinforzo.

## <span id="page-58-0"></span>**7 - STIMA DEI CEDIMENTI DELLE FONDAZIONI**

I cedimenti delle fondazioni superficiali sono il risultato (l'integrale) delle deformazioni verticali del terreno sottostante la fondazione. Queste deformazioni sono conseguenti ad un'alterazione dello stato di tensione nel sottosuolo imputabile a vari motivi quali il carico trasmesso dalle strutture di fondazione, variazioni del regime delle pressioni neutre nel sottosuolo, vibrazioni indotte, scavi eseguiti nei pressi della fondazione.

Nel calcolo eseguito dal software vengono stimati i cedimenti prodotti dai carichi trasmessi dalla fondazione, che sono sempre presenti, e ne è stata valutata l'ammissibilità in condizioni di esercizio.

## <span id="page-59-0"></span>**7.1 Calcolo dell'incremento delle tensioni**

Gli incrementi di tensione indotti nel sottosuolo, dai carichi applicati in superficie, sono stati valutati mediante la teoria di Boussinesq, che definisce lo stato di tensione e deformazione indotto in un semispazio elastico da una forza concentrata P agente normalmente al suo piano limite (figura sottostante).

Gli incrementi di tensione nel sottosuolo, che generano i cedimenti, espressi in un sistema di coordinate cilindriche q, z, r, sono determinate attraverso le seguenti relazioni:

$$
\sigma_z = \frac{3 \cdot P}{2 \cdot \pi} \cdot \frac{z^3}{R^5} \qquad \sigma_r = -\frac{P}{2 \cdot \pi \cdot R^2} \cdot \left[ -\frac{3 \cdot r^2 \cdot z}{R^3} + \frac{(1 - 2 \cdot v) \cdot R}{(R + z)} \right]
$$

$$
\tau_{rz} = \frac{3 \cdot P}{2 \cdot \pi} \cdot \frac{z^2 \cdot r}{R^5} \qquad \sigma_\theta = -\frac{(1 - 2 \cdot v) \cdot P}{2 \cdot \pi \cdot R^2} \cdot \left[ \frac{z}{R} - \frac{R}{(R + z)} \right]
$$

dove  $R = \sqrt{r^2 + z^2}$ .

I valori delle tensioni radiali s<sub>r</sub> e tangenti s<sub>q</sub>, proiettati sugli assi X e Y, diventano:

 $s_x = s_r$ ∙cos(a) - s<sub>q</sub>⋅sin(a);  $s_y = s_r \cdot \sin(a) + s_q \cdot \cos(a);$ 

dove a è l'angolo formato dal raggio r con l'asse X.

Gli incrementi di tensione sono stati calcolati, per ogni combinazione di carico allo SLE e allo SLD, al centro di strati elementari (substrati) con cui si è discretizzato il sottosuolo in corrispondenza di ogni verticale di calcolo (vedi figura sottostante). L'altezza adottata per il substrato è di 100 cm.

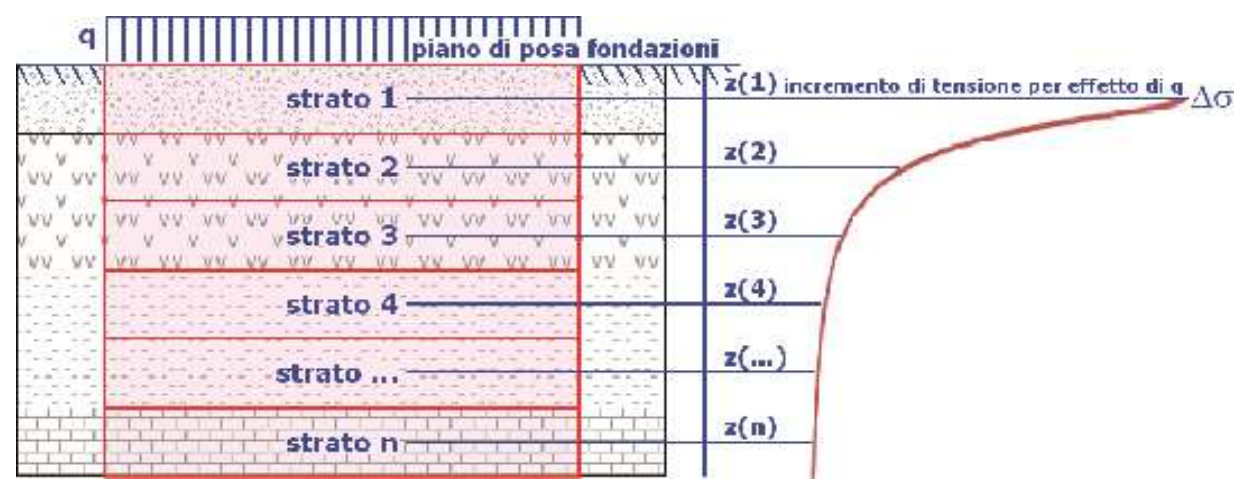

#### <span id="page-59-1"></span>Distribuzione delle forze al contatto del piano di posa

Per poter affrontare il problema in maniera generale, l'area di impronta della fondazione viene discretizzata in areole elementari sufficientemente piccole e si sostituisce all'azione ripartita, competente ad ogni singola areola, un'azione concentrata equivalente. Il terreno a contatto con la fondazione viene corrispondentemente discretizzato in elementi elastici, detti bounds, che lavorano nelle tre direzioni principali XYZ. Le fondazioni trasmettono agli elementi bounds le azioni provenienti dal calcolo in elevazione e su tale modello il solutore determina le azioni Fx, Fy, Fz agenti sul singolo bound. Inizialmente si ritiene il bound elastico e bidirezionale, ossia reagente anche a trazione, e in tale ipotesi viene condotto un calcolo lineare. Se, per effetto di eccentricità, si hanno bounds reagenti a trazione, si ridefinisce il legame

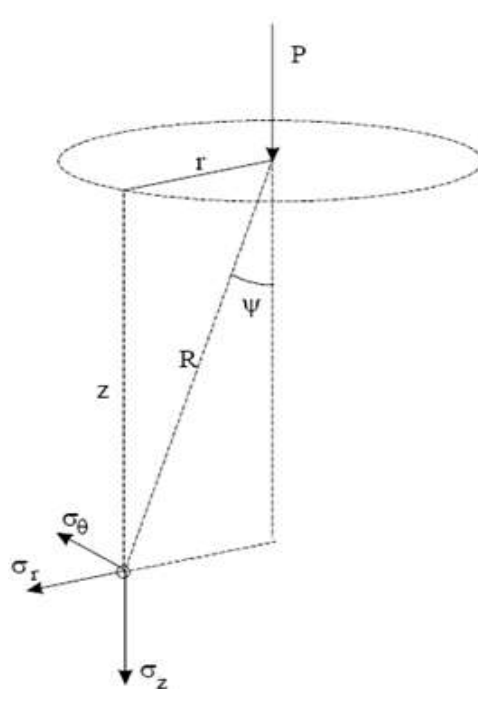

costitutivo nell'ipotesi di assenza di resistenza a trazione e si effettua un calcolo NON lineare in cui sono definite aree di contatto parzializzate e vengono esclusi i bounds a trazione.

Attraverso questo procedimento, effettuato per tutte le combinazioni di carico, sono note le reazioni dei bounds compressi e quindi le forze (Fz) da cui calcolare gli incrementi di tensione nel sottosuolo in una serie di punti significativi.

Per ogni verticale in cui si è calcolato il cedimento, l'incremento di tensione nel sottosuolo è stato calcolato sommando gli effetti di tutte le forze elementari.

Inoltre, è stato considerato il *decremento di tensione dovuto allo scavo*, in modo da sottrarre all'intensità del carico applicato il valore della tensione litostatica agente sul piano di posa prima della realizzazione della fondazione.

## <span id="page-60-0"></span>**7.2 Calcolo dei cedimenti**

Noti gli incrementi di tensione nei vari strati, per il calcolo dei cedimenti viene adottato il metodo edometrico di Terzaghi, distinguendo tra terreni a grana grossa e terreni a grana fine.

### • Terreni a grana grossa

Per questi terreni i cedimenti si estinguono immediatamente per cui il cedimento iniziale (wo) coincide con quello finale  $(w_f)$ .

In tal caso, per il calcolo del cedimento, sarebbe indispensabile far ricorso a procedimenti empirici che utilizzano i risultati di prove in sito.

Viste le difficoltà e l'incertezza nella stima di specifici parametri geotecnici, il cedimento è stato valutato utilizzando il metodo edometrico.

### • Terreni a grana fina

Il metodo edometrico fornisce il cedimento a lungo termine, NON consentendo di valutare il cedimento iniziale. Calcolato l'incremento di tensioni Ds nei vari strati, ognuno di spessore H<sub>i</sub> e modulo E<sub>ed,i</sub>, il cedimento edometrico risulta pari a:

$$
w_{ed} = \sum_i \frac{\Delta \sigma_i}{E_{ed,i}} \cdot H_i \ .
$$

Per la stima del cedimento di consolidazione si utilizza il metodo di Skempton e Bjerrum che esprime tale cedimento come un'aliquota di quello edometrico, pertanto:

 $W_c = b \cdot W_{\text{ed}}$ .

I valori del coefficiente β sono riportati in grafici in funzione della rigidezza della fondazione, della forma della fondazione, dello spessore dello strato deformabile e del coefficiente di Skempton "A" (vedi figura sottostante).

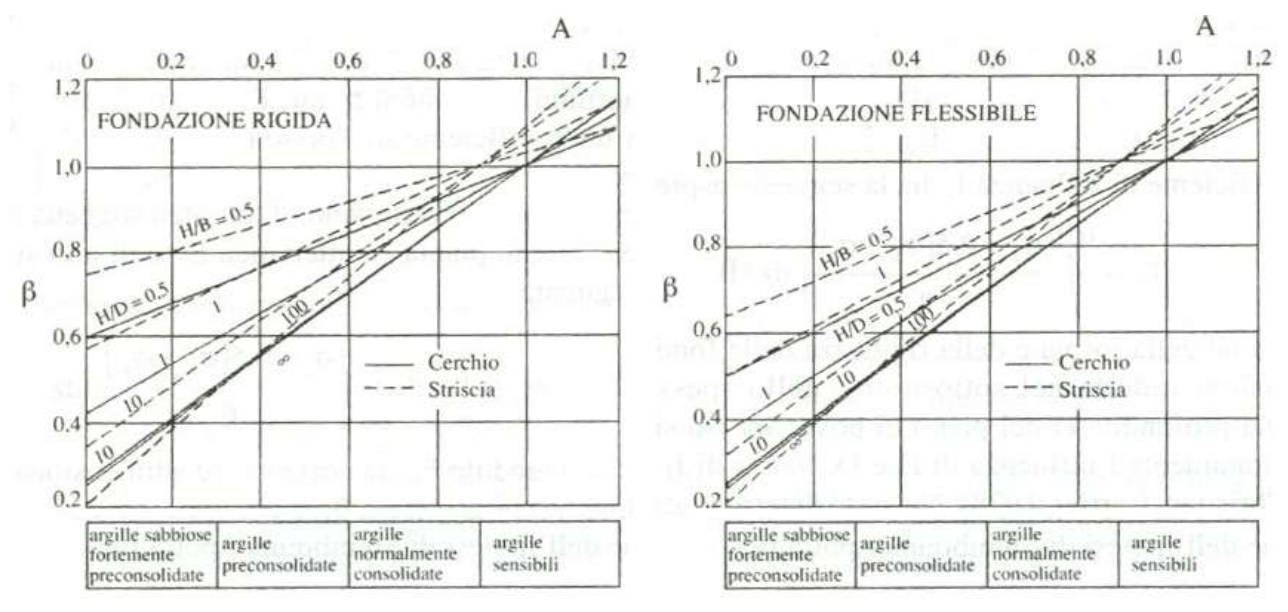

Il coefficiente "A" di Skempton può essere ricavato in funzione del grado di consolidazione del terreno come indicato nella seguente tabella.

Grado di consolidazione del terreno ASkempton ASKempton ASKempton ASKempton ASKempton ASKempton ASKempton ASKempton ASKempton ASKempton ASKempton ASKempton ASKempton ASKempton ASKempton ASKempton ASKempton ASKempton ASKemp

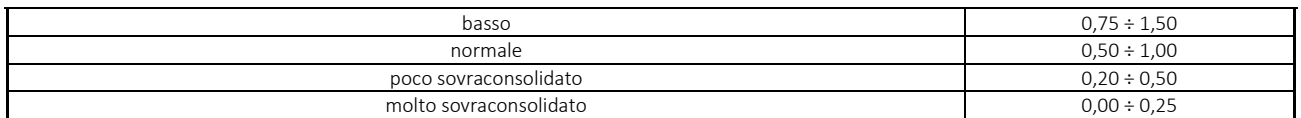

Il software utilizza il valore medio degli intervalli indicati. Tuttavia il tecnico è libero di inserire manualmente tali parametri qualora siano state fatte indagini specifiche relative alla loro determinazione.

Il cedimento iniziale w<sup>o</sup> è calcolato con la teoria dell'elasticità in termini di tensioni totali secondo la seguente espressione:

$$
w_0 = \frac{q \cdot B}{E_u} \cdot I_w
$$

in cui:

E<sup>u</sup> è il modulo di elasticità NON drenato;

q è il carico (medio ripartito) sulla fondazione;

B è la larghezza caratteristica della fondazione,

I<sup>w</sup> è il coefficiente di influenza.

Il coefficiente di influenza  $I_w$  ha la seguente espressione:

$$
I_w=\int_0^{H/B}\frac{\sigma_z-0.5\cdot\left(\sigma_x+\sigma_y\right)}{q}dz/B
$$

in cui H è lo spessore dello strato deformabile e le s<sub>x</sub> e s<sub>y</sub> sono calcolate con un coefficiente di Poisson che, in condizioni NON drenate, è assunto pari a 0,5.

Il modulo di elasticità NON drenato di un terreno può essere ricavato dalla seguente tabella in cui è messo in relazione con la coesione NON drenata (cu), l'indice di plasticità (Ip) e il grado di consolidazione del terreno (OCR). Tuttavia il tecnico è libero di inserire manualmente tali parametri qualora siano state fatte indagini specifiche relative alla loro determinazione.

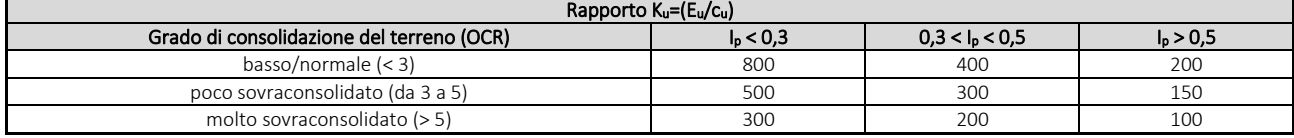

Il cedimento finale è pari a:

 $W_f = W_0 + W_c$ .

#### <span id="page-61-0"></span>**7.3 Calcolo delle distorsioni angolari**

Noti i cedimenti in un certo numero di punti significativi, è possibile calcolare le distorsioni angolari (b) come:

 $b_{ii} = Dw_{ii}/L_{ii}$ ;

dove:

Dwij: cedimento differenziale tra i punti i e j; Lij: distanza tra la coppia di punti i e j.

Sia nel tabulato che nelle tabelle seguenti, per comodità di lettura, sono riportati i valori inversi delle distorsioni angolari, confrontati con il valore inverso della distorsione ammissibile compatibile con la funzionalità dell'intera opera.

## GEOTECNICA - VERIFICHE DEI CEDIMENTI DIFFERENZIALI

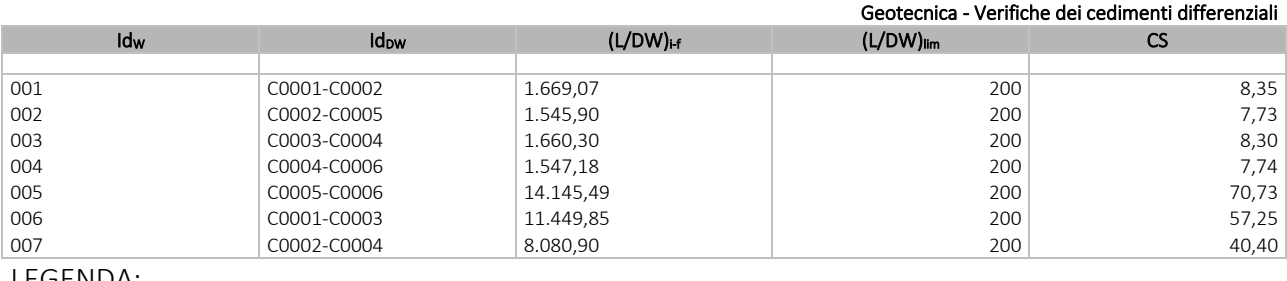

LEGENDA:

Idw Identificativo del Punto Significativo (punto in cui viene calcolato il cedimento).

**Idow** Identificativo del cedimento differenziale.<br>(L/DW)<sub>I-f</sub> Distorsione angolare ([NS] = Non Significa

Distorsione angolare ([NS] = Non Significativo - per valori di (L/DW)i-f maggiori o uguali di 50.000).

(L/DW) lim Distorsione angolare limite.<br>CS Coefficiente di sicurezza (I

Coefficiente di sicurezza ([NS] = Non Significativo se CS ≥ 100; [VNR]= Verifica Non Richiesta; Informazioni aggiuntive sulla condizione: [V] = statica; [E] = eccezionale; [S] = sismica; [N] = sismica non lineare).

## <span id="page-62-0"></span>**8 - VERIFICA A SCORRIMENTO SUL PIANO DI POSA**

La verifica a scorrimento sul piano di posa della fondazione, eseguita allo SLU (SLV), consiste nel confronto fra la forza agente parallelamente al piano di scorrimento (azione, Fd) e la resistenza (Rd), ossia la risultante delle tensioni tangenziali limite sullo stesso piano, sommata, in casi particolari, alla risultante delle tensioni limite agenti sulle superfici laterali della fondazione.

La resistenza  $R_d$  della fondazione allo scorrimento è data dalla somma di tre componenti:

1) Componente dovuta all'attrito FRD1, pari a:

 $F_{RD1} = N_d \cdot \tanh$ ;

dove:

 $N_d$  = carico efficace di progetto, normale alla base della fondazione;

f = angolo di resistenza a taglio (d'attrito) del terreno a contatto con la fondazione.

2) Componente dovuta all'adesione FRD2, pari a:

 $F_{RD2} = A' \cdot C$ ;

dove:

- A' = superficie efficace della base della fondazione;
- c = coesione del terreno, pari alla coesione efficace (c') in condizioni drenate o alla coesione non drenata (cu) in condizioni non drenate.
- 3) Componente dovuta all'affondamento FRD3 della fondazione. Tale eventuale contributo resistente è dovuto alla spinta passiva che si genera sul lato verticale della fondazione quando le forze orizzontali la spingono contro lo scavo (incasso).

Si evidenzia che nel caso in cui lo sforzo normale sia di trazione i primi due contributi vengono annullati.

Inoltre, nel caso in cui il terreno sia dotato di coesione non drenata e attrito, il programma esegue la verifica a scorrimento ignorando il contributo dovuto all'attrito terra-fondazione e calcola l'aliquota dovuta all'adesione con riferimento alla coesione non drenata.

Si precisa che il valore relativo alla colonna FRd, di cui nella tabella seguente, è da intendersi come il valore di progetto della resistenza allo scorrimento R<sub>d</sub>, ossia il rapporto fra la resistenza ed il valore del coefficiente parziale di sicurezza  $g_R$ relativo allo scorrimento della struttura di fondazione su piano di posa, in relazione all'approccio utilizzato. Nel caso in esame il coefficiente parziale di sicurezza  $g_R$  è stato assunto pari a 1,10 (tabella 6.4.I del D.M. 2018).

Sia nei "*Tabulati di calcolo*" che nella tabella seguente si riporta l'esito della suddetta verifica.

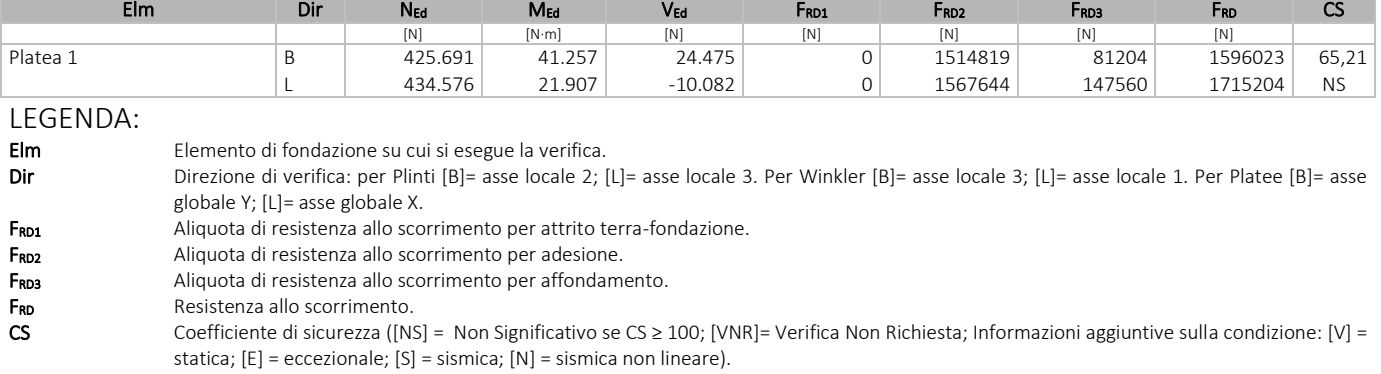

## GEOTECNICA - VERIFICHE A SCORRIMENTO

Geotecnica - Verifiche a scorrimento

N<sub>Ed</sub>, M<sub>Ed</sub>, V<sub>Ed</sub> Sollecitazioni di progetto.

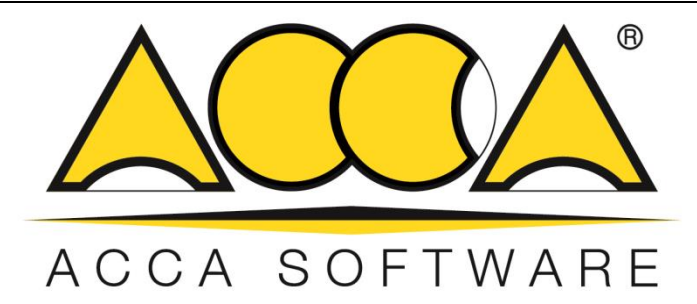

# **EdiLus Progettazione e Calcolo Strutturale**

## **IMPIANTO AGRIVOLTAICO Codice pratica A9HBFX5**

# **ALLEGATO D Relazione Geotecnica e delle Fondazioni Pali perimetrali sistemi di illuminazione e sicurezza**

Ai sensi del: **D.M. 17/01/2018 cap. 10 - Norme Tecniche per le Costruzioni**

**ACCA software S.p.A.**

Contrada Rosole 13 - 83043 BAGNOLI IRPINO (AV) - Italy

## Sommario

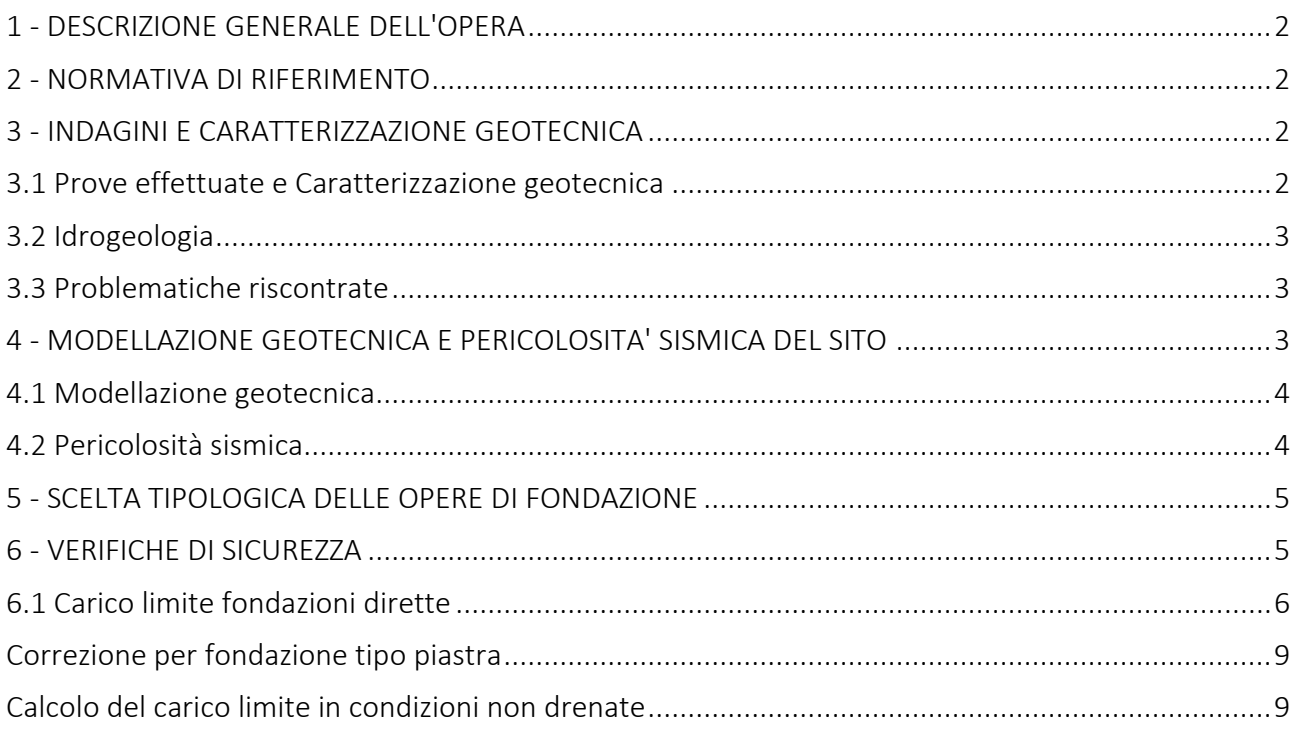

## <span id="page-65-0"></span>**1 - DESCRIZIONE GENERALE DELL'OPERA**

La presente relazione geotecnica riguarda le indagini, la caratterizzazione e modellazione geotecnica del "*volume significativo*" per l'opera in esame e valuta l'interazione opera/terreno ai fini del dimensionamento delle relative fondazioni.

Questa relazione è stata redatta sulla base dei dati risultanti dalle prove di campagna e/o di laboratorio.

## <span id="page-65-1"></span>**2 - NORMATIVA DI RIFERIMENTO**

Le fasi di analisi e verifica della struttura sono state condotte in accordo alle seguenti disposizioni normative, per quanto applicabili in relazione al criterio di calcolo adottato dal progettista, evidenziato nel prosieguo della presente relazione:

Legge 5 novembre 1971 n. 1086 (G. U. 21 dicembre 1971 n. 321)

"*Norme per la disciplina delle opere di conglomerato cementizio armato, normale e precompresso ed a struttura metallica*".

Legge 2 febbraio 1974 n. 64 (G. U. 21 marzo 1974 n. 76)

"*Provvedimenti per le costruzioni con particolari prescrizioni per le zone sismiche*" Indicazioni progettuali per le nuove costruzioni in zone sismiche a cura del Ministero per la Ricerca scientifica - Roma 1981.

D. M. Infrastrutture Trasporti 17/01/2018 (G.U. 20/02/2018 n. 42 - Suppl. Ord. n. 8)

"Aggiornamento delle *Norme tecniche per le Costruzioni*".

Inoltre, in mancanza di specifiche indicazioni, ad integrazione della norma precedente e per quanto con esse non in contrasto, sono state utilizzate le indicazioni contenute nella:

Circolare 21 gennaio 2019, n. 7 C.S.LL.PP. (G.U. Serie Generale n. 35 del 11/02/2019 - Suppl. Ord. n. 5)

Istruzioni per l'applicazione dell'«Aggiornamento delle "Norme tecniche per le costruzioni"» di cui al decreto ministeriale 17 gennaio 2018.

Eurocodice 7 - "*Progettazione geotecnica*" - EN 1997-1 per quanto non in contrasto con le disposizioni del D.M. 2018 "*Norme Tecniche per le Costruzioni*".

#### <span id="page-65-2"></span>**3 - INDAGINI E CARATTERIZZAZIONE GEOTECNICA**

Sulla base di quanto dettagliato nella relazione geologica dell'area di sito, si è proceduto alla progettazione della campagna di indagini geognostiche finalizzate alla determinazione delle caratteristiche geotecniche dei terreni interessati dal "*volume significativo*" dell'opera in esame.

#### <span id="page-65-3"></span>**3.1 Prove effettuate e Caratterizzazione geotecnica**

Al fine della determinazione delle caratteristiche geotecniche dei terreni coinvolti nel "*volume significativo*" dell'opera in esame, sono state condotte delle prove geotecniche, riassunte nella relazione geologica.

Le indagini realizzate hanno permesso di ricostruire le seguenti stratigrafie per ognuna delle quali sono state definite le proprietà geotecniche dei singoli terreni coinvolti.

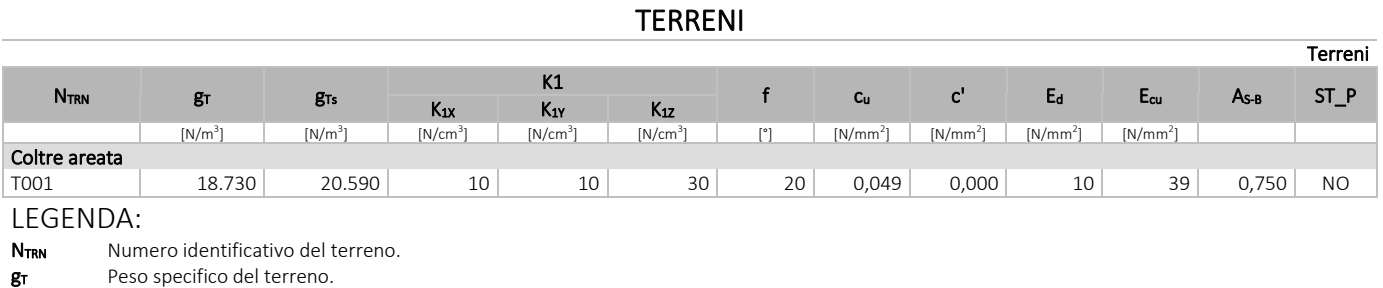

**g<sub>Ts</sub>** Peso specifico saturo del terreno.<br>**K1** Valori della costante di Winkler r Valori della costante di Winkler riferita alla piastra Standard di lato b = 30 cm nelle direzioni degli assi del riferimento globale X (K<sub>1X</sub>), Y (K<sub>1Y</sub>), e Z  $(K_{1Z})$ .

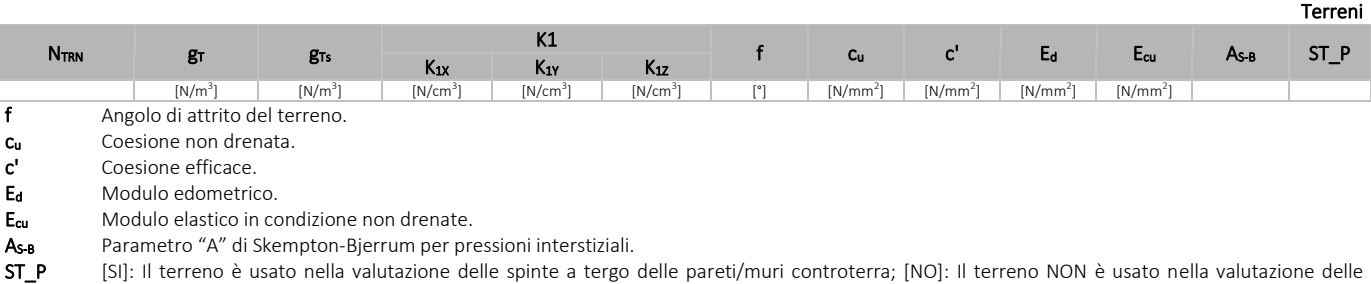

NB: Nel caso di fondazioni dirette con stratigrafia, il calcolo del carico limite (q<sub>lim</sub>) viene fatto su un terreno "*equivalente*" con parametri geotecnici calcolati come media pesata degli strati compresi tra la quota del piano di posa e la quota della profondità "*significativa*" (stabilita come "*Multiplo della dimensione Significativa della* 

> Profondità significativa Parametro " J" (strato, i) · Spessore (strato, i) Parametro " J" n  $\sum_i$ [Parametro " J" (strato, i) ·<br>i =

con i = 1,..., n (numero di strati compresi tra la quota del piano di posa e la quota della profondità significativa).

La *profondità o altezza significativa* del *volume di calcolo* del terreno, usata nelle varie verifiche geotecniche svolte dal programma, come già precedentemente accennato, è funzione del parametro *Multiplo della dimensione significativa della fondazione* (*mdf*).

Per le fondazioni di tipo *travi continue* la profondità significativa hvs del volume di calcolo è pari a:

 $h_{vs} = b \cdot m_{df}$ :

*fondazione*").

dove b è la larghezza della fondazione.

spinte a tergo delle pareti/muri controterra.

Per le fondazioni di tipo a *platea o a plinti* la profondità significativa hvs del volume di calcolo è pari a:

 $h_{vs} = d_m \cdot m_{df}$ ;

dove d<sup>m</sup> è la media delle dimensioni della base di impronta della platea o del plinto.

Nella seguente tabella sono riportati i valori attribuibili al parametro *mdf* ed il valore predefinito proposto dal programma.

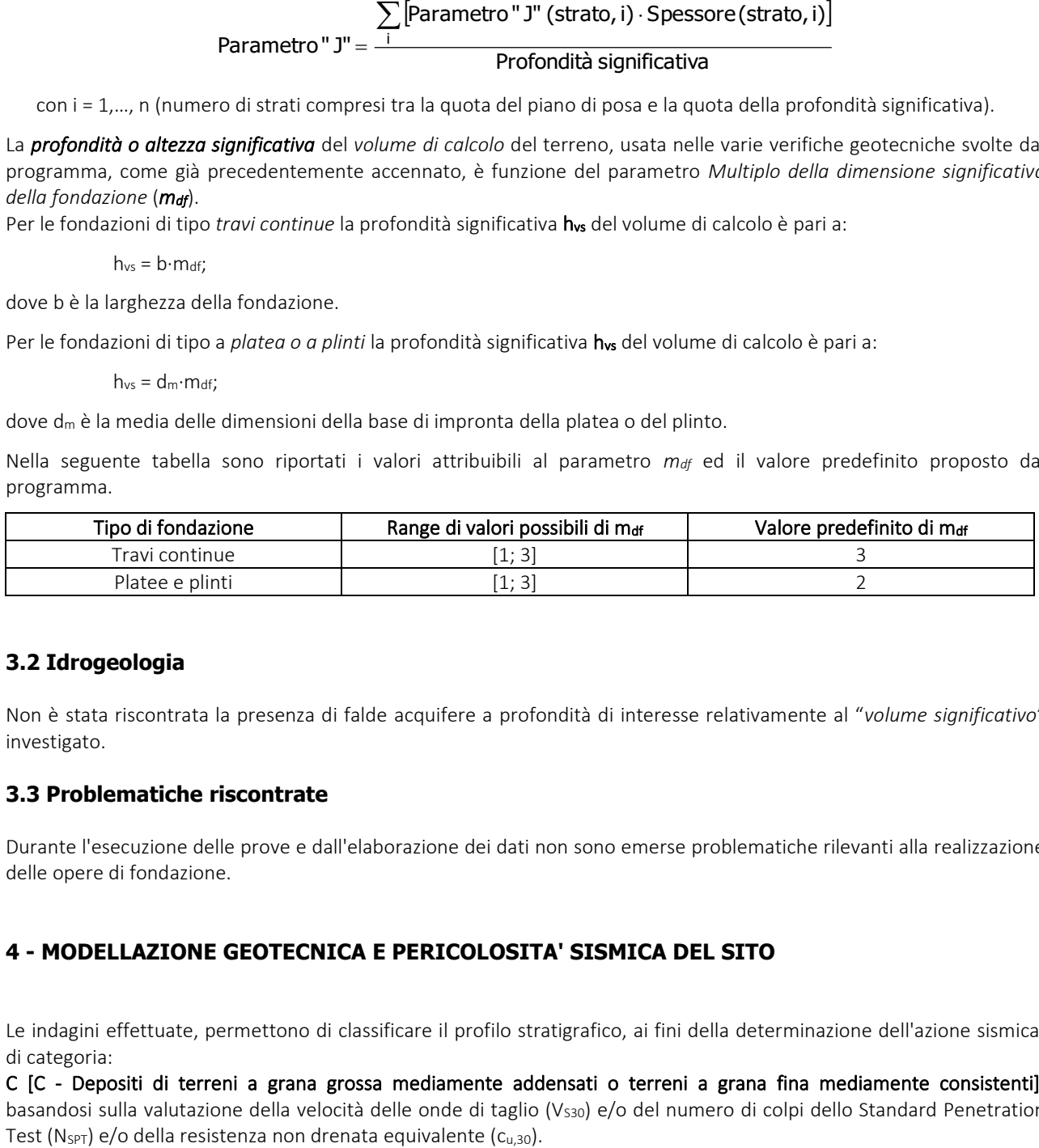

## <span id="page-66-0"></span>**3.2 Idrogeologia**

Non è stata riscontrata la presenza di falde acquifere a profondità di interesse relativamente al "*volume significativo*" investigato.

#### <span id="page-66-1"></span>**3.3 Problematiche riscontrate**

Durante l'esecuzione delle prove e dall'elaborazione dei dati non sono emerse problematiche rilevanti alla realizzazione delle opere di fondazione.

## <span id="page-66-2"></span>**4 - MODELLAZIONE GEOTECNICA E PERICOLOSITA' SISMICA DEL SITO**

Le indagini effettuate, permettono di classificare il profilo stratigrafico, ai fini della determinazione dell'azione sismica, di categoria:

C [C - Depositi di terreni a grana grossa mediamente addensati o terreni a grana fina mediamente consistenti], basandosi sulla valutazione della velocità delle onde di taglio (V<sub>S30</sub>) e/o del numero di colpi dello Standard Penetration Tutti i parametri che caratterizzano i terreni di fondazione sono riportati nei successivi paragrafi.

### <span id="page-67-0"></span>**4.1 Modellazione geotecnica**

Ai fini del calcolo strutturale, il terreno sottostante l'opera viene modellato secondo lo schema di Winkler, cioè un sistema costituito da un letto di molle elastiche mutuamente indipendenti. Ciò consente di ricavare le rigidezze offerte dai manufatti di fondazione, siano queste profonde o superficiali, che sono state introdotte direttamente nel modello strutturale per tener conto dell'interazione opera/terreno.

## <span id="page-67-1"></span>**4.2 Pericolosità sismica**

Ai fini della pericolosità sismica sono stati analizzati i dati relativi alla sismicità dell'area di interesse e ad eventuali effetti di amplificazione stratigrafica e topografica. Si sono tenute in considerazione anche la classe dell'edificio e la vita nominale.

Per tale caratterizzazione si riportano di seguito i dati di pericolosità come da normativa:

## DATI GENERALI ANALISI SISMICA

Dati generali analisi sismicalisi sismicalisi sismicalisi sismicalisi sismicalisi sismicalisi sismicalisi sism

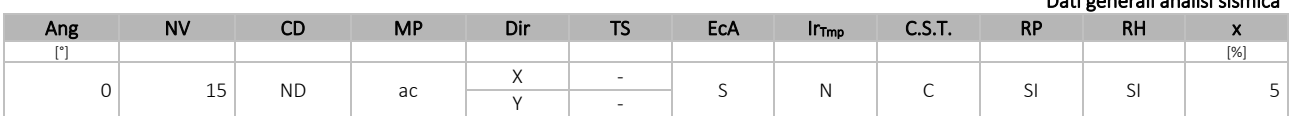

LEGENDA:

Ang Direzione di una componente dell'azione sismica rispetto all'asse X (sistema di riferimento globale); la seconda componente dell'azione sismica e' assunta con direzione ruotata di 90 gradi rispetto alla prima.

NV Nel caso di analisi dinamica, indica il numero di modi di vibrazione considerati.

CD Classe di duttilità: [A] = Alta - [B] = Media - [ND] = Non Dissipativa - [-] = Nessuna.

MP Tipo di struttura sismo-resistente prevalente: [ca] = calcestruzzo armato - [caOld] = calcestruzzo armato esistente - [muOld] = muratura esistente - [muNew] = muratura nuova - [muArm] = muratura armata - [ac] = acciaio.

Dir Direzione del sisma.

TS Tipologia della struttura:

Cemento armato: [T 1C] = Telai ad una sola campata - [T+C] = Telai a più campate - [P] = Pareti accoppiate o miste equivalenti a pareti- [2P NC] = Due pareti per direzione non accoppiate - [P NC] = Pareti non accoppiate - [DT] = Deformabili torsionalmente - [PI] = Pendolo inverso - [PM] = Pendolo inverso intelaiate monopiano;

Muratura: [P] = un solo piano - [PP] = più di un piano - [C-P/MP] = muratura in pietra e/o mattoni pieni - [C-BAS] = muratura in blocchi artificiali con percentuale di foratura > 15%;

Acciaio: [T 1C] = Telai ad una sola campata - [T+C] = Telai a più campate - [CT] = controventi concentrici diagonale tesa - [CV] = controventi concentrici a V - [M] = mensola o pendolo inverso - [TT] = telaio con tamponature.

EcA Eccentricità accidentale: [S] = considerata come condizione di carico statica aggiuntiva - [N] = Considerata come incremento delle sollecitazioni.

C.S.T. Categoria di sottosuolo: [A] = Ammassi rocciosi affioranti o terreni molto rigidi - [B] = Rocce tenere e depositi di terreni a grana grossa molto addensati o terreni a grana fina molto consistenti - [C] = Depositi di terreni a grana grossa mediamente addensati o terreni a grana fina mediamente consistenti - [D] = Depositi di terreni a grana grossa scarsamente addensati o di terreni a grana fina scarsamente consistenti - [E] = Terreni con caratteristiche e valori di velocità equivalente riconducibili a quelle definite per le categorie C o D.

- RP Regolarità in pianta: [SI] = Struttura regolare [NO] = Struttura non regolare.
- RH Regolarità in altezza: [SI] = Struttura regolare [NO] = Struttura non regolare.

## DATI GENERALI ANALISI SISMICA - FATTORI DI COMPORTAMENTO

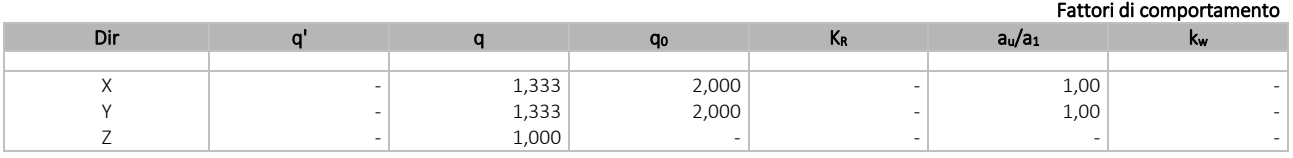

#### LEGENDA:

q' Fattore di riduzione dello spettro di risposta sismico allo SLU ridotto (Fattore di comportamento ridotto - relazione C7.3.1 circolare NTC)

q Fattore di riduzione dello spettro di risposta sismico allo SLU (Fattore di comportamento).

**q<sub>0</sub>** Valore di base (comprensivo di k<sub>w</sub>).<br>**K<sub>R</sub>** Fattore riduttivo funzione della reg Fattore riduttivo funzione della regolarità in altezza : pari ad 1 per costruzioni regolari in altezza, 0,8 per costruzioni non regolari in altezza, e 0,75 per costruzioni in muratura esistenti non regolari in altezza (§ C8.5.5.1)..

au/a<sub>1</sub> Rapporto di sovraresistenza.

Fattore di riduzione di q<sub>0</sub>.

Ir<sub>Tmp</sub> Per piani con distribuzione dei tamponamenti in pianta fortemente irregolare, l'eccentricità accidentale è stata incrementata di un fattore pari a 2: [SI] = Distribuzione tamponamenti irregolare fortemente - [NO] = Distribuzione tamponamenti regolare.

Coefficiente viscoso equivalente.

NOTE [-] = Parametro non significativo per il tipo di calcolo effettuato.

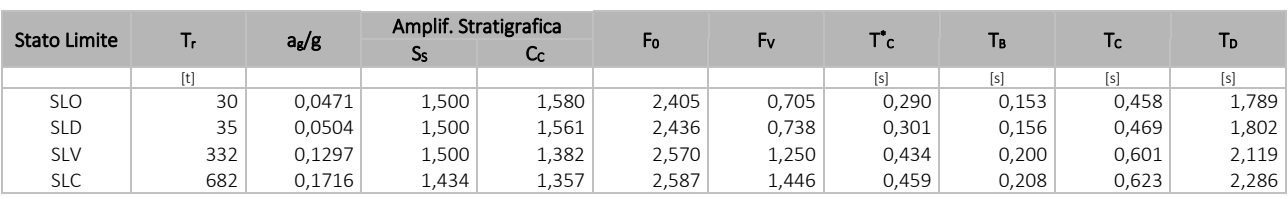

LEGENDA:

- $T_r$  Periodo di ritorno dell'azione sismica. [t] = anni.<br>**a<sub>g</sub>/g** Coefficiente di accelerazione al suolo.
- a<sub>g</sub>/g Coefficiente di accelerazione al suolo.<br>S<sub>s</sub> Coefficienti di Amplificazione Stratigra
- Ss Coefficienti di Amplificazione Stratigrafica allo SLO/SLD/SLV/SLC.<br>Cc Coefficienti di Amplificazione di Tc allo SLO/SLD/SLV/SLC.
- Cc Coefficienti di Amplificazione di Tc allo SLO/SLD/SLV/SLC.<br>Fo Valore massimo del fattore di amplificazione dello spettro
- Fo Valore massimo del fattore di amplificazione dello spettro in accelerazione orizzontale.<br>Fv Valore massimo del fattore di amplificazione dello spettro in accelerazione verticale.
- Valore massimo del fattore di amplificazione dello spettro in accelerazione verticale.
- T \* T<sup>+</sup>c Periodo di inizio del tratto a velocità costante dello spettro in accelerazione orizzontale.<br>T<sub>B</sub> Periodo di inizio del tratto accelerazione costante dello spettro di progetto.
- T<sub>B</sub> Periodo di inizio del tratto accelerazione costante dello spettro di progetto.<br>T<sub>C</sub> Periodo di inizio del tratto a velocità costante dello spettro di progetto.
- Periodo di inizio del tratto a velocità costante dello spettro di progetto.
- T<sub>D</sub> Periodo di inizio del tratto a spostamento costante dello spettro di progetto.

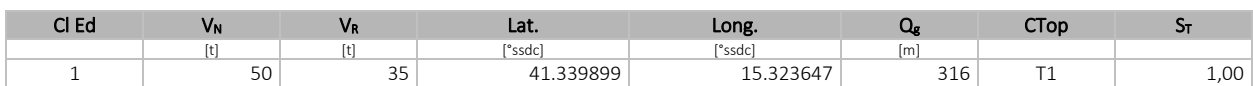

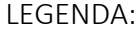

- Cl Ed Classe dell'edificio
- $V_N$  Vita nominale ([t] = anni).
- $V_R$  Periodo di riferimento.  $[t]$  = anni.
- Lat. Latitudine geografica del sito.
- Long. Longitudine geografica del sito.
- Q<sub>g</sub> Altitudine geografica del sito.<br>**CTop** Categoria topografica (Vedi N
- Categoria topografica (Vedi NOTE).
- $S_T$  Coefficiente di amplificazione topografica.<br>**NOTE** [-] = Parametro non significativo per il tipo
	- [-] = Parametro non significativo per il tipo di calcolo effettuato.
	- Categoria topografica.
		- T1: Superficie pianeggiante, pendii e rilievi isolati con inclinazione media i <= 15°.
		- T2: Pendii con inclinazione media i > 15°.
		- T3: Rilievi con larghezza in cresta molto minore che alla base e inclinazione media 15° <= i <= 30°.

T4: Rilievi con larghezza in cresta molto minore che alla base e inclinazione media i > 30°.

## <span id="page-68-0"></span>**5 - SCELTA TIPOLOGICA DELLE OPERE DI FONDAZIONE**

La tipologia delle opere di fondazione è consona alle caratteristiche meccaniche del terreno definite in base ai risultati delle indagini geognostiche.

Nel caso in esame, la struttura di fondazione è costituita da:

fondazioni dirette.

## <span id="page-68-1"></span>**6 - VERIFICHE DI SICUREZZA**

Nelle verifiche allo stato limite ultimo deve essere rispettata la condizione:

dove:

 $E_d \leq R_d$ 

- E<sup>d</sup> è il valore di progetto dell'azione o dell'effetto dell'azione;
- R<sub>d</sub> è il valore di progetto della resistenza del sistema geotecnico.

Le verifiche strutturali e geotecniche delle fondazioni, sono state effettuate con l'Approccio 2 come definito al §2.6.1 del D.M. 2018, attraverso la combinazione A1+M1+R3. Le azioni sono state amplificate tramite i coefficienti della

#### colonna A1 (STR) definiti nella tabella 6.2.I del D.M. 2018.

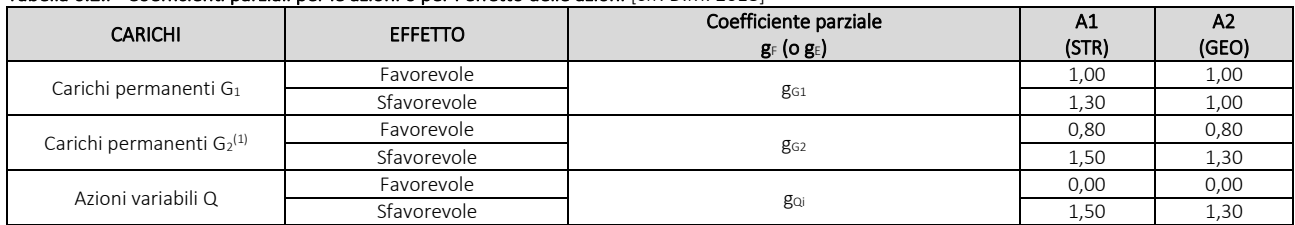

#### Tabella 6.2.I - Coefficienti parziali per le azioni o per l'effetto delle azioni [cfr. D.M. 2018]

 $\overline{^{(1)}}$  Per i carichi permanenti G<sub>2</sub> si applica quanto indicato alla Tabella 2.6.I. Per la spinta delle terre si fa riferimento ai coefficienti g<sub>G1</sub>

I valori di resistenza del terreno sono stati ridotti tramite i coefficienti della colonna M1 definiti nella tabella 6.2.II del D.M. 2018.

#### Tabella 6.2.II - Coefficienti parziali per i parametri geotecnici del terreno [cfr. D.M. 2018]

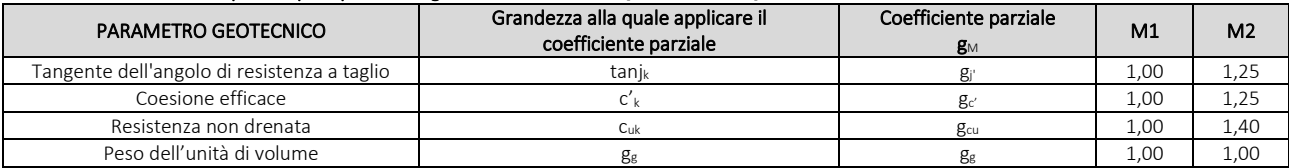

I valori calcolati delle resistenze totali dell'elemento strutturale sono stati divisi per i coefficienti R3 della tabella 6.4.I del D.M. 2018 per le fondazioni superficiali.

#### Tabella 6.4.I - Coefficienti parziali g<sub>R</sub> per le verifiche agli stati limite ultimi di fondazioni superficiali.

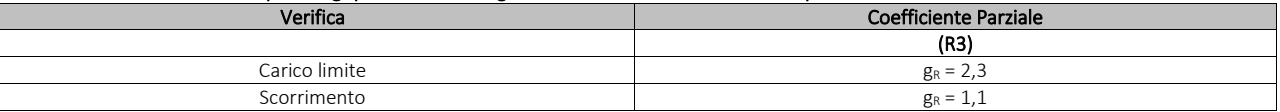

Per le varie tipologie di fondazioni sono di seguito elencate le metodologie ed i modelli usati per il calcolo del carico limite ed i risultati di tale calcolo.

## <span id="page-69-0"></span>**6.1 Carico limite fondazioni dirette**

La formula del carico limite esprime l'equilibrio fra il carico applicato alla fondazione e la resistenza limite del terreno. Il carico limite è dato dalla seguente espressione:

$$
\mathbf{q}_{\text{lim}} = \mathbf{c} \cdot \mathbf{N}_{\text{c}} \cdot \mathbf{s}_{\text{c}} \cdot \mathbf{d}_{\text{c}} \cdot \mathbf{i}_{\text{c}} \cdot \mathbf{g}_{\text{c}} \cdot \mathbf{b}_{\text{c}} \cdot \mathbf{Y}_{\text{c}} + \mathbf{q} \cdot \mathbf{N}_{\text{q}} \cdot \mathbf{s}_{\text{q}} \cdot \mathbf{d}_{\text{q}} \cdot \mathbf{i}_{\text{q}} \cdot \mathbf{g}_{\text{q}} \cdot \mathbf{b}_{\text{q}} \cdot \mathbf{Y}_{\text{q}} + \frac{\mathbf{B}'}{2} \cdot \gamma_{\text{f}} \cdot \mathbf{N}_{\gamma} \cdot \mathbf{s}_{\gamma} \cdot \mathbf{d}_{\gamma} \cdot \mathbf{i}_{\gamma} \cdot \mathbf{g}_{\gamma} \cdot \mathbf{b}_{\gamma} \cdot \mathbf{Y}_{\gamma} \cdot \mathbf{r}_{\gamma}
$$

in cui:

c = coesione del terreno al disotto del piano di posa della fondazione;

q = g·D = pressione geostatica in corrispondenza del piano di posa della fondazione;

g = peso unità di volume del terreno al di sopra del piano di posa della fondazione;

D = profondità del piano di posa della fondazione;

B' = larghezza ridotta della suola di fondazione (vedi NB);

L = lunghezza della fondazione;

 $g_f$  = peso unità di volume del terreno al disotto del piano di posa della fondazione;

Nc, Nq, Ng = fattori di capacità portante;

s, d, i, g, b, y, r = coefficienti correttivi.

NB: Se la risultante dei carichi verticali è eccentrica, B e L saranno ridotte rispettivamente di:

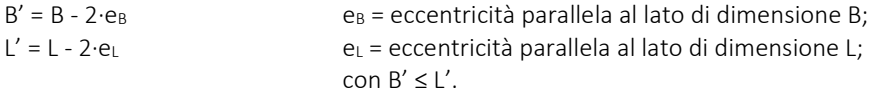

dove:

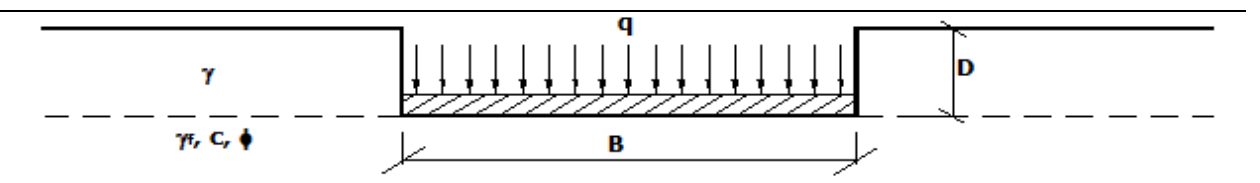

## Calcolo dei fattori Nc, Nq, Ng

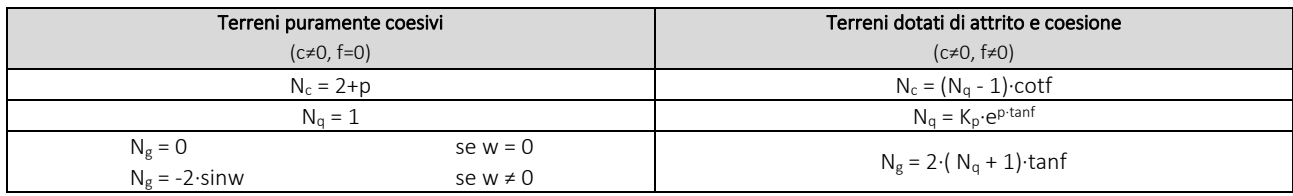

dove:

è il coefficiente di spinta passiva di Rankine; J  $\overline{\phantom{a}}$ I ∖  $k_p = tan^2 \left( 45 + \frac{\phi}{2} \right)$ 

f = angolo di attrito del terreno al disotto del piano di posa della fondazione;

w = angolo di inclinazione del piano campagna.

## Calcolo dei fattori di forma sc, sq, sg

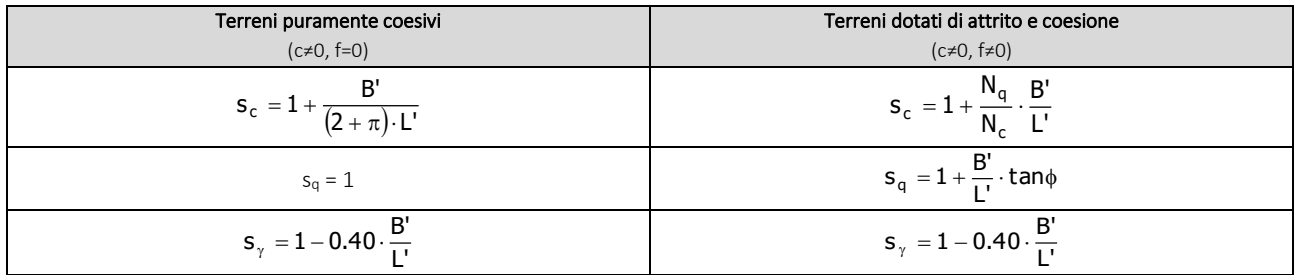

con B'/L'<1.

## Calcolo dei fattori di profondità del piano di posa dc, dq, dg

Si definisce il seguente parametro:

$$
K = \frac{D}{B'} \qquad \text{se} \qquad \frac{D}{B'} \le 1 ;
$$

$$
K = \text{arctg}\left(\frac{D}{B'}\right) \qquad \text{se} \qquad \frac{D}{B'} > 1 .
$$

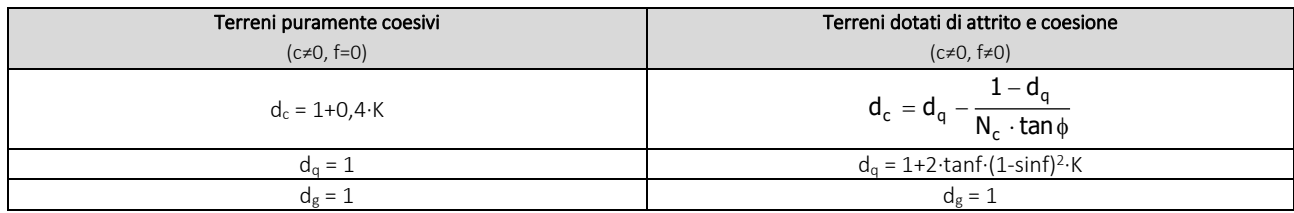

## Calcolo dei fattori di inclinazione del carico ic, iq, ig

Si definisce il seguente parametro:

$$
m = m_B = \frac{2 + B/L}{1 + B/L}
$$

$$
m = m_L = \frac{2 + L/B}{1 + L/B}
$$

se la forza H è parallela alla direzione trasversale della fondazione

se la forza H è parallela alla direzione longitudinale della fondazione

m = m<sub>q</sub> = m<sub>L</sub>⋅cos<sup>2</sup>q+m<sub>B</sub>⋅sen<sup>2</sup>q se la forza H forma un angolo q con la direzione longitudinale della fondazione

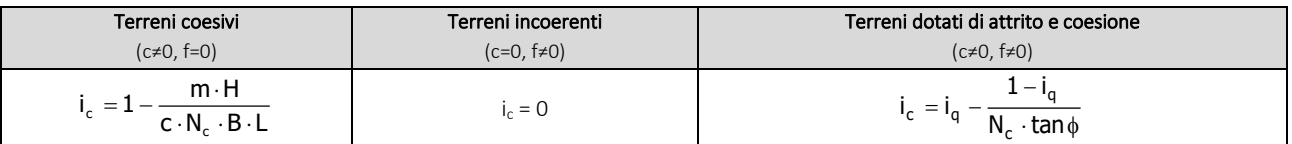

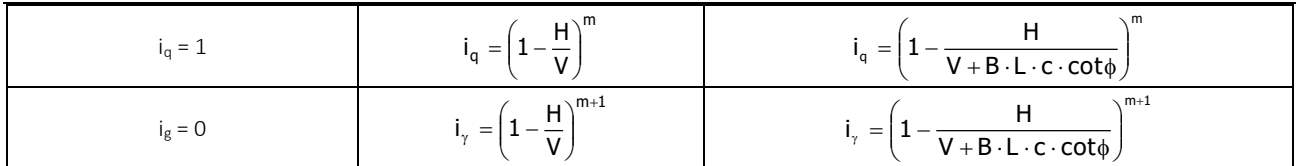

dove:

H = componente orizzontale dei carichi agente sul piano di posa della fondazione;

V = componente verticale dei carichi agente sul piano di posa della fondazione.

#### Calcolo dei fattori di inclinazione del piano di campagna bc, bq, bg

Indicando con w la pendenza del piano campagna, si ha:

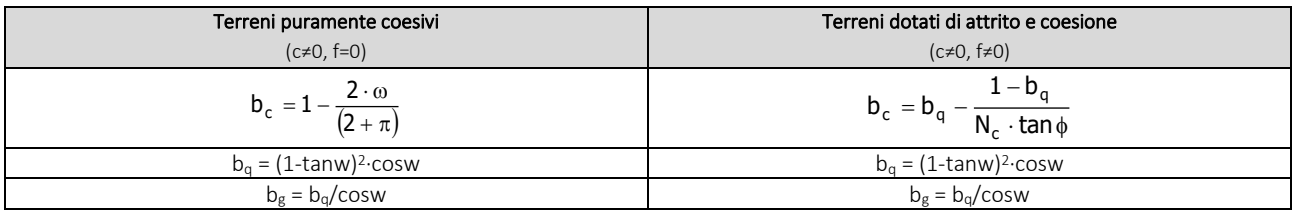

Per poter applicare tali coefficienti correttivi deve essere verificata la seguente condizione:

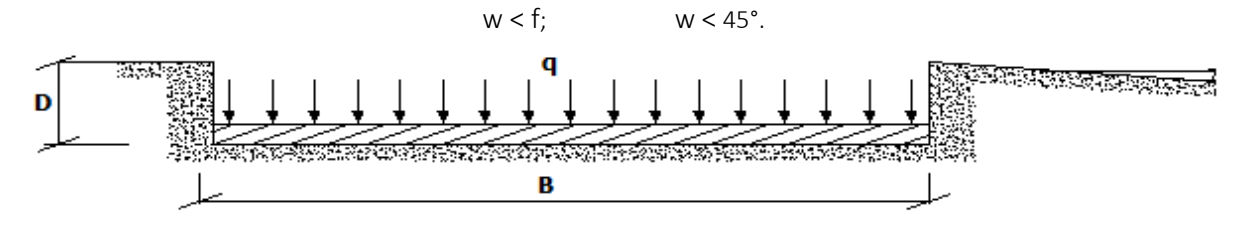

## Calcolo dei fattori di inclinazione del piano di posa gc, gq, gg

Indicando con e la pendenza del piano di posa della fondazione, si ha:

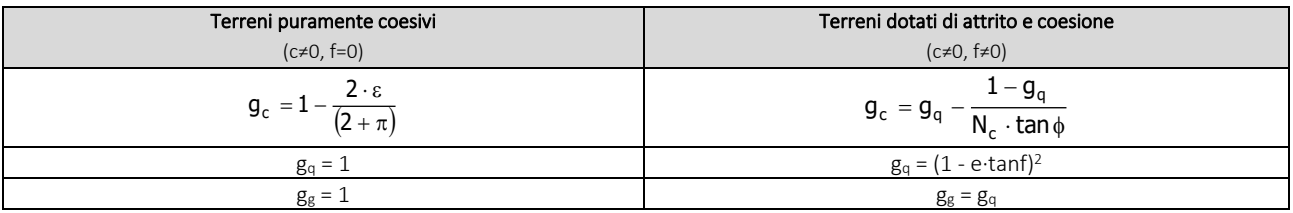

Per poter applicare tali coefficienti correttivi deve essere verificata la seguente condizione:

 $e < 45^\circ$ , a composição de contras de contras de contras.<br>A construção de contras de contras de contras de contras de contras de contras de contras de contras de contra RELEASED A CHARGE AND THE STATE OF THE STATE OF THE STATE OF THE STATE OF THE STATE OF THE STATE OF THE STATE D REALWAYS B

#### Calcolo dei fattori di riduzione per rottura a punzonamento Yc, Yq, Yg

Si definisce l'*indice di rigidezza* del terreno come:

$$
I_r = \frac{G}{c + \sigma \cdot tan \phi}
$$

dove:

= modulo d'elasticità tangenziale del terreno;  $2 \cdot (1 + v)$  $G =$ E

E= modulo elastico del terreno (nei calcoli è utilizzato il modulo edometrico);

n = modulo di Poisson. Sia in condizioni non drenate che drenate è assunto pari a 0,5 (a vantaggio di sicurezza);

s= tensione litostatica alla profondità D+B/2.
La rottura a punzonamento si verifica quando i coefficienti di punzonamento  $y_c$ ,  $y_q$ ,  $y_g$  sono inferiori all'unità; ciò accade quando l'indice di rigidezza I<sup>r</sup> si mantiene inferiore al valore critico:

$$
I_r < I_{r,crit} = \frac{1}{2} \cdot e^{\left[ \left( 3.3 - 0.45 \cdot \frac{B}{L} \right) cot \left( 45 - \frac{\varphi}{2} \right) \right]}.
$$

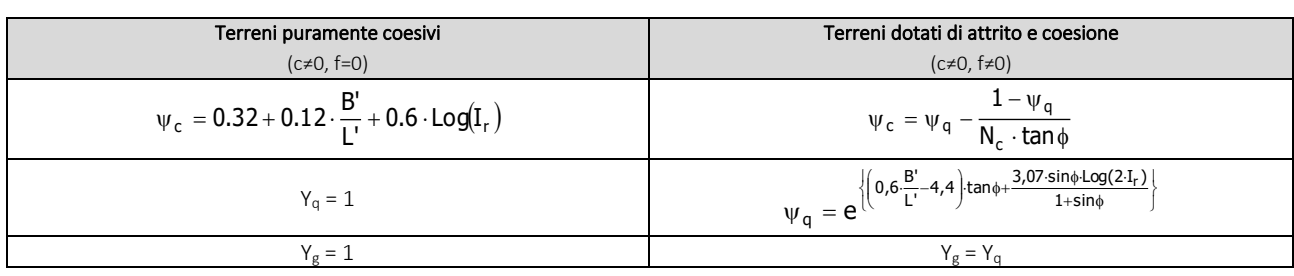

#### Correzione per fondazione tipo piastra

Bowles, al fine di limitare il contributo del termine "B∙Ng", che per valori elevati di B porterebbe ad ottenere valori del carico limite prossimi a quelli di una fondazione profonda, propone il seguente fattore di riduzione rg:

$$
r_g = 1-0.25 \cdot Log(B/2) \qquad \text{con } B \ge 2 \text{ m}
$$

Nella tabella sottostante sono riportati una serie di valori del coefficiente r<sub>g</sub> al variare della larghezza dell'elemento di fondazione.

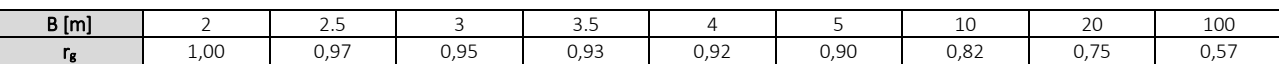

Questo coefficiente assume particolare importanza per fondazioni larghe con rapporto D/B basso, caso nel quale il termine "B∙Ng" è predominante.

#### Calcolo del carico limite in condizioni non drenate

L'espressione generale del carico limite, valutato in termini di *tensioni totale*, diventa:

\n ico limite, valutato in termini di *tensioni totale*, diventa:\n 
$$
q_{\text{lim}} = c_u \cdot (2 + \pi) \cdot s_c \cdot d_c \cdot i_c \cdot g_c \cdot b_c + q + \frac{B'}{2} \cdot \gamma_{\text{sat}} \cdot B' \cdot N_\gamma \cdot s_\gamma \cdot r_\gamma\n
$$
\n

dove:

 $c<sub>u</sub>$  = coesione non drenata;

gsat = peso unità di volume del terreno in condizioni di saturazione.

N.B: Nel calcolo in condizioni non drenate (situazione molto rara per un terreno incoerente) si assume, sempre e comunque, che l'angolo di attrito f sia nullo (f = 0).

### 6.2 Fattori correttivi al carico limite in presenza di sisma

L'azione del sisma si traduce in accelerazioni nel sottosuolo (effetto cinematico) e nella fondazione, per l'azione delle forze d'inerzia generate nella struttura in elevazione (effetto inerziale).

Nell'analisi pseudo-statica, modellando l'azione sismica attraverso la sola componente orizzontale, tali effetti possono essere portati in conto mediante l'introduzione di coefficienti sismici rispettivamente denominati Khi e Khk, il primo definito dal rapporto tra le componenti orizzontale e verticale dei carichi trasmessi in fondazione ed il secondo funzione dell'accelerazione massima attesa al sito.

La formula generale del carico limite si modifica nel seguente modo:

$$
q_{\text{lim}} = c \cdot N_c \cdot s_c \cdot d_c \cdot i_c \cdot g_c \cdot b_c \cdot \Psi_c \cdot z_c + q \cdot N_q \cdot s_q \cdot d_q \cdot i_q \cdot g_q \cdot b_q \cdot \Psi_q \cdot z_q + \frac{b}{2} \cdot \gamma_f \cdot N_\gamma \cdot s_\gamma \cdot d_\gamma \cdot i_\gamma \cdot g_\gamma \cdot b_\gamma \cdot \Psi_\gamma \cdot r_\gamma \cdot z_\gamma \cdot c_\gamma
$$

b)

in cui, oltre ai termini già precedentemente indicati, si sono introdotti i seguenti termini:

 $z_c$ ,  $z_g$ ,  $z_g$  = coefficienti correttivi dovuti all'effetto inerziale;

 $c_g$  = coefficiente correttivo dovuto all'effetto cinematico.

#### Calcolo del fattore correttivo dovuto all'effetto cinematico c<sub>g</sub>

L'effetto cinematico modifica il solo coefficiente Ng in funzione del coefficiente sismico Khk che è pari a:

 $K_{hk} = b_s \cdot S_s \cdot S_T \cdot a_g / g;$ 

dove:

 $b_s$  = coefficiente di riduzione dell'accelerazione massima attesa al sito;

g = accelerazione di gravità;

 $S_S$  = coefficiente di amplificazione stratigrafica;

 $S_T$  = coefficiente di amplificazione topografica;

 $a_g$  = accelerazione orizzontale massima attesa su sito di riferimento rigido.

I valori di b<sup>s</sup> sono riportati nella seguente tabella:

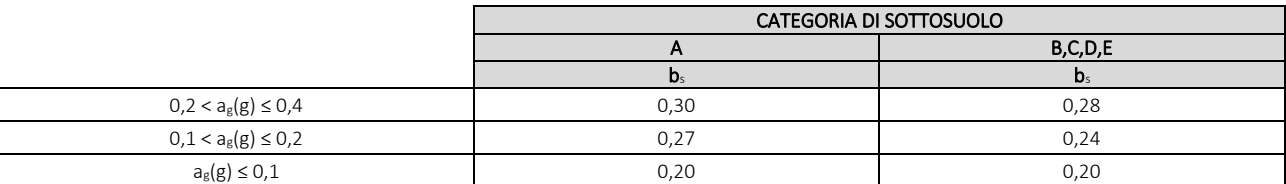

Il fattore correttivo dovuto all'effetto cinematico  $c_g$  è stato, pertanto, determinato con la seguente relazione:

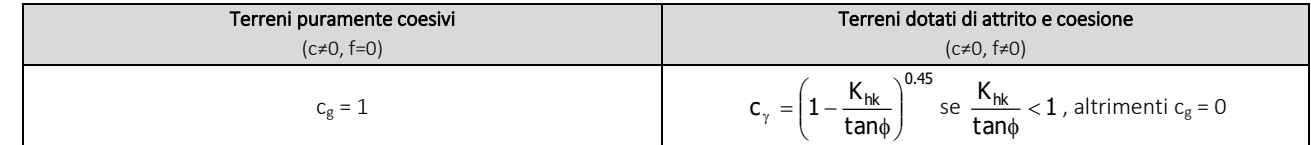

#### Calcolo dei fattori correttivi dovuti all'effetto inerziale zc, zq, zg

L'effetto inerziale produce variazioni di tutti i coefficienti di capacità portante del carico limite in funzione del coefficiente sismico Khi.

Tali effetti correttivi vengono valutati con la teoria di Paolucci - Pecker attraverso le seguenti relazioni:

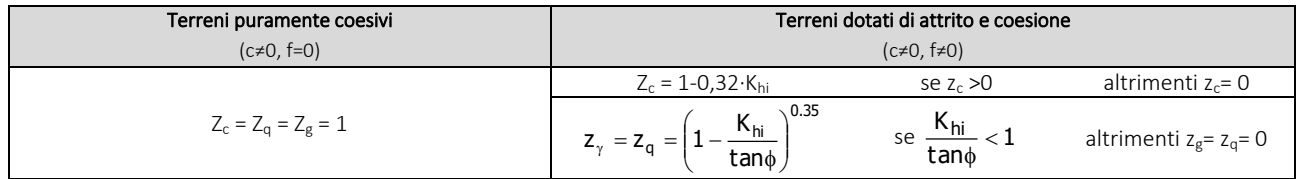

dove:

Khi è ricavato dallo spettro di progetto allo SLV attraverso la relazione:

 $K_{hi} = S_S \cdot S_T \cdot a_g / g;$ 

i cui termini sono stati precedentemente precisati.

Si fa notare che il coefficiente sismico Khi coincide con l'ordinata dello spettro di progetto allo SLU per T = 0 ed è indipendente dalle combinazioni di carico.

#### Verifiche nei confronti degli stati limite ultimi (SLU)

Di seguito si riporta una tabella riepilogativa relativa alla verifica dello stato limite di collasso per carico limite dell'insieme fondazione-terreno.

Si precisa che il valore relativo alla colonna Q<sub>d,Rd</sub>, di cui nella tabella seguente, è da intendersi come il valore di progetto della resistenza Rd, ossia il rapporto fra il carico limite qum (calcolato come sopra esposto) ed il valore del coefficiente parziale di sicurezza g<sub>R</sub> relativo alla capacità portante del complesso terreno-fondazione, in relazione all'approccio utilizzato. Nel caso in esame il coefficiente parziale di sicurezza gR è stato assunto pari a 2,3 (tabella 6.4.I del D.M. 2018). Si precisa che, nella sottostante tabella:

- la coppia Q<sub>Ed</sub> e Q<sub>d,Rd</sub> è relativa alla combinazione di carico, fra tutte quelle esaminate, che da luogo al minimo coefficiente di sicurezza (CS);
- nelle colonne "*per Nq*, *per N<sup>c</sup>* e *per Ng*", relative ai "*Coef. Cor. Terzaghi*", viene riportato il prodotto tra i vari coefficienti correttivi presenti nell'espressione generale del carico limite. Ad esempio si è posto:

Coef. Cor. Terzaghi per  $N_q = s_q \cdot d_q \cdot i_q \cdot g_q \cdot b_q \cdot y_q \cdot z_q$ Coef. Cor. Terzaghi per Nc = sc·dc·ic·gc·bc·yc·zc Coef. Cor. Terzaghi per  $N_g = s_g \cdot d_g \cdot i_g \cdot g_g \cdot b_g \cdot y_g \cdot r_g$  zg $\cdot c_g$ 

## VERIFICHE CARICO LIMITE FONDAZIONI DIRETTE ALLO SLU

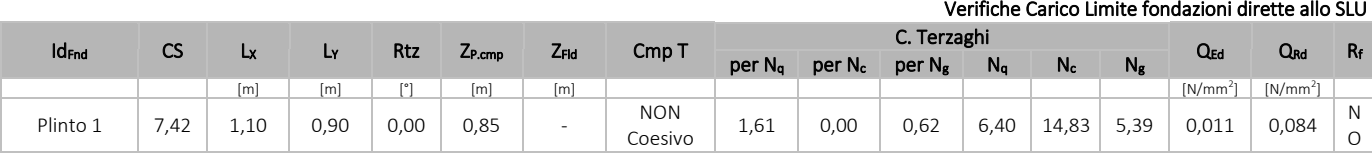

#### LEGENDA:

Id<sub>Fnd</sub> Descrizione dell'oggetto di fondazione al quale è riferita la verifica.

CS Coefficiente di sicurezza ([NS] = Non Significativo se CS ≥ 100; [VNR]= Verifica Non Richiesta; Informazioni aggiuntive sulla condizione: [V] = statica;  $[E]$  = eccezionale;  $[S]$  = sismica;  $[N]$  = sismica non lineare).

Lxy Dimensioni dell'elemento di fondazione.<br>
Rtz Angolo compreso tra l'asse X e il lato più

Rtz Angolo compreso tra l'asse X e il lato più lungo del minimo rettangolo che delimita il poligono della platea.<br>Z<sub>P.cmp</sub> Profondità di posa dell'elemento di fondazione dal piano campagna.

Profondità di posa dell'elemento di fondazione dal piano campagna.

**Z<sub>Fld</sub>** Profondità della falda dal piano campagna.<br> **Cmp T** Classificazione del comportamento del terr Classificazione del comportamento del terreno ai fini del calcolo.

C. Coefficienti correttivi per la formula di Terzaghi.

#### Terzaghi

Q<sub>Ed</sub> Carico di progetto sul terreno.

 $Q_{\text{Rd}}$  Resistenza di progetto del terreno.<br> $R_f$  [SI] = elemento con presenza di rin

 $[S]$  = elemento con presenza di rinforzo;  $[NO]$  = elemento senza rinforzo.

## VERIFICHE CARICO LIMITE FONDAZIONI DIRETTE ALLO SLD

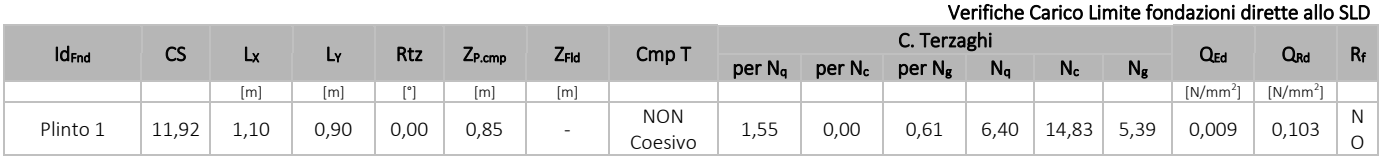

#### LEGENDA:

**Id<sub>Fnd</sub>** Descrizione dell'oggetto di fondazione al quale è riferita la verifica.<br>CS Coefficiente di sicurezza ([NS] = Non Significativo se CS ≥ 100; [VN

Coefficiente di sicurezza ([NS] = Non Significativo se CS ≥ 100; [VNR]= Verifica Non Richiesta; Informazioni aggiuntive sulla condizione: [V] = statica;  $[E]$  = eccezionale;  $[S]$  = sismica;  $[N]$  = sismica non lineare).

Lxy Dimensioni dell'elemento di fondazione.

Rtz Angolo compreso tra l'asse X e il lato più lungo del minimo rettangolo che delimita il poligono della platea.

ZP.cmp Profondità di posa dell'elemento di fondazione dal piano campagna.

ZFId Profondità della falda dal piano campagna.<br>
Cmp T Classificazione del comportamento del terr

Classificazione del comportamento del terreno ai fini del calcolo.

C. Coefficienti correttivi per la formula di Terzaghi.

### Terzaghi

Q<sub>Ed</sub> Carico di progetto sul terreno.

Q<sub>Rd</sub> Resistenza di progetto del terreno.

 $R_f$  [SI] = elemento con presenza di rinforzo; [NO] = elemento senza rinforzo.

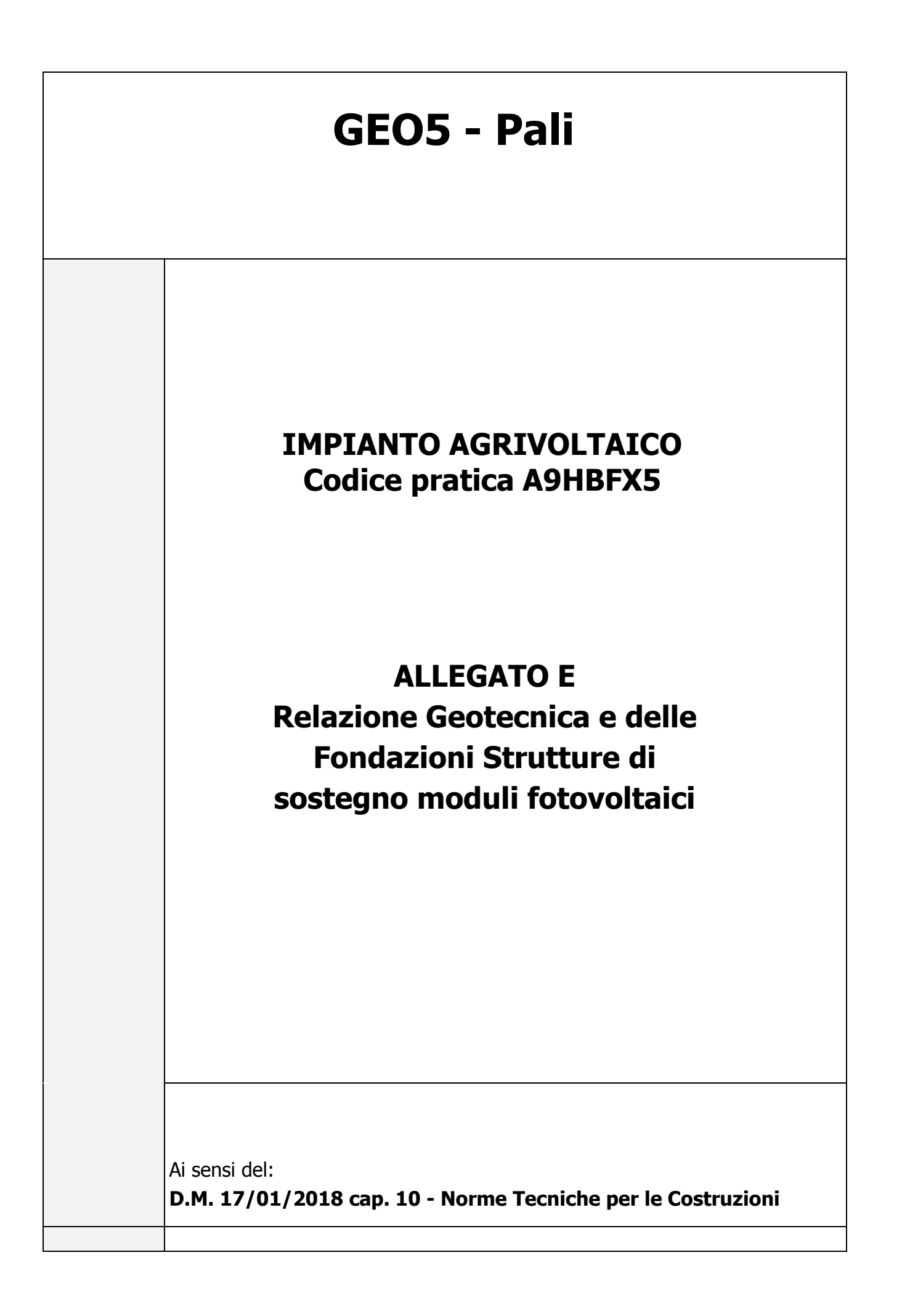

# Sommario

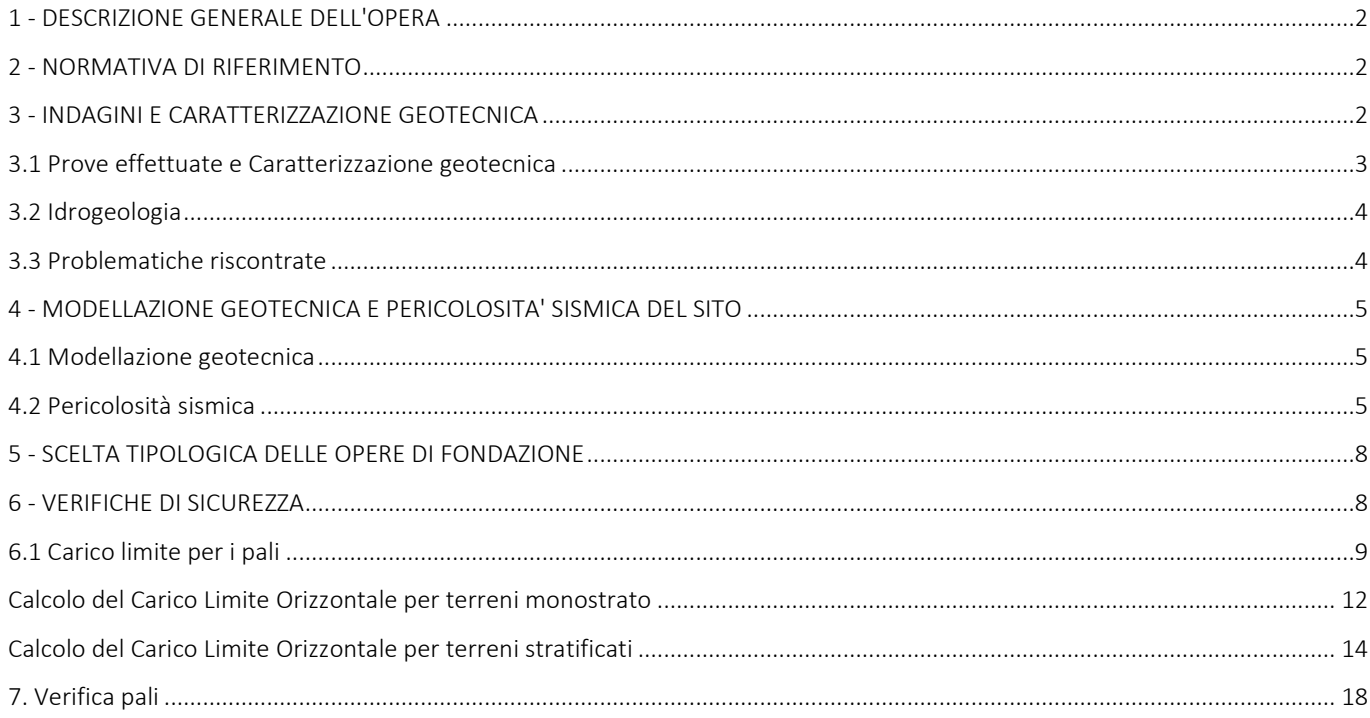

# <span id="page-77-0"></span>1 - DESCRIZIONE GENERALE DELL'OPERA

La presente relazione geotecnica riguarda le indagini, la caratterizzazione e modellazione geotecnica del "*volume significativo*" per l'opera in esame e valuta l'interazione opera/terreno ai fini del dimensionamento delle relative fondazioni.

Questa relazione è stata redatta sulla base dei dati risultanti dalle prove di campagna e/o di laboratorio.

# <span id="page-77-1"></span>2 - NORMATIVA DI RIFERIMENTO

Le fasi di analisi e verifica della struttura sono state condotte in accordo alle seguenti disposizioni normative, per quanto applicabili in relazione al criterio di calcolo adottato dal progettista, evidenziato nel prosieguo della presente relazione:

### Legge 5 novembre 1971 n. 1086 (G. U. 21 dicembre 1971 n. 321)

"*Norme per la disciplina delle opere di conglomerato cementizio armato, normale e precompresso ed a struttura metallica*".

### Legge 2 febbraio 1974 n. 64 (G. U. 21 marzo 1974 n. 76)

"*Provvedimenti per le costruzioni con particolari prescrizioni per le zone sismiche*"

Indicazioni progettuali per le nuove costruzioni in zone sismiche a cura del Ministero per la Ricerca scientifica - Roma 1981.

### D. M. Infrastrutture Trasporti 17/01/2018 (G.U. 20/02/2018 n. 42 - Suppl. Ord. n. 8)

"Aggiornamento delle *Norme tecniche per le Costruzioni*".

Inoltre, in mancanza di specifiche indicazioni, ad integrazione della norma precedente e per quanto con esse non in contrasto, sono state utilizzate le indicazioni contenute nella:

Circolare 21 gennaio 2019, n. 7 C.S.LL.PP. (G.U. Serie Generale n. 35 del 11/02/2019 - Suppl. Ord. n. 5)

Istruzioni per l'applicazione dell'«Aggiornamento delle "Norme tecniche per le costruzioni"» di cui al decreto ministeriale 17 gennaio 2018.

Eurocodice 7 - "*Progettazione geotecnica*" - EN 1997-1 per quanto non in contrasto con le disposizioni del D.M. 2018 "*Norme Tecniche per le Costruzioni*".

# <span id="page-77-2"></span>3 - INDAGINI E CARATTERIZZAZIONE GEOTECNICA

Sulla base di quanto dettagliato nella relazione geologica dell'area di sito, si è proceduto alla progettazione della campagna di indagini geognostiche finalizzate alla determinazione delle caratteristiche geotecniche dei terreni interessati dal "*volume significativo*" dell'opera in esame.

# <span id="page-78-0"></span>3.1 Prove effettuate e Caratterizzazione geotecnica

Al fine della determinazione delle caratteristiche geotecniche dei terreni coinvolti nel "*volume significativo*" dell'opera in esame, sono state condotte delle prove geotecniche, riassunte nella relazione geologica.

Le indagini realizzate hanno permesso di ricostruire le seguenti stratigrafie per ognuna delle quali sono state definite le proprietà geotecniche dei singoli terreni coinvolti.

#### TERRENI

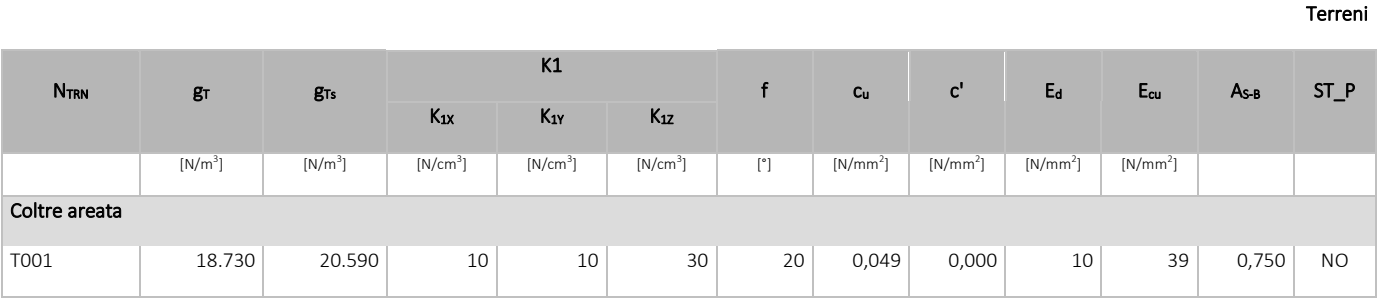

#### LEGENDA:

- N<sub>TRN</sub> Numero identificativo del terreno.
- g<sub>T</sub> Peso specifico del terreno.
- gTs Peso specifico saturo del terreno.
- K1 Valori della costante di Winkler riferita alla piastra Standard di lato b = 30 cm nelle direzioni degli assi del riferimento globale X (K<sub>1X</sub>), Y (K<sub>1Y</sub>), e Z (K<sub>12</sub>).
- f Angolo di attrito del terreno.
- c<sup>u</sup> Coesione non drenata.
- c' Coesione efficace.
- E<sup>d</sup> Modulo edometrico.
- E<sub>cu</sub> Modulo elastico in condizione non drenate.
- As-B Parametro "A" di Skempton-Bjerrum per pressioni interstiziali.
- ST\_P [SI]: Il terreno è usato nella valutazione delle spinte a tergo delle pareti/muri controterra; [NO]: Il terreno NON è usato nella valutazione delle spinte a tergo delle pareti/muri controterra.

NB: Nel caso di fondazioni dirette con stratigrafia, il calcolo del carico limite (q<sub>lim</sub>) viene fatto su un terreno "equivalente" con parametri geotecnici calcolati come media pesata degli strati compresi tra la quota del piano di posa e la quota della profondità "*significativa*" (stabilita come "*Multiplo della dimensione Significativa della fondazione*").

$$
Parametero " J" = \frac{\sum_{i}^{n} [Parametero " J" (strato, i) \cdot Spessore (strato, i)]}{Profondità significativa}
$$

con i = 1,..., n (numero di strati compresi tra la quota del piano di posa e la quota della profondità significativa).

La *profondità o altezza significativa* del *volume di calcolo* del terreno, usata nelle varie verifiche geotecniche svolte dal programma, come già precedentemente accennato, è funzione del parametro *Multiplo della dimensione significativa della fondazione* (*mdf*).

Per le fondazioni di tipo *travi continue* la profondità significativa h<sub>vs</sub> del volume di calcolo è pari a:

 $h_{vs} = b \cdot m_{df}$ ;

dove b è la larghezza della fondazione.

Per le fondazioni di tipo a *platea o a plinti* la profondità significativa h<sub>vs</sub> del volume di calcolo è pari a:

 $h_{vs} = d_m \cdot m_{df}$ ;

dove d<sup>m</sup> è la media delle dimensioni della base di impronta della platea o del plinto.

Nella seguente tabella sono riportati i valori attribuibili al parametro *mdf* ed il valore predefinito proposto dal programma.

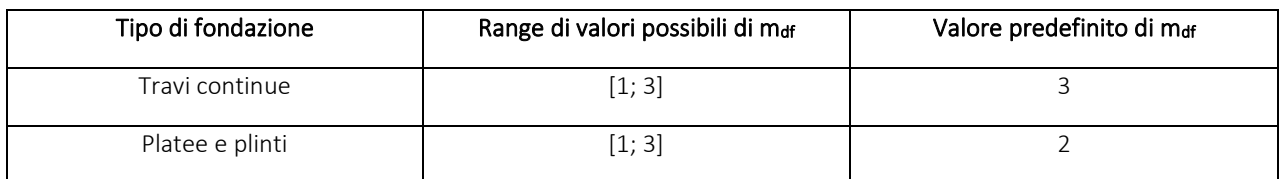

# <span id="page-79-0"></span>3.2 Idrogeologia

Non è stata riscontrata la presenza di falde acquifere a profondità di interesse relativamente al "*volume significativo*" investigato.

# <span id="page-79-1"></span>3.3 Problematiche riscontrate

Durante l'esecuzione delle prove e dall'elaborazione dei dati non sono emerse problematiche rilevanti alla realizzazione delle opere di fondazione.

<span id="page-80-0"></span>Le indagini effettuate, permettono di classificare il profilo stratigrafico, ai fini della determinazione dell'azione sismica, di categoria:

C [C - Depositi di terreni a grana grossa mediamente addensati o terreni a grana fina mediamente consistenti], basandosi sulla valutazione della velocità delle onde di taglio (V<sub>S30</sub>) e/o del numero di colpi dello Standard Penetration Test (N<sub>SPT</sub>) e/o della resistenza non drenata equivalente (c<sub>u,30</sub>).

Tutti i parametri che caratterizzano i terreni di fondazione sono riportati nei successivi paragrafi.

# <span id="page-80-1"></span>4.1 Modellazione geotecnica

Ai fini del calcolo strutturale, il terreno sottostante l'opera viene modellato secondo lo schema di Winkler, cioè un sistema costituito da un letto di molle elastiche mutuamente indipendenti. Ciò consente di ricavare le rigidezze offerte dai manufatti di fondazione, siano queste profonde o superficiali, che sono state introdotte direttamente nel modello strutturale per tener conto dell'interazione opera/terreno.

# <span id="page-80-2"></span>4.2 Pericolosità sismica

Ai fini della pericolosità sismica sono stati analizzati i dati relativi alla sismicità dell'area di interesse e ad eventuali effetti di amplificazione stratigrafica e topografica. Si sono tenute in considerazione anche la classe dell'edificio e la vita nominale.

Per tale caratterizzazione si riportano di seguito i dati di pericolosità come da normativa:

### DATI GENERALI ANALISI SISMICA

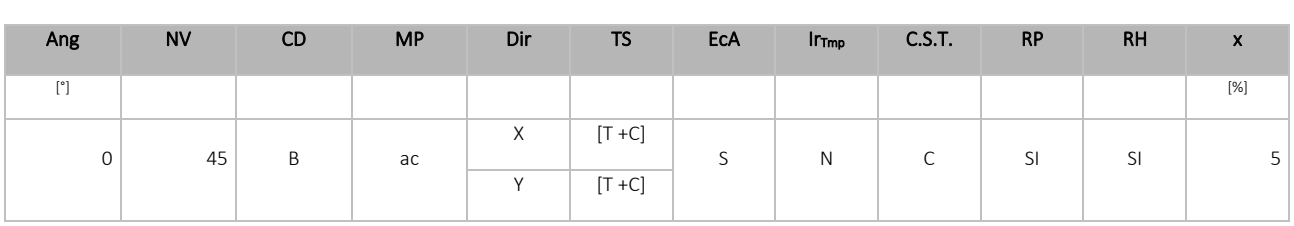

# Dati generali analisi sismica

#### LEGENDA:

Ang Direzione di una componente dell'azione sismica rispetto all'asse X (sistema di riferimento globale); la seconda componente dell'azione sismica e' assunta con direzione ruotata di 90 gradi rispetto alla prima.

NV Nel caso di analisi dinamica, indica il numero di modi di vibrazione considerati.

CD Classe di duttilità: [A] = Alta - [B] = Media - [ND] = Non Dissipativa - [-] = Nessuna.

MP Tipo di struttura sismo-resistente prevalente: [ca] = calcestruzzo armato - [caOld] = calcestruzzo armato esistente - [muOld] = muratura esistente - [muNew] = muratura nuova - [muArm] = muratura armata - [ac] = acciaio.

Dir Direzione del sisma.

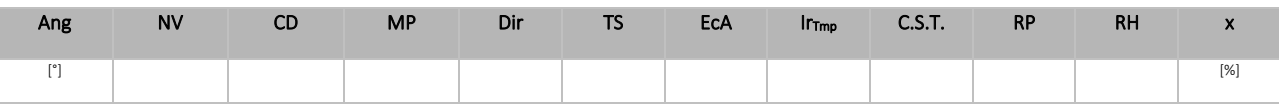

#### TS Tipologia della struttura:

Cemento armato: [T 1C] = Telai ad una sola campata - [T+C] = Telai a più campate - [P] = Pareti accoppiate o miste equivalenti a pareti- [2P NC] = Due pareti per direzione non accoppiate - [P NC] = Pareti non accoppiate - [DT] = Deformabili torsionalmente - [PI] = Pendolo inverso - [PM] = Pendolo inverso intelaiate monopiano;

Muratura: [P] = un solo piano - [PP] = più di un piano - [C-P/MP] = muratura in pietra e/o mattoni pieni - [C-BAS] = muratura in blocchi artificiali con percentuale di foratura > 15%;

Acciaio: [T 1C] = Telai ad una sola campata - [T+C] = Telai a più campate - [CT] = controventi concentrici diagonale tesa - [CV] = controventi concentrici a V - [M] = mensola o pendolo inverso - [TT] = telaio con tamponature.

- EcA Eccentricità accidentale: [S] = considerata come condizione di carico statica aggiuntiva [N] = Considerata come incremento delle sollecitazioni.
- Ir<sub>Tmp</sub> Per piani con distribuzione dei tamponamenti in pianta fortemente irregolare, l'eccentricità accidentale è stata incrementata di un fattore pari a 2: [SI] = Distribuzione tamponamenti irregolare fortemente - [NO] = Distribuzione tamponamenti regolare.
- C.S.T. Categoria di sottosuolo: [A] = Ammassi rocciosi affioranti o terreni molto rigidi [B] = Rocce tenere e depositi di terreni a grana grossa molto addensati o terreni a grana fina molto consistenti - [C] = Depositi di terreni a grana grossa mediamente addensati o terreni a grana fina mediamente consistenti - [D] = Depositi di terreni a grana grossa scarsamente addensati o di terreni a grana fina scarsamente consistenti - [E] = Terreni con caratteristiche e valori di velocità equivalente riconducibili a quelle definite per le categorie C o D.
- RP Regolarità in pianta: [SI] = Struttura regolare [NO] = Struttura non regolare.
- RH Regolarità in altezza: [SI] = Struttura regolare [NO] = Struttura non regolare.
- x Coefficiente viscoso equivalente.
- NOTE [-] = Parametro non significativo per il tipo di calcolo effettuato.

#### DATI GENERALI ANALISI SISMICA - FATTORI DI COMPORTAMENTO

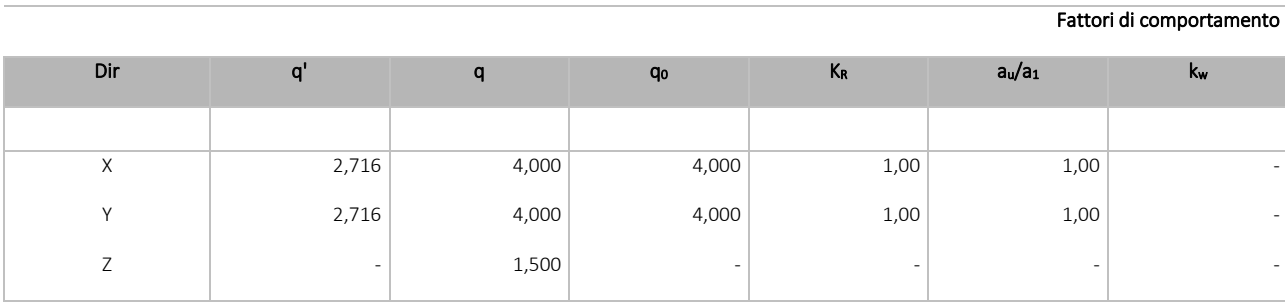

LEGENDA:

q' Fattore di riduzione dello spettro di risposta sismico allo SLU ridotto (Fattore di comportamento ridotto - relazione C7.3.1 circolare NTC)

q Fattore di riduzione dello spettro di risposta sismico allo SLU (Fattore di comportamento).

q<sup>0</sup> Valore di base (comprensivo di kw).

KR Fattore riduttivo funzione della regolarità in altezza : pari ad 1 per costruzioni regolari in altezza, 0,8 per costruzioni non regolari in altezza, e 0,75 per costruzioni in muratura esistenti non regolari in altezza (§ C8.5.5.1)..

au/a<sub>1</sub> Rapporto di sovraresistenza.

kw Fattore di riduzione di qo.

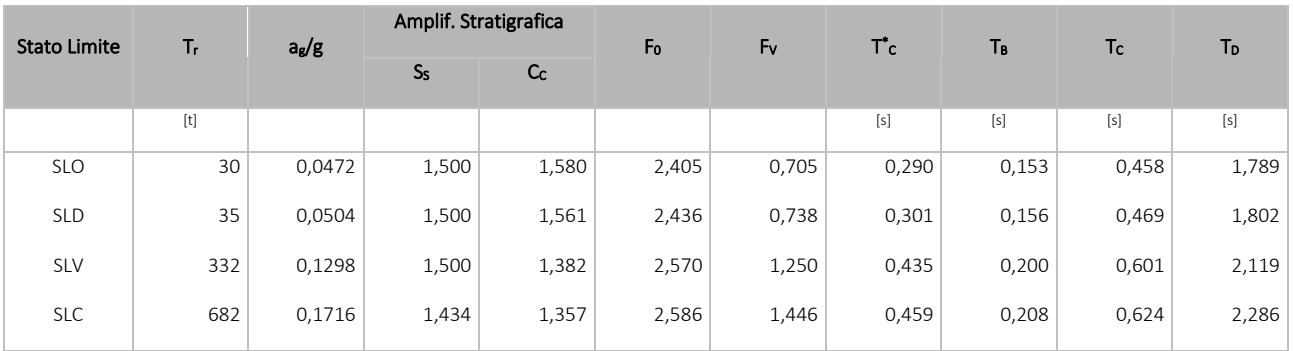

LEGENDA:

 $T_r$  Periodo di ritorno dell'azione sismica. [t] = anni.

a<sub>g</sub>/g Coefficiente di accelerazione al suolo.

Ss Coefficienti di Amplificazione Stratigrafica allo SLO/SLD/SLV/SLC.

Cc Coefficienti di Amplificazione di Tc allo SLO/SLD/SLV/SLC.

F<sub>0</sub> Valore massimo del fattore di amplificazione dello spettro in accelerazione orizzontale.

F<sup>V</sup> Valore massimo del fattore di amplificazione dello spettro in accelerazione verticale.

T \* Periodo di inizio del tratto a velocità costante dello spettro in accelerazione orizzontale.

TB Periodo di inizio del tratto accelerazione costante dello spettro di progetto.

T<sub>c</sub> Periodo di inizio del tratto a velocità costante dello spettro di progetto.

T<sub>D</sub> Periodo di inizio del tratto a spostamento costante dello spettro di progetto.

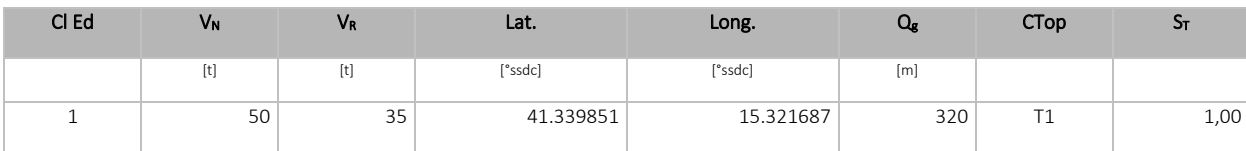

LEGENDA:

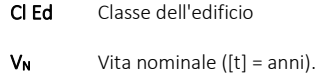

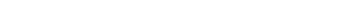

 $V_R$  Periodo di riferimento. [t] = anni.

Lat. Latitudine geografica del sito.

Long. Longitudine geografica del sito.

Q<sup>g</sup> Altitudine geografica del sito.

CTop Categoria topografica (Vedi NOTE).

S<sub>T</sub> Coefficiente di amplificazione topografica.

NOTE [-] = Parametro non significativo per il tipo di calcolo effettuato.

Categoria topografica.

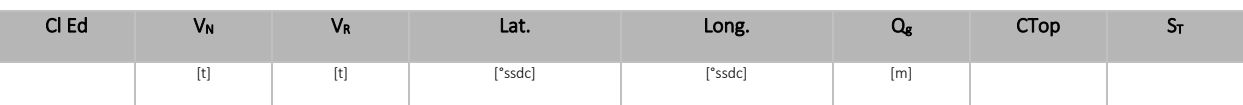

T1: Superficie pianeggiante, pendii e rilievi isolati con inclinazione media i <= 15°.

T2: Pendii con inclinazione media i > 15°.

T3: Rilievi con larghezza in cresta molto minore che alla base e inclinazione media 15° <= i <= 30°.

T4: Rilievi con larghezza in cresta molto minore che alla base e inclinazione media i > 30°.

# <span id="page-83-0"></span>5 - SCELTA TIPOLOGICA DELLE OPERE DI FONDAZIONE

La tipologia delle opere di fondazione è consona alle caratteristiche meccaniche del terreno definite in base ai risultati delle indagini geognostiche.

Nel caso in esame, la struttura di fondazione è costituita da:

fondazioni indirette di tipo a pali.

# <span id="page-83-1"></span>6 - VERIFICHE DI SICUREZZA

Nelle verifiche allo stato limite ultimo deve essere rispettata la condizione:

 $Ed \leq Rd$ 

dove:

E<sup>d</sup> è il valore di progetto dell'azione o dell'effetto dell'azione;

R<sub>d</sub> è il valore di progetto della resistenza del sistema geotecnico.

Le verifiche strutturali e geotecniche delle fondazioni, sono state effettuate con l'Approccio 2 come definito al §2.6.1 del D.M. 2018, attraverso la combinazione A1+M1+R3. Le azioni sono state amplificate tramite i coefficienti della colonna A1 (STR) definiti nella tabella 6.2.I del D.M. 2018.

#### Tabella 6.2.I - Coefficienti parziali per le azioni o per l'effetto delle azioni [cfr. D.M. 2018]

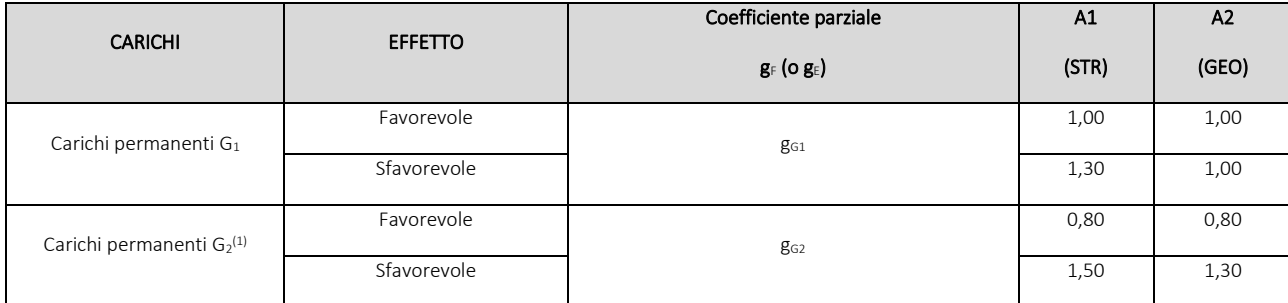

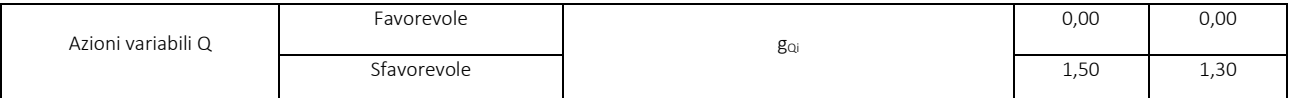

(1) Per i carichi permanenti G<sub>2</sub> si applica quanto indicato alla Tabella 2.6.I. Per la spinta delle terre si fa riferimento ai coefficienti g<sub>G1</sub>

I valori di resistenza del terreno sono stati ridotti tramite i coefficienti della colonna M1 definiti nella tabella 6.2.II del D.M. 2018.

Tabella 6.2.II - Coefficienti parziali per i parametri geotecnici del terreno [cfr. D.M. 2018]

| PARAMETRO GEOTECNICO                        | Grandezza alla quale applicare il<br>coefficiente parziale | Coefficiente parziale<br>gм | M <sub>1</sub> | M <sub>2</sub> |
|---------------------------------------------|------------------------------------------------------------|-----------------------------|----------------|----------------|
| Tangente dell'angolo di resistenza a taglio | tanjk                                                      | g <sub>i</sub>              | 1,00           | 1,25           |
| Coesione efficace                           | $C'_{k}$                                                   | $g_{c'}$                    | 1,00           | 1,25           |
| Resistenza non drenata                      | Cuk                                                        | g <sub>cu</sub>             | 1,00           | 1,40           |
| Peso dell'unità di volume                   | g <sub>g</sub>                                             | gg                          | 1,00           | 1,00           |

Per le fondazioni su pali, i valori calcolati delle resistenze totali dell'elemento strutturale sono stati divisi per i coefficienti R3 della tabella 6.4.II del D.M. 2018.

Per le varie tipologie di fondazioni sono di seguito elencate le metodologie ed i modelli usati per il calcolo del carico limite ed i risultati di tale calcolo.

# <span id="page-84-0"></span>6.1 Carico limite per i pali

#### Calcolo del carico limite verticale in compressione

Per il calcolo del carico limite verticale viene adottato il metodo dell'equilibrio limite in base al quale il carico limite verticale qim è dato dalla somma della resistenza laterale P<sub>l</sub> e della resistenza alla punta P<sub>p</sub>:

$$
q_{\text{lim}} = P_{\text{p}} + P_{\text{I}}
$$

Stimando il carico limite sia in condizione drenate che non drenate è fondamentale nella stratigrafia il comportamento del singolo strato (coerente/incoerente).

In particolare se uno strato è stato dichiarato incoerente il suo contributo al carico limite viene sempre valutato in condizioni drenate a prescindere dal metodo di calcolo richiesto (drenato/non drenato).

La *resistenza alla punta (Pp)* si calcola con la seguente formula:

$$
P_p = \frac{\pi \cdot D^2}{4} \cdot (c \cdot N_c + q \cdot N_q)
$$

dove:

per la determinazione dei valori di N<sub>q</sub> vengono usati i grafici di Berezantzev N<sub>q</sub> = N<sub>q</sub>(L/D; f) in cui L è la lunghezza del palo, D

è il diametro e f è l'angolo di attrito;

- $N_c = (N_q 1)$ ∙cotf;
- − c è la coesione;

q è la pressione litostatica alla punta del palo.

Nel calcolo della resistenza alla punta si fa distinzione tra condizioni drenate e non drenate.

In caso di condizioni:

- **drenate** si assume  $c = c'$  (coesione efficace) e q calcolata per pressioni effettive.
- **non drenate** si assume q = q<sub>tot</sub> (pressione totale), c = c<sub>u</sub> (coesione non drenata), f = 0 e N<sub>c</sub> = 9.

Se lo strato in cui arriva il palo è stato dichiarato coerente la stima della resistenza alla punta viene fatta in condizioni drenate o non drenate a seconda del metodo di calcolo richiesto. Viceversa, se lo strato in cui arriva il palo è stato dichiarato incoerente la stima della resistenza alla punta viene fatta sempre in condizioni drenate indipendentemente dal tipo di calcolo richiesto (drenato o non drenato).

Vengono distinti i casi di pali di medio diametro e di grande diametro (> 80 cm). Per questi ultimi, visto che la resistenza alla punta viene mobilitata dopo un cedimento che può essere anche significativo, si utilizza un valore di N<sub>q</sub>\* ridotto rispetto a N<sub>q</sub>.

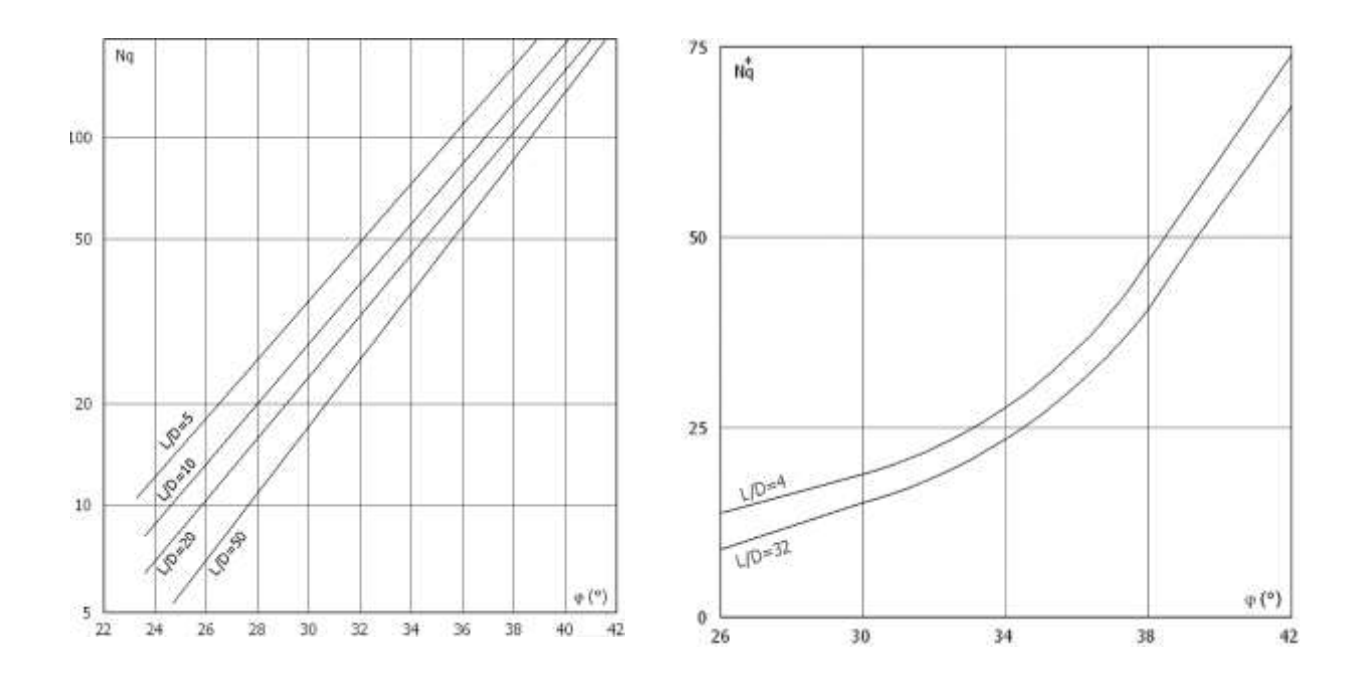

Per il calcolo della *resistenza laterale (Pl)* si usa invece la formula:

 $P_1 = p \cdot D \cdot L \cdot s$ ,

in cui s è la somma di un termine di adesione a indipendente dalla tensione normale (orizzontale sh) e da un termine attritivo dipendente da quest'ultima e dalla tecnologia con cui viene realizzato il palo (battuto, trivellato, ...):

 $s=a+s_h \cdot m$ ,

con m dipendente dalla scabrezza dell'interfaccia palo/terreno.

Anche per il calcolo della resistenza laterale si distingue tra condizioni drenate e non drenate. In condizioni drenate si assume a = 0, pertanto, s = sh∙m [con m = tan(f·A), dove A è il coefficiente riduttivo relativo all'attrito palo-terreno]. In condizioni non drenate si assume che l'adesione sia un'aliquota della coesione non drenata, per cui a = a⋅cu con a dipendente dalla tecnologia esecutiva del palo stesso.

In caso di terreni stratificati la resistenza laterale è la somma delle resistenze offerte dai singoli strati, calcolate a seconda della tipologia del terreno (coerente/incoerente).

Pertanto, il calcolo del palo in condizioni non drenate, per gli strati coerenti il contributo alla portanza laterale del singolo strato viene stimato in funzione della coesione non drenata, mentre per gli strati incoerenti in funzione dell'attrito.

Invece, richiesto un calcolo del palo in condizioni drenate, sia per gli strati coerenti che per quelli incoerenti il contributo alla portanza laterale del singolo strato viene stimato in funzione dell'attrito.

### Calcolo del carico limite verticale in trazione

Nel caso di pali sollecitati a trazione, la resistenza allo sfilamento (T) viene calcolata con le formulazioni di Das-Seeley (per terreni coesivi), oppure Das-Rozendal (per terreni incoerenti):

$$
T = T_L + T_B + W
$$

dove:

 $-T_L$  = resistenza allo sfilamento lungo il fusto;

 $-T_B$  = resistenza allo sfilamento dovuto allo svasamento della base;

- W = peso del palo.

Nel caso di *stratigrafie* di terreni, viene calcolato il contributo di ogni strato interessato dal palo, sia esso coesivo o incoerente. In caso di alternanza di terreni sciolti e terreni densi verrà fatta una media pesata della densità relativa di ogni strato.

Nel caso sia presente una *falda*, si procede nel seguente modo:

- *per terreni coesivi*: all'aumentare del livello della falda si ha un incremento dello sforzo normale di trazione dovuto alla sottospinta idrostatica (o effetto di *galleggiamento*) del palo immerso in acqua. La resistenza dovuta alla coesione invece, non risente di alcun effetto;

- *per terreni incoerenti*: all'aumentare del livello della falda, oltre ad avere un incremento dello sforzo normale di trazione dovuto alla sotto-spinta idrostatica, si ha anche una diminuzione della resistenza dovuta ad una minore pressione efficace lungo il fusto del palo, e di conseguenza una minore resistenza all'attrito.

Gli effetti delle *condizioni drenate oppure non drenate* dei terreni sono considerati nel seguente modo:

- *per terreni coesivi*: si considera il contributo della coesione non drenata in condizioni non drenate, mentre si considera il contributo dell'eventuale attrito in condizioni drenate;

- *per terreni incoerenti*: sono considerati sempre in condizioni drenate, quindi, ai fini della verifica a sfilamento, in condizioni drenate si fa riferimento solo al contributo dell'attrito, anche se il terreno ha una componente coesiva.

Infine, qualora i pali abbiano un comportamento di gruppo (es. plinti su pali), per terreni coesivi, viene applicata una riduzione della resistenza, dovuta all'effetto di gruppo dei pali, tramite un coefficiente tabellare che dipende dalla forma (es. quadrata, rettangolare, ecc..) e dal numero di pali. Maggiore sarà il numero di pali e maggiore sarà la riduzione (cfr. De Simone).

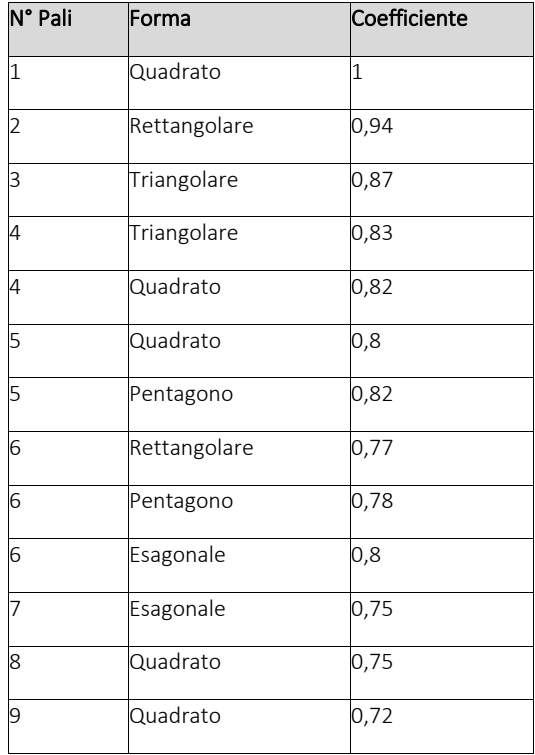

# <span id="page-87-0"></span>Calcolo del Carico Limite Orizzontale per terreni monostrato

Per la valutazione del carico limite orizzontale si è fatto riferimento alla teoria di Broms e al caso di pali supposti vincolati in testa (rotazione impedita).

Le ipotesi assunte da *Broms* sono le seguenti:

- comportamento dell'interfaccia palo-terreno di tipo rigido-perfettamente plastico, cioè la resistenza del terreno si mobilita interamente per un qualsiasi valore non nullo dello spostamento e resta poi costante al crescere dello spostamento;
- forma del palo ininfluente rispetto al carico limite orizzontale il quale risulta influenzato solo dal diametro del palo stesso;
- in presenza di forze orizzontali la resistenza della sezione strutturale del palo può essere chiamata in causa poiché il regime di sollecitazione di flessione e taglio che consegue all'applicazione di forze orizzontali è molto più gravoso dello sforzo normale che consegue all'applicazione di carichi verticali;
- anche il comportamento flessionale del palo è assunto di tipo rigido-perfettamente plastico, cioè le rotazioni plastiche del palo sono trascurabili finché il momento flettente non attinge al valore M<sub>plast</sub> ovvero Momento di plasticizzazione. A questo punto nella sezione si forma una cerniera plastica ovvero la rotazione continua indefinitamente sotto momento costante.

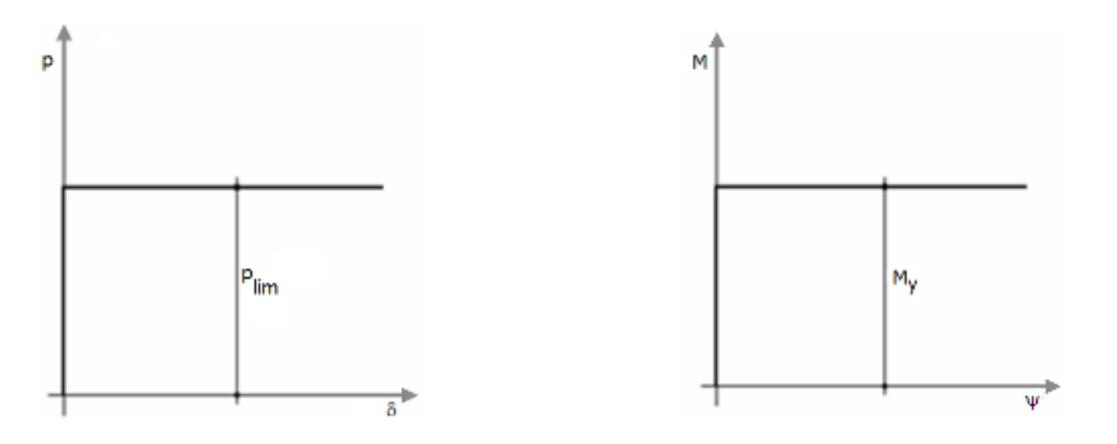

La resistenza limite laterale di un palo è determinata dal minimo valore fra:

- il carico orizzontale necessario per produrre il collasso del terreno lungo il fusto del palo;
- il carico orizzontale necessario per produrre la plasticizzazione del palo.

Il primo meccanismo (plasticizzazione del terreno) si verifica nel caso di pali molto rigidi in terreni poco resistenti (meccanismo di palo corto).

Mentre, il secondo meccanismo si verifica nel caso di pali aventi rigidezze non eccessive rispetto al terreno d'infissione (meccanismo di palo lungo o intermedio, con la formazione rispettivamente di due ed una cerniera plastica).

La resistenza limite del terreno rappresenta il valore limite di resistenza che esso può esplicare quando il palo è soggetto ad un carico orizzontale e dipende dalle caratteristiche del terreno e dalla geometria del palo.

Per quanto riguarda la resistenza del terreno, secondo la teoria di Broms, si considerano separatamente i casi di:

- *terreni coesivi o coerenti (rottura non drenata)*;
- *terreni non coesivi o incoerenti (rottura drenata)*.

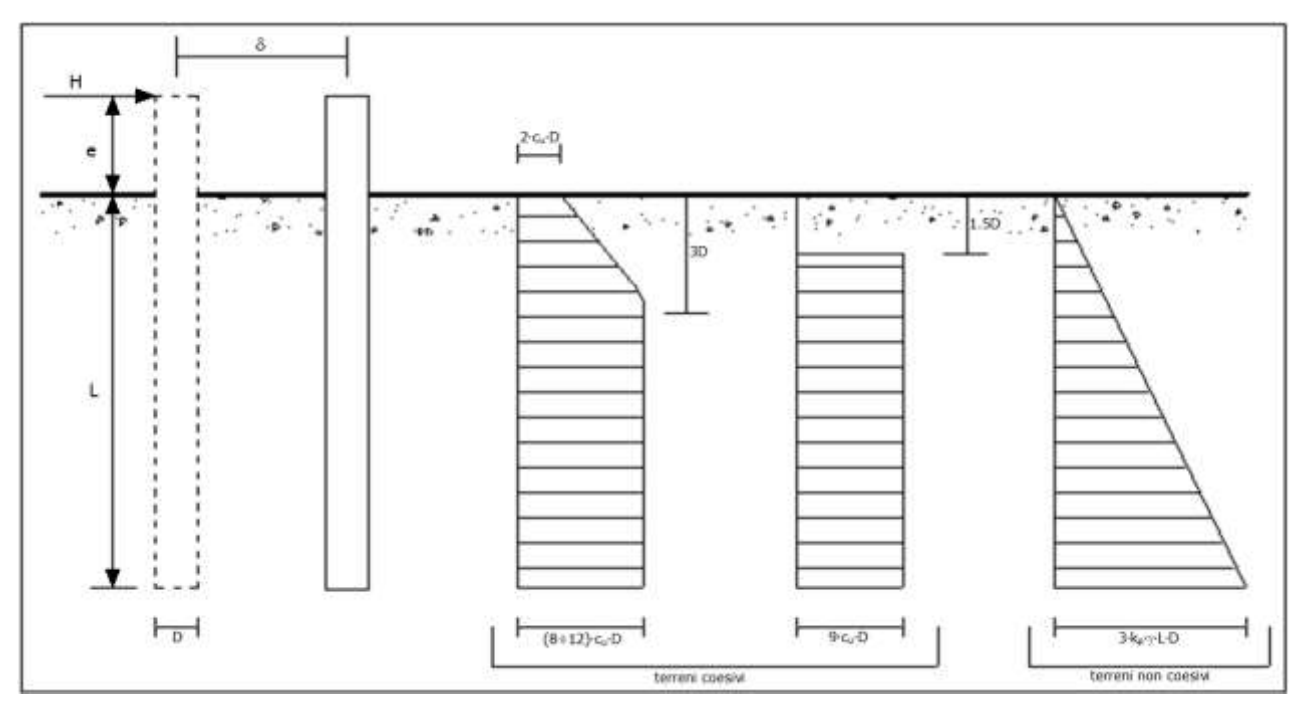

Andamento della resistenza del terreno, secondo la teoria di Broms

Quindi, nella fase di calcolo, occorre verificare se il meccanismo di rottura del palo e per:

- Palo corto **Palo corto P** (plasticizzazione terreno)
- *Palo intermedio* Þ (plasticizzazione palo)
- *Palo lungo*

Nel caso di *terreni non coesivi* (c=0), la teoria di Broms assume che la resistenza laterale sia variabile linearmente con la profondità dal valore p = 0 (in testa) fino al valore p = 3⋅k<sub>p</sub>⋅g⋅L⋅D (alla base), essendo K<sub>p</sub> il coefficiente di resistenza passiva. Nel calcolo della resistenza laterale si tiene conto dell'eventuale interramento della testa del palo rispetto al piano campagna, il che comporta che la pressione litostatica in testa al palo sia non nulla. Inoltre, un ulteriore settaggio, presente nelle preferenze del software, consente di trascurare o meno la presenza della falda nella valutazione della pressione litostatica.

Per quanto riguarda i *terreni coesivi* la resistenza laterale parte in testa al palo con un valore di p = 2∙cu∙D, cresce linearmente fino alla profondità 3D per poi rimanere costante e pari a p = (8÷12)∙cu∙D per tutta la lunghezza del palo. In alternativa, è possibile utilizzare un diagramma semplificato, di valore p = 0 fino alla profondità 1,5∙D e con valore costante e pari a 9∙cu∙D per tutta la lunghezza del palo.

Oltre ai parametri meccanici del terreno viene considerato anche il Momento Ultimo M<sup>p</sup> del palo che è funzione oltre che dell'armatura anche dello sforzo assiale agente. Se il comportamento è a palo lungo viene calcolata anche la profondità di formazione della seconda cerniera plastica.

# <span id="page-89-0"></span>Calcolo del Carico Limite Orizzontale per terreni stratificati

La teoria di *Broms* è formulata per terreni omogenei, di tipo coerente o incoerente; in caso di terreni stratificati, la teoria di Broms viene generalizzata formulando le seguenti ipotesi aggiuntive, rispetto al caso del terreno monostrato:

- terreno coerente: la resistenza laterale per unità di superficie p<sup>i</sup> viene considerata costante, secondo l'ipotesi di Broms, a partire da una profondità pari ad 1,5∙D, ritenendo nulla la reazione per strati di altezza inferiore a 1,5∙D. La resistenza p<sup>i</sup> è indipendente dalla pressione litostatica.
- terreno incoerente: la resistenza laterale per unità di superficie p<sub>i</sub> varia con legge lineare lungo l'altezza, secondo l'ipotesi di Broms. La resistenza p<sup>i</sup> è dipendente dalla pressione litostatica g∙z, per cui nel calcolo di tali resistenze si tiene conto del peso degli eventuali strati sovrastanti. Un ulteriore settaggio, presente nelle preferenze del software, consente di trascurare o meno la presenza della falda nella valutazione della pressione litostatica.

Per un terreno di due strati lo schema considerato è il seguente:

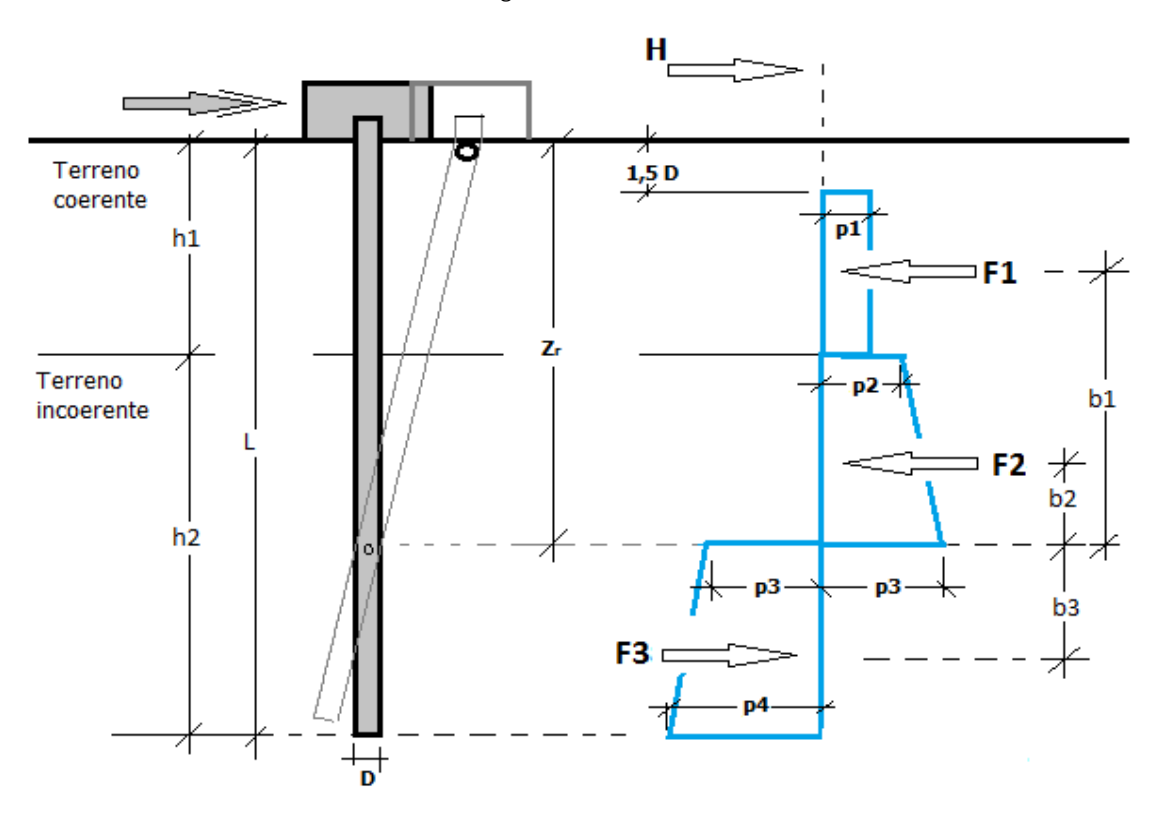

Nella fase di calcolo, si verifica se il meccanismo di rottura del palo, ipotizzato vincolato in testa (rotazione alla testa impedita) sia di:

#### − *Palo CORTO*

Si valuta il diagramma dei momenti, ipotizzando che il palo non subisca plasticizzazioni. Sotto l'azione della forza H il palo subisce una traslazione rigida.

Nell'ipotesi di cui in figura seguente, le resistenze laterali valgono:

$$
p_1 = 9 \cdot c_u \cdot D;
$$

p2 = 3∙kp,2∙D∙g1∙h1;

 $p_3 = 3·k_{p,2}·D·(g_1·h_1+g_2·h_2).$ 

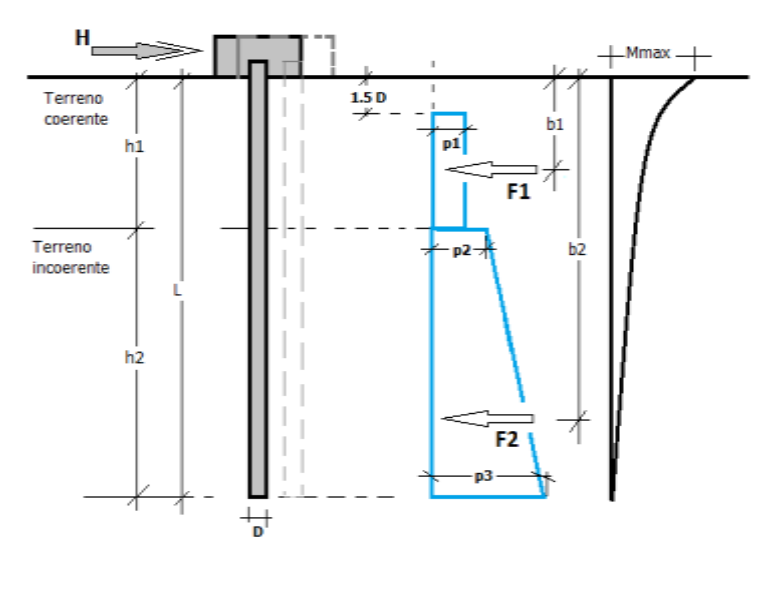

Da cui:

 $F_1 = p_1·(h_1-1, 5 \cdot D);$ 

 $F_2 = (p_1+p_2) \cdot h_2/2$ .

Indicando con M<sup>p</sup> il momento resistente del palo, se risulta M<sub>max</sub> = F<sub>1</sub>⋅b<sub>1</sub>+F<sub>2</sub>⋅b<sub>2</sub> < M<sub>p</sub> l'ipotesi di palo corto è soddisfatta, altrimenti occorre procedere con l'ipotesi di palo intermedio.

### − *Palo INTERMEDIO*

Si valuta il diagramma dei momenti, ipotizzando che il palo subisca una plasticizzazione all'attacco con la fondazione e che al piede sia presente un vincolo alla traslazione orizzontale. Sotto l'azione della forza H il palo subisce una traslazione ed una rotazione rigida.

Nell'ipotesi di cui in figura seguente, le resistenze laterali valgono:

 $p_1 = 9 \cdot c_u \cdot D;$ 

p2 = 3∙kp,2∙D∙g1∙h1;

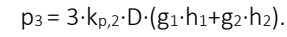

Da cui:

 $F_1 = p_1·(h_1-1, 5 \cdot D);$ 

 $F_2 = (p_1+p_2) \cdot h_2/2$ .

Applicando l'equilibrio alla rotazione intorno al piede del palo:

 $M_p$  +  $F_1$ ⋅ $b_1$ + $F_2$ ⋅ $b_2$  - $H$ ⋅ $L = 0$ 

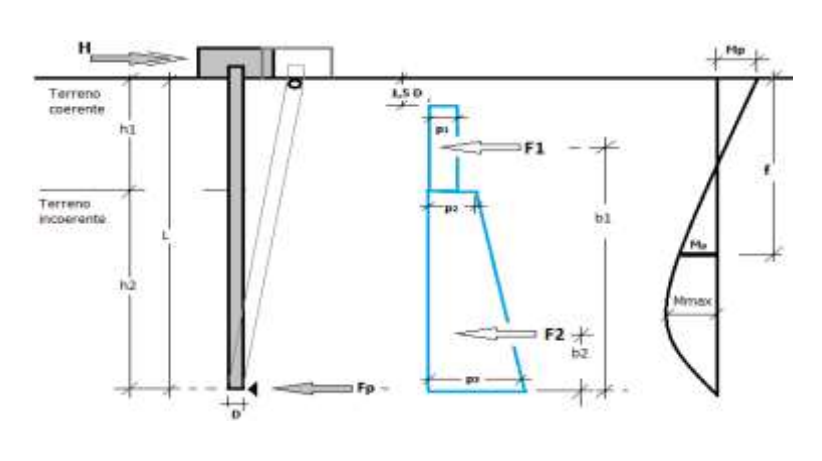

si determina il valore dell'azione H che sollecita il palo.

Una volta note tutte le forze in gioco, si determina il diagramma del momento lungo il fusto del palo.

Indicando con  $M_p$  il momento resistente del palo, se risulta  $M_{max}$ <  $M_p$  l'ipotesi di palo intermedio è soddisfatta, altrimenti occorre procedere con l'ipotesi di palo lungo.

#### − *Palo LUNGO*

Si valuta il diagramma dei momenti, ipotizzando che il palo subisca una plasticizzazione all'attacco con la fondazione e lungo il fusto. Sotto l'azione della forza H il palo subisce una traslazione ed una rotazione rigida.

Nell'ipotesi di cui in figura seguente, le resistenze laterali valgono:

 $p_1 = 9 \cdot c_u \cdot D;$ 

p<sup>2</sup> = 3∙kp,2∙D∙g1∙h1;

 $p_3 = 3·k_{p,2}·D·(g_1·h_1+g_2·h_2).$ 

Da cui:

 $F_1 = p_1·(h_1 - 1.5 \cdot D)$ ;

 $F_2 = (p_1+p_2) \cdot h_2/2$ .

Applicando l'equilibrio alla traslazione si ha:

 $H = F_1 + F_2$ 

Imponendo l'equilibrio alla rotazione intorno alla seconda cerniera plastica:

H f - F<sub>1</sub>⋅(f-b<sub>1</sub>) - F<sub>2</sub>⋅(f-b<sub>2</sub>) - 2M<sub>p</sub> = 0

si determina la profondità f della seconda cerniera plastica.

#### Verifiche nei confronti degli stati limite ultimi (SLU)

Di seguito si riporta una tabella riepilogativa relativa alle verifiche delle fondazioni su pali eseguite per i seguenti stati limite:

- collasso per carico limite della palificata nei riguardi dei carichi assiali;
- collasso per carico limite della palificata nei riguardi dei carichi trasversali.

Si precisa che i valori relativi alle colonne QRd, di cui nella tabella relativa alle verifiche, sono da intendersi come il valore di progetto della resistenza R<sub>d</sub> ossia il rapporto fra il carico limite q<sub>lim</sub> (calcolato come sopra esposto) ed il valore del coefficiente parziale di sicurezza g<sub>R</sub>, relativo all'approccio utilizzato.

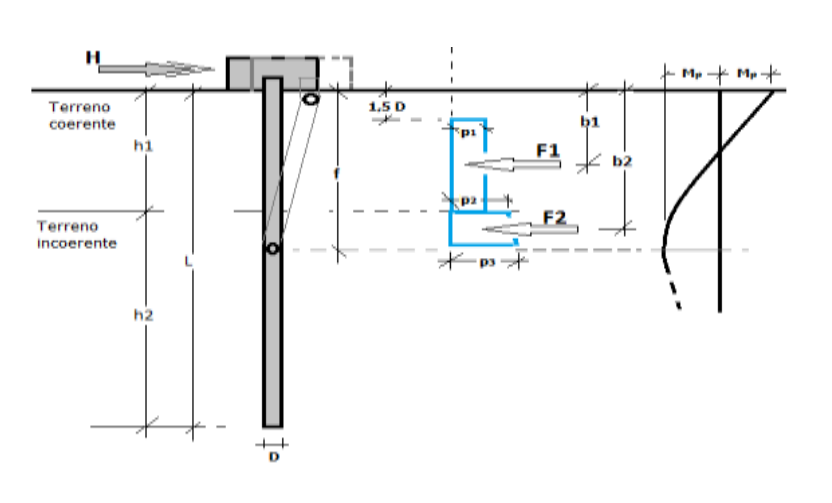

#### Tabella 6.4.II - Coefficienti parziali gR da applicare alle resistenze caratteristiche a carico verticale dei pali (cfr. D.M. 2018)

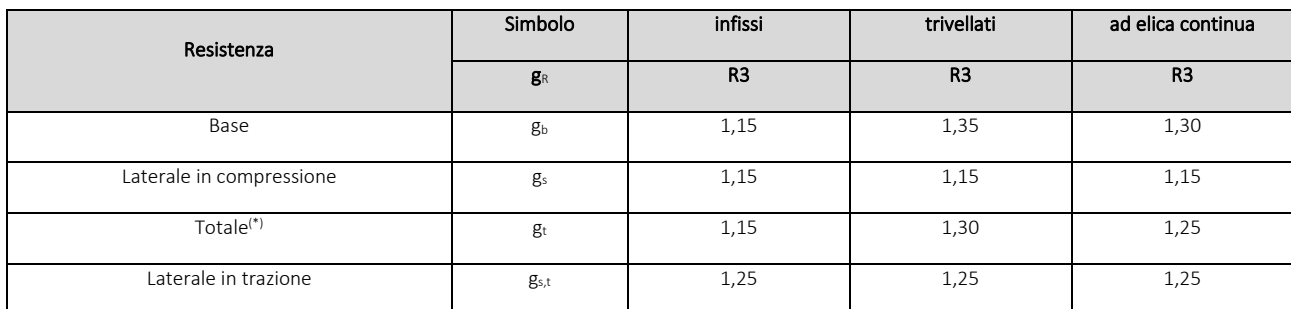

(\*) da applicare alle resistenze caratteristiche dedotte dai risultati di prove di carico di progetto.

Il coefficiente g<sub>R</sub> da applicare alla resistenza dei pali soggetti a *carichi trasversali* è assunto pari a 1,30 (cfr. tabella 6.4.VI D.M. 2018).

Con riferimento alle procedure analitiche che prevedono l'utilizzo dei parametri geotecnici, il valore caratteristico della resistenza R<sup>k</sup> è dato dal valore ottenuto applicando alle resistenze calcolate Rcal i fattori di correlazione x riportati nella tabella 6.4.IV, in funzione del numero n di verticali di indagine:

$$
R_k = R_{cal}/x_3.
$$

Tabella 6.4.IV - Fattori di correlazione per la determinazione della resistenza caratteristica in funzione del numero di verticali indagate (cfr. D.M. 2018).

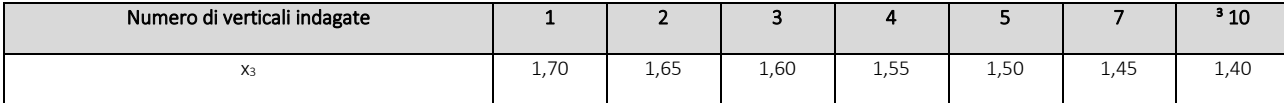

Si precisa che, nella sottostante tabella, la coppia Q<sub>Ed,V</sub> - Q<sub>Rd,V</sub> e Q<sub>Ed,O</sub> - Q<sub>Rd,O</sub> è relativa alla combinazione di carico, fra tutte quelle esaminate, che da luogo al minimo coefficiente di sicurezza (CS).

N.B: il valore del Q<sub>Ed,V</sub> rappresenta l'azione agente sulla testa del palo a cui si sottrae la differenza fra il peso del palo ed quello del volume di terreno occupato dal palo.

# <span id="page-93-0"></span>7. Verifica pali

La verifica dei pali di fondazione è stata eseguita con il software Geo5-Pali.

## Impostazioni

Italia - EN 1997 , DA1

## Materiali e standard

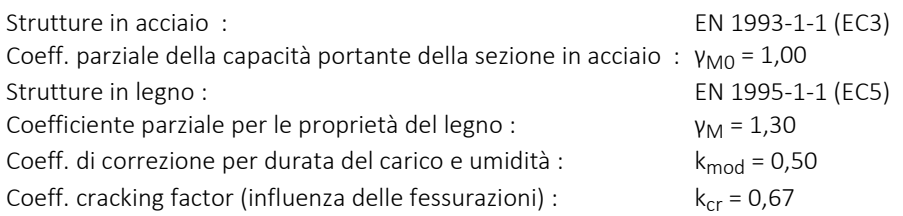

## Pali

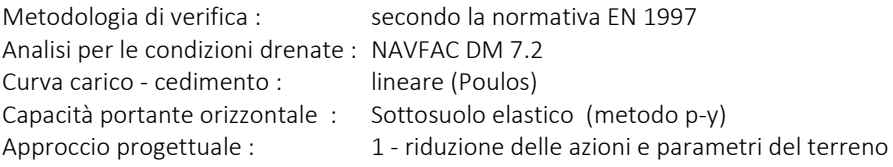

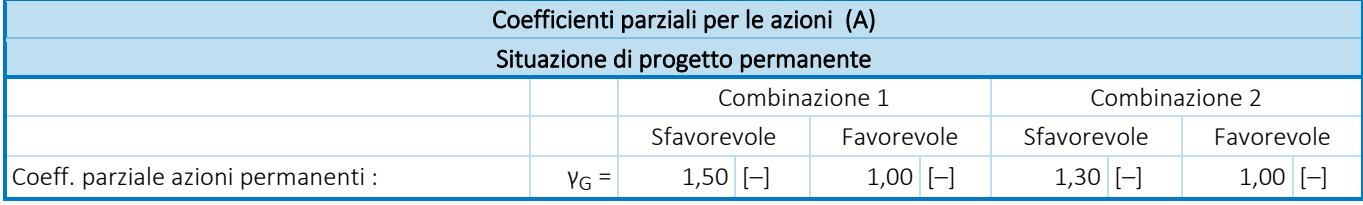

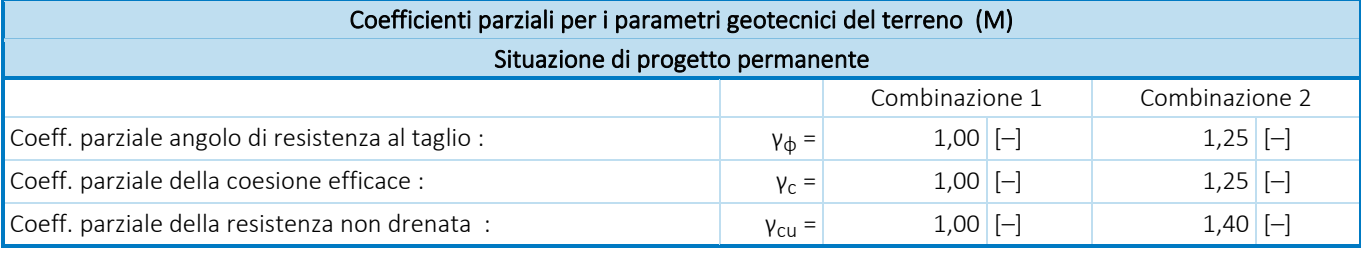

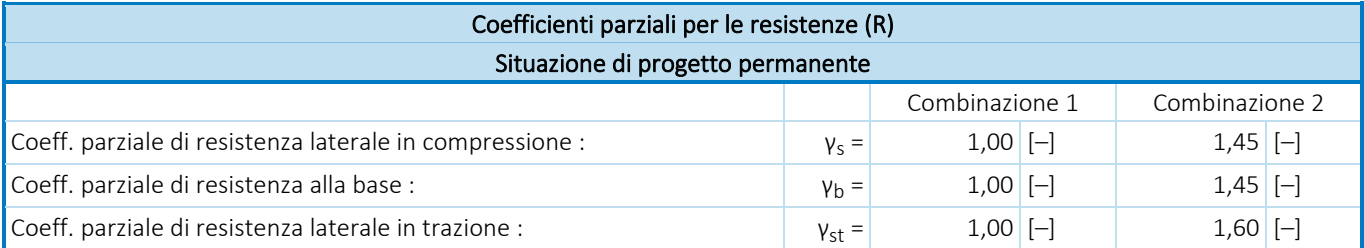

## Parametri del terreno di base

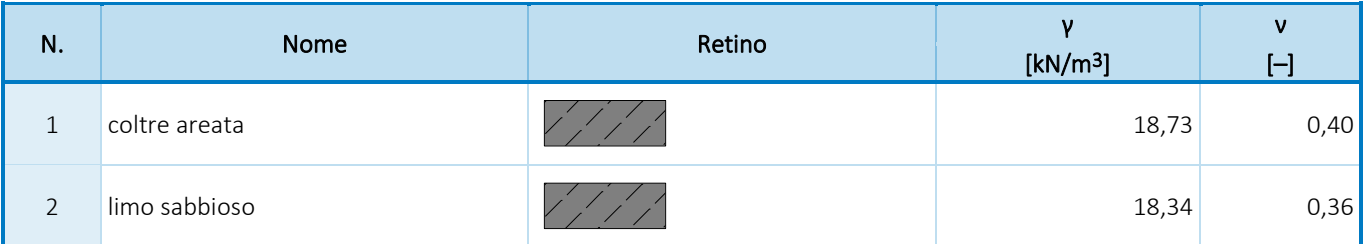

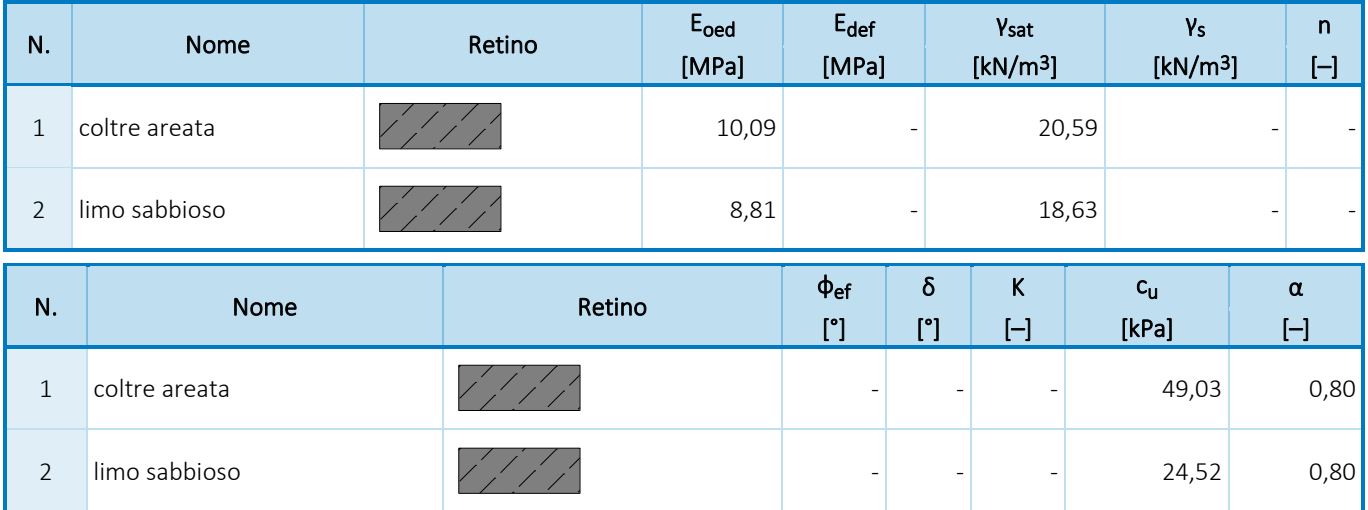

Parametri del terreno per calcolare il modulo della reazione del terreno

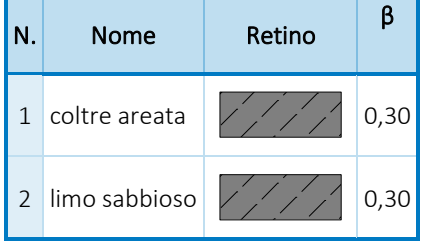

#### Parametri terreno

## coltre areata

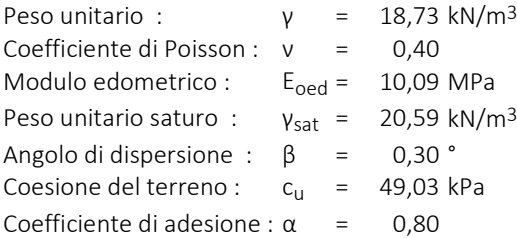

### limo sabbioso

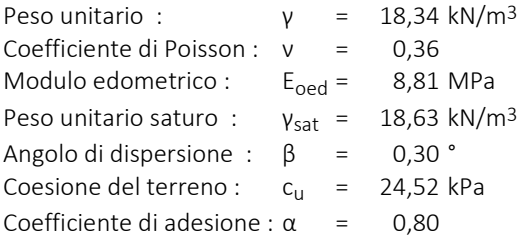

### Geometria

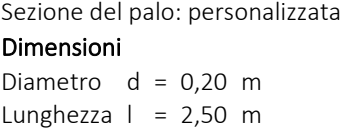

## Sono state inserite le caratteristiche della sezione trasversale

Area  $A = 2,80E+00 \text{ m}^2$ Momento d'Inerzia I = 1,90E-01 m4

## Collocazione

Altezza fuori dal terreno h = 0,00 m

### Profondità del terreno di riporto  $h_z = 0.00$  m

Tecnologia: Pali battuti

Modulo della reazione del terreno considerato costante.

Materiale della struttura

Peso unitario γ = 23,00 kN/m<sup>3</sup>

### Acciaio strutturale: EN 10210-1 : S 355

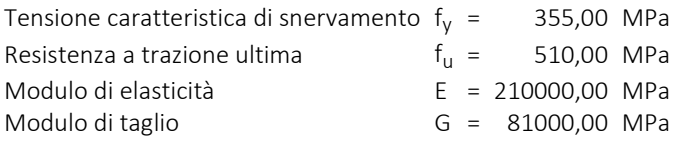

## Profilo geologico e terreni assegnati

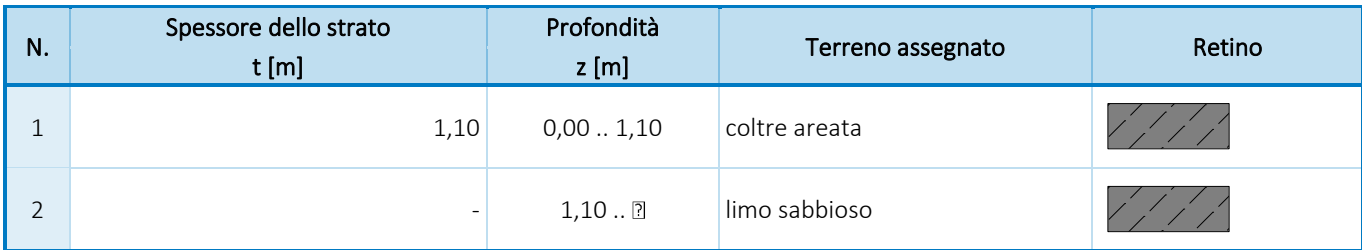

### Carico

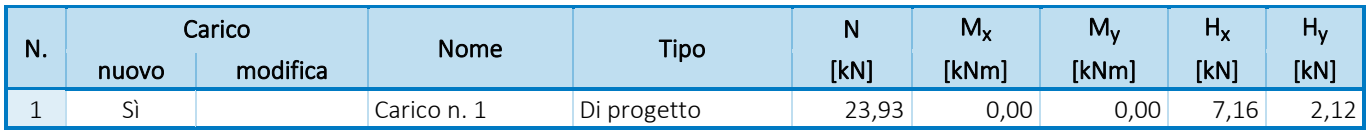

### Impostazioni generali

Analisi della capacità portante verticale : soluzione analitica

Tipo di analisi : analisi per le condizioni drenate

## Impostazioni della fase di progetto

Situazione del progetto : permanente

Metodologia di verifica : senza ridurre i parametri del terreno

# Verifica N. 1

## Verifica della portata del palo secondo NAVFAC DM 7.2 - risultati parziali

Capacità portante alla base del palo: Il terreno sotto la base è coesivo Progetta forza di taglio non drenata  $c_u = 24,52$  kPa<br>Area della sezione del palo  $A_p = 3,14E-02$  m<sup>2</sup> Area della sezione del palo

### Resistenza laterale in compressione del palo:

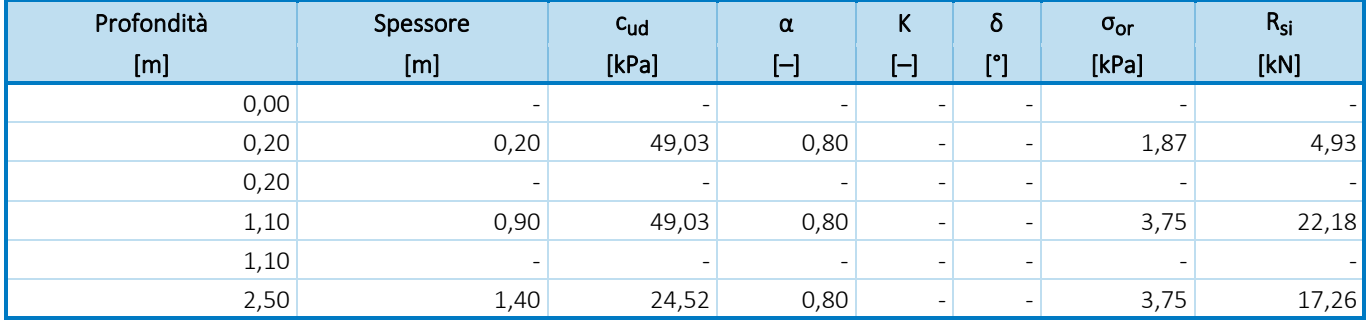

### Verifica della portata del palo secondo NAVFAC DM 7.2 - risultati parziali

Capacità portante alla base del palo:

Il terreno sotto la base è coesivo

Progetta forza di taglio non drenata  $c_{\text{u}} = 17,51$  kPa Area della sezione del palo  $A_p = 3,14E-02$  m<sup>2</sup>

Resistenza laterale in compressione del palo:

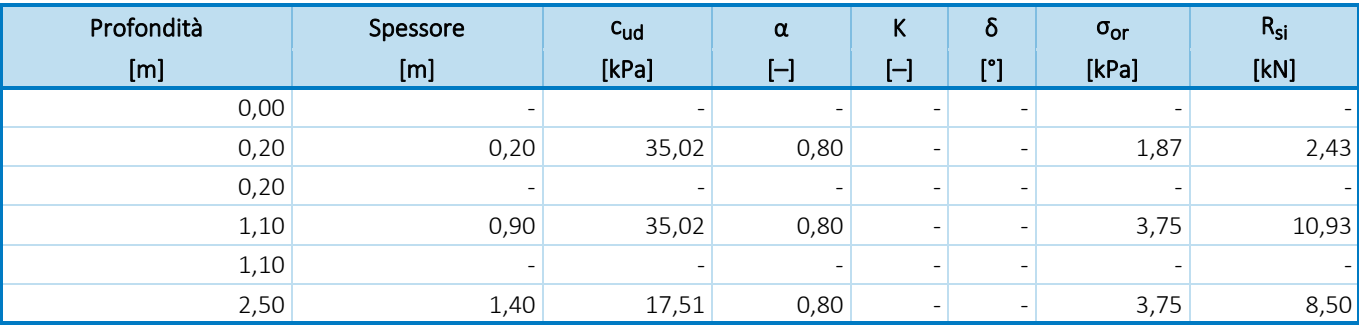

### Verifica della capacità portante : NAVFAC DM 7.2

Analisi effettuata per il numero della combinazione di carico1. (Carico n. 1) Fattore determinante la profondità critica  $k_{dc} = 1,00$ 

Verifica del palo a compressione:

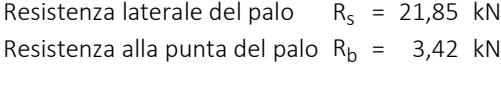

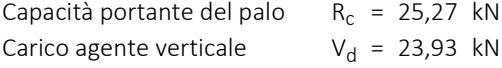

 $R_c = 25,27$  kN > 23,93 kN = V<sub>d</sub>

## Capacità portante del palo SODDISFATTA Verifica N. 1

### Analisi della curva carico-cedimento - inserire dati

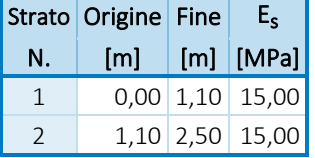

Massimo cedimento del palo  $s_{\text{lim}} = 25.0 \text{ mm}$ 

### Analisi della curva carico-cedimento - risultati parziali

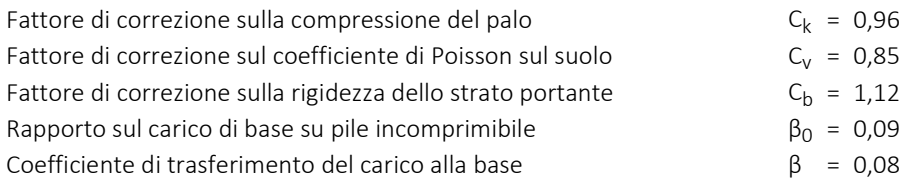

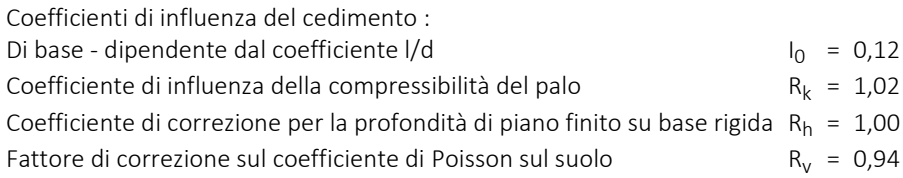

#### Analisi della curva carico-cedimento - risultati

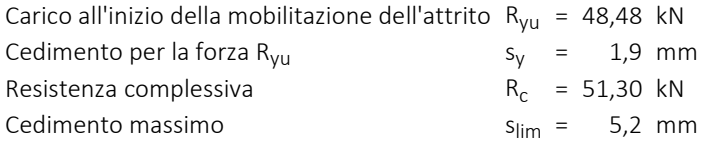

Cedimento per il carico di progetto massimo V = 23,93kN è 1,0mm.

## Verifica N. 1

### Dati per il calco della capacità portante orizzontale del palo

Analisi effettuata per il numero della combinazione di carico1. (Carico n. 1) Capacità portante orizzontale verificata nella direzione di Y.

## Distribuzione delle forze interne e spostamento del palo

Dislocamenti dei pali e distribuzioni delle forze interne:

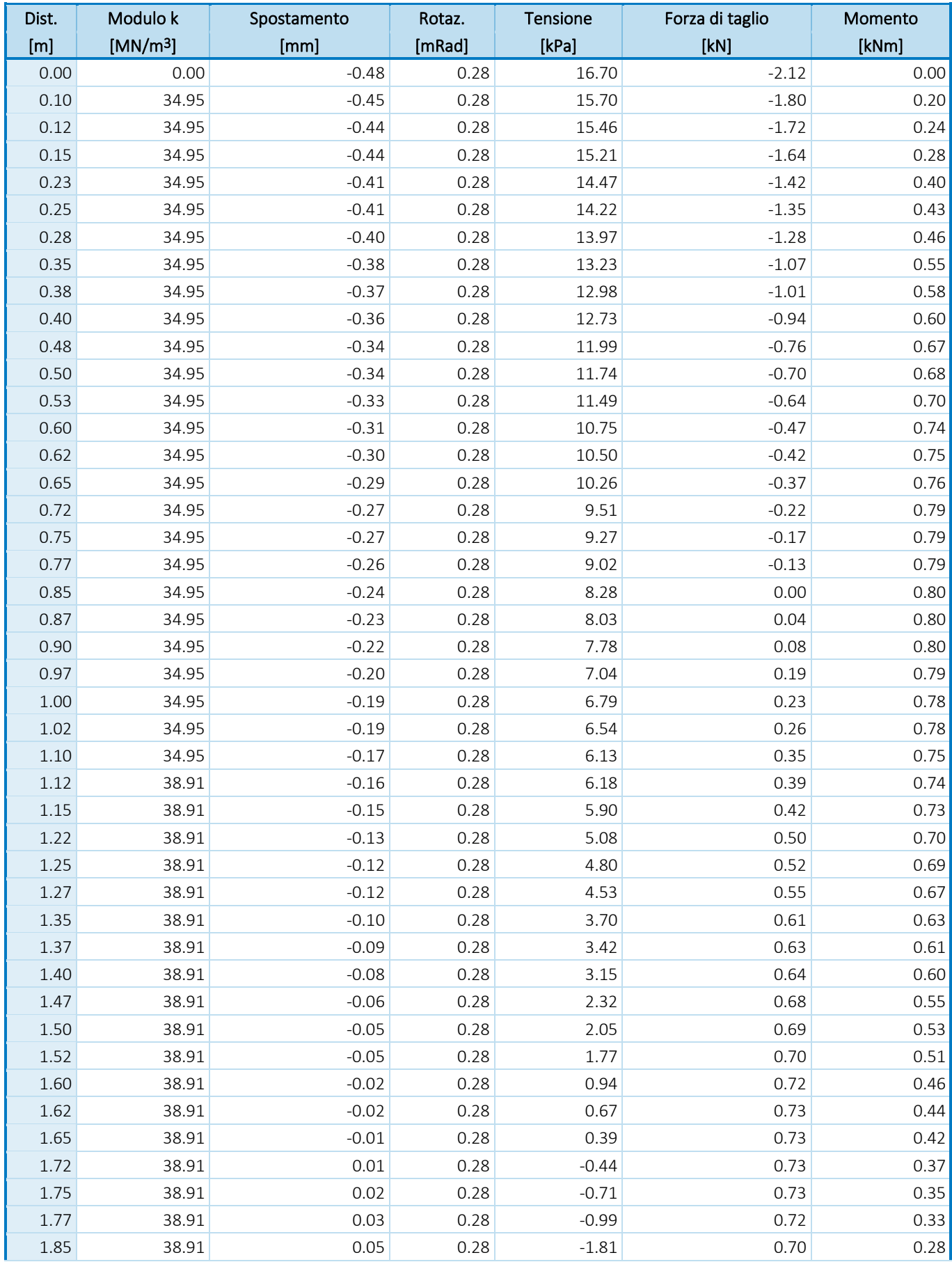

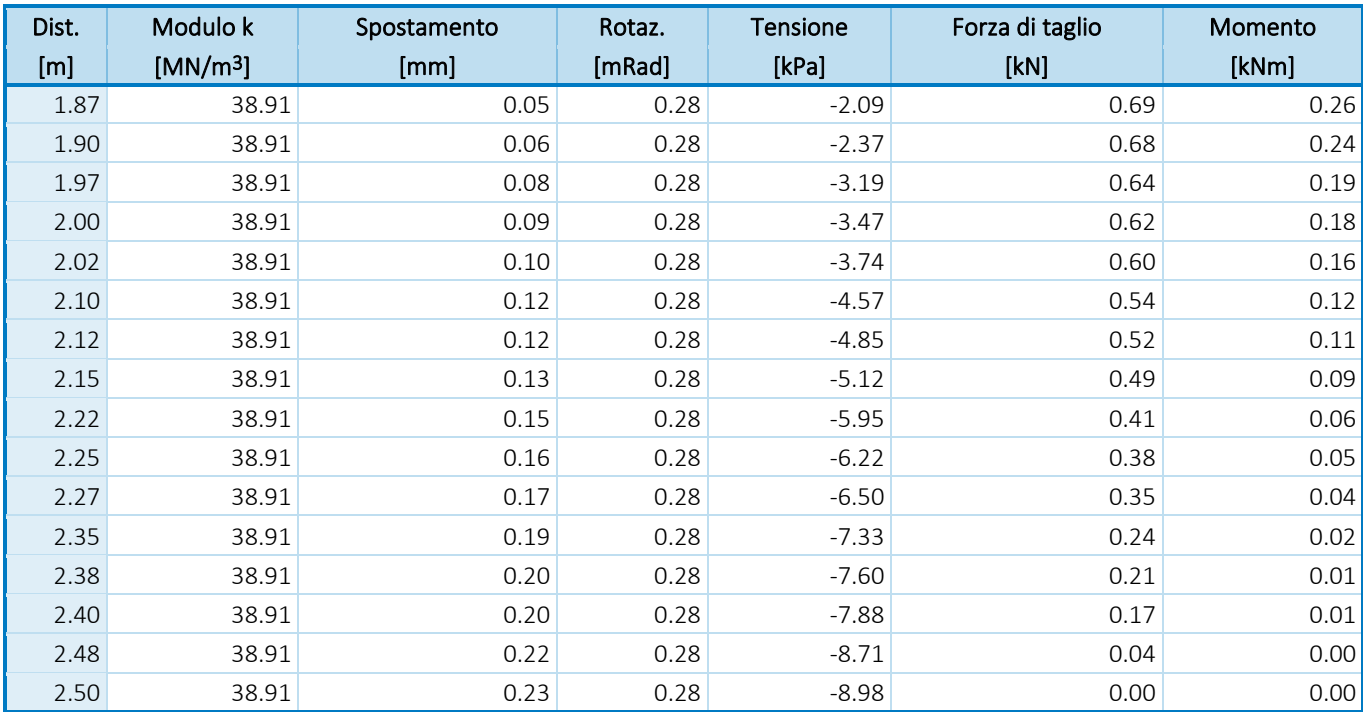

## Massima forza interna e deformazione :

Spostamento della testa del palo = -0,5 mm Massimo spostamento del palo = 0,5 mm Massima forza di taglio  $= 2,12$  kN Momento massimo = 0,80 kNm

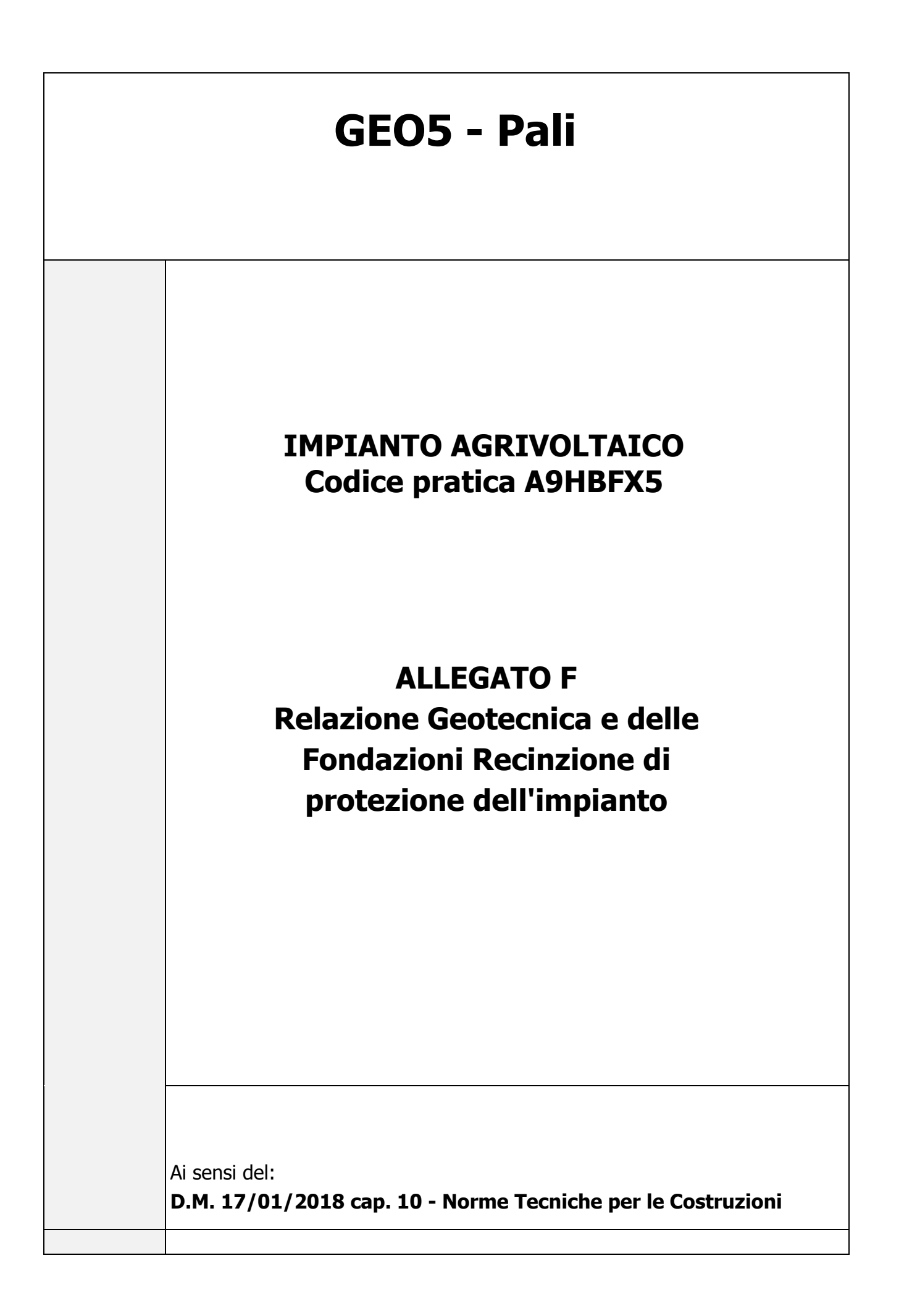

# Sommario

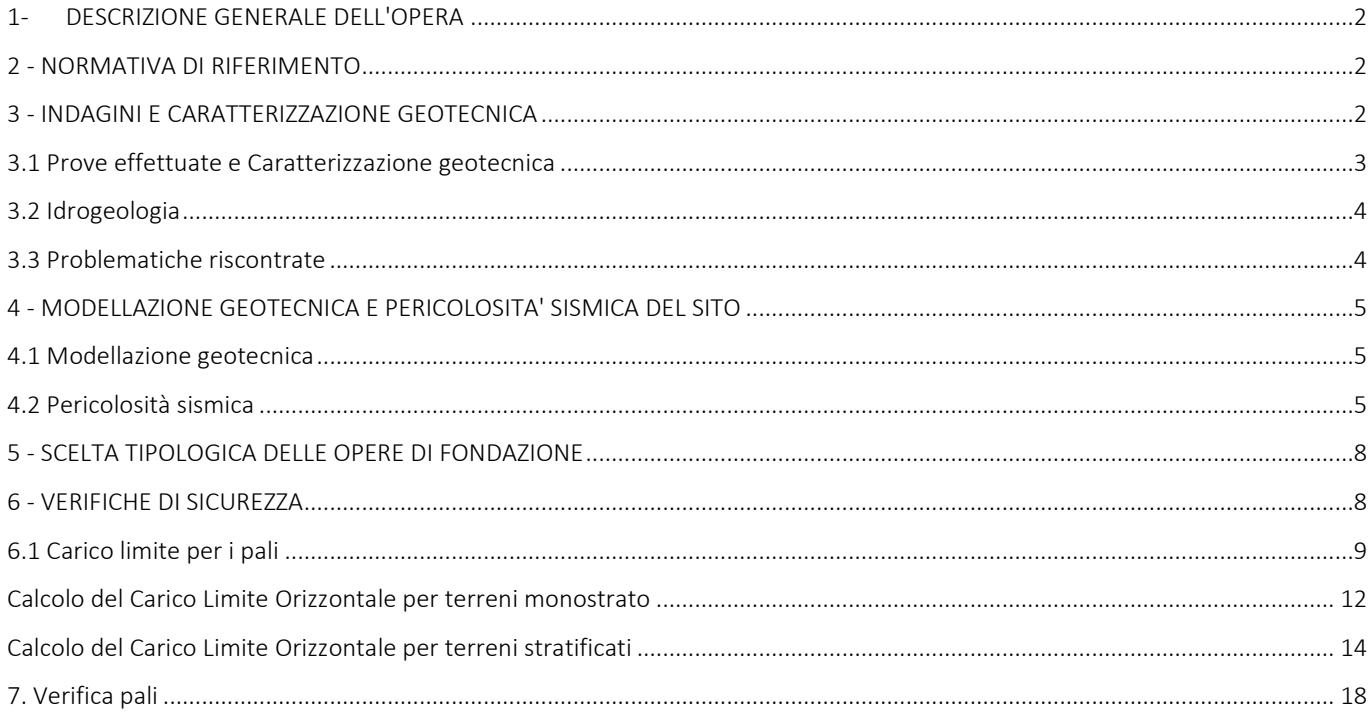

# <span id="page-101-0"></span>1- DESCRIZIONE GENERALE DELL'OPERA

La presente relazione geotecnica riguarda le indagini, la caratterizzazione e modellazione geotecnica del "*volume significativo*" per l'opera in esame e valuta l'interazione opera/terreno ai fini del dimensionamento delle relative fondazioni.

Questa relazione è stata redatta sulla base dei dati risultanti dalle prove di campagna e/o di laboratorio.

# <span id="page-101-1"></span>2 - NORMATIVA DI RIFERIMENTO

Le fasi di analisi e verifica della struttura sono state condotte in accordo alle seguenti disposizioni normative, per quanto applicabili in relazione al criterio di calcolo adottato dal progettista, evidenziato nel prosieguo della presente relazione:

### Legge 5 novembre 1971 n. 1086 (G. U. 21 dicembre 1971 n. 321)

"*Norme per la disciplina delle opere di conglomerato cementizio armato, normale e precompresso ed a struttura metallica*".

### Legge 2 febbraio 1974 n. 64 (G. U. 21 marzo 1974 n. 76)

"*Provvedimenti per le costruzioni con particolari prescrizioni per le zone sismiche*"

Indicazioni progettuali per le nuove costruzioni in zone sismiche a cura del Ministero per la Ricerca scientifica - Roma 1981.

### D. M. Infrastrutture Trasporti 17/01/2018 (G.U. 20/02/2018 n. 42 - Suppl. Ord. n. 8)

"Aggiornamento delle *Norme tecniche per le Costruzioni*".

Inoltre, in mancanza di specifiche indicazioni, ad integrazione della norma precedente e per quanto con esse non in contrasto, sono state utilizzate le indicazioni contenute nella:

Circolare 21 gennaio 2019, n. 7 C.S.LL.PP. (G.U. Serie Generale n. 35 del 11/02/2019 - Suppl. Ord. n. 5)

Istruzioni per l'applicazione dell'«Aggiornamento delle "Norme tecniche per le costruzioni"» di cui al decreto ministeriale 17 gennaio 2018.

Eurocodice 7 - "*Progettazione geotecnica*" - EN 1997-1 per quanto non in contrasto con le disposizioni del D.M. 2018 "*Norme Tecniche per le Costruzioni*".

# <span id="page-101-2"></span>3 - INDAGINI E CARATTERIZZAZIONE GEOTECNICA

Sulla base di quanto dettagliato nella relazione geologica dell'area di sito, si è proceduto alla progettazione della campagna di indagini geognostiche finalizzate alla determinazione delle caratteristiche geotecniche dei terreni interessati dal "*volume significativo*" dell'opera in esame.

# <span id="page-102-0"></span>3.1 Prove effettuate e Caratterizzazione geotecnica

Al fine della determinazione delle caratteristiche geotecniche dei terreni coinvolti nel "*volume significativo*" dell'opera in esame, sono state condotte delle prove geotecniche, riassunte nella relazione geologica.

Le indagini realizzate hanno permesso di ricostruire le seguenti stratigrafie per ognuna delle quali sono state definite le proprietà geotecniche dei singoli terreni coinvolti.

#### TERRENI

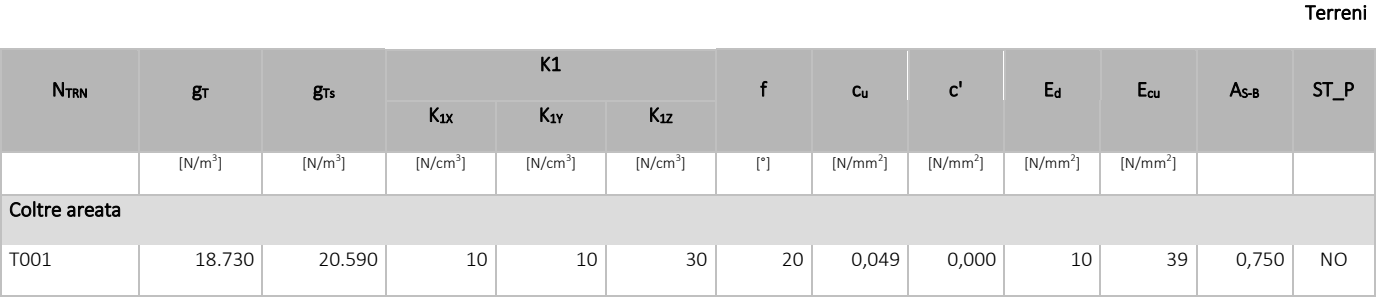

#### LEGENDA:

- N<sub>TRN</sub> Numero identificativo del terreno.
- g<sub>T</sub> Peso specifico del terreno.
- gTs Peso specifico saturo del terreno.
- K1 Valori della costante di Winkler riferita alla piastra Standard di lato b = 30 cm nelle direzioni degli assi del riferimento globale X (K<sub>1X</sub>), Y (K<sub>1Y</sub>), e Z (K<sub>12</sub>).
- f Angolo di attrito del terreno.
- c<sup>u</sup> Coesione non drenata.
- c' Coesione efficace.
- E<sup>d</sup> Modulo edometrico.
- E<sub>cu</sub> Modulo elastico in condizione non drenate.
- As-B Parametro "A" di Skempton-Bjerrum per pressioni interstiziali.
- ST\_P [SI]: Il terreno è usato nella valutazione delle spinte a tergo delle pareti/muri controterra; [NO]: Il terreno NON è usato nella valutazione delle spinte a tergo delle pareti/muri controterra.
- NB: Nel caso di fondazioni dirette con stratigrafia, il calcolo del carico limite (q<sub>lim</sub>) viene fatto su un terreno "equivalente" con parametri geotecnici calcolati come media pesata degli strati compresi tra la quota del piano di posa e la quota della profondità "*significativa*" (stabilita come "*Multiplo della dimensione Significativa della fondazione*").

$$
Parametero " J" = \frac{\sum_{i}^{n} [Parametero " J" (strato, i) \cdot Spessore (strato, i)]}{Profondità significativa}
$$

con i = 1,..., n (numero di strati compresi tra la quota del piano di posa e la quota della profondità significativa).

La *profondità o altezza significativa* del *volume di calcolo* del terreno, usata nelle varie verifiche geotecniche svolte dal programma, come già precedentemente accennato, è funzione del parametro *Multiplo della dimensione significativa della fondazione* (*mdf*).

Per le fondazioni di tipo *travi continue* la profondità significativa h<sub>vs</sub> del volume di calcolo è pari a:

 $h_{vs} = b \cdot m_{df}$ ;

dove b è la larghezza della fondazione.

Per le fondazioni di tipo a *platea o a plinti* la profondità significativa h<sub>vs</sub> del volume di calcolo è pari a:

 $h_{vs} = d_m \cdot m_{df}$ ;

dove d<sup>m</sup> è la media delle dimensioni della base di impronta della platea o del plinto.

Nella seguente tabella sono riportati i valori attribuibili al parametro *mdf* ed il valore predefinito proposto dal programma.

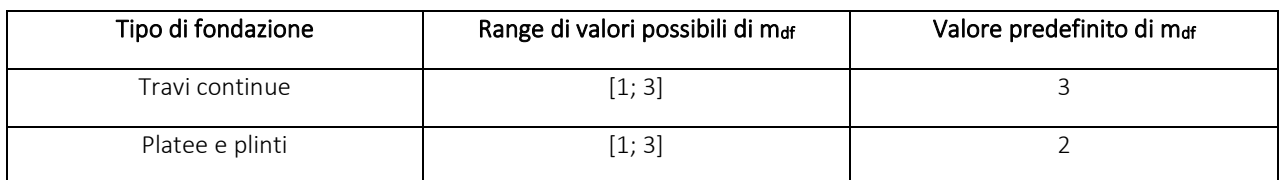

# <span id="page-103-0"></span>3.2 Idrogeologia

Non è stata riscontrata la presenza di falde acquifere a profondità di interesse relativamente al "*volume significativo*" investigato.

# <span id="page-103-1"></span>3.3 Problematiche riscontrate

Durante l'esecuzione delle prove e dall'elaborazione dei dati non sono emerse problematiche rilevanti alla realizzazione delle opere di fondazione.

<span id="page-104-0"></span>Le indagini effettuate, permettono di classificare il profilo stratigrafico, ai fini della determinazione dell'azione sismica, di categoria:

C [C - Depositi di terreni a grana grossa mediamente addensati o terreni a grana fina mediamente consistenti], basandosi sulla valutazione della velocità delle onde di taglio (V<sub>S30</sub>) e/o del numero di colpi dello Standard Penetration Test (N<sub>SPT</sub>) e/o della resistenza non drenata equivalente (c<sub>u,30</sub>).

Tutti i parametri che caratterizzano i terreni di fondazione sono riportati nei successivi paragrafi.

# <span id="page-104-1"></span>4.1 Modellazione geotecnica

Ai fini del calcolo strutturale, il terreno sottostante l'opera viene modellato secondo lo schema di Winkler, cioè un sistema costituito da un letto di molle elastiche mutuamente indipendenti. Ciò consente di ricavare le rigidezze offerte dai manufatti di fondazione, siano queste profonde o superficiali, che sono state introdotte direttamente nel modello strutturale per tener conto dell'interazione opera/terreno.

# <span id="page-104-2"></span>4.2 Pericolosità sismica

Ai fini della pericolosità sismica sono stati analizzati i dati relativi alla sismicità dell'area di interesse e ad eventuali effetti di amplificazione stratigrafica e topografica. Si sono tenute in considerazione anche la classe dell'edificio e la vita nominale.

Per tale caratterizzazione si riportano di seguito i dati di pericolosità come da normativa:

### DATI GENERALI ANALISI SISMICA

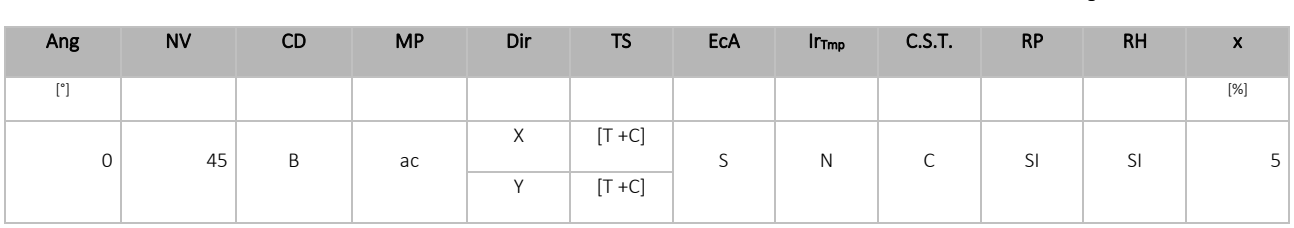

#### Dati generali analisi sismica

LEGENDA:

Ang Direzione di una componente dell'azione sismica rispetto all'asse X (sistema di riferimento globale); la seconda componente dell'azione sismica e' assunta con direzione ruotata di 90 gradi rispetto alla prima.

NV Nel caso di analisi dinamica, indica il numero di modi di vibrazione considerati.

CD Classe di duttilità: [A] = Alta - [B] = Media - [ND] = Non Dissipativa - [-] = Nessuna.

MP Tipo di struttura sismo-resistente prevalente: [ca] = calcestruzzo armato - [caOld] = calcestruzzo armato esistente - [muOld] = muratura esistente - [muNew] = muratura nuova - [muArm] = muratura armata - [ac] = acciaio.

Dir Direzione del sisma.

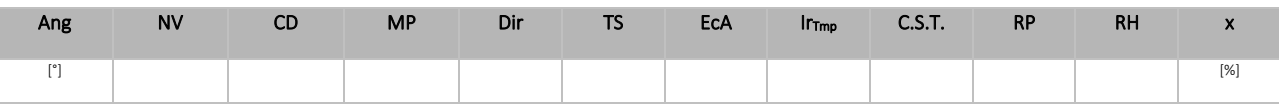

#### TS Tipologia della struttura:

Cemento armato: [T 1C] = Telai ad una sola campata - [T+C] = Telai a più campate - [P] = Pareti accoppiate o miste equivalenti a pareti- [2P NC] = Due pareti per direzione non accoppiate - [P NC] = Pareti non accoppiate - [DT] = Deformabili torsionalmente - [PI] = Pendolo inverso - [PM] = Pendolo inverso intelaiate monopiano;

Muratura: [P] = un solo piano - [PP] = più di un piano - [C-P/MP] = muratura in pietra e/o mattoni pieni - [C-BAS] = muratura in blocchi artificiali con percentuale di foratura > 15%;

Acciaio: [T 1C] = Telai ad una sola campata - [T+C] = Telai a più campate - [CT] = controventi concentrici diagonale tesa - [CV] = controventi concentrici a V - [M] = mensola o pendolo inverso - [TT] = telaio con tamponature.

- EcA Eccentricità accidentale: [S] = considerata come condizione di carico statica aggiuntiva [N] = Considerata come incremento delle sollecitazioni.
- Ir<sub>Tmp</sub> Per piani con distribuzione dei tamponamenti in pianta fortemente irregolare, l'eccentricità accidentale è stata incrementata di un fattore pari a 2: [SI] = Distribuzione tamponamenti irregolare fortemente - [NO] = Distribuzione tamponamenti regolare.
- C.S.T. Categoria di sottosuolo: [A] = Ammassi rocciosi affioranti o terreni molto rigidi [B] = Rocce tenere e depositi di terreni a grana grossa molto addensati o terreni a grana fina molto consistenti - [C] = Depositi di terreni a grana grossa mediamente addensati o terreni a grana fina mediamente consistenti - [D] = Depositi di terreni a grana grossa scarsamente addensati o di terreni a grana fina scarsamente consistenti - [E] = Terreni con caratteristiche e valori di velocità equivalente riconducibili a quelle definite per le categorie C o D.
- RP Regolarità in pianta: [SI] = Struttura regolare [NO] = Struttura non regolare.
- RH Regolarità in altezza: [SI] = Struttura regolare [NO] = Struttura non regolare.
- x Coefficiente viscoso equivalente.
- NOTE [-] = Parametro non significativo per il tipo di calcolo effettuato.

#### DATI GENERALI ANALISI SISMICA - FATTORI DI COMPORTAMENTO

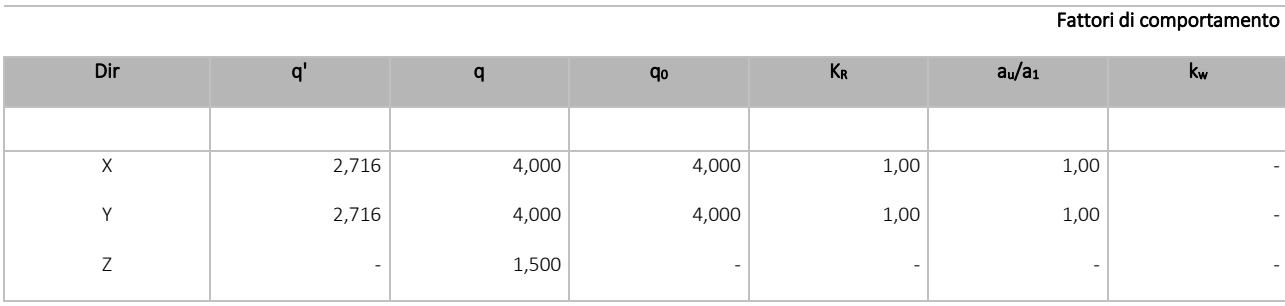

LEGENDA:

q' Fattore di riduzione dello spettro di risposta sismico allo SLU ridotto (Fattore di comportamento ridotto - relazione C7.3.1 circolare NTC)

q Fattore di riduzione dello spettro di risposta sismico allo SLU (Fattore di comportamento).

q<sup>0</sup> Valore di base (comprensivo di kw).

KR Fattore riduttivo funzione della regolarità in altezza : pari ad 1 per costruzioni regolari in altezza, 0,8 per costruzioni non regolari in altezza, e 0,75 per costruzioni in muratura esistenti non regolari in altezza (§ C8.5.5.1)..

au/a<sub>1</sub> Rapporto di sovraresistenza.

kw Fattore di riduzione di qo.

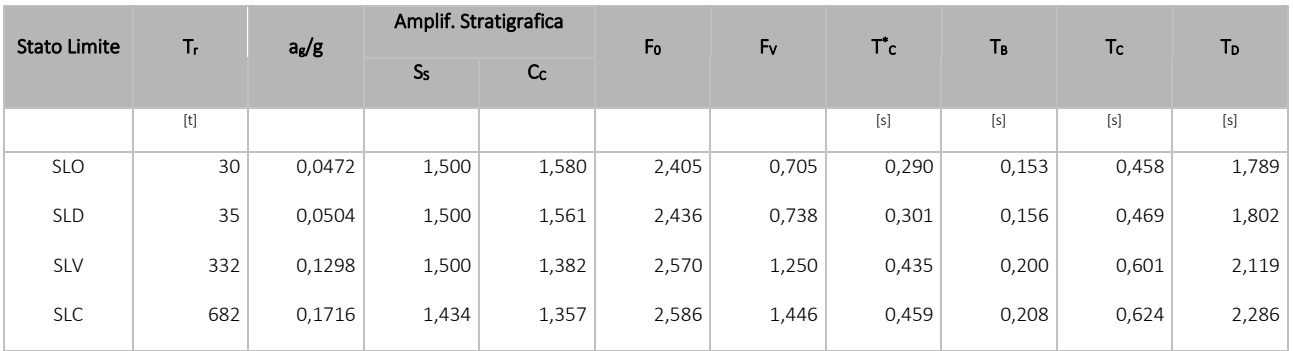

LEGENDA:

 $T_r$  Periodo di ritorno dell'azione sismica. [t] = anni.

a<sub>g</sub>/g Coefficiente di accelerazione al suolo.

Ss Coefficienti di Amplificazione Stratigrafica allo SLO/SLD/SLV/SLC.

Cc Coefficienti di Amplificazione di Tc allo SLO/SLD/SLV/SLC.

F<sub>0</sub> Valore massimo del fattore di amplificazione dello spettro in accelerazione orizzontale.

F<sup>V</sup> Valore massimo del fattore di amplificazione dello spettro in accelerazione verticale.

T \* Periodo di inizio del tratto a velocità costante dello spettro in accelerazione orizzontale.

TB Periodo di inizio del tratto accelerazione costante dello spettro di progetto.

Tc Periodo di inizio del tratto a velocità costante dello spettro di progetto.

T<sub>D</sub> Periodo di inizio del tratto a spostamento costante dello spettro di progetto.

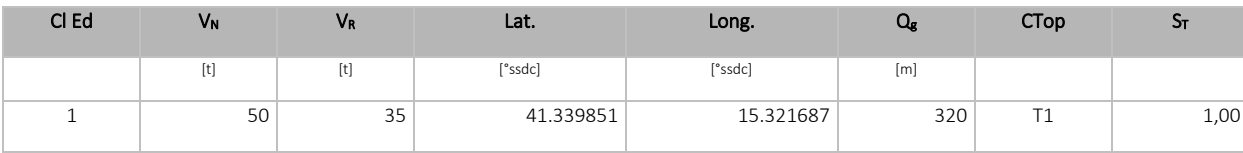

LEGENDA:

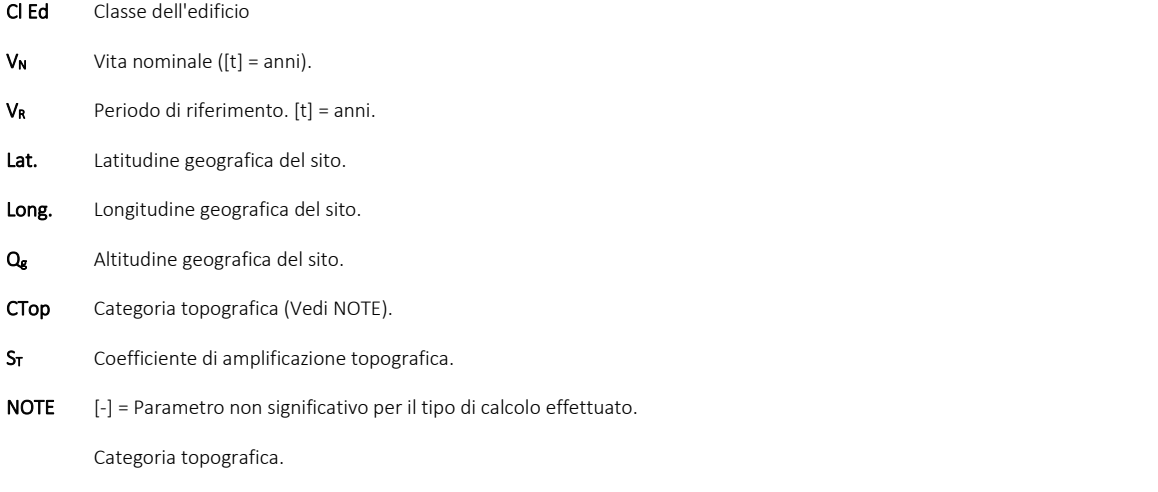

T1: Superficie pianeggiante, pendii e rilievi isolati con inclinazione media i <= 15°.

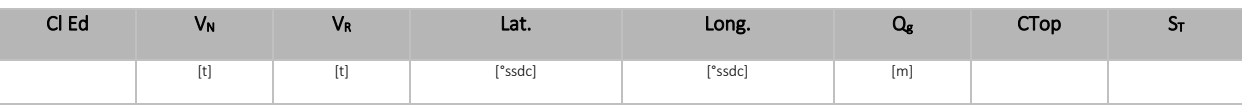

T2: Pendii con inclinazione media i > 15°.

T3: Rilievi con larghezza in cresta molto minore che alla base e inclinazione media 15° <= i <= 30°.

T4: Rilievi con larghezza in cresta molto minore che alla base e inclinazione media i > 30°.

# <span id="page-107-0"></span>5 - SCELTA TIPOLOGICA DELLE OPERE DI FONDAZIONE

La tipologia delle opere di fondazione è consona alle caratteristiche meccaniche del terreno definite in base ai risultati delle indagini geognostiche.

Nel caso in esame, la struttura di fondazione è costituita da:

- fondazioni indirette di tipo a pali.

# <span id="page-107-1"></span>6 - VERIFICHE DI SICUREZZA

Nelle verifiche allo stato limite ultimo deve essere rispettata la condizione:

 $F_d < R_d$ 

dove:

E<sup>d</sup> è il valore di progetto dell'azione o dell'effetto dell'azione;

R<sub>d</sub> è il valore di progetto della resistenza del sistema geotecnico.

Le verifiche strutturali e geotecniche delle fondazioni, sono state effettuate con l'Approccio 2 come definito al §2.6.1 del D.M. 2018, attraverso la combinazione A1+M1+R3. Le azioni sono state amplificate tramite i coefficienti della colonna A1 (STR) definiti nella tabella 6.2.I del D.M. 2018.

#### Tabella 6.2.I - Coefficienti parziali per le azioni o per l'effetto delle azioni [cfr. D.M. 2018]

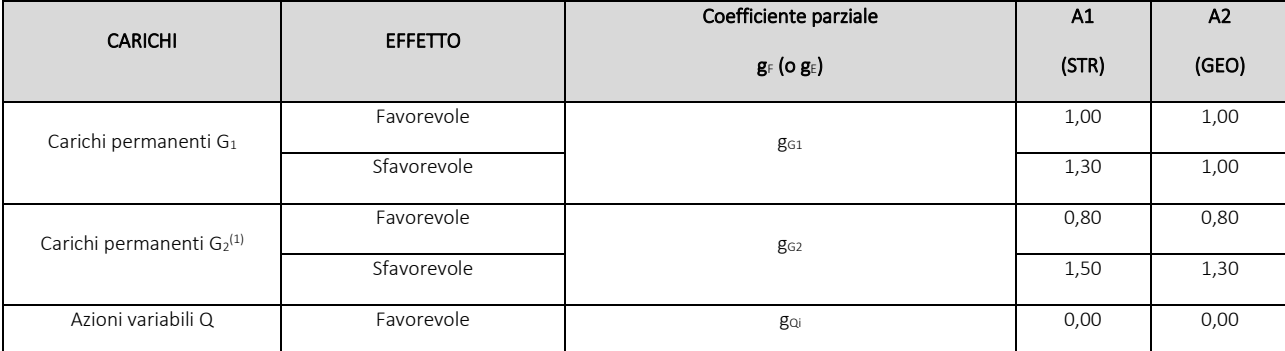
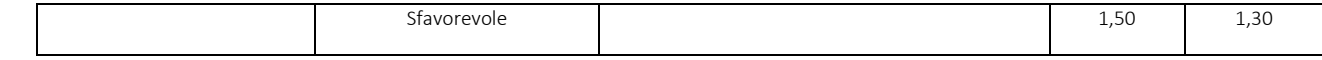

 $^{(1)}$  Per i carichi permanenti G<sub>2</sub> si applica quanto indicato alla Tabella 2.6.I. Per la spinta delle terre si fa riferimento ai coefficienti g<sub>G1</sub>

I valori di resistenza del terreno sono stati ridotti tramite i coefficienti della colonna M1 definiti nella tabella 6.2.II del D.M. 2018.

Tabella 6.2.II - Coefficienti parziali per i parametri geotecnici del terreno [cfr. D.M. 2018]

| PARAMETRO GEOTECNICO                        | Grandezza alla quale applicare il<br>coefficiente parziale | Coefficiente parziale<br>$g_M$ | M <sub>1</sub> | M <sub>2</sub> |
|---------------------------------------------|------------------------------------------------------------|--------------------------------|----------------|----------------|
| Tangente dell'angolo di resistenza a taglio | tanjk                                                      | g                              | 1,00           | 1,25           |
| Coesione efficace                           | $C'$ k                                                     | $g_{c'}$                       | 1,00           | 1,25           |
| Resistenza non drenata                      | Cuk                                                        | g <sub>cu</sub>                | 1,00           | 1,40           |
| Peso dell'unità di volume                   | gg                                                         | gg                             | 1,00           | 1,00           |

Per le fondazioni su pali, i valori calcolati delle resistenze totali dell'elemento strutturale sono stati divisi per i coefficienti R3 della tabella 6.4.II del D.M. 2018.

Per le varie tipologie di fondazioni sono di seguito elencate le metodologie ed i modelli usati per il calcolo del carico limite ed i risultati di tale calcolo.

# 6.1 Carico limite per i pali

#### Calcolo del carico limite verticale in compressione

Per il calcolo del carico limite verticale viene adottato il metodo dell'equilibrio limite in base al quale il carico limite verticale qim è dato dalla somma della resistenza laterale P<sub>I</sub> e della resistenza alla punta P<sub>p</sub>:

$$
q_{\text{lim}} = P_{\text{p}} + P_{\text{I}}
$$

Stimando il carico limite sia in condizione drenate che non drenate è fondamentale nella stratigrafia il comportamento del singolo strato (coerente/incoerente).

In particolare se uno strato è stato dichiarato incoerente il suo contributo al carico limite viene sempre valutato in condizioni drenate a prescindere dal metodo di calcolo richiesto (drenato/non drenato).

La *resistenza alla punta (Pp)* si calcola con la seguente formula:

$$
P_p = \frac{\pi \cdot D^2}{4} \cdot (c \cdot N_c + q \cdot N_q)
$$

dove:

- − per la determinazione dei valori di N<sup>q</sup> vengono usati i grafici di Berezantzev N<sup>q</sup> = Nq(L/D; f) in cui L è la lunghezza del palo, D è il diametro e f è l'angolo di attrito;
- − Nc = (Nq-1)∙cotf;

− c è la coesione;

q è la pressione litostatica alla punta del palo.

Nel calcolo della resistenza alla punta si fa distinzione tra condizioni drenate e non drenate.

In caso di condizioni:

- **drenate** si assume  $c = c'$  (coesione efficace) e q calcolata per pressioni effettive.
- **non drenate** si assume  $q = q_{tot}$  (pressione totale),  $c = c_u$  (coesione non drenata),  $f = 0$  e N<sub>c</sub> = 9.

Se lo strato in cui arriva il palo è stato dichiarato coerente la stima della resistenza alla punta viene fatta in condizioni drenate o non drenate a seconda del metodo di calcolo richiesto. Viceversa, se lo strato in cui arriva il palo è stato dichiarato incoerente la stima della resistenza alla punta viene fatta sempre in condizioni drenate indipendentemente dal tipo di calcolo richiesto (drenato o non drenato).

Vengono distinti i casi di pali di medio diametro e di grande diametro (> 80 cm). Per questi ultimi, visto che la resistenza alla punta viene mobilitata dopo un cedimento che può essere anche significativo, si utilizza un valore di N<sub>q</sub>\* ridotto rispetto a N<sub>q</sub>.

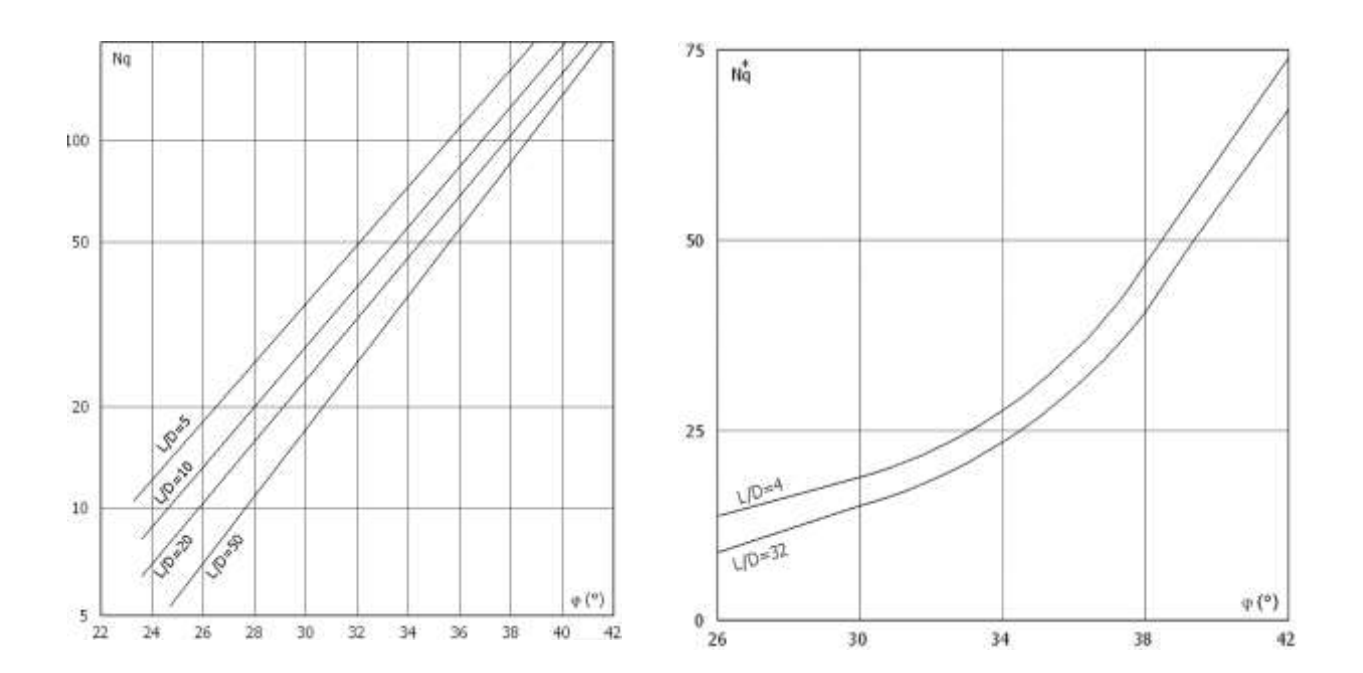

Per il calcolo della *resistenza laterale (Pl)* si usa invece la formula:

 $P_1 = p \cdot D \cdot L \cdot s$ ,

in cui s è la somma di un termine di adesione a indipendente dalla tensione normale (orizzontale sh) e da un termine attritivo dipendente da quest'ultima e dalla tecnologia con cui viene realizzato il palo (battuto, trivellato, ...):

s=a+sh·m,

con m dipendente dalla scabrezza dell'interfaccia palo/terreno.

Anche per il calcolo della resistenza laterale si distingue tra condizioni drenate e non drenate. In condizioni drenate si assume a = 0, pertanto, s = sh∙m [con m = tan(f·A), dove A è il coefficiente riduttivo relativo all'attrito palo-terreno]. In condizioni non drenate si assume che l'adesione sia un'aliquota della coesione non drenata, per cui a = a⋅cu con a dipendente dalla tecnologia esecutiva del palo stesso.

In caso di terreni stratificati la resistenza laterale è la somma delle resistenze offerte dai singoli strati, calcolate a seconda della tipologia del terreno (coerente/incoerente).

Pertanto, il calcolo del palo in condizioni non drenate, per gli strati coerenti il contributo alla portanza laterale del singolo strato viene stimato in funzione della coesione non drenata, mentre per gli strati incoerenti in funzione dell'attrito.

Invece, richiesto un calcolo del palo in condizioni drenate, sia per gli strati coerenti che per quelli incoerenti il contributo alla portanza laterale del singolo strato viene stimato in funzione dell'attrito.

#### Calcolo del carico limite verticale in trazione

Nel caso di pali sollecitati a trazione, la resistenza allo sfilamento (T) viene calcolata con le formulazioni di Das-Seeley (per terreni coesivi), oppure Das-Rozendal (per terreni incoerenti):

$$
T=T_{L}+T_{B}+W \\
$$

dove:

 $-T_L$  = resistenza allo sfilamento lungo il fusto;

 $-T_B$  = resistenza allo sfilamento dovuto allo svasamento della base;

- W = peso del palo.

Nel caso di *stratigrafie* di terreni, viene calcolato il contributo di ogni strato interessato dal palo, sia esso coesivo o incoerente. In caso di alternanza di terreni sciolti e terreni densi verrà fatta una media pesata della densità relativa di ogni strato.

Nel caso sia presente una *falda*, si procede nel seguente modo:

- *per terreni coesivi*: all'aumentare del livello della falda si ha un incremento dello sforzo normale di trazione dovuto alla sottospinta idrostatica (o effetto di *galleggiamento*) del palo immerso in acqua. La resistenza dovuta alla coesione invece, non risente di alcun effetto;

- *per terreni incoerenti*: all'aumentare del livello della falda, oltre ad avere un incremento dello sforzo normale di trazione dovuto alla sotto-spinta idrostatica, si ha anche una diminuzione della resistenza dovuta ad una minore pressione efficace lungo il fusto del palo, e di conseguenza una minore resistenza all'attrito.

Gli effetti delle *condizioni drenate oppure non drenate* dei terreni sono considerati nel seguente modo:

- *per terreni coesivi*: si considera il contributo della coesione non drenata in condizioni non drenate, mentre si considera il contributo dell'eventuale attrito in condizioni drenate;

- *per terreni incoerenti*: sono considerati sempre in condizioni drenate, quindi, ai fini della verifica a sfilamento, in condizioni drenate si fa riferimento solo al contributo dell'attrito, anche se il terreno ha una componente coesiva.

Infine, qualora i pali abbiano un comportamento di gruppo (es. plinti su pali), per terreni coesivi, viene applicata una riduzione della resistenza, dovuta all'effetto di gruppo dei pali, tramite un coefficiente tabellare che dipende dalla forma (es. quadrata, rettangolare, ecc..) e dal numero di pali. Maggiore sarà il numero di pali e maggiore sarà la riduzione (cfr. De Simone).

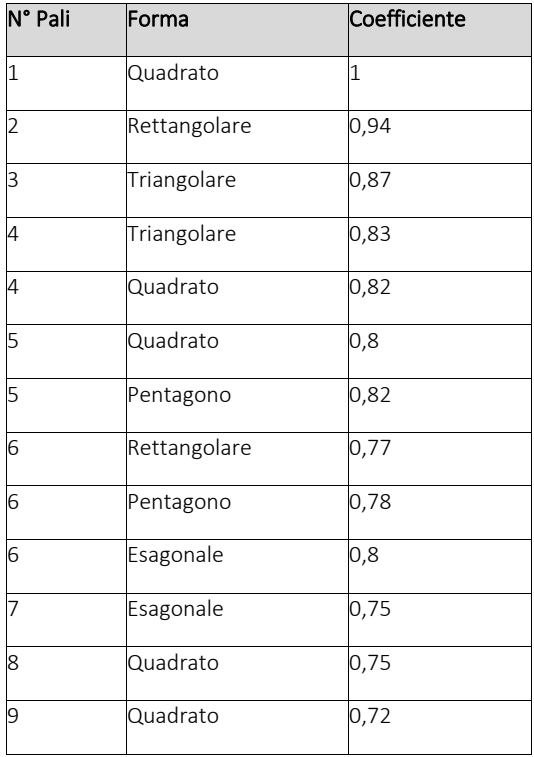

# Calcolo del Carico Limite Orizzontale per terreni monostrato

Per la valutazione del carico limite orizzontale si è fatto riferimento alla teoria di Broms e al caso di pali supposti vincolati in testa (rotazione impedita).

Le ipotesi assunte da *Broms* sono le seguenti:

- comportamento dell'interfaccia palo-terreno di tipo rigido-perfettamente plastico, cioè la resistenza del terreno si mobilita interamente per un qualsiasi valore non nullo dello spostamento e resta poi costante al crescere dello spostamento;
- forma del palo ininfluente rispetto al carico limite orizzontale il quale risulta influenzato solo dal diametro del palo stesso;
- in presenza di forze orizzontali la resistenza della sezione strutturale del palo può essere chiamata in causa poiché il regime di sollecitazione di flessione e taglio che consegue all'applicazione di forze orizzontali è molto più gravoso dello sforzo normale che consegue all'applicazione di carichi verticali;
- anche il comportamento flessionale del palo è assunto di tipo rigido-perfettamente plastico, cioè le rotazioni plastiche del palo sono trascurabili finché il momento flettente non attinge al valore M<sub>plast</sub> ovvero Momento di plasticizzazione. A questo punto nella sezione si forma una cerniera plastica ovvero la rotazione continua indefinitamente sotto momento costante.

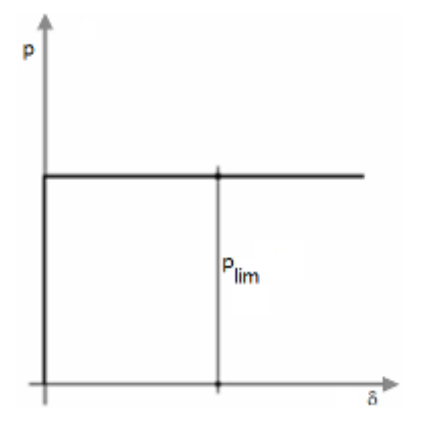

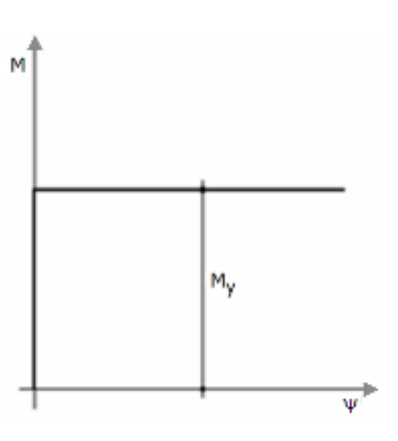

Comportamento palo-terreno Comportamento flessionale del palo

La resistenza limite laterale di un palo è determinata dal minimo valore fra:

- il carico orizzontale necessario per produrre il collasso del terreno lungo il fusto del palo;
- il carico orizzontale necessario per produrre la plasticizzazione del palo.

Il primo meccanismo (plasticizzazione del terreno) si verifica nel caso di pali molto rigidi in terreni poco resistenti (meccanismo di palo corto).

Mentre, il secondo meccanismo si verifica nel caso di pali aventi rigidezze non eccessive rispetto al terreno d'infissione (meccanismo di palo lungo o intermedio, con la formazione rispettivamente di due ed una cerniera plastica).

La resistenza limite del terreno rappresenta il valore limite di resistenza che esso può esplicare quando il palo è soggetto ad un carico orizzontale e dipende dalle caratteristiche del terreno e dalla geometria del palo.

Per quanto riguarda la resistenza del terreno, secondo la teoria di Broms, si considerano separatamente i casi di:

- *terreni coesivi o coerenti (rottura non drenata)*;
- *terreni non coesivi o incoerenti (rottura drenata)*.

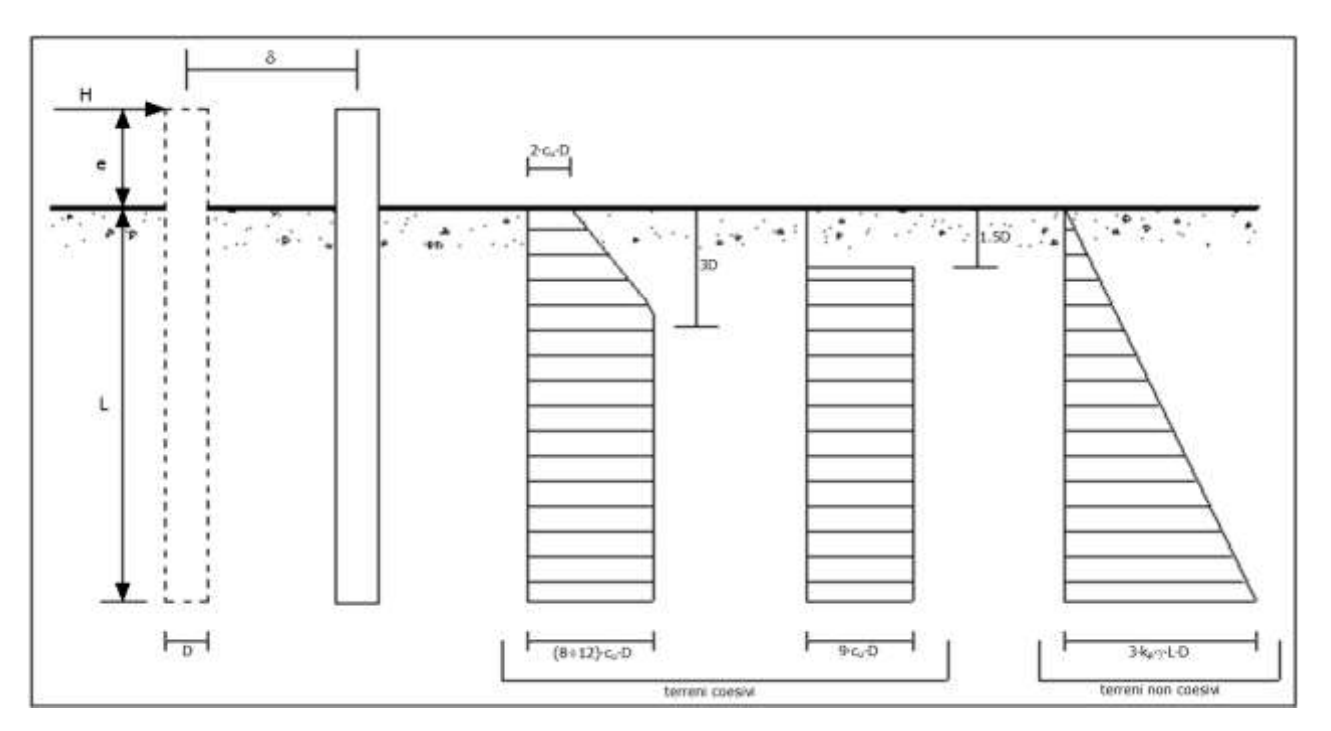

Andamento della resistenza del terreno, secondo la teoria di Broms

Quindi, nella fase di calcolo, occorre verificare se il meccanismo di rottura del palo e per:

- Palo corto **Palo corto P** (plasticizzazione terreno)
- Palo intermedio *Palo intermedio Palo intermedio Palo)*
- *Palo lungo*

Nel caso di *terreni non coesivi* (c=0), la teoria di Broms assume che la resistenza laterale sia variabile linearmente con la profondità dal valore p = 0 (in testa) fino al valore p = 3⋅k<sub>p</sub>⋅g⋅L⋅D (alla base), essendo K<sub>p</sub> il coefficiente di resistenza passiva. Nel calcolo della resistenza laterale si tiene conto dell'eventuale interramento della testa del palo rispetto al piano campagna, il che

comporta che la pressione litostatica in testa al palo sia non nulla. Inoltre, un ulteriore settaggio, presente nelle preferenze del software, consente di trascurare o meno la presenza della falda nella valutazione della pressione litostatica.

Per quanto riguarda i *terreni coesivi* la resistenza laterale parte in testa al palo con un valore di p = 2∙cu∙D, cresce linearmente fino alla profondità 3D per poi rimanere costante e pari a p = (8÷12)∙cu∙D per tutta la lunghezza del palo. In alternativa, è possibile utilizzare un diagramma semplificato, di valore p = 0 fino alla profondità 1,5∙D e con valore costante e pari a 9∙cu∙D per tutta la lunghezza del palo.

Oltre ai parametri meccanici del terreno viene considerato anche il Momento Ultimo M<sup>p</sup> del palo che è funzione oltre che dell'armatura anche dello sforzo assiale agente. Se il comportamento è a palo lungo viene calcolata anche la profondità di formazione della seconda cerniera plastica.

# Calcolo del Carico Limite Orizzontale per terreni stratificati

La teoria di *Broms* è formulata per terreni omogenei, di tipo coerente o incoerente; in caso di terreni stratificati, la teoria di Broms viene generalizzata formulando le seguenti ipotesi aggiuntive, rispetto al caso del terreno monostrato:

- terreno coerente: la resistenza laterale per unità di superficie pi viene considerata costante, secondo l'ipotesi di Broms, a partire da una profondità pari ad 1,5∙D, ritenendo nulla la reazione per strati di altezza inferiore a 1,5∙D. La resistenza p<sup>i</sup> è indipendente dalla pressione litostatica.
- terreno incoerente: la resistenza laterale per unità di superficie pi varia con legge lineare lungo l'altezza, secondo l'ipotesi di Broms. La resistenza p<sup>i</sup> è dipendente dalla pressione litostatica g∙z, per cui nel calcolo di tali resistenze si tiene conto del peso degli eventuali strati sovrastanti. Un ulteriore settaggio, presente nelle preferenze del software, consente di trascurare o meno la presenza della falda nella valutazione della pressione litostatica.

Per un terreno di due strati lo schema considerato è il seguente:

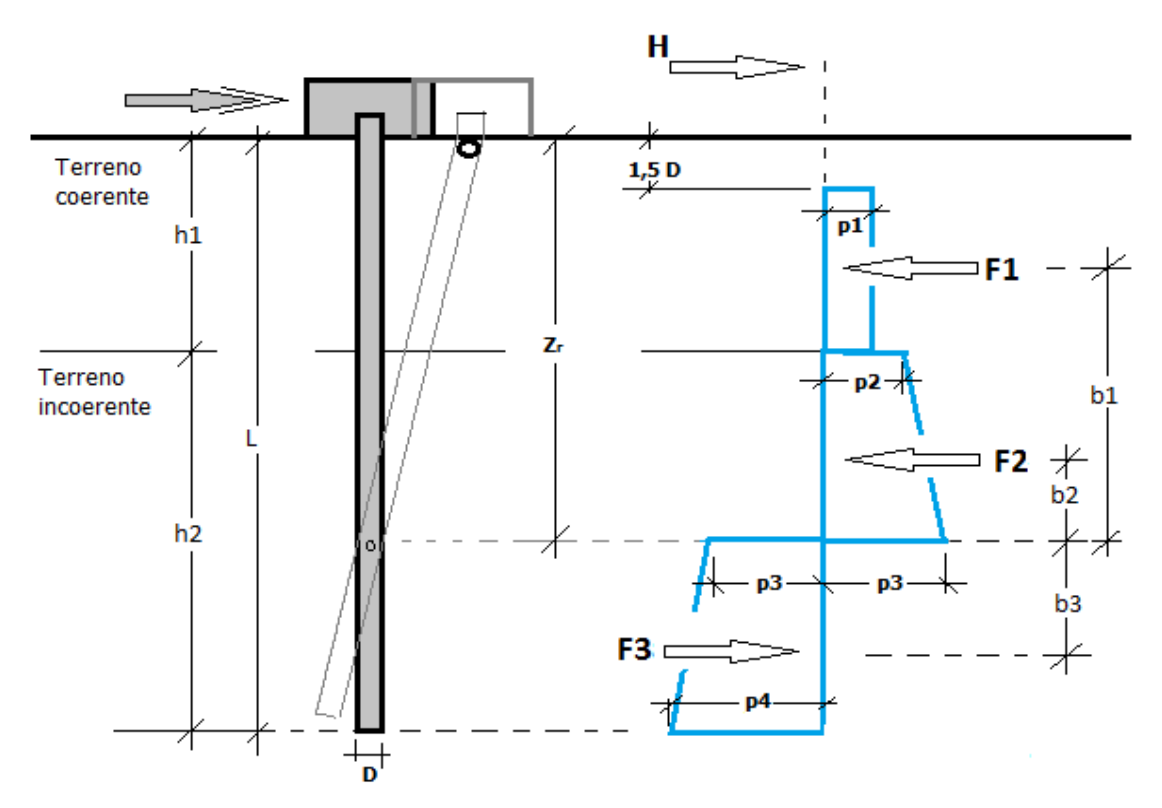

Nella fase di calcolo, si verifica se il meccanismo di rottura del palo, ipotizzato vincolato in testa (rotazione alla testa impedita) sia di:

#### − *Palo CORTO*

Si valuta il diagramma dei momenti, ipotizzando che il palo non subisca plasticizzazioni. Sotto l'azione della forza H il palo subisce una traslazione rigida.

Nell'ipotesi di cui in figura seguente, le resistenze laterali valgono:

 $p_1 = 9 \cdot c_u \cdot D;$ 

p2 = 3∙kp,2∙D∙g1∙h1;

 $p_3 = 3·k_{p,2}·D·(g_1·h_1+g_2·h_2).$ 

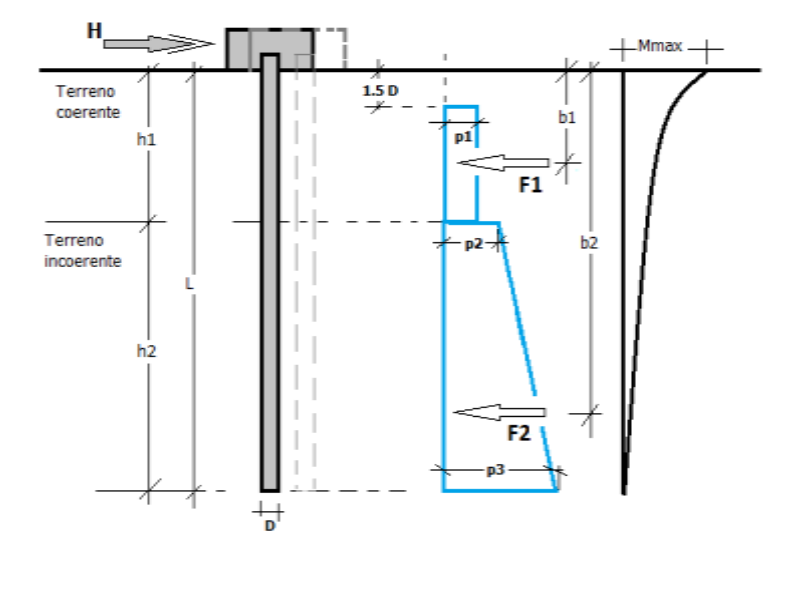

Da cui:

 $F_1 = p_1·(h_1-1, 5 \cdot D);$ 

 $F_2 = (p_1+p_2) \cdot h_2/2$ .

Indicando con M<sup>p</sup> il momento resistente del palo, se risulta M<sub>max</sub> = F<sub>1</sub>⋅b<sub>1</sub>+F<sub>2</sub>⋅b<sub>2</sub> < M<sub>p</sub> l'ipotesi di palo corto è soddisfatta, altrimenti occorre procedere con l'ipotesi di palo intermedio.

#### − *Palo INTERMEDIO*

Si valuta il diagramma dei momenti, ipotizzando che il palo subisca una plasticizzazione all'attacco con la fondazione e che al piede sia presente un vincolo alla traslazione orizzontale. Sotto l'azione della forza H il palo subisce una traslazione ed una rotazione rigida.

Nell'ipotesi di cui in figura seguente, le resistenze laterali valgono:

 $p_1 = 9 \cdot c_u \cdot D;$ 

p2 = 3∙kp,2∙D∙g1∙h1;

 $p_3 = 3·k_{p,2}·D·(g_1·h_1+g_2·h_2).$ 

Da cui:

$$
F_1 = p_1 \cdot (h_1 - 1, 5 \cdot D);
$$

 $F_2 = (p_1+p_2) \cdot h_2/2$ .

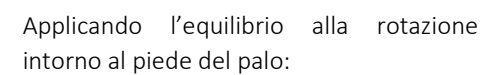

 $M_p + F_1·b_1 + F_2·b_2 - H·L = 0$ 

si determina il valore dell'azione H che sollecita il palo.

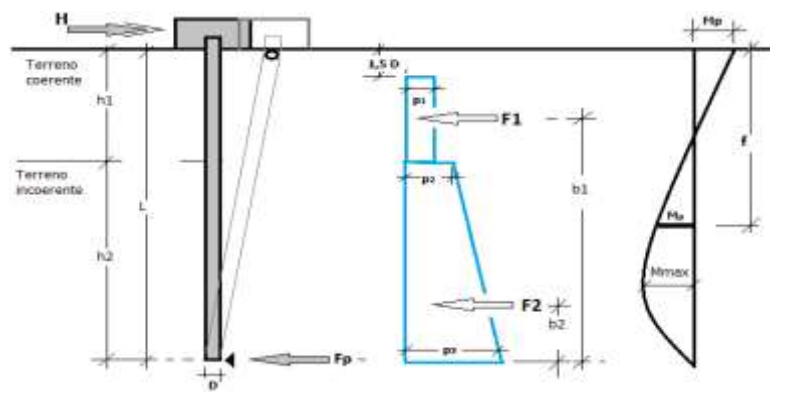

Una volta note tutte le forze in gioco, si determina il diagramma del momento lungo il fusto del palo.

Indicando con  $M_p$  il momento resistente del palo, se risulta  $M_{max}$ <  $M_p$  l'ipotesi di palo intermedio è soddisfatta, altrimenti occorre procedere con l'ipotesi di palo lungo.

#### − *Palo LUNGO*

Si valuta il diagramma dei momenti, ipotizzando che il palo subisca una plasticizzazione all'attacco con la fondazione e lungo il fusto. Sotto l'azione della forza H il palo subisce una traslazione ed una rotazione rigida.

Nell'ipotesi di cui in figura seguente, le resistenze laterali valgono:

 $p_1 = 9 \cdot c_u \cdot D;$ p<sup>2</sup> = 3∙kp,2∙D∙g1∙h1;  $p_3 = 3·k_{p,2}·D·(g_1·h_1+g_2·h_2).$ 

> ų ⊬ Me⇒ Terreno<br>coerente  $1.5<sub>D</sub>$ F1 Terreno nen ene<br>Incoerente hŻ

Applicando l'equilibrio alla traslazione si ha:

 $H = F_1 + F_2$ 

Imponendo l'equilibrio alla rotazione intorno alla seconda cerniera plastica:

H f - F<sub>1</sub>⋅(f-b<sub>1</sub>) - F<sub>2</sub>⋅(f-b<sub>2</sub>) - 2M<sub>p</sub> = 0

si determina la profondità f della seconda cerniera plastica.

#### Verifiche nei confronti degli stati limite ultimi (SLU)

Di seguito si riporta una tabella riepilogativa relativa alle verifiche delle fondazioni su pali eseguite per i seguenti stati limite:

- collasso per carico limite della palificata nei riguardi dei carichi assiali;
- collasso per carico limite della palificata nei riguardi dei carichi trasversali.

Si precisa che i valori relativi alle colonne  $Q_{Rd}$ , di cui nella tabella relativa alle verifiche, sono da intendersi come il valore di progetto della resistenza R<sub>d</sub> ossia il rapporto fra il carico limite q<sub>lim</sub> (calcolato come sopra esposto) ed il valore del coefficiente parziale di sicurezza g<sub>R</sub>, relativo all'approccio utilizzato.

Da cui:

$$
F_1 = p_1 \cdot (h_1 - 1, 5 \cdot D);
$$

$$
F_2 = (p_1 + p_2) \cdot h_2 / 2.
$$

#### Tabella 6.4.II - Coefficienti parziali gR da applicare alle resistenze caratteristiche a carico verticale dei pali (cfr. D.M. 2018)

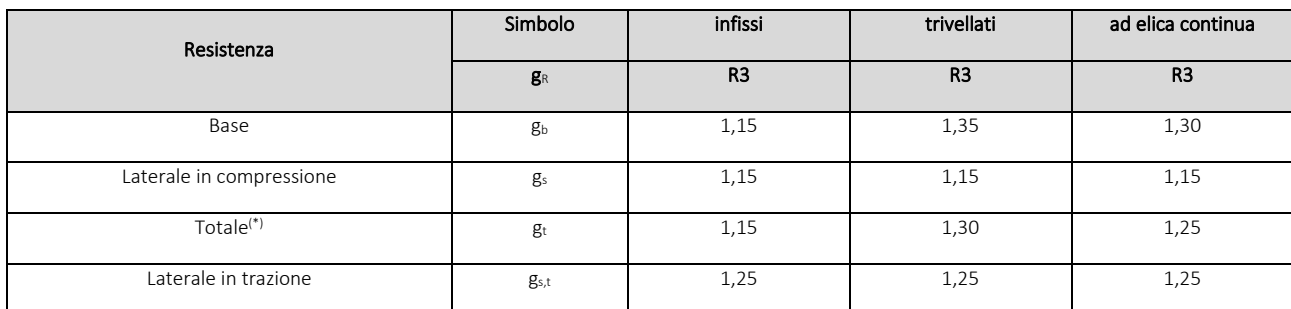

(\*) da applicare alle resistenze caratteristiche dedotte dai risultati di prove di carico di progetto.

Il coefficiente g<sub>R</sub> da applicare alla resistenza dei pali soggetti a *carichi trasversali* è assunto pari a 1,30 (cfr. tabella 6.4.VI D.M. 2018).

Con riferimento alle procedure analitiche che prevedono l'utilizzo dei parametri geotecnici, il valore caratteristico della resistenza R<sup>k</sup> è dato dal valore ottenuto applicando alle resistenze calcolate Rcal i fattori di correlazione x riportati nella tabella 6.4.IV, in funzione del numero n di verticali di indagine:

$$
R_k = R_{cal}/x_3.
$$

Tabella 6.4.IV - Fattori di correlazione per la determinazione della resistenza caratteristica in funzione del numero di verticali indagate (cfr. D.M. 2018).

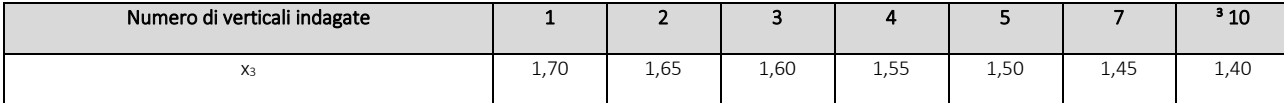

Si precisa che, nella sottostante tabella, la coppia Q<sub>Ed,V</sub> - Q<sub>Rd,V</sub> e Q<sub>Ed,O</sub> - Q<sub>Rd,O</sub> è relativa alla combinazione di carico, fra tutte quelle esaminate, che da luogo al minimo coefficiente di sicurezza (CS).

N.B: il valore del Q<sub>Ed,V</sub> rappresenta l'azione agente sulla testa del palo a cui si sottrae la differenza fra il peso del palo ed quello del volume di terreno occupato dal palo.

# 7. Verifica pali

La verifica dei pali di fondazione è stata eseguita con il software Geo5-Pali.

# Impostazioni

Italia - EN 1997 , DA1

## Materiali e standard

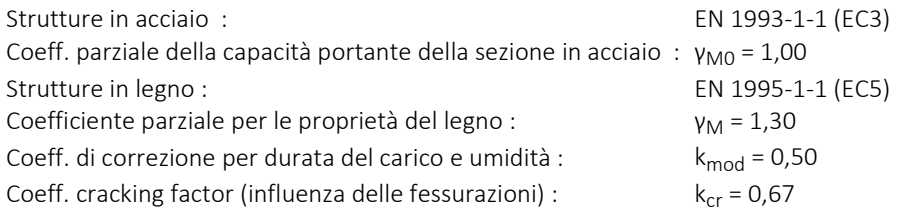

#### Pali

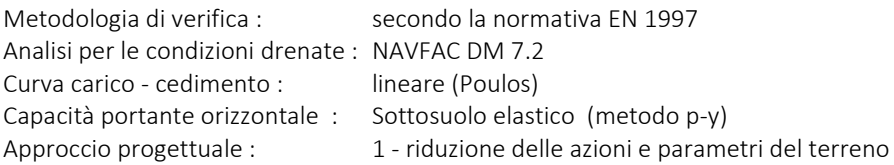

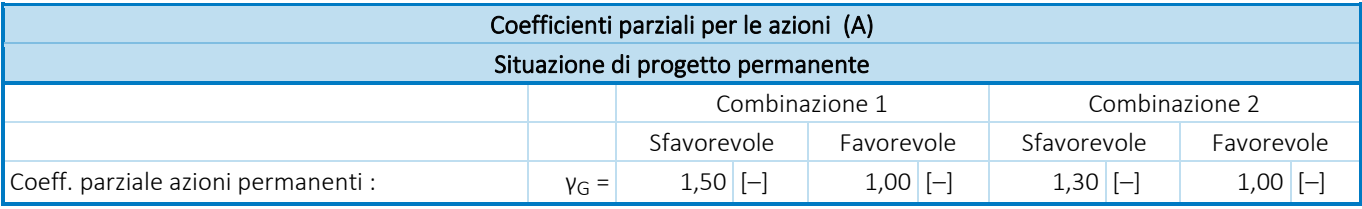

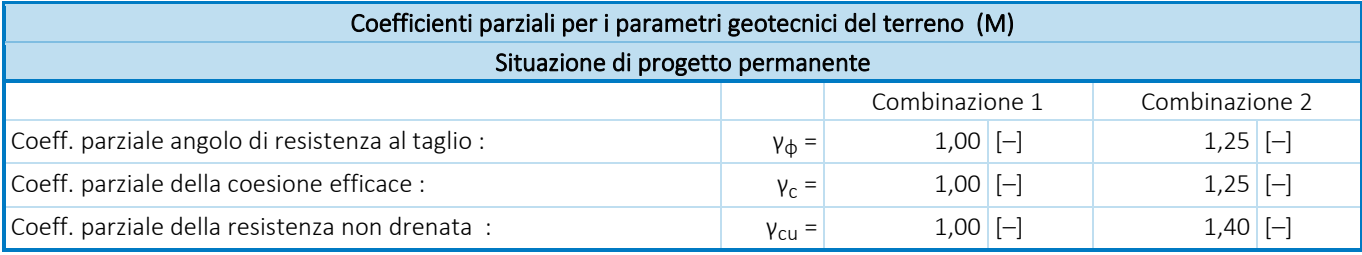

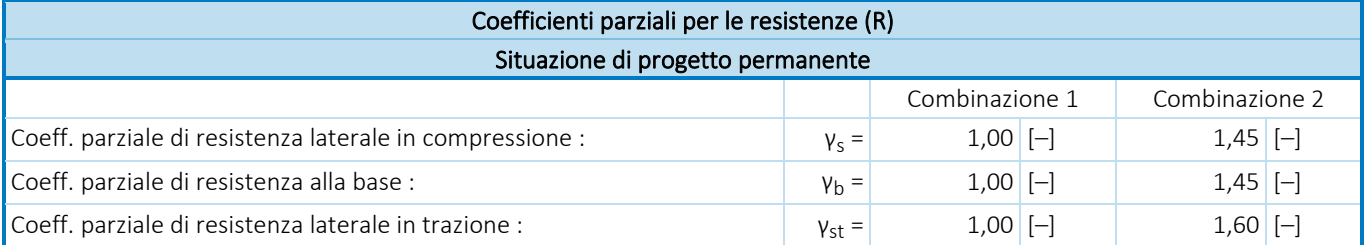

#### Parametri del terreno di base

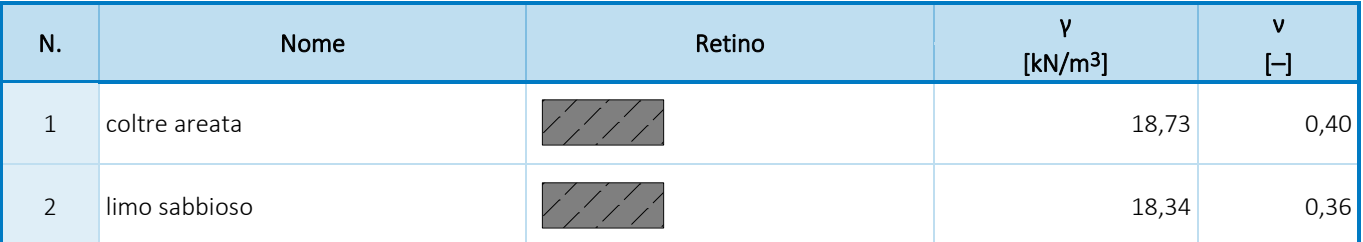

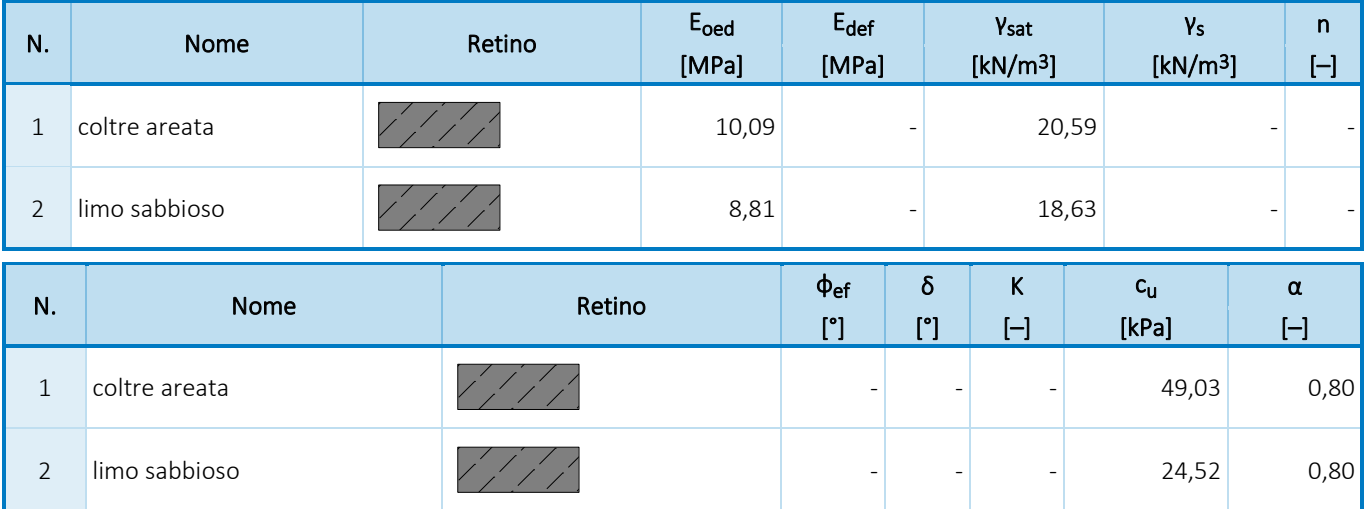

Parametri del terreno per calcolare il modulo della reazione del terreno

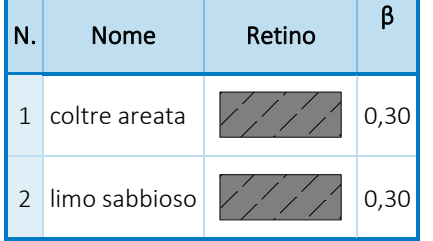

#### Parametri terreno

#### coltre areata

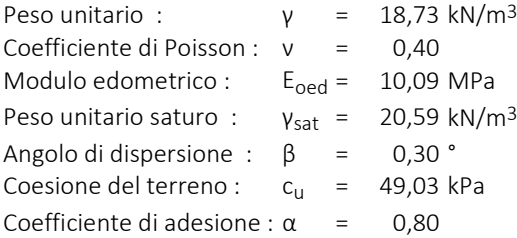

#### limo sabbioso

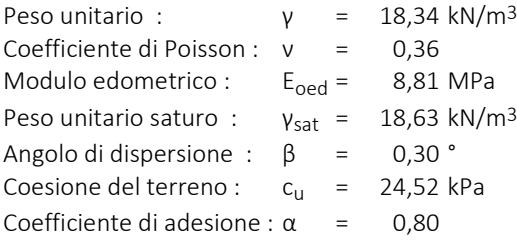

#### Geometria

Sezione del palo: palo tubolare

## Dimensioni

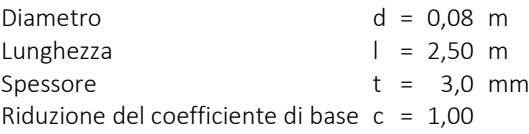

#### Caratteristiche della sezione trasversale calcolate

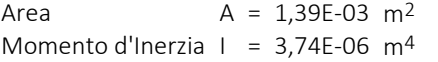

#### Collocazione

Altezza fuori dal terreno h = 2,00 m

#### Profondità del terreno di riporto  $h_z = 0.00$  m

Tecnologia: Pali battuti

Modulo della reazione del terreno considerato costante.

Materiale della struttura

Peso unitario γ = 23,00 kN/m<sup>3</sup>

#### Acciaio strutturale: EN 10210-1 : S 355

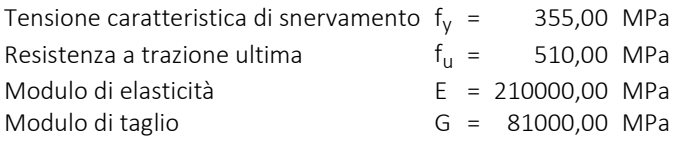

#### Profilo geologico e terreni assegnati

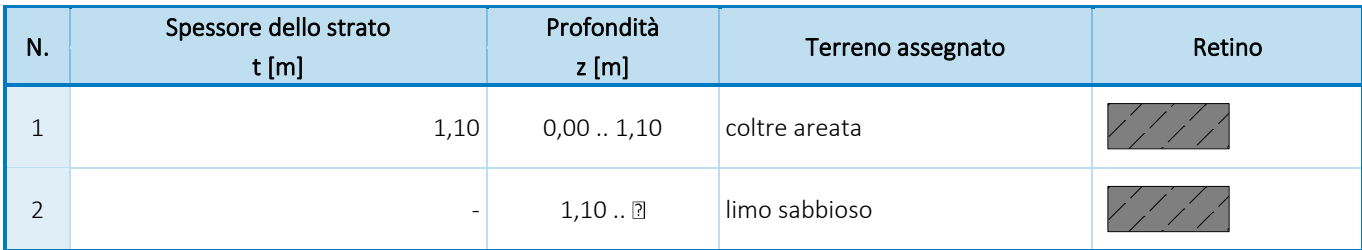

#### Carico

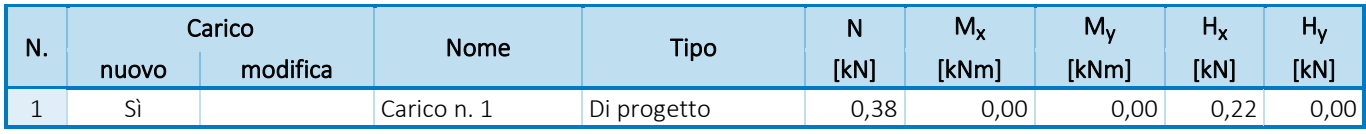

#### Impostazioni generali

Analisi della capacità portante verticale : soluzione analitica

Tipo di analisi : analisi per le condizioni drenate

#### Impostazioni della fase di progetto

Situazione del progetto : permanente

Metodologia di verifica : senza ridurre i parametri del terreno

### Verifica N. 1

#### Verifica della portata del palo secondo NAVFAC DM 7.2 - risultati parziali

Capacità portante alla base del palo:

Il terreno sotto la base è coesivo Progetta forza di taglio non drenata  $c_{\text{u}} = 49,03$  kPa Area della sezione del palo  $A_p = 1,77E-02$  m<sup>2</sup>

#### Resistenza laterale in compressione del palo:

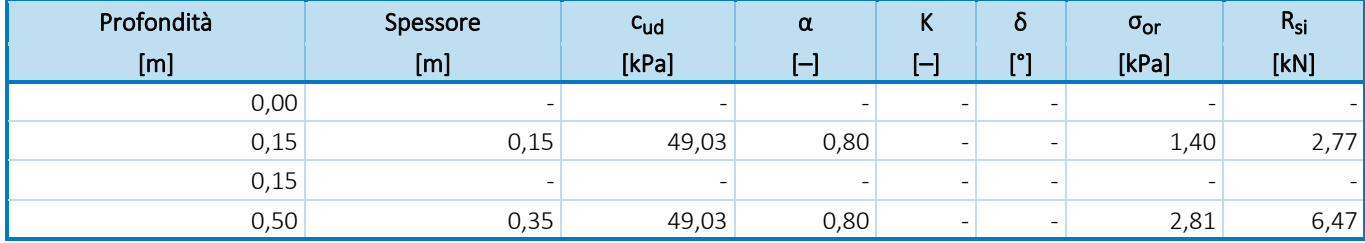

#### Verifica della portata del palo secondo NAVFAC DM 7.2 - risultati parziali

Capacità portante alla base del palo:

Il terreno sotto la base è coesivo

Progetta forza di taglio non drenata  $c_{\text{u}} = 35,02$  kPa Area della sezione del palo  $A_p = 1,77E-02 \text{ m}^2$ 

Resistenza laterale in compressione del palo:

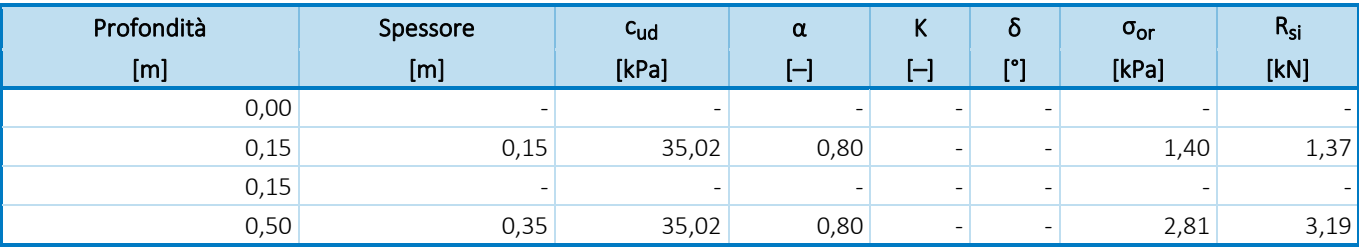

#### Verifica della capacità portante : NAVFAC DM 7.2

Analisi effettuata per il numero della combinazione di carico1. (Carico n. 1) Fattore determinante la profondità critica  $k_{dc} = 1,00$ 

Verifica del palo a compressione: Resistenza laterale del palo  $R_s = 4,55$  kN Resistenza alla punta del palo  $R_b$  = 3,84 kN

Capacità portante del palo  $R_c = 8,39$  kN<br>Carico agente verticale  $V_d = 0,38$  kN Carico agente verticale

 $R_c = 8,39$  kN  $> 0,38$  kN  $= V_d$ 

## Capacità portante del palo SODDISFATTA Verifica N. 1

#### Analisi della curva carico-cedimento - inserire dati

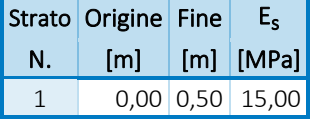

Massimo cedimento del palo  $s_{\text{lim}} = 25.0 \text{ mm}$ 

#### Analisi della curva carico-cedimento - risultati parziali

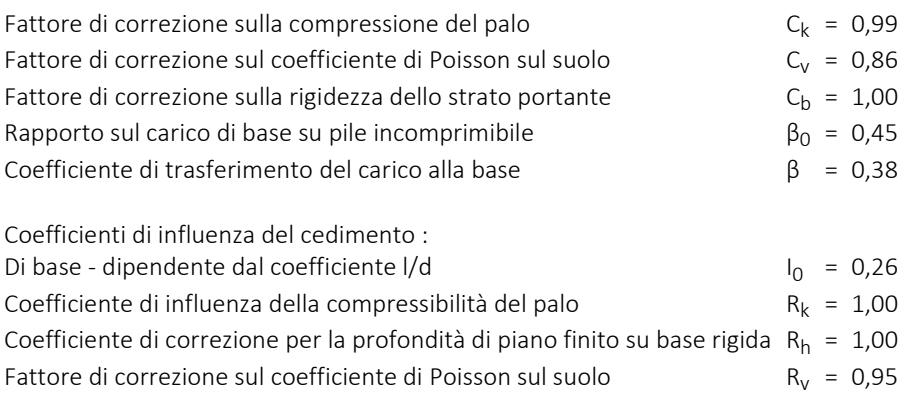

#### Analisi della curva carico-cedimento - risultati

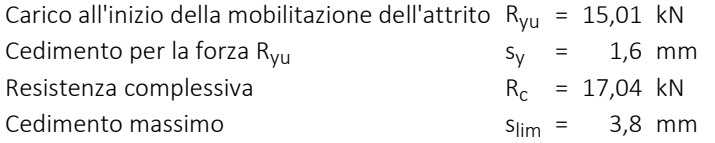

Cedimento per il carico di progetto massimo V = 0,38kN è 0,0mm.

#### Verifica N. 1

#### Dati per il calco della capacità portante orizzontale del palo

Analisi effettuata per il numero della combinazione di carico1. (Carico n. 1) Capacità portante orizzontale verificata nella direzione di X. Distribuzione delle forze interne e spostamento del palo

#### Dislocamenti dei pali e distribuzioni delle forze interne:

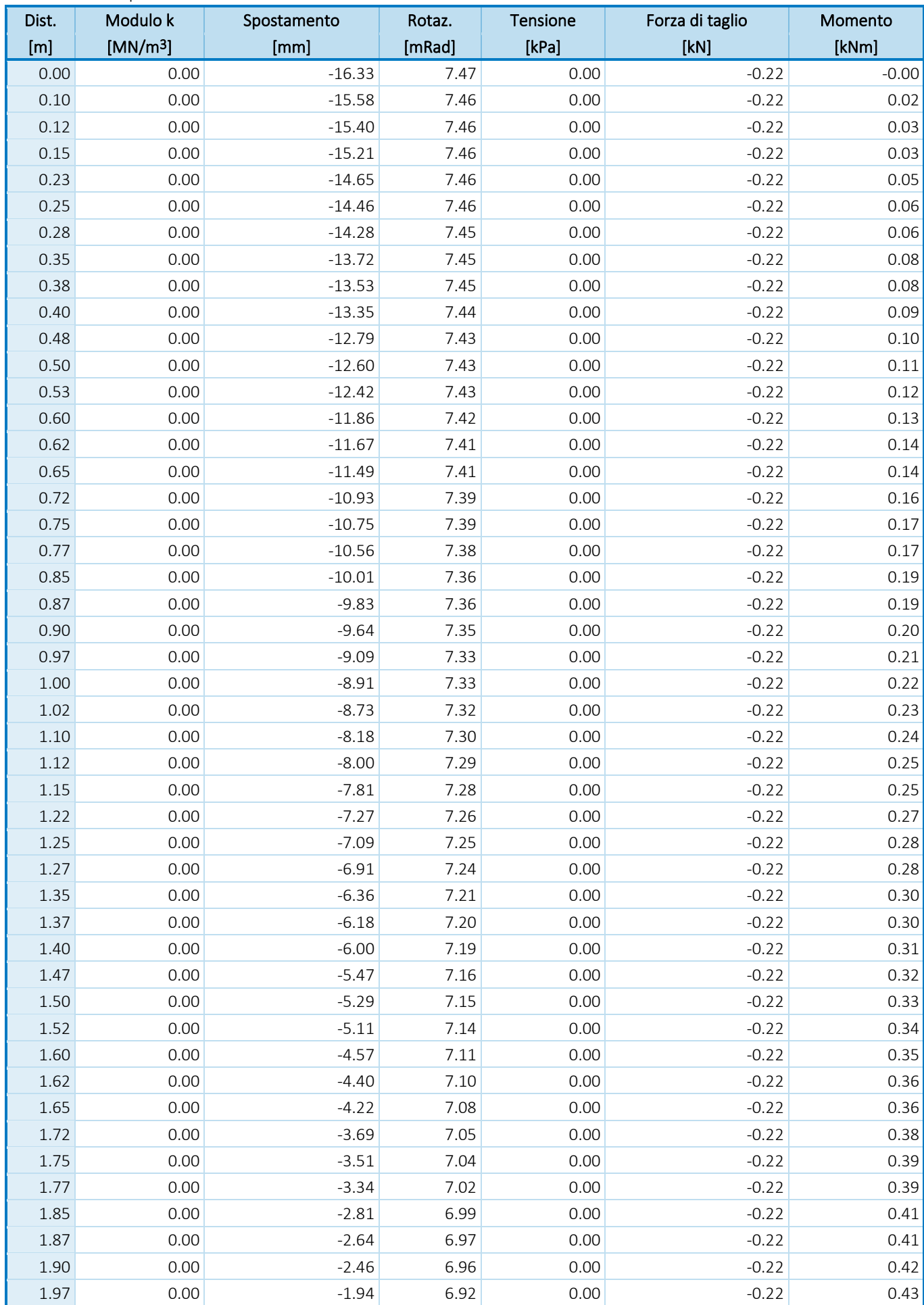

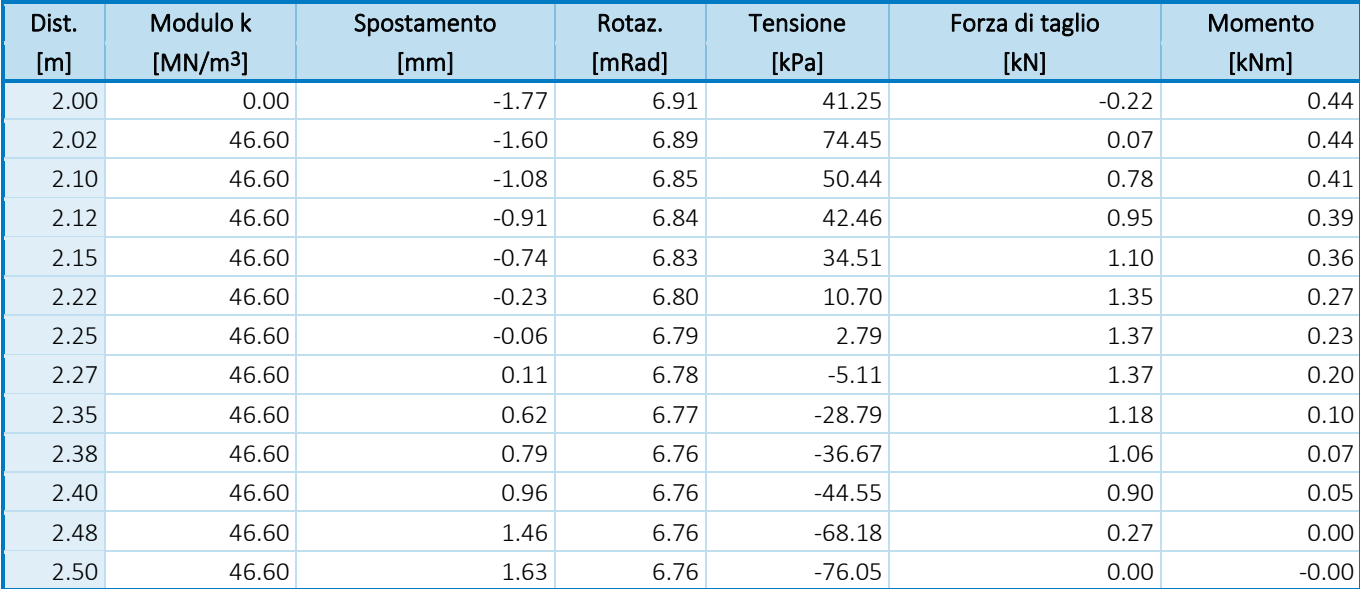

#### Verifica della sezione trasversale - risultati dettagliati

#### Parametri sezione trasversale:

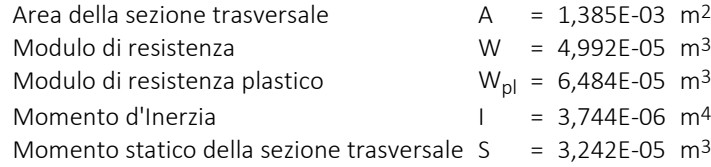

#### Proprietà materiali:

Tensione di snervamento  $f_v = 355,00 \text{ MPa}$ 

#### Fattori parziali:

Coefficiente di resistenza della sezione trasversale  $\gamma_{M0}$  = 1,00

#### Resistenza della sezione trasversale:

Resistenza a flessione  $M_{c,Rd} = W * f_y / \gamma_{M0} = 17,72$  kNm Capacità portante su forza normale  $N_{c,Rd} = A^* f_y / \gamma_{M0} = 491,83$  kN Resistenza al taglio  $V_{c, Rd} = I^*t/S^*f_v/(\text{B3*}\gamma_{MO}) = 142,02$  kN

#### Massima forza interna e deformazione :

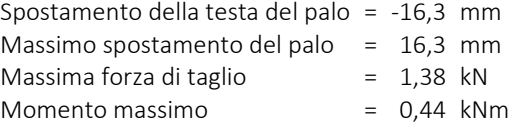

#### Verifica della sezione in acciaio secondo EN 1993-1-1

Sezione trasversale: palo tubolare, d = 0,15 m, t = 3,0 mm

Verifica presso-flessione - Carico N. 1:

 $N = 0,38$  kN;  $M = 0,44$  kNm  $M/M_{c,Rd} + N/N_{c,Rd} = 0.026$  1 Soddisfatta

 Verifica del taglio - Carico N. 1:  $Q_{\text{max}} = 1,38$  kN

 $Q_{\text{max}}/V_{\text{c,Rd}} = 0.010$  2 1 Soddisfatta

#### La sezione trasversale è SODDISFATTA